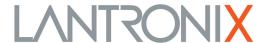

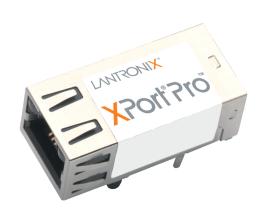

# XPorf Pro Embedded Device Server Command Reference

## **Intellectual Property**

© 2016 Lantronix, Inc. All rights reserved. No part of the contents of this publication may be transmitted or reproduced in any form or by any means without the written permission of Lantronix.

Lantronix, XPort, and Evolution OS are registered trademark of Lantronix, Inc. in the United States and other countries. DeviceInstaller and is a trademark of Lantronix, Inc.

Patented: http://patents.lantronix.com; additional patents pending.

Windows is a registered trademark of the Microsoft Corporation. All other trademarks and trade names are the property of their respective holders.

## Warranty

For details on the Lantronix warranty policy, please go to our website at www.lantronix.com/support/warranty.

#### **Contacts**

#### Lantronix, Inc. Corporate Headquarters

7535 Irvine Center Drive Suite 100 Irvine, CA 92618, USA

Phone: 949-453-3990 Fax: 949-453-3995

#### **Technical Support**

Online: www.lantronix.com/support

#### **Sales Offices**

For a current list of our domestic and international sales offices, go to the Lantronix web site at www.lantronix.com/about/contact.

#### **Disclaimer**

All information contained herein is provided "AS IS." Lantronix undertakes no obligation to update the information in this publication. Lantronix does not make, and specifically disclaims, all warranties of any kind (express, implied or otherwise) regarding title, non-infringement, fitness, quality, accuracy, completeness, usefulness, suitability or performance of the information provided herein. Lantronix shall have no liability whatsoever to any user for any damages, losses and causes of action (whether in contract or in tort or otherwise) in connection with the user's access or usage of any of the information or content contained herein. The information and specifications contained in this document are subject to change without notice.

## **Revision History**

| Date           | Rev. | Comments                                                                                                    |
|----------------|------|----------------------------------------------------------------------------------------------------|
| September 2009 | А    | Initial document.                                                                                                    |
| December 2010  | В    | Updated for firmware version 5.2.0.0R20. Includes the new Modbus feature.                                                                                                    |
| March 2012     | С    | Updated for firmware version 5.2.0.1R5. Includes new VIP commands.                                                                                                    |
| April 2016     | D    | Updated for firmware version 5.4.0.0R7.                                                                                                    |
|                |      | <ul> <li>Added new configitems: "login string state" and "login string" for CLI config group; "cp" configitem and values for "email" config group; "max retrans", "max retrans syn ack", and "max timeout" for "tcp" configgroup; "cp output" configitem and values for "tunnel accept" and "tunnel connect" configgroups.</li> <li>Removed configitems: "interface" for "line" configgroup; "DSA certificate" for "ssl" configgroup.</li> <li>Removed configgroups: "tunnel start", "tunnel stop", and "wlan profile".</li> <li>Added new statusitems and related values: "banks" for "ethernet driver" statusgroup; "in", "out", "reassemblyu", and "fragments" for "ip" statusgroup; "last connection" and "current connection" for "telnet" statusgroup.</li> <li>Removed statusgroup and related information: "interface" (Attribute of an instance is wlan0).</li> <li>Removed statusitems: "current connection" from "modbus tcp server" statusgroup.</li> </ul> |

## **Table of Contents**

| List of Figures                                   | 5  |
|---------------------------------------------------|----|
| List of Tables                                    |    |
| 1: About This Guide                               | 7  |
| Chapter Summaries                                 | 7  |
| Conventions                                       |    |
| Additional Documentation                          |    |
| 2: Overview                                       | 9  |
| XML Architecture and Device Control               | g  |
| Command Line Interface                            |    |
| 3: Command Line Interface                         | 10 |
| Configuration Using Telnet                        | 10 |
| Configuration Using Serial Ports                  |    |
| Serial Command Mode                               |    |
| Serial Recovery                                   |    |
| Navigating the CLI Hierarchy                      |    |
| Using Keyboard Shortcuts and CLI                  |    |
| Understanding the CLI Level Hierarchy             | 12 |
| 4: Configuration Using XML                        | 15 |
| XML Configuration Record Document Type Definition | 15 |
| Quick Tour of XML Syntax                          |    |
| Declaration                                       |    |
| Element Start and End Tags                        |    |
| Element Attributes                                | 16 |
| Record, Group, Item, and Value Tags               | 17 |
| Importing and Exporting an XML Configuration File | 18 |
| Best Practices                                    | 19 |
| Importing                                         |    |
| Exporting                                         | 20 |
| XML Configuration Groups                          | 21 |
| XML Status Record Groups and Items                | 33 |
| 5: Commands and Levels                            | 46 |

## **List of Figures**

| Figure 3-1 CLI Level Hierarchy                  | 13 |
|-------------------------------------------------|----|
| Figure 3-2 Login Level Commands                 | 14 |
| Figure 3-3 Enable Level Commands                | 14 |
| Figure 4-1 DTD for XCRs                         | 15 |
| Figure 4-2 XML Example                          | 16 |
| Figure 4-3 XML Group Example                    | 17 |
| Figure 4-4 XML Example of Multiple Named Values | 17 |
| Figure 4-5 XML Example of Multiple Items        | 18 |
| Figure 4-6 XML Example with Multiple Groups     | 18 |

## **List of Tables**

| Table 4-7 XCR Groups           | <br>_21 |
|--------------------------------|---------|
| Table 4-8 XSR Groups and Items | <br>_33 |
| Table 5-1 Commands and Levels  | _48     |

## 1: About This Guide

This guide describes how to configure the Lantronix® XPort Pro® embedded device server using the Command Line Interface (CLI) and/or Extensible Markup Language (XML). CLI provides an interactive mode for accessing the device configuration and management interface. It is most suited for system and network administrators comfortable with using similar interfaces on Enterprise IT and Networking products. It is also helpful as quick tool for access via the product's serial ports or console/management ports.

XML provides an extensible mode for software developers interfacing with the device and system integrators performing batch provisioning/updates.

## **Chapter Summaries**

This table lists and summarizes each chapter and appendix.

| Chapter                            | Summary                                                                                                    |
|------------------------------------|----------------------------------------------------------------------------------------------------|
| Chapter 2: Overview                | Gives an overview of CLI and XML.                                                                                     |
| Chapter 3: Command Line Interface  | Lists commands and describes how to use CLI to configure the Lantronix XPort Pro embedded device server.              |
| Chapter 4: Configuration Using XML | Lists XCR groups and items and describes how to use XCRs to configure the Lantronix XPort Pro embedded device server. |
| Chapter 5: Commands and Levels     | Provides an index of the CLI Command Hierarchy with hyperlinks to the corresponding command details.                  |

### **Conventions**

The table below lists and describes the conventions used in this book.

| Convention        | Description                                                                                                    |  |  |
|-------------------|----------------------------------------------------------------------------------------------------|--|--|
| Bold text         | Default parameters.                                                                                                    |  |  |
| Italic text       | Required values for parameters                                                                                                    |  |  |
| Brackets [ ]      | Optional parameters.                                                                                                    |  |  |
| Angle Brackets <> | Possible values for parameters.                                                                                                    |  |  |
| Pipe              | Choice of parameters.                                                                                                    |  |  |
| Warning           | Warning: Means that you are in a situation that could cause equipment damage or bodily injury. Before you work on any equipment, you must be aware of the hazards involved with electrical circuitry and familiar with standard practices for preventing accidents. |  |  |

| Convention                   | Description                                                                                                    |
|------------------------------|----------------------------------------------------------------------------------------------------|
| Note                         | <b>Note:</b> Means take notice. Notes contain helpful suggestions, information, or references to material not covered in the publication. |
| Caution                      | Caution: Means you might do something that could result in faulty equipment operation, or loss of data.                                   |
| Screen Font<br>(Courier New) | CLI terminal sessions and examples of CLI input.                                                                                          |

## **Additional Documentation**

Visit the Lantronix web site at <a href="https://www.lantronix.com/support/documentation">www.lantronix.com/support/documentation</a> for the latest documentation and the following additional documentation.

| Document                                                                | Description                                                                                                    |
|-------------------------------------------------------------------------|----------------------------------------------------------------------------------------------------|
| XPort Pro Embedded Device<br>Server Integration Guide                   | Information about the XPort Pro hardware, testing the XPort Pro using the demonstration board, and integrating the XPort Pro into your product. |
| XPort Pro Embedded Device<br>Server User Guide                          | Instructions for how to install, configure and use the XPort Pro.                                                                               |
| XPort Pro Embedded Device<br>Server Universal Demo Board<br>Quick Start | Instructions for getting the XPort Pro demonstration board up and running.                                                                      |
| XPort Pro Embedded Device<br>Server Universal Demo Board<br>User Guide  | Information for using the XPort Pro on the demo board.                                                                                          |
| DeviceInstaller Online Help                                             | Instructions for using the Lantronix Windows based utility to locate the XPort Pro embedded device server and to view its current settings.     |
| Secure Com Port Redirector<br>User Guide                                | Instructions for using the Lantronix Windows based utility to create secure virtual com ports.                                                  |
| Com Port Redirector<br>Quick Start and Online Help                      | Instructions for using the Lantronix Windows based utility to create virtual com ports.                                                         |

## 2: Overview

Evolution OS® software is a Lantronix cutting-edge operating system that supports three convenient configuration methods: Web Manager, Command Line Interface (CLI), and Extensible Markup Language (XML). For more information about the Web Manager, see the *XPort Pro Embedded Device Server User Guide* available at the Lantronix website, <a href="www.lantronix.com/support/documentation">www.lantronix.com/support/documentation</a>.

### XML Architecture and Device Control

XML is a fundamental building block for the future growth of Machine-to-Machine (M2M) networks. Evolution OS supports XML configuration records that make configuring the device server easy for users and administrators. XML configuration records are easy to edit with a standard text editor or an XML editor.

For a brief overview of XML, see *Chapter 4: Configuration Using XML*. It provides rules on basic XML syntax, a guide to the specific XML tags used, and a guide to using XML configuration records.

#### **Command Line Interface**

Making the edge-to-enterprise vision a reality, Evolution OS uses industry-standard tools for configuration, communication, and control. For example, the Evolution OS uses a command line interface (CLI) whose syntax is very similar to that used by data center equipment such as routers and hubs.

For details of the CLI, see *Chapter 5: Commands and Levels*. It provides an index of the CLI Command Hierarchy with links to the corresponding command details. The CLI provides commands for configuring, monitoring, and controlling the device server.

## 3: Command Line Interface

This chapter describes accessing the XPort Pro embedded device server by using Telnet, SSH, or serial ports to configure the XPort Pro unit, navigating the Command Line Interface (CLI), typing keyboard shortcuts, and moving between the levels.

It contains the following sections:

- Configuration Using Telnet
- Configuration Using Serial Ports
- Navigating the CLI Hierarchy
- Using Keyboard Shortcuts and CLI
- Understanding the CLI Level Hierarchy

Refer to *Chapter 5: Commands and Levels* for a complete list of levels, commands, and descriptions.

## **Configuration Using Telnet**

To access and configure the device server by using a Telnet session over the network, you must first establish a Telnet connection. You can also establish a Telnet connection by clicking the Telnet Configuration tab in the Lantronix® DeviceInstaller™ application. See the DeviceInstaller Online Help for more information, available on our website <a href="www.lantronix.com/support/downloads">www.lantronix.com/support/downloads</a>.

To access the XPort Pro embedded device server by using Telnet, perform the following steps.

- Click Start > Run. The Run dialog box displays.
- 2. Type cmd in the dialog box and press **OK**.
- 3. Type telnet x.x.x.x (x.x.x is the IP address). The XPort Pro unit is online when the command prompt (>) displays. You are at the root level of the CLI.

**Note:** Depending on the level of security, a password may be required.

## **Configuration Using Serial Ports**

#### **Serial Command Mode**

The serial port can be configured to operate in command mode permanently or to be triggered under specified conditions. See the line line> Level command description for more information.

#### **Serial Recovery**

In this mode, the normal boot process is interrupted, allowing recovery from unknown or incorrect configuration settings. While the back door is active, the CLI prompt is changed to ">>" (instead of ">") and the Web Manager is inaccessible. These serve as an important indication that the device boot processes has been temporarily halted. To complete the boot process, terminate the serial CLI session (with the exit command).

To configure the Lantronix device server locally using a serial port, connect a terminal or a PC running a terminal emulation program to one of the device server's serial ports. Configure the terminal for 9600 baud, 8-bit, no parity, 1 stop bit, and no flow control.

- 1. Power off the device.
- 2. Press and hold down the exclamation point (!) key.
- 3. Power on the device. After about ten seconds, the exclamation point will display on the terminal or PC screen.
- 4. Type xyz within 5 seconds to display the CLI prompt.

## **Navigating the CLI Hierarchy**

The CLI is organized into a hierarchy of levels. Each level has a group of commands for a specific purpose. For example, to configure a setting for the FTP server, one would navigate to the FTP level, which is under the configuration level.

- To move to a different level—Enter the name of the level from within its parent level. For example, to enter the tunnel level, type tunnel <number> at the enable prompt. This displays: <enable> tunnel <number>#.
- ◆ To exit and return to one level higher—Type exit and press the Enter key. Typing exit at the login level or the enable level will close the CLI session. If Line Command Mode is specified as Always, a new session starts immediately.
- ◆ To view the current configuration at any level—Type show.
- ◆ To view the list of commands available at the current level—Type the question mark "?". Items within < > (e.g. <string>) are required parameters.
- To view the available commands and explanations—Type the asterisk (\*).
- To view the list of commands available for a partial command—Type the partial command followed by the question mark "?". For example: <tunnel-1>#echo? displays a list of all echo commands at the tunnel level.
- To view available commands and their explanations for a partial command—Type the partial command followed by the asterisk (\*). For example: <tunnel-1>#echo\* displays a list of all echo commands and descriptions at the tunnel level.
- ◆ To view the last 20 commands entered at the CLI—Type show history.

## **Using Keyboard Shortcuts and CLI**

One useful shortcut built into the Evolution OS software is that the complete text of a command does not have to be entered to issue a command. Typing just enough characters to uniquely identify a command, then hitting enter, can be used as a short cut for a command. For example, at the enable level, "sh" can be used for the "show" command.

Tab Completion is also available. Typing the first few characters of a command, then hitting the <tab> key displays the first command that begins with those characters. Hitting the <tab> key again displays the next command that begins with the original characters typed. You can press <Enter> to execute the command or you can backspace to edit any parameters.

The following key combinations are allowed when configuring the device server using the CLI:

- Ctrl + a: place cursor at the beginning of a line
- Ctrl + b: backspace one character
- Ctrl + d: delete one character
- Ctrl + e: place cursor at the end of the line
- Ctrl + f: move cursor forward one character
- Ctrl + k: delete from the current position to the end of the line
- Ctrl + I: redraw the command line
- Ctrl + n: display the next line in the history
- Ctrl + p: display the previous line in the history
- Ctrl + u: delete entire line and place cursor at start of prompt
- Ctrl + w: delete one word back
- Ctrl + z: a shortcut for the exit command
- Esc + b: move cursor back one word
- Esc + f: move cursor forward one word

## **Understanding the CLI Level Hierarchy**

The CLI hierarchy is a series of levels. Arranging commands in a hierarchy of levels provides a way to organize and group similar commands, provide different levels of security, and reduce the complexity and number commands and options presented to a user at one time.

When you start a command line session, you begin at the login level. This level can be password protected and provides access to high level status, a few diagnostic commands, and the enable level. Further device information and configuration are accessed via the enable level.

The enable level can also be password protected and is the gateway to full configuration and management of the device server. There are commands for gathering and effecting all elements of device status and configuration, as well as commands that take you to additional levels. For instance, tunnel specific status and configuration is found under the "tunnel" level, and network specific status and configuration commands are found under the "configuration" level.

An overview of the levels in the XPort Pro embedded device server is presented in Figure 3-1.

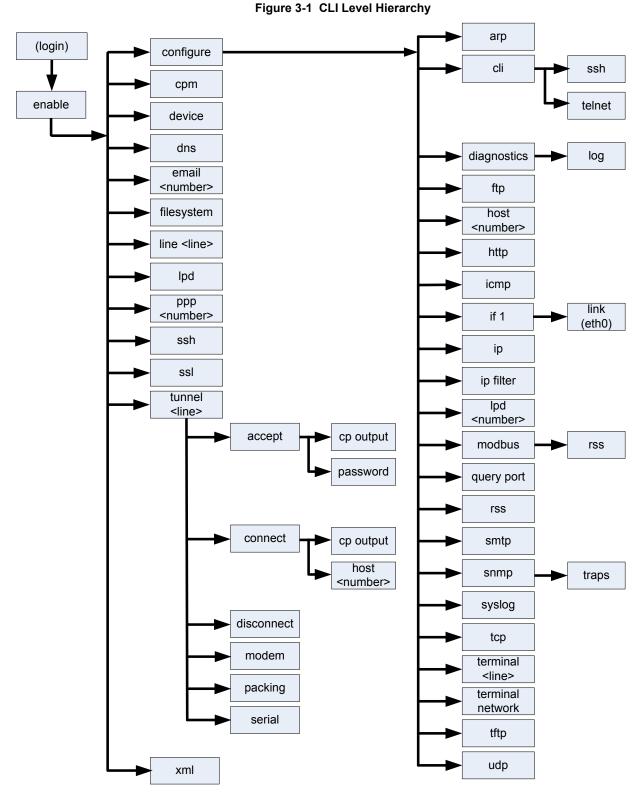

Commands at the login level, shown in *Figure 3-2*, do not affect current configuration settings and are not displayed initially. If you type <?>, you will see the login sub-commands. These commands provide diagnostic and status information only.

#### Figure 3-2 Login Level Commands

To configure the XPort Pro embedded device server, you must be in the enable level and any of its sub-levels.

Figure 3-3 shows the enable level commands.

Figure 3-3 Enable Level Commands

```
>enable
(enable)#?
auto show interfaces
                                        auto show processes
clear interfaces counters
                                        clrscrn
configure
                                        connect
connect line <line>
                                        cpm
device
                                        disable
dns
                                        email <number>
exit
                                        filesystem
kill ssh <session>
                                        kill telnet <session>
line <line>
                                        lpd
no clear interfaces counters
                                        ping <host>
ping <host> <count>
                                        ping <host> <count> <timeout>
ppp <line>
                                        reload
reload factory defaults
                                        show
show history
                                        show interfaces
show ip sockets
                                        show processes
show sessions
                                        show xport pro
ssh
                                        ssh <optClientUsername> <host>
ssh <optClientUsername> <host> <port>
telnet <host>
                                        telnet <host> <port>
                                        tunnel <line>
trace route <host>
write
                                        xml
```

See the *Chapter 5: Commands and Levels* at the end of this document for a complete list of levels, commands, and descriptions.

## 4: Configuration Using XML

The XPort Pro embedded device server provides an Extensible Markup Language (XML) interface that you can use to configure device server devices. Every configuration setting that can be issued from the device server Web Manager and CLI can be specified using XML.

The device server can import and export configuration settings as an XML document known as an XML Configuration Record (XCR). An XCR can be imported or exported via the CLI, a Web browser, FTP, or the device server filesystem. An XCR can contain many configuration settings or just a few. For example, it might change all of the configurable parameters for a device server, or it may only change the baud rate for a single serial line. Using XCRs is a straightforward and flexible way to manage the configuration of multiple device server devices.

## **XML Configuration Record Document Type Definition**

An XML document type definition (DTD) is a description of the structure and content of an XML document. It verifies that a document is valid. XCRs are exported using the DTD shown in *Figure 4-1*.

Figure 4-1 DTD for XCRs

The device server DTD rules state the following:

- The XML document element is a <configrecord> element. This is the root element.
- A <configrecord> must have one or more <configgroup> elements and can have a version attribute.
- A <configgroup> must have one or more <configitem> elements and can have name and instance attributes.
- A <configitem> element must have one or more <value> elements and can have a name attribute.
- A <value> element can have only data and can have a name attribute.
- The name attribute identifies a group, item, or value. It is always a quoted string.
- The instance attribute identifies the specific option, like the serial port number. The "instance" attribute is always a quoted string.

#### Notes:

The name for each <configgroup> (specified with the name attribute) is the group name listed in the Web Manager XCR groups or with the "xcr list" CLI command. See the XPort Pro Embedded Device Server User Guide for more information about the Web Manager XCR groups. Lantronix documentation is available at <a href="https://www.lantronix.com/support/documentation">www.lantronix.com/support/documentation</a>.

An empty or missing <value> element in each present <configgroup> clears the setting to its default.

## **Quick Tour of XML Syntax**

#### **Declaration**

The first line, <?xml version="1.0" standalone="yes"?>, is called the XML declaration. It is required and indicates the XML version in use (normally version 1.0). The remainder of the file consists of nested XML elements, some of which have attributes and content.

### **Element Start and End Tags**

An element typically consists of two tags: start tag and an end tag that surrounds text and other elements (element content). The start tag consists of a name surrounded by angle brackets, for example <configrecord>. The end tag consists of the same name surrounded by angle brackets, but with a forward slash preceding the name, for example </configrecord>.

The element content can also contain other "child" elements.

#### **Element Attributes**

The XML element attributes that are name-value pairs included in the start tag after the element name. The values must always be quoted, using single or double quotes. Each attribute name should appear only once in an element.

Figure 4-2 shows an XML example which consists of a declaration (first line), nested elements with attributes and content.

Figure 4-2 XML Example

The Evolution OS platform uses the attributes in the following subsections to label the group configuration settings.

## Record, Group, Item, and Value Tags

A <configgroup> is a logical grouping of configuration parameters and must contain one or more <configitem> elements. It must have a name attribute and may have an instance attribute.

A <configitem> is a specific grouping of configuration parameters relevant to its parent group. An item takes the name attribute and must contain one or more value elements. For example, the line group might have parameters such as baud rate, data bits, and parity.

A value may specify the value of a configuration parameter. It may contain the name attribute. In this example, a value of 9600 might be specified for baud rate; 7 may be specified for data bits, and even may be specified for parity.

A name attribute identifies the group, item, or value. It is always quoted (as are all XML attributes). For example, a group that contains serial port parameters has the name "line".

An instance attribute identifies which of several instances is being addressed. It is always quoted. For example, the serial port name (in the line configgroup) has the instance "1" to indicate serial port 1 or "2" to specify serial port 2.

The following figures show examples of XML configuration records and the use of the <configrecord>, <configreup>, <configitem>, and <value> XML elements.

Figure 4-3 XML Group Example

Figure 4-4 XML Example of Multiple Named Values

#### Figure 4-5 XML Example of Multiple Items

Figure 4-6 XML Example with Multiple Groups

```
<?xml version="1.0" standalone="yes"?>
<configrecord>
   <configgroup name = "ftp server">
       <configitem name = "state">
            <value>enable</value>
       </configitem>
       <configitem name = "admin username">
            <value>admin</value>
       </configitem>
       <configitem name = "admin password">
            <value><!-- configured and ignored --></value>
       </configitem>
  </configgroup>
  <configgroup name = "tftp server">
       <configitem name = "state">
            <value>enable</value>
       </configitem>
       <configitem name = "allow file creation">
            <value>disable</value>
       </configitem>
  </configgroup>
</configrecord>
```

## Importing and Exporting an XML Configuration File

An XCR can be imported or exported using the following methods:

- Filesystem—XCRs can be saved to the device server file system and imported or accessed
  as needed. See <u>Best Practices</u> or the Filesystem Browser section in the <u>XPort Pro Embedded</u>
  Device Server User Guide. Lantronix documentation is available at <u>www.lantronix.com/support/documentation</u>.
- CLI—XCRs can be imported (captured) or exported (dumped) directly to a Telnet, SSH, or serial line CLI session. Capturing an XCR can be started by pasting a valid XCR directly into

the CLI prompt. The Evolution OS platform immediately processes the configuration record, changing any settings specified. This can be done on any level, including the root. Special tags in the XML allow for providing root and enable level passwords so that this can also be done at the password prompt.

- Web browser—Web Manager can be used to import and export an XCR to the device server file system. It can also be used to import an XCR from an external source such as your local hard drive.
- ◆ FTP—The device server FTP server can export and import XCRs when an FTP get or put command on the filename xport\_pro.xcr is requested. On export (FTP get of xport\_pro.xcr), the FTP server obtains the current XCR from Evolution OS and sends it as a file. On import (FTP put of xport\_pro.xcr), the FTP server processes the file by sending it directly to the XML engine. In both cases the device server filesystem is not accessed. The file xport\_pro.xcr is not read from or written to the file system. See FTP in the XPort Pro Embedded Device Server User Guide. Lantronix documentation is available at <a href="www.lantronix.com/support/">www.lantronix.com/support/</a> documentation.
- TFTP—TFTP supports XCR importing. Due to limited security capabilities of TFTP, the option is disabled by default.

#### **Best Practices**

You can import or export an entire XCR, or just a portion of it, by specifying the group name and/or group instances. In the examples below, import and export operations are performed from the CLI on the local filesystem and require a XCR on the local filesystem. The Web Manager provides the same functionality.

#### Caution:

Using Microsoft Word to edit and save an XCR will change the format of the file and make it incompatible with Evolution OS. This is true even if the file is saved as Plain Text (.txt) or an XML Document (.xml). Notepad, a third party text editor, or a specialized XML editor should be used instead.

#### **Importing**

The following syntax can be used to import configurations from a file:

```
xcr import <file>
xcr import <file> <groups and/or group:instances>
```

The first line imports all groups specified in the XML config record named in <file>. Any filename is valid, and the file name and extension are not important.

#### Caution:

The filename xport\_pro.xcr is not acceptable, because performing a FTP get on that name produces the current configuration and does not perform an FTP from the filesystem. Also, the filename xport\_pro.xsr is not acceptable, because performing an FTP get on that name produces the current status and does not get anything from the filesystem.

In the second line:

- Instance follows group with a colon (see the third example on the next page).
- Multiple groups are separated with a comma.
- Any white space requires the list of groups to be guoted.

Only the named groups get imported, even if the XCR contains additional XCR groups.

The following syntax can be used to export configurations to a file on the device server's file system:

```
xcr export <file>
xcr export <file> <groups and/or group:instances>
```

The same guidelines above regarding importing configurations also apply to exporting configurations. If no groups are specified, then the export command will export all configuration settings to the file. If instances are specified after the groups, only those group instances are written. If no instance is specified, all instances of that group are written.

### **Exporting**

The following example exports only the accept mode tunneling settings for line 1 to the file "tunnel 1.xcr" on the device server filesystem:

```
xcr export tunnel 1.xcr "tunnel accept:1"
```

The following example exports only the connect mode tunneling settings for all ports to the file "tunnel all.xcr" on the device server filesystem:

```
xcr export tunnel all.xcr "tunnel connect"
```

The following example imports only the settings for line 2 from a XCR named "factory\_config.xcr" on the device server filesystem. If "factory\_config.xcr" has other configuration settings, they are ignored:

```
xcr import factory config.xcr "line:2"
```

The following example imports only line settings for all ports from a configuration record on the device server filesystem named "foobar.xcr":

```
xcr import foobar.xcr "line"
```

To import only disconnect mode tunneling settings for port 1 and serial line settings for port 2 from an XML configuration record named "production.xcr" that contains these settings (and possibly more), issue the following command:

```
xcr import production.xcr "tunnel disconnect:1, line:2"
```

The following example imports all tunneling settings and line settings for all serial ports from a file named xcr\_file:

```
xcr import xcr_file "tunnel accept, tunnel connect, tunnel
disconnect, tunnel modem, tunnel packing, tunnel serial, tunnel
start, tunnel stop, line"
```

The following example exports only accept mode tunneling settings on serial port 1, and line settings on serial port 2 to a file named tunnel\_config\_t1\_l2.xcr on the device server filesystem.

```
xcr export tunnel config t1 12.xcr "tunnel accept:1, line:2"
```

The following example exports connect mode tunneling and line settings for all ports to the file tunnel\_config.xcr on the device server filesystem:

```
xcr export tunnel config.xcr "tunnel, line"
```

## **XML Configuration Groups**

*Table 4-7* lists the XPort Pro XCR groups in alphabetical order. This table indicates the various group items, as well as some possible value names and options.

**Note:** Any instance of **&#60**; in the table may be read as < (the html encoded form for less than) and any instance of **&#62**; may be read as > (the html encoded form for greater than).

Table 4-7 XCR Groups

| <b>Group Name</b>                                  | Group Item                   | Value Name  | Value Options      | Additional Information                                                                                                    |
|----------------------------------------------------|------------------------------|-------------|--------------------|----------------------------------------------------------------------------------------------------|
| arp                                                | arp delete                   | ip address  |                    | Remove an entry from the ARP table. Specify the entry by its IP address.                                                          |
|                                                    | arp entry                    | ip address  |                    |                                                                                                    |
|                                                    |                              | mac address |                    |                                                                                                    |
|                                                    | timeout                      |             |                    | Default: 60 seconds                                                                                                    |
| cli                                                | login password               |             |                    | Value is SECRET,<br>hidden from user<br>view.                                                                                     |
| cli<br>(continued)                                 | enable level password        |             |                    | Value is SECRET,<br>hidden from user<br>view.                                                                                     |
|                                                    | quit connect line            |             |                    | Accepts text containing control characters, for example, <control> A represents control-A Default: <control>L</control></control> |
|                                                    | inactivity timeout           |             | <none><br/></none> | Default: 15 minutes                                                                                                    |
|                                                    | login string state           |             | enable, disable    | Default: disable                                                                                                    |
|                                                    | login string                 |             |                    | Default: <default></default>                                                                                                    |
| cp group                                           | state                        |             | enable             | Changes state of                                                                                                    |
| (Attribute of<br>"instance" is<br>required for the |                              |             | disable            | the CP group.                                                                                                    |
|                                                    | ср                           | bit         |                    | Bit number                                                                                                    |
| group name.)                                       | (Attribute of "instance is a | type        | input              |                                                                                                    |
|                                                    | number.)                     |             | output             |                                                                                                    |
|                                                    |                              | assert low  | enable             |                                                                                                    |
|                                                    |                              |             | disable            |                                                                                                    |

| <b>Group Name</b>                         | Group Item        | Value Name     | Value Options                               | Additional<br>Information                            |
|-------------------------------------------|-------------------|----------------|---------------------------------------------|------------------------------------------------------|
| device                                    | short name        |                |                                             |                                                      |
|                                           | long name         |                |                                             |                                                      |
|                                           | serial number     |                |                                             |                                                      |
|                                           | firmware version  |                |                                             | Read only.                                           |
| diagnostics                               | log               | output         | disable, filesystem, line <number></number> | Default: disable                                     |
|                                           |                   | max length     |                                             | Default: 50 Kbytes                                   |
|                                           |                   | severity level | debug, information, notice, warning, error  | Default: debug                                       |
| email<br>(Attribute of<br>"instance" is a | to                |                |                                             | Multiple addresses may be separated with semicolons. |
| number.)                                  | СС                |                |                                             | Multiple addresses may be separated with semicolons. |
|                                           | from              |                |                                             |                                                      |
|                                           | reply to          |                |                                             |                                                      |
|                                           | subject           |                |                                             |                                                      |
|                                           | message file      |                |                                             |                                                      |
|                                           | overriding domain |                |                                             |                                                      |
|                                           | server port       |                |                                             | Default: 25                                          |
|                                           | local port        |                | <random>,</random>                          | Default:<br><random></random>                        |
|                                           | priority          |                | urgent, high, normal, low, very low         | Default: normal                                      |
|                                           | ср                | group          |                                             |                                                      |
|                                           |                   | trigger value  |                                             |                                                      |
| ethernet                                  | speed             |                | auto, 10, 100                               | Default: auto                                        |
| (Attribute of "instance" is "eth0".)      | duplex            |                | auto, half, full                            | Default: auto                                        |
| ftp server                                | state             |                | enable, disable                             | Default: enable                                      |
|                                           | admin username    |                |                                             | Default: admin                                       |
|                                           | admin password    |                |                                             | Value is SECRET, hidden from user view.              |
| host                                      | name              |                |                                             |                                                      |
| (Attribute of<br>"instance" is a          | protocol          |                | telnet, ssh                                 | Default: telnet                                      |
| number.)                                  | ssh username      |                |                                             |                                                      |
|                                           | remote address    |                |                                             |                                                      |
|                                           | remote port       |                |                                             | Default: 0                                           |

| <b>Group Name</b>                                                         | Group Item                                             | Value Name | Value Options        | Additional Information                                                                                          |
|---------------------------------------------------------------------------|--------------------------------------------------------|------------|----------------------|----------------------------------------------------------------------------------------------------|
| http<br>authentication uri<br>(Attribute of<br>"instance" is the<br>URI.) | user delete                                            | name       |                      | Deletes an HTTP Authentication URI user. The value element is used to specify the user for deletion.            |
|                                                                           | realm                                                  |            |                      |                                                                                                    |
|                                                                           | type                                                   |            |                      |                                                                                                    |
|                                                                           | user<br>(Attribute of "instance" is<br>the user name.) | password   |                      |                                                                                                    |
| http server                                                               | state                                                  |            | enable, disable      | Default: enable                                                                                                 |
|                                                                           | port                                                   |            | <none>,</none>       | Default: 80                                                                                                    |
|                                                                           | secure port                                            |            | <none>,</none>       | Default: 443                                                                                                    |
|                                                                           | secure protocols                                       |            | ssl3, tls1.0, tls1.1 | May contain zero,<br>one, or more of the<br>values, separated<br>by commas.<br>Default: ssl3,<br>tls1.0, tls1.1 |
|                                                                           | max timeout                                            |            |                      | Default: 10 seconds                                                                                             |
|                                                                           | max bytes                                              |            |                      | Default: 40960                                                                                                  |
|                                                                           | logging state                                          |            | enable, disable      | Default: enable                                                                                                 |
|                                                                           | max log entries                                        |            |                      | Default: 50                                                                                                    |
|                                                                           | log format                                             |            |                      | Default: %h %t "%r" %s %B "%{Referer}i" "%{User-Agent}i"                                                        |
|                                                                           | authentication timeout                                 |            |                      | Default: 30 minutes                                                                                             |
| icmp                                                                      | state                                                  |            | enable, disable      | Default: enable                                                                                                 |

| <b>Group Name</b>                         | Group Item             | Value Name | Value Options   | Additional Information                                                                                                    |
|-------------------------------------------|------------------------|------------|-----------------|----------------------------------------------------------------------------------------------------|
| interface                                 | bootp                  |            | enable, disable | Default: disable                                                                                                    |
| (Attribute of<br>"instance" is<br>"eth0") | dhcp                   |            | enable, disable | Default: enable                                                                                                    |
|                                           | ip address             |            | <none>,</none>  | Accepts an IP address and mask as either: (1) IP address only (192.168.1.1) gets a default mask, (2) CIDR (192.168.1.1/24), or (3) Explicit mask (192.168.1.1 255.255.255.0). |
|                                           | default gateway        |            | <none>,</none>  | Accepts in IP address in dotted notation, like 192.168.1.1.                                                                                                    |
|                                           | hostname               |            |                 |                                                                                                    |
|                                           | domain                 |            |                 |                                                                                                    |
|                                           | dhcp client id         |            |                 | Set the identity of the client device.                                                                                                    |
|                                           | mtu                    |            |                 | Default: 1500<br>bytes                                                                                                    |
|                                           | primary dns            |            | <none>,</none>  | Accepts in IP address in dotted notation, like 192.168.1.1.                                                                                                    |
|                                           | secondary dns          |            | <none>,</none>  | Accepts in IP address in dotted notation, like 192.168.1.1.                                                                                                    |
| ip                                        | multicast time to live |            |                 | Default: 1 hops                                                                                                    |
|                                           | ip time to live        |            |                 |                                                                                                    |
| ip filter                                 | delete entries         |            | enable, disable | If enabled, deletes<br>any existing<br>entries before<br>adding "filter<br>entry".                                                                                            |
|                                           | filter delete          | ip address |                 | Deletes a specific IP filter entry.                                                                                                    |
|                                           |                        | net mask   |                 | Deletes a specific IP filter entry.                                                                                                    |
|                                           | filter entry           | ip address |                 | If configured, is a specific IP address.                                                                                                    |
|                                           |                        | net mask   |                 | If configured, is a specific net mask.                                                                                                    |

| <b>Group Name</b>                           | Group Item      | Value Name | Value Options                                                            | Additional Information                                                                                   |
|---------------------------------------------|-----------------|------------|--------------------------------------------------------------------------|----------------------------------------------------------------------------------------------------|
| line                                        | name            |            |                                                                          |                                                                                                    |
| (Attribute of<br>"instance" is a<br>number) | interface       |            | rs232, rs485 half-<br>duplex, rs485 full-<br>duplex                      | Default:                                                                                                 |
|                                             | state           |            | enable, disable                                                          | Default: depends on instance                                                                             |
|                                             | protocol        |            | none, modbus rtu,<br>modbus ascii, tunnel,<br>ppp, lpd, lpd or<br>tunnel | Default:                                                                                                 |
|                                             | baud rate       |            |                                                                          | Default: 9600 bits per second                                                                            |
|                                             | parity          |            | even, none, odd                                                          | Default: none                                                                                            |
|                                             | data bits       |            | 7, 8                                                                     | Default: 8                                                                                               |
|                                             | stop bits       |            | 1, 2                                                                     | Default: 1                                                                                               |
|                                             | flow control    |            | none, hardware, software                                                 | Default: none                                                                                            |
|                                             | xon char        |            |                                                                          | Accepts a control character, for example, <control> A represents control-A Default: <control>Q</control> |
|                                             | xoff char       |            |                                                                          | Accepts a control character, for example, <control> A represents control-A Default: <control>S</control> |
|                                             | gap timer       |            | <none>,</none>                                                           | Default: none                                                                                            |
|                                             | threshold       |            |                                                                          | Default: 56 bytes                                                                                        |
| lpd                                         | banner          |            | enable, disable                                                          | Default: enable                                                                                          |
| (Attribute of<br>"instance" is a            | binary          |            | enable, disable                                                          | Default: disable                                                                                         |
| number.)                                    | soj             |            | enable, disable                                                          | Default: disable                                                                                         |
|                                             | eoj             |            | enable, disable                                                          | Default: disable                                                                                         |
|                                             | formfeed        |            | enable, disable                                                          | Default: disable                                                                                         |
|                                             | convert newline |            | enable, disable                                                          | Default: disable                                                                                         |
|                                             | soj text        |            |                                                                          |                                                                                                    |
|                                             | eoj text        |            |                                                                          |                                                                                                    |
|                                             | queue name      |            |                                                                          |                                                                                                    |

| <b>Group Name</b>                                   | Group Item          | Value Name    | Value Options                           | Additional Information                                                                                                    |
|-----------------------------------------------------|---------------------|---------------|-----------------------------------------|----------------------------------------------------------------------------------------------------|
| modbus                                              | tcp server state    |               | enable, disable                         | Default: disable                                                                                                    |
|                                                     | additional port     |               | <none>,</none>                          | Default: <none></none>                                                                                                    |
|                                                     | response timeout    |               |                                         | Default: 3000 milliseconds                                                                                                    |
|                                                     | rss                 | trace input   | enable, disable                         | Default: disable                                                                                                    |
| ppp<br>(Attribute of<br>"instance" is a<br>number.) | local ip            |               | <none>),</none>                         | Accepts an IP address and mask as either: (1) IP address only (192.168.1.1) gets a default mask, (2) CIDR (192.168.1.1/24), or (3) Explicit mask (192.168.1.1 255.255.255.0). |
|                                                     | peer ip             |               | <none>),</none>                         | Accepts in IP address in dotted notation, like 192.168.1.1.                                                                                                    |
|                                                     | authentication mode |               | none, pap, chap, ms-<br>chap, ms-chapv2 | Default: none                                                                                                    |
|                                                     | username            |               |                                         |                                                                                                    |
|                                                     | password            |               |                                         | Value is SECRET, hidden from user view.                                                                                                    |
| query port                                          | state               |               | enable, disable                         |                                                                                                    |
| rss                                                 | feed                |               | enable, disable                         | Default: disable                                                                                                    |
|                                                     | persist             |               | enable, disable                         | Default: disable                                                                                                    |
|                                                     | max entries         |               |                                         | Default: 100                                                                                                    |
| serial command                                      | mode                |               |                                         |                                                                                                    |
| mode<br>(Attribute of                               | echo serial string  |               |                                         |                                                                                                    |
| "instance" is a number.)                            | serial string       |               |                                         |                                                                                                    |
|                                                     | signon message      |               |                                         |                                                                                                    |
|                                                     | wait time           |               |                                         |                                                                                                    |
|                                                     | ср                  | group         |                                         |                                                                                                    |
|                                                     |                     | trigger value |                                         |                                                                                                    |
| smtp                                                | relay address       |               |                                         |                                                                                                    |
|                                                     | relay port          |               |                                         | Default: 25                                                                                                    |

| <b>Group Name</b> | Group Item                                                          | Value Name               | Value Options   | Additional Information                                                     |
|-------------------|---------------------------------------------------------------------|--------------------------|-----------------|----------------------------------------------------------------------------|
| snmp              | state                                                               |                          | enable, disable | Default: enable                                                            |
|                   | read community                                                      |                          |                 | Value is SECRET,<br>hidden from user<br>view. Default:<br>public           |
|                   | write community                                                     |                          |                 | Value is SECRET,<br>hidden from user<br>view. Default:<br>private          |
|                   | system contact                                                      |                          |                 |                                                                            |
|                   | system name                                                         |                          |                 | Default: <default></default>                                               |
|                   | system description                                                  |                          |                 | Default: <default></default>                                               |
|                   | system location                                                     |                          |                 |                                                                            |
|                   | traps                                                               | state                    | enable, disable | Default: enable                                                            |
|                   |                                                                     | primary destination      |                 |                                                                            |
|                   |                                                                     | secondary<br>destination |                 |                                                                            |
| ssh               | state                                                               |                          | enable, disable | Default: enable                                                            |
|                   | port                                                                |                          |                 | Default: 22                                                                |
|                   | max sessions                                                        |                          |                 | Default: 3                                                                 |
| ssh client        | delete known hosts                                                  |                          | enable, disable | If enabled, deletes any existing hosts before adding "known host".         |
|                   | known host delete                                                   | name                     |                 | Specify the known host to delete.                                          |
|                   | known host                                                          | public rsa key           |                 |                                                                            |
|                   | (Attribute of "instance" is required for the known host name)       | public dsa key           |                 |                                                                            |
|                   | delete client users                                                 |                          | enable, disable | If enabled, deletes any existing client users before adding "client user". |
|                   | client user delete                                                  | name                     |                 |                                                                            |
|                   | client user (Attribute of "instance" is required for the user name) | password                 |                 |                                                                            |
|                   |                                                                     | remote command           |                 |                                                                            |
|                   |                                                                     | public rsa key           |                 |                                                                            |
|                   |                                                                     | private rsa key          |                 |                                                                            |
|                   |                                                                     | public dsa key           |                 |                                                                            |
|                   |                                                                     | private dsa key          |                 |                                                                            |

| <b>Group Name</b> | Group Item                                   | Value Name     | Value Options                                                                         | Additional Information                                                               |
|-------------------|----------------------------------------------|----------------|---------------------------------------------------------------------------------------|--------------------------------------------------------------------------------------|
| ssh server        | host rsa keys                                | public key     |                                                                                       |                                                                                      |
|                   |                                              | private key    |                                                                                       |                                                                                      |
|                   | host dsa keys                                | public key     |                                                                                       |                                                                                      |
|                   |                                              | private key    |                                                                                       |                                                                                      |
|                   | delete authorized users                      |                |                                                                                       |                                                                                      |
|                   | authorized user delete                       | name           |                                                                                       |                                                                                      |
|                   | authorized user                              | password       |                                                                                       |                                                                                      |
|                   | (Attribute of "instance" is required for the | public rsa key |                                                                                       |                                                                                      |
|                   | authorized user name)                        | public dsa key |                                                                                       |                                                                                      |
| ssl               | RSA certificate                              | certificate    |                                                                                       | Enter the text of the certificate.                                                   |
|                   |                                              | private key    |                                                                                       | Enter the text of the private key.                                                   |
|                   |                                              |                |                                                                                       | If configured and not exporting secrets, exports only a placeholder.                 |
|                   | trusted ca                                   | certificate    |                                                                                       | Enter the text of the certificate.                                                   |
|                   | delete all cas                               |                | enable, disable                                                                       | If enabled, deletes<br>any existing<br>trusted cas before<br>adding "trusted<br>ca". |
| syslog            | state                                        |                | enable, disable                                                                       | Default: disable                                                                     |
|                   | host                                         |                |                                                                                       |                                                                                      |
|                   | local port                                   |                |                                                                                       | Default: 514                                                                         |
|                   | remote port                                  |                |                                                                                       | Default: 514                                                                         |
|                   | severity log level                           |                | none, emergency,<br>alert, critical, error,<br>warning, notice,<br>information, debug | Default: none                                                                        |
| tcp               | resets                                       |                | enable, disable                                                                       | Default: enable                                                                      |
|                   | ack limit                                    |                |                                                                                       | Number of packets received before an ACK is forced.                                  |
|                   |                                              |                |                                                                                       | Default: 3 packets                                                                   |
|                   | send data                                    |                | standard, expedited                                                                   | Default: standard                                                                    |
|                   | max retrans                                  |                |                                                                                       |                                                                                      |
|                   | max retrans syn ack                          |                |                                                                                       |                                                                                      |
|                   | send data                                    |                |                                                                                       |                                                                                      |

| <b>Group Name</b>                                             | Group Item            | Value Name | Value Options                                                                            | Additional Information                                                                                   |
|---------------------------------------------------------------|-----------------------|------------|------------------------------------------------------------------------------------------|----------------------------------------------------------------------------------------------------|
| telnet                                                        | state                 |            | enable, disable                                                                          | Default: enable                                                                                          |
|                                                               | port                  |            |                                                                                          | Default: 23                                                                                              |
|                                                               | max sessions          |            |                                                                                          | Default: 3                                                                                               |
| terminal<br>(Attribute of                                     | terminal type         |            |                                                                                          | Default:<br>UNKNOWN                                                                                      |
| "instance" is<br>either "network"                             | login connect menu    |            | enable, disable                                                                          | Default: disable                                                                                         |
| or a number.)                                                 | exit connect menu     |            | enable, disable                                                                          | Default: disable                                                                                         |
|                                                               | send break            |            |                                                                                          | Accepts a control character, for example, <control> A represents control-A</control>                     |
|                                                               | break duration        |            |                                                                                          | Default: 500<br>milliseconds                                                                             |
|                                                               | echo                  |            | enable, disable                                                                          | Default: enable                                                                                          |
| tftp server                                                   | state                 |            | enable, disable                                                                          | Default: enable                                                                                          |
|                                                               | allow file creation   |            | enable, disable                                                                          | Default: disable                                                                                         |
|                                                               | allow firmware update |            | enable, disable                                                                          | Default: disable                                                                                         |
|                                                               | allow xcr import      |            | enable, disable                                                                          | Default: disable                                                                                         |
| tunnel accept<br>(Attribute of<br>"instance" is a<br>number.) | accept mode           |            | disable, always, any character, start character, modem control asserted, modem emulation | Default: always                                                                                          |
|                                                               | start character       |            |                                                                                          | Accepts a control character, for example, <control> A represents control-A Default: <control>B</control> |
|                                                               | flush start character |            | enable, disable                                                                          | Default: enable                                                                                          |
|                                                               | local port            |            | <none>,</none>                                                                           | Default: <none></none>                                                                                   |
|                                                               | protocol              |            | tcp, ssh, telnet, tcp<br>aes, ssl                                                        | Default: tcp                                                                                             |
|                                                               | tcp keep alive        |            | <none>,</none>                                                                           | Default: 45000<br>milliseconds                                                                           |
|                                                               | aes encrypt key       |            |                                                                                          | Value is SECRET, hidden from user view.                                                                  |

| <b>Group Name</b>                                              | Group Item                                  | Value Name          | Value Options                                                                            | Additional<br>Information                                                                                |
|----------------------------------------------------------------|---------------------------------------------|---------------------|------------------------------------------------------------------------------------------|----------------------------------------------------------------------------------------------------|
| tunnel accept<br>(Attribute of<br>"instance" is a              | aes decrypt key                             |                     |                                                                                          | Value is SECRET, hidden from user view.                                                                  |
| number.)<br>(continued)                                        | flush serial                                |                     | enable, disable                                                                          | Default: disable                                                                                         |
| (continuou)                                                    | block serial                                |                     | enable, disable                                                                          | Default: disable                                                                                         |
|                                                                | block network                               |                     | enable, disable                                                                          | Default: disable                                                                                         |
|                                                                | password                                    | password            |                                                                                          | Value is SECRET, hidden from user view.                                                                  |
|                                                                |                                             | prompt              | enable, disable                                                                          | Default: disable                                                                                         |
|                                                                | email connect                               |                     | <none>,</none>                                                                           | Default: <none></none>                                                                                   |
|                                                                | email disconnect                            |                     | <none>,</none>                                                                           | Default: <none></none>                                                                                   |
|                                                                | cp output                                   | group               |                                                                                          |                                                                                                    |
|                                                                |                                             | connection value    |                                                                                          |                                                                                                    |
|                                                                |                                             | disconnection value |                                                                                          |                                                                                                    |
| tunnel connect<br>(Attribute of<br>"instance" is a<br>number.) | connect mode                                |                     | disable, always, any character, start character, modem control asserted, modem emulation | Default: disable                                                                                         |
|                                                                | start character                             |                     |                                                                                          | Accepts a control character, for example, <control> A represents control-A Default: <control>B</control> |
|                                                                | flush start character                       |                     | enable, disable                                                                          | Default: enable                                                                                          |
|                                                                | local port                                  |                     | <random>,</random>                                                                       | Default:<br><random></random>                                                                            |
|                                                                | host (Attribute of "instance" is a number.) | address             |                                                                                          |                                                                                                    |
|                                                                |                                             | port                |                                                                                          |                                                                                                    |
|                                                                |                                             | protocol            |                                                                                          |                                                                                                    |

| <b>Group Name</b>                                                 | Group Item             | Value Name           | Value Options                         | Additional Information                                                               |
|-------------------------------------------------------------------|------------------------|----------------------|---------------------------------------|--------------------------------------------------------------------------------------|
| tunnel connect                                                    |                        | ssh username         |                                       |                                                                                      |
| (Attribute of                                                     |                        | validate certificate |                                       |                                                                                      |
| "instance" is a number.)                                          |                        | tcp keep alive       | <random>,</random>                    |                                                                                      |
| (continued)                                                       |                        | aes encrypt key      |                                       |                                                                                      |
|                                                                   |                        | aes decrypt key      |                                       |                                                                                      |
|                                                                   | host mode              |                      | sequential, simultaneous              | Default: sequential                                                                  |
|                                                                   | reconnect time         |                      |                                       | Default: 15000<br>milliseconds                                                       |
|                                                                   | flush serial           |                      | enable, disable                       | Default: disable                                                                     |
|                                                                   | block serial           |                      | enable, disable                       | Default: disable                                                                     |
|                                                                   | block network          |                      | enable, disable                       | Default: disable                                                                     |
|                                                                   | email connect          |                      | <none>,</none>                        | Default: <none></none>                                                               |
|                                                                   | email disconnect       |                      | <none>,</none>                        | Default: <none></none>                                                               |
|                                                                   | cp output              | goup                 | connection value, disconnection value |                                                                                      |
|                                                                   |                        | connection value     |                                       |                                                                                      |
|                                                                   |                        | disconnection value  |                                       |                                                                                      |
| tunnel disconnect<br>(Attribute of<br>"instance" is a<br>number.) | stop character         |                      |                                       | Accepts a control character, for example, <control> A represents control-A</control> |
|                                                                   | flush stop character   |                      | enable, disable                       | Default: disable                                                                     |
|                                                                   | modem control          |                      | enable, disable                       | Default: disable                                                                     |
|                                                                   | timeout                |                      |                                       | Default: 0 milliseconds                                                              |
|                                                                   | flush serial           |                      | enable, disable                       | Default: disable                                                                     |
| tunnel modem                                                      | echo pluses            |                      | enable, disable                       | Default: disable                                                                     |
| (Attribute of<br>"instance" is a                                  | echo commands          |                      | enable, disable                       | Default: enable                                                                      |
| number.)                                                          | verbose response       |                      | enable, disable                       | Default: enable                                                                      |
|                                                                   | response type          |                      | text, numeric                         | Default: text                                                                        |
|                                                                   | error unknown commands |                      | enable, disable                       | Default: disable                                                                     |
|                                                                   | incoming connection    |                      | disabled, automatic, manual           | Default: disabled                                                                    |
|                                                                   | connect string         |                      |                                       |                                                                                      |
|                                                                   | display remote ip      |                      | enable, disable                       | Default: disable                                                                     |

| <b>Group Name</b>                                             | Group Item                      | Value Name | Value Options                                                        | Additional<br>Information                                                                                |
|---------------------------------------------------------------|---------------------------------|------------|----------------------------------------------------------------------|----------------------------------------------------------------------------------------------------|
| tunnel packing<br>(Attribute of                               | packing mode                    |            | disable, timeout, send character                                     | Default: disable                                                                                         |
| "instance" is a number.)                                      | timeout                         |            |                                                                      | Default: 1000 milliseconds                                                                               |
|                                                               | threshold                       |            |                                                                      | Default: 512 bytes                                                                                       |
|                                                               | send character                  |            |                                                                      | Accepts a control character, for example, <control> A represents control-A Default: <control>M</control> |
|                                                               | trailing character              |            |                                                                      | Accepts a control character, for example, <control> A represents control-A</control>                     |
| tunnel serial<br>(Attribute of<br>"instance" is a<br>number.) | dtr                             |            | asserted while connected, continuously asserted, unasserted, truport | Default: asserted while connected                                                                        |
| xml import control                                            | restore factory configuration   |            |                                                                      |                                                                                                    |
|                                                               | delete cpm groups               |            | enable, disable                                                      |                                                                                                    |
|                                                               | cpm group delete                | name       |                                                                      |                                                                                                    |
|                                                               | delete http authentication uris |            | enable, disable                                                      | Deletes existing http authentication uris before importing new ones.                                     |
|                                                               | http authentication uri delete  | name       |                                                                      | Deletes the specified http authentication uri.                                                           |
|                                                               | reboot                          |            | enable, disable                                                      | Reboots after importing.                                                                                 |

## **XML Status Record Groups and Items**

*Table 4-8* lists the supported XML Status Record (XSR) groups and items. These groups and items show the status of the device in XML form and can only be exported. The XSR schema differs slightly from the XCR groups and items in that the XSR allows groups within groups.

Currently, the only XSR groups that contain any sub groups are buffer pools and tunnel. The buffer pools group has the following sub groups:

- Protocol stack
- Ethernet driver
- Line

The tunnel group has the following sub groups:

Tunnel Modem

Table 4-8 XSR Groups and Items

| <b>Group Name</b>            | Item Name                                                         | Value Name  | Valid Values        |
|------------------------------|-------------------------------------------------------------------|-------------|---------------------|
| arp                          | arp entry                                                         | ip address  |                     |
| (Attribute of "instance" is  |                                                                   | mac address |                     |
| "eth0".)                     |                                                                   | age         |                     |
|                              |                                                                   | type        | dynamic             |
|                              |                                                                   |             | static              |
| buffer pool                  | this group contains other groups: ethernet driver, protocol stack |             |                     |
| cp group                     | state                                                             |             | disabled            |
| (Attribute of "instance" is  |                                                                   |             | disabled and locked |
| required for the group name. |                                                                   |             | enabled             |
|                              |                                                                   |             | enabled and locked  |
|                              | value                                                             |             |                     |
|                              | ср                                                                | value       |                     |
|                              | (Attribute of "instance" is a                                     | level       | low                 |
|                              | number.)                                                          |             | high                |
|                              |                                                                   | logic       | inverted            |
|                              |                                                                   |             | not inverted        |
|                              |                                                                   | position    |                     |

| <b>Group Name</b>                                  | Item Name                    | Value Name            | Valid Values |
|----------------------------------------------------|------------------------------|-----------------------|--------------|
| cps                                                | ср                           | pin                   |              |
|                                                    | (Attribute of "instance"is a | configured as         | input        |
|                                                    | number.)                     |                       | output       |
|                                                    |                              | value                 |              |
|                                                    |                              | level                 | low          |
|                                                    |                              |                       | high         |
|                                                    |                              | logic                 | inverted     |
|                                                    |                              |                       | not inverted |
|                                                    |                              | active group          |              |
|                                                    |                              | group                 |              |
| device                                             | product info                 | product type          |              |
|                                                    |                              | serial number         |              |
|                                                    |                              | firmware version      |              |
|                                                    |                              | uptime                |              |
|                                                    |                              | permanent config      | saved        |
|                                                    |                              |                       | unsaved      |
| email<br>(Attribute of "instance" is a<br>number.) | success                      | sent                  |              |
|                                                    |                              | sent with retries     |              |
|                                                    | failed                       |                       |              |
|                                                    | queued                       |                       |              |
| email log                                          | entry                        | time                  |              |
| (Attribute of "instance" is a number.)             |                              | log                   |              |
| ethernet driver                                    | buffer headers               | total                 |              |
| (Within group "buffer pool".)                      |                              | free                  |              |
|                                                    |                              | used                  |              |
|                                                    |                              | max used              |              |
|                                                    | cluster pool                 | cluster size          |              |
|                                                    |                              | total                 |              |
|                                                    |                              | free                  |              |
|                                                    |                              | used                  |              |
|                                                    |                              | max used              |              |
| filesystem                                         | filesystem size              |                       |              |
|                                                    | banks                        | current               | A            |
|                                                    |                              |                       | В            |
|                                                    |                              | firmware begin        |              |
|                                                    |                              | firmware end          |              |
|                                                    |                              | firmware erase cycles |              |
|                                                    |                              | bank a begin          |              |

| <b>Group Name</b>      | Item Name                                    | Value Name          | Valid Values |
|------------------------|----------------------------------------------|---------------------|--------------|
| filesystem (continued) | bank (continued)                             | bank a end          |              |
|                        |                                              | bank a erase cycles |              |
|                        |                                              | bank b begin        |              |
|                        |                                              | bank b end          |              |
|                        |                                              | bank b erase cycles |              |
|                        | available space                              |                     |              |
|                        | clean space                                  |                     |              |
|                        | dirty space                                  |                     |              |
|                        | file and dir space used                      |                     |              |
|                        | data space used                              |                     |              |
|                        | number of files                              |                     |              |
|                        | number of directories                        |                     |              |
|                        | number of system files                       |                     |              |
|                        | opened files                                 |                     |              |
|                        | locked files                                 |                     |              |
|                        | opened for sharing                           |                     |              |
|                        | busy                                         |                     | yes          |
|                        |                                              |                     | no           |
| ftp                    | status                                       |                     | running      |
|                        |                                              |                     | inactive     |
|                        | connections                                  | rejected            |              |
|                        |                                              | accepted            |              |
|                        | last client                                  | ip address          |              |
|                        |                                              | port                |              |
| hardware               | cpu                                          | type                |              |
|                        |                                              | speed               |              |
|                        | memory                                       | flash size          |              |
|                        |                                              | ram size            |              |
| http                   | state                                        | enable              |              |
|                        |                                              | disable             |              |
|                        | logging                                      | entries             |              |
|                        |                                              | bytes               |              |
| http log               | entry (Attribute of "instance" is a number.) |                     |              |
|                        | totals                                       | entries             |              |
|                        |                                              | bytes               |              |

| Group Name | Item Name | Value Name               | Valid Values |
|------------|-----------|--------------------------|--------------|
| icmp       | in        | messages                 |              |
|            |           | messages discarded       |              |
|            |           | errors                   |              |
|            |           | destination unreachable  |              |
|            |           | time exceeded messages   |              |
|            |           | parameter problems       |              |
|            |           | source quench requests   |              |
|            |           | redirects                |              |
|            |           | ping requests            |              |
|            |           | ping replies             |              |
|            |           | timestamp requests       |              |
|            |           | timestamp replies        |              |
|            |           | address mask requests    |              |
|            |           | address mask replies     |              |
|            | out       | messages                 |              |
|            |           | messages discarded       |              |
|            |           | errors                   |              |
|            |           | destination unreachables |              |
|            |           | time exceeded messages   |              |
|            |           | parameter problems       |              |
|            |           | source quench requests   |              |
|            |           | redirects                |              |
|            |           | ping requests            |              |
|            |           | ping replies             |              |
|            |           | timestamp requests       |              |
|            |           | timestamp replies        |              |
|            |           | address mask requests    |              |
|            |           | address mask replies     |              |

| <b>Group Name</b>                     | Item Name                  | Value Name    | Valid Values |
|---------------------------------------|----------------------------|---------------|--------------|
| interface (Attribute of "instance" is | generic                    | status        | no link      |
|                                       |                            |               | link up      |
| "eth0".)                              |                            |               | disabled     |
|                                       |                            |               | unknown      |
|                                       |                            | errors        | (error text) |
|                                       |                            |               | none         |
|                                       | ethernet (Present only for | speed         | 10           |
|                                       | eth0.)                     |               | 100          |
|                                       |                            | duplex        | full         |
|                                       |                            |               | half         |
|                                       | arp                        | encapsulation | ARPA         |
|                                       |                            | type          | ARPA         |
|                                       |                            | timeout       |              |
|                                       | default gateway            |               |              |
|                                       | network mask               |               |              |
|                                       | domain                     |               |              |
|                                       | mac address                |               |              |
|                                       | hostname                   |               |              |
|                                       | ip address                 |               |              |
|                                       | last change                |               |              |
|                                       | mtu                        |               |              |
|                                       | primary dns                |               |              |
|                                       | secondary dns              |               |              |

| <b>Group Name</b>                                | Item Name      | Value Name          | Valid Values |
|--------------------------------------------------|----------------|---------------------|--------------|
| interface                                        | transmit       | octets              |              |
| (Attribute of "instance" is "eth0".) (continued) |                | unicast             |              |
|                                                  |                | non unicast         |              |
|                                                  |                | discards            |              |
|                                                  |                | errors              |              |
|                                                  |                | broadcast packets   |              |
|                                                  |                | multicast packets   |              |
|                                                  |                | filtered packets    |              |
|                                                  |                | deferred            |              |
|                                                  |                | multiple retries    |              |
|                                                  |                | one retry           |              |
|                                                  |                | underflows          |              |
|                                                  |                | late collisions     |              |
|                                                  |                | retry errors        |              |
|                                                  |                | carrier lost errors |              |
|                                                  | receive        | octets              |              |
|                                                  |                | unicast             |              |
|                                                  |                | non unicast         |              |
|                                                  |                | discards            |              |
|                                                  |                | errors              |              |
|                                                  |                | broadcast packets   |              |
|                                                  |                | multicast packets   |              |
|                                                  |                | filtered packets    |              |
|                                                  |                | unknown protocol    |              |
|                                                  |                | framing errors      |              |
|                                                  |                | overflows           |              |
|                                                  |                | crc errors          |              |
|                                                  |                | missed frame errors |              |
| ip                                               | state          |                     | enabled      |
|                                                  |                |                     | disabled     |
|                                                  | default ttl    |                     |              |
|                                                  | forwarded      |                     |              |
|                                                  | route discards |                     |              |
|                                                  | in             | receives            |              |
|                                                  |                | header errors       |              |
|                                                  |                | address errors      |              |
|                                                  |                | unknown protocols   |              |
|                                                  |                | discarded           |              |
|                                                  |                | delivered           |              |

| <b>Group Name</b> | Item Name  | Value Name        | Valid Values |
|-------------------|------------|-------------------|--------------|
| ip (continued)    | out        | requests          |              |
|                   |            | discards          |              |
|                   |            | discards no route |              |
|                   | reassembly | timeout           |              |
|                   |            | needed            |              |
|                   |            | success           |              |
|                   |            | failures          |              |
|                   | fragments  | needed            |              |
|                   |            | failures          |              |
|                   |            | success           |              |
| ip sockets        | ip socket  | protocol          | UDP          |
|                   |            |                   | TCP          |
|                   |            | rx queue          |              |
|                   |            | tx queue          |              |
|                   |            | local address     |              |
|                   |            | local port        |              |
|                   |            | remote address    |              |
|                   |            | remote port       |              |
|                   |            | state             |              |

| Group Name                             | Item Name    | Value Name               | Valid Values                  |
|----------------------------------------|--------------|--------------------------|-------------------------------|
| line                                   | receiver     | bytes                    |                               |
| (Attribute of "instance" is a number.) |              | breaks                   |                               |
|                                        |              | parity errors            |                               |
|                                        |              | framing errors           |                               |
|                                        |              | overrun errors           |                               |
|                                        |              | no receive buffer errors |                               |
|                                        |              | queued bytes             |                               |
|                                        |              | flow control             | n/a                           |
|                                        |              |                          | stop                          |
|                                        |              |                          | go                            |
|                                        | transmitter  | bytes                    |                               |
|                                        |              | breaks                   |                               |
|                                        |              | queued bytes             |                               |
|                                        |              | flow control             | n/a                           |
|                                        |              |                          | stop                          |
|                                        |              |                          | go                            |
|                                        | line levels  | cts input                | asserted                      |
|                                        |              |                          | not asserted                  |
|                                        |              | rts output               | asserted                      |
|                                        |              |                          | not asserted                  |
|                                        |              | dsr input                | asserted                      |
|                                        |              |                          | not asserted                  |
|                                        |              | dtr output               | asserted                      |
|                                        |              |                          | not asserted                  |
| line (With no instance.)               | state        |                          | enable                        |
| (Within group "line" with instance.)   |              |                          | disable                       |
|                                        | protocol     |                          | tunnel                        |
|                                        | baud rate    |                          | Any value from 300 to 230400. |
|                                        | parity       |                          | even                          |
|                                        |              |                          | none                          |
|                                        |              |                          | odd                           |
|                                        | data bits    |                          | 7                             |
|                                        |              |                          | 8                             |
|                                        | stop bits    |                          | 1                             |
|                                        |              |                          | 2                             |
|                                        | flow control |                          | hardware                      |
|                                        |              |                          | none                          |
|                                        |              |                          | software                      |

| <b>Group Name</b>                                                         | Item Name                 | Value Name        | Valid Values |
|---------------------------------------------------------------------------|---------------------------|-------------------|--------------|
| line (With no instance.) (Within group "line" with instance.) (continued) | xon char                  |                   |              |
|                                                                           | xoff char                 |                   |              |
| lpd                                                                       | jobs printed              |                   |              |
| (Attribute of "instance" is a                                             | bytes printed             |                   |              |
| number.)                                                                  | current client ip address |                   |              |
|                                                                           | current client port       |                   |              |
|                                                                           | last client ip address    |                   |              |
|                                                                           | last client port          |                   |              |
| memory                                                                    | main heap                 | condition         | clean        |
|                                                                           |                           |                   | corrupt      |
|                                                                           |                           | total memory      |              |
|                                                                           |                           | available memory  |              |
|                                                                           |                           | fragments         |              |
|                                                                           |                           | allocated blocks  |              |
| modbus local slave                                                        | totals                    | pdus in           |              |
|                                                                           |                           | pdus out          |              |
|                                                                           |                           | exceptions        |              |
| modbus tcp server                                                         | state                     |                   | down         |
| (Attribute of "instance" is                                               |                           |                   | up           |
| "permanent" or "additional".) modbus tcp server                           |                           |                   | binding      |
| moubus tcp server                                                         |                           |                   | no port      |
|                                                                           | local port                |                   |              |
|                                                                           | totals                    | uptime            |              |
|                                                                           |                           | pdus in           |              |
|                                                                           |                           | pdus out          |              |
|                                                                           |                           | connections       |              |
|                                                                           | last connection           | local ip address  |              |
|                                                                           |                           | local port        |              |
|                                                                           |                           | remote ip address |              |
|                                                                           |                           | remote port       |              |
| processes                                                                 | process                   | cpu %             |              |
|                                                                           |                           | stack used        |              |
|                                                                           |                           | stack size        |              |
|                                                                           |                           | thread name       |              |

| <b>Group Name</b>                           | Item Name       | Value Name        | Valid Values |
|---------------------------------------------|-----------------|-------------------|--------------|
| protocol stack (within group "buffer pool") | buffer headers  | total             |              |
|                                             |                 | free              |              |
|                                             |                 | used              |              |
|                                             |                 | max used          |              |
|                                             | cluster pool    | cluster size      |              |
|                                             |                 | total             |              |
|                                             |                 | free              |              |
|                                             |                 | used              |              |
|                                             |                 | max used          |              |
| query port                                  | status          |                   | enabled      |
|                                             |                 |                   | disabled     |
|                                             | last connection | ip address        |              |
|                                             |                 | port              |              |
|                                             | in              | discoveries       |              |
|                                             |                 | unknown queries   |              |
|                                             |                 | erroneous packets |              |
|                                             | out             | discovery replies |              |
|                                             |                 | errors            |              |
| rss                                         | url             |                   |              |
|                                             | data            | entries           |              |
|                                             |                 | bytes             |              |
| sessions                                    | telnet          | local port        |              |
|                                             |                 | remote ip address |              |
|                                             |                 | remote port       |              |
|                                             |                 | duration          |              |
| ssh                                         | state           |                   | active       |
|                                             |                 |                   | waiting      |
|                                             |                 |                   | disabled     |
|                                             | totals          | uptime            |              |
|                                             |                 | bytes in          |              |
|                                             |                 | bytes out         |              |
|                                             | last connection | local ip address  |              |
|                                             |                 | local port        |              |
|                                             |                 | remote ip address |              |
|                                             |                 | remote port       |              |
| syslog                                      | status          |                   |              |
|                                             | messages failed |                   |              |
|                                             | messages send   |                   |              |

| Group Name | Item Name          | Value Name        | Valid Values |
|------------|--------------------|-------------------|--------------|
| tcp        | retransmission     | algorithm         | vanj         |
|            |                    | timeout minimum   |              |
|            |                    | timeout maximum   |              |
|            | connections        | maximum           |              |
|            |                    | open active       |              |
|            |                    | open passive      |              |
|            |                    | failed            |              |
|            |                    | resets            |              |
|            |                    | established       |              |
|            | errors in          |                   |              |
|            | resets             | in                |              |
|            |                    | out               |              |
|            | segments           | in                |              |
|            |                    | out               |              |
|            |                    | retransmitted     |              |
| telnet     | state              |                   | active       |
|            |                    |                   | waiting      |
|            |                    |                   | disabled     |
|            | totals             | uptime            |              |
|            |                    | bytes in          |              |
|            |                    | bytes out         |              |
|            | last connection    | local ip address  |              |
|            |                    | local port        |              |
|            |                    | remote ip address |              |
|            |                    | remote port       |              |
|            | current connection | local ip address  |              |
|            |                    | local port        |              |
|            |                    | remote ip address |              |
|            |                    | remote port       |              |
|            | _                  | uptime            |              |
|            |                    | bytes in          |              |
|            |                    | bytes out         |              |

| <b>Group Name</b>             | Item Name              | Value Name                                | Valid Values |
|-------------------------------|------------------------|-------------------------------------------|--------------|
| tftp                          | downloaded             |                                           |              |
|                               | uploaded               |                                           |              |
|                               | status                 |                                           | running      |
|                               |                        |                                           | inactive     |
|                               | not found              |                                           |              |
|                               | errors                 | read                                      |              |
|                               |                        | write                                     |              |
|                               |                        | unknown                                   |              |
|                               | last client            | ip address                                |              |
|                               |                        | port                                      |              |
| tunnel                        | aggregate              | completed connects                        |              |
| (Attribute of "instance" is a |                        | completed accepts                         |              |
| number.)                      |                        | disconnects                               |              |
|                               |                        | dropped connects                          |              |
|                               |                        | dropped accepts                           |              |
|                               |                        | octets from serial                        |              |
|                               |                        | octets from network                       |              |
|                               |                        | connect <number> connection time</number> |              |
|                               |                        | accept connection time                    |              |
|                               |                        | connect dns address<br>changes            |              |
|                               |                        | connect dns address invalids              |              |
| tunnel modem (within group    | echo commands          |                                           | enable       |
| "tunnel")                     |                        |                                           | disable      |
|                               | verbose response       |                                           | enable       |
|                               |                        |                                           | disable      |
|                               | response type          |                                           | text         |
|                               |                        |                                           | numeric      |
|                               | error unknown commands |                                           | disable      |
|                               |                        |                                           | enable       |
| incoming connection           | incoming connection    |                                           | disabled     |
|                               |                        |                                           | automatic    |
|                               |                        |                                           | manual       |
| udp                           | in unknown ports       |                                           |              |
|                               | in datagrams           |                                           |              |
|                               | in errors              |                                           |              |
|                               | out datagrams          |                                           |              |

| <b>Group Name</b> | Item Name | Value Name | Valid Values |
|-------------------|-----------|------------|--------------|
| xsr               | out       | bytes      |              |
|                   |           | lines      |              |
|                   |           | elements   |              |
|                   | errors    |            |              |

## 5: Commands and Levels

Click the level in the tree structure and it will take you to the command list for that level.

## root

- enable (enable)
  - configure (config)
    - arp (config-arp)
      - cli (config-cli)
        - ssh (config-cli-ssh)
        - telnet (config-cli-telnet)
      - diagnostics (config-diagnostics)
        - log (config-diagnostics-log)
    - ftp (config-ftp)
    - host 1 (config-host:1)
    - host 2 (config-host:2)
    - host 3 (config-host:3)
    - host 4 (config-host:4)
    - host 5 (config-host:5)
    - host 6 (config-host:6)
    - host 7 (config-host:7)
    - host 8 (config-host:8)
    - host 9 (config-host:9)
    - host 10 (config-host:10)
    - host 11 (config-host:11)
    - host 12 (config-host:12)
    - host 13 (config-host:13)
    - host 14 (config-host:14)
    - host 15 (config-host:15)
    - host 16 (config-host:16)
    - <a href="http://http://http:
    - icmp (config-icmp)
    - if 1 (config-if:eth0)
      - link (config-ethernet:eth0)
    - ip (config-ip)
    - ip filter (config-filter)
    - lpd 1 (config-lpd:1)
    - modbus (modbus)
      - rss (modbus-rss)
    - <u>auery port (confia-auery port)</u>
    - rss (config-rss)
    - smtp (config-smtp)
    - snmp (config-snmp)
      - traps (config-snmp-traps)
    - syslog (config-syslog)
    - tcp (config-tcp)
    - terminal 1 (config-terminal:1)
    - terminal network (config-terminal:network)
    - tftp (config-tftp)
    - udp (config-udp)
  - cpm (cpm)
  - device (device)
  - dns (dns)
  - email 1 (email:1)
    - <u>cp (email-cp:1)</u>
  - email 2 (email:2)
    - cp (email-cp:2)

- email 3 (email:3)
  - cp (email-cp:3)
- email 4 (email:4)
  - cp (email-cp:4)
- filesvstem (filesvstem)
- <u>line 1 (line:1)</u>
- lpd (lpd)
- ppp 1 (ppp:1)
- ssh (ssh)
  - client (ssh-client)
  - server (ssh-server)
- ssl (ssl)
- tunnel 1 (tunnel:1)
  - accept (tunnel-accept:1)
    - cp output (tunnel-accept-cp\_output:1)
      - password (tunnel-accept-password:1)
  - connect (tunnel-connect:1)
    - cp output (tunnel-connect-cp\_output:1)
    - host 1 (tunnel-connect-host:1:1)
    - host 2 (tunnel-connect-host:1:2)
    - host 3 (tunnel-connect-host:1:3)
    - host 4 (tunnel-connect-host:1:4)
    - host 5 (tunnel-connect-host:1:5)
    - host 6 (tunnel-connect-host:1:6)
    - host 7 (tunnel-connect-host:1:7)
    - host 8 (tunnel-connect-host:1:8)
    - host 9 (tunnel-connect-host:1:9)
    - host 10 (tunnel-connect-host:1:10)
    - host 11 (tunnel-connect-host:1:11)
    - host 12 (tunnel-connect-host:1:12)
    - host 13 (tunnel-connect-host:1:13)
    - host 14 (tunnel-connect-host:1:14)
      host 15 (tunnel-connect-host:1:15)
    - host 16 (tunnel-connect-host:1:16)
  - disconnect (tunnel-disconnect:1)
  - modem (tunnel-modem:1)
  - packing (tunnel-packing:1)
  - serial (tunnel-serial:1)
- xml (xml)

Table 5-1 Commands and Levels

| accept (tunnel-accept:1) level commands            |                                                                                                    |
|----------------------------------------------------|----------------------------------------------------------------------------------------------------|
| accept mode always                                 | Enables the tunneling server to always accept tunneling connections.                                                                                                    |
| accept mode any character                          | Enables the tunneling server to accept tunneling connections only when a character is received through the corresponding line (serial port).                                                                                                    |
| accept mode disable                                | Disables accept mode tunneling.                                                                                                    |
| accept mode modem control asserted                 | Enables the tunneling server to accept tunneling connections when the modem control pin is asserted.                                                                                                    |
| accept mode modem emulation                        | Enables modem emulation for accept mode tunneling.                                                                                                    |
| accept mode start character                        | Enables accept mode tunneling when the configured start character is received on the line.                                                                                                    |
| aes decrypt key <i><hexadecimal></hexadecimal></i> | Sets the accept tunnel AES decrypt key with up to 16 bytes. Each byte is represented by two adjacent hex digits. Bytes may run together or be separated by optional punctuation: 123ABC "12 3A BC" 12,3A,BC 12.3a.bc 12:3a:bc Note that quotes must enclose the value if it contains spaces. |
| aes decrypt key text < <i>text</i> >               | Sets the accept tunnel AES decrypt key with up to 16 bytes. Each byte is represented by a single character. Note that quotes must enclose the value if it contains spaces.                                                                                                    |
| aes encrypt key <i><hexadecimal></hexadecimal></i> | Sets the accept tunnel AES encrypt key with up to 16 bytes. Each byte is represented by two adjacent hex digits. Bytes may run together or be separated by optional punctuation: 123ABC "12 3A BC" 12,3A,BC 12.3a.bc 12:3a:bc Note that quotes must enclose the value if it contains spaces. |
| aes encrypt key text < <i>text</i> >               | Sets the accept tunnel AES encrypt key with up to 16 bytes. Each byte is represented by a single character. Note that quotes must enclose the value if it contains spaces.                                                                                                    |
| block network disable                              | Forwards (tunnels) network data in accept mode tunneling.                                                                                                    |
| block network enable                               | Discards all data coming in from the accept mode tunnel before forwarding it to the serial interface (generally used for debugging).                                                                                                    |
| block serial disable                               | Forwards (tunnels) serial data in accept mode tunneling.                                                                                                    |
| block serial enable                                | Discards all data coming in from the serial interface before forwarding it to the accept mode tunnel (generally used for debugging).                                                                                                    |
|                                                    | Clears the screen.                                                                                                    |

| cp output                       | Enters the next lower level.                                                                                                    |
|---------------------------------|----------------------------------------------------------------------------------------------------|
| default accept mode             | Restores the default accept mode as "always".                                                                                                    |
| default protocol                | Restores the default protocol as "TCP".                                                                                                    |
| default start character         | Defaults the accept mode start character.                                                                                                    |
| default tcp keep alive          | Restores the default 45 second accept mode TCP keep alive timeout.                                                                                       |
| email connect <number></number> | Sets an email profile to use to send an email alert upon establishing an accept mode tunnel. <number> = the number of the email profile to use.</number> |
| email disconnect < number>      | Sets an email profile to use to send an email alert upon closing an accept mode tunnel. <number> = the number of the email profile to use.</number>      |
| exit                            | Returns to the tunnel level.                                                                                                    |
| flush serial disable            | Characters already in the serial data buffer are retained upon establishing an accept mode tunneling connection.                                         |
| flush serial enable             | Flushes the serial data buffer upon establishing an accept mode tunneling connection.                                                                    |
| flush start character disable   | Enables forwarding of the accept start character into the network.                                                                                       |
| flush start character enable    | Disables forwarding of the accept start character into the network.                                                                                      |
| kill connection                 | Disconnects the active accept mode tunneling connection.                                                                                                 |
| local port < <i>number</i> >    | Sets the port to use for accept mode tunneling. <number> = number of the port to use.</number>                                                           |
| no aes decrypt key              | Removes the accept tunnel AES decrypt key.                                                                                                    |
| no aes encrypt key              | Removes the accept tunnel AES encrypt key.                                                                                                    |
| no email connect                | Discontinues sending email alerts upon establishing an accept mode tunnel.                                                                               |
| no email disconnect             | Discontinues sending email alerts upon closing an accept mode tunnel.                                                                                    |
| no local port                   | Uses the default port number as the local port for accept mode tunneling. The default port is 10000 + #, where # is the line number for this tunnel.     |
| no tcp keep alive               | Disables the accept mode TCP keep alive timeout.                                                                                                    |
| password                        | Enters the next lower level.                                                                                                    |
| protocol ssh                    | Uses SSH protocol for accept mode tunneling.                                                                                                    |
| protocol ssl                    | Uses SSL protocol for accept mode tunneling.                                                                                                    |
| protocol tcp                    | Uses TCP protocol for accept mode tunneling.                                                                                                    |
| protocol tcp aes                | Uses TCP protocol with AES encryption for accept mode tunneling.                                                                                         |
| protocol telnet                 | Uses Telnet protocol (with IAC) for accept mode tunneling.                                                                                               |
| show                            | Displays the current configuration.                                                                                                    |
| show history                    | Displays the last 20 commands entered during the current CLI session.                                                                                    |

| show status                                     | Displays tunnel accept status.                                                                      |
|-------------------------------------------------|----------------------------------------------------------------------------------------------------|
| start character <control></control>             | Sets the accept mode start character.                                                               |
| Start Character Control                         | The character may be input as text, control, decimal, or                                            |
|                                                 | hex.                                                                                                |
|                                                 | A control character has the form <control>C.  A decimal value character has the form \99.</control> |
|                                                 | A hex value character has the form 0xFF.                                                            |
| tcp keep alive <milliseconds></milliseconds>    | Enables TCP keep alive for accept mode tunneling and                                                |
| ' '                                             | sets the timer.                                                                                     |
|                                                 | <milliseconds> = timer value, in milliseconds.</milliseconds>                                       |
| write                                           | Stores the current configuration in permanent memory.                                               |
| arp (config-arp) level commands                 |                                                                                                    |
| add <ip address=""> <mac address=""></mac></ip> | Adds an entry to the ARP table, mapping an IP address to                                            |
|                                                 | a MAC address. <ip address=""> = IP address to be mapped.</ip>                                      |
|                                                 | <pre><mac address=""> = MAC address in colon-separated form.</mac></pre>                            |
| clrscrn                                         | Clears the screen.                                                                                  |
| default timeout                                 | Restores the default ARP cache timeout.                                                             |
| exit                                            | Exits to the configuration level.                                                                   |
| remove all                                      | Removes all entries from the ARP cache.                                                             |
| remove ip <ip address=""></ip>                  | Removes an entry from the ARP cache.                                                                |
|                                                 | <pre><ip address=""> = address of the entry being removed.</ip></pre>                               |
| show                                            | Displays the current configuration.                                                                 |
| show cache                                      | Displays the ARP cache table.                                                                       |
| show history                                    | Displays the last 20 commands entered during the current CLI session.                               |
| timeout <seconds></seconds>                     | Sets the ARP cache timeout.                                                                         |
|                                                 | <pre><seconds> = ARP cache timeout in seconds.</seconds></pre>                                      |
| write                                           | Stores the current configuration in permanent memory.                                               |
| cli (config-cli) level commands                 |                                                                                                    |
| clrscrn                                         | Clears the screen.                                                                                  |
| default inactivity timeout                      | The default inactivity timeout will apply to CLI sessions.                                          |
| default login string                            | Restores the Login String to default string: the product name.                                      |
| default quit connect line                       | Restores the default string used to quit the "connect line <li>command.</li>                        |
| enable level password <text></text>             | Sets the enable-level password.                                                                     |
| exit                                            | Exits to the configuration level.                                                                   |
| inactivity timeout <minutes></minutes>          | Sets the inactivity timeout for all CLI sessions.                                                   |
| login password <text></text>                    | Sets the CLI login password.                                                                        |
| login string <text></text>                      | Sets the Login String                                                                               |
|                                                 | <text>=Login String</text>                                                                          |
| login string state disable                      | Disables the display of Login String.                                                               |
| login string state enable                       | Enables the display of Login String.                                                                |
| no enable level password                        | Removes the enable-level password.                                                                  |
| no inactivity timeout                           | No inactivity timeout will apply to CLI sessions.                                                   |
| no login password                               | Removes the CLI login password.                                                                     |
| quit connect line <control></control>           | Sets the string used to quit the "connect line <li>line&gt;"</li>                                   |

|                                                           | command. The characters may be input as text or control. A control character has the form <control>C.</control> |
|-----------------------------------------------------------|----------------------------------------------------------------------------------------------------|
| show                                                      | Displays the current configuration.                                                                             |
| show history                                              | Displays the last 20 commands entered during the current CLI session.                                           |
| ssh                                                       | Change to menu level for SSH configuration and status.                                                          |
| telnet                                                    | Change to menu level for Telnet configuration and status.                                                       |
| write                                                     | Stores the current configuration in permanent memory.                                                           |
| client (ssh-client) level commands                        |                                                                                                    |
| clrscrn                                                   | Clears the screen.                                                                                              |
| default user <username> command</username>                | Restore the user command to the default login shell                                                             |
| delete all known hosts                                    | Remove all hnown hosts                                                                                          |
| delete all users                                          | Remove all users                                                                                                |
| delete known host <server></server>                       | Remove known host                                                                                               |
| delete user <username></username>                         | Delete the named user                                                                                           |
| exit                                                      | Exits to the ssh level.                                                                                         |
| known host <server></server>                              | Set known host RSA or DSA key                                                                                   |
| no known host <server> dsa</server>                       | Remove known host DSA key                                                                                       |
| no known host <server> rsa</server>                       | Remove known host RSA key                                                                                       |
| no user <username> dsa</username>                         | Remove user DSA key                                                                                             |
| no user <i><username></username></i> rsa                  | Remove user RSA key                                                                                             |
| show                                                      | Show SSH Client settings                                                                                        |
| show history                                              | Displays the last 20 commands entered during the current CLI session.                                           |
| show known host <server></server>                         | Show known host RSA and DSA keys                                                                                |
| show user <username></username>                           | Show information for a user                                                                                     |
| user <username></username>                                | Set username and RSA or DSA keys                                                                                |
| user <username> command <command/></username>             | Customizes the user command                                                                                     |
| user <username> generate dsa 1024</username>              | Generate DSA public and private keys                                                                            |
| user <username> generate dsa 512</username>               | Generate DSA public and private keys                                                                            |
| user <username> generate dsa 768</username>               | Generate DSA public and private keys                                                                            |
| user <username> generate rsa 1024</username>              | Generate RSA public and private keys                                                                            |
| user <username> generate rsa 512</username>               | Generate RSA public and private keys                                                                            |
| user <username> generate rsa 768</username>               | Generate RSA public and private keys                                                                            |
| user <username> password <password></password></username> | Set username with password and optional RSA or DSA keys                                                         |
| write                                                     | Stores the current configuration in permanent memory.                                                           |
| configure (config) level commands                         | ·                                                                                                    |
| arp                                                       | Changes to the command level for ARP configuration and status.                                                  |
| cli                                                       | Change to menu level for CLI configuration and status                                                           |
| clrscrn                                                   | Clears the screen.                                                                                              |
| diagnostics                                               | Enters the diagnostics level.                                                                                   |
| exit                                                      | Exits to the enable level.                                                                                      |
|                                                           |                                                                                                    |

| ftp                             | Enters the ftp level.                                                                                                    |
|---------------------------------|----------------------------------------------------------------------------------------------------|
| host <number></number>          | Change to config host level                                                                                                    |
| http                            | Enters the http level.                                                                                                    |
| icmp                            | Changes to the command level for ICMP configuration and status.                                                                                                    |
| if <instance></instance>        | Changes to the interface configuration level.                                                                                                    |
| İp                              | Changes to the command level for IP configuration and status.                                                                                                    |
| ip filter                       | Enters the config-filter level.                                                                                                    |
| kill ssh <session></session>    | Kills SSH session with index from "show sessions"                                                                                                    |
| kill telnet <session></session> | Kills Telnet session with index from "show sessions"                                                                                                    |
| Ipd                             | Enters the configure lpd level. <li>line&gt; = number of the line (lpd serial port) to be configured.</li>                                                                                                    |
| modbus                          | Changes to the modbus configuration level.                                                                                                    |
| query port                      | Enters the query port level.                                                                                                    |
| rss                             | Change to menu level for RSS configuration and status                                                                                                    |
| show                            | Displays system information.                                                                                                    |
| show history                    | Displays the last 20 commands entered during the current CLI session.                                                                                                    |
| smtp                            | Changes to the command level for SMTP configuration and status.                                                                                                    |
| snmp                            | Enters the snmp level.                                                                                                    |
| syslog                          | Enters the syslog level.                                                                                                    |
| tcp                             | Changes to the command level for TCP configuration and status.                                                                                                    |
| terminal                        | Enters the configure-terminal level. <li><li><ne style="text-align: center;"><li><ne style="text-align: center;"><li><ne style="text-align: center;"></ne></li></ne> Enters the configure-terminal level. <li><ne style="text-align: center;"></ne> <li><en style="text-align: center;"></en></li></li></li></ne> <en style="text-align: center;"> <en style="text-align: center;"> </en></en></en></en></en></en></en></en></en></en></en></en></en></en></en></en></en></en></en></en></en></en></en></en></en></en></en></en></en></en></en></en></en></en></en></en></en></en></en></en></en></en></en></li></li> |

| Enables the tunneling server to make tunneling connections when the modern control pin is asserted.  Enables modern emulation connect mode modern emulation for connect mode tunneling.  Enables connect mode tunneling when the configured start character is received on the line.  Enables connect mode unneling when the configured start character is received on the line.  Enters the next lower level.  Enters the next lower level.  Enters the next lower level.  Connects to the first host in the list that accepts the connection.  Uses a random port number as the local port for establishing tunneling connections to other devices.  Restores the default reconnect time value for connect mode tunneling.  default start character  Enables connect mode tunnel.  Restores the default reconnect time value for connect mode tunneling.  default start character  Defaults the connect mode start character.  Sets an email profile to use to send an email allert upon establishing a connect mode tunnel.  «number» the number of the email profile to use.  Exit  Returns to the tunnel level.  Characters already in the serial data buffer are retained upon establishing a connect mode tunneling connection.  Flushes the serial data buffer upon establishing a connect mode tunneling connection.  Flushes the serial data buffer upon establishing a connect mode tunneling connection.  Flushes the serial data buffer upon establishing a connect mode tunneling connection.  Flushes the serial data buffer upon establishing a connect mode tunneling connection.  Flushes the serial data buffer upon establishing a connect mode tunneling connection.  Flushes the serial data buffer upon establishing a connect mode tunneling connection.  Flushes the serial data buffer upon establishing a connect mode tunneling connection.  Flushes the serial data buffer upon establishing a connect mode tunneling connection.  Flushes the serial data buffer upon establishing a connect mode tunneling connection.  Flushes the serial data buffer upon establishing a connect mode tunneli | connect mode any character          | Enables the tunneling server to establish a tunneling connection when a  |
|----------------------------------------------------------------------------------------------------|-------------------------------------|--------------------------------------------------------------------------|
| connect mode disable connect mode modem control asserted connect mode modem control asserted connect mode modem control asserted connect mode modem emulation connect mode modem emulation connect mode start character connect mode start character  Enables modem emulation for connect mode tunneling. Enables connect mode tunneling when the configured start character is received on the line.  Enables connect mode tunneling when the configured start character is received on the line.  Enters the next lower level.  Restores the default connect mode as "disable".  Connects to the first host in the list that accepts the connection.  Uses a random port number as the local port for establishing tunneling connections to other devices.  default local port  Uses a random port number as the local port for establishing tunneling connections to other devices.  Restores the default reconnect time value for connect mode tunneling.  Defaults the connect mode start character.  Sets an email profile to use to send an email alert upon establishing a connect mode tunnel.  **South the connect mode tunnel.**  **South the connect mode tunnel.**  **South t |                                     |                                                                          |
| tions when the modem control pin is asserted.  Enables modem emulation for connect mode tunneling.  Enables connect mode tunneling when the configured start character  Enables connect mode tunneling when the configured start character is received on the line.  Enough of the line.  Enters the next lower level.  Enters the next lower level.  Connects to the first host in the list that accepts the connection.  Uses a random port number as the local port for establishing tunneling connections to other devices.  Restores the default reconnect time value for connect mode tunneling.  default start character  Defaults the connect mode start character.  Enters the number of the email profile to use to send an email allert upon establishing a connect mode tunnel.  "number" the number of the email profile to use.  Exit  Returns to the tunnel level.  Returns to the tunnel level.  Characters already in the serial data buffer are retained upon establishing a connect mode tunneling.  Flushes the serial data buffer upon establishing a connect mode tunneling.  Flushes the serial data buffer upon establishing a connect mode tunneling.  Characters already in the serial data buffer are retained upon establishing a connect mode tunneling connection.  Flushes the serial data buffer upon establishing a connect mode tunneling connection.  Flushes the serial data buffer upon establishing a connect mode tunneling connection.  Flushes the serial data buffer upon establishing a connect mode tunneling connection.  Flushes the serial data buffer upon establishing a connect mode tunneling connection.  Flushes the serial data buffer upon establishing a connect mode tunneling connection.  Flushes the serial data buffer upon establishing a connect mode tunneling connection.  Flushes the serial data buffer upon establishing a connect mode tunneling connection.  Flushes the serial data buffer upon establishing a connect mode tunneling connection the network.  Flushes the serial data buffer upon establishing a connect mode tunneling connection the | connect mode disable                |                                                                          |
| Enables connect mode tunneling when the configured start character is received on the line.  Ep output Enters the next lower level.  default connect mode Restores the default connect mode as "disable".  Connects to the first host in the list that accepts the connection.  default local port Uses a random port number as the local port for establishing tunneling connections to other devices.  default start character Pefault start character Pefault start character Pemail connect — start character.  Sets an email profile to use to send an email alert upon establishing a connect mode tunnel.  «number» = the number of the email profile to use.  Besturns to the tunnel level.  Characters already in the serial data buffer are retained upon establishing a connect mode tunneling.  Characters already in the serial data buffer upon establishing a connect mode tunnellevel.  Flushs strait character disable Enables forwarding of the connect start character into the network.  Flush start character disable Enables forwarding of the connect start character into the network.  Enables forwarding of the connect start character into the network.  Enters the next lower level.  Specify the instance for the next lower level.  Specify the instance for the next lower level.  Selects simultaneous onnections to all hosts on the host list.                                                                                                    | connect mode modem control asserted | tions when the modem                                                     |
| start character is received on the line.  Cop output Enters the next lower level.  Restores the default connect mode as "disable".  Connects to the first host in the list that accepts the connection.  Uses a random port number as the local port for establishing tunneling connections to other devices.  Restores the default reconnect time are a random port number as the local port for establishing tunneling connections to other devices.  Restores the default reconnect time value for connect mode tunneling.  Defaults the connect mode start character.  Defaults the connect mode start character.  Sets an email profile to use to send an email alert upon establishing a connect mode tunnel.  - number> = the number of the email profile to use.  Sets an email profile to use to send an email alert upon closing a connect mode tunnel.  - number> = the number of the email profile to use.  Returns to the tunnel level.  Characters already in the serial data buffer are retained upon establishing a connect mode tunneling connection.  Rush serial enable Flushes the serial data buffer upon establishing a connect mode tunneling connection.  Rush start character disable Enables forwarding of the connect start character into the network.  Disables forwarding of the connect start character into the network.  Enables forwarding of the connect start character into the network.  Selects simultaneous connections to all hosts on the host list.                                                                                                    | connect mode modem emulation        | Enables modem emulation for connect mode tunneling.                      |
| default connect mode  Restores the default connect mode as "disable".  Connects to the first host in the list that accepts the connection.  Uses a random port number as the local port for establishing tunneling connections to other devices.  Restores the default reconnect time value for connect mode tunneling.  Defaults the connect mode start character.  Email connect <number>  Beta an email profile to use to send an email alert upon establishing a connect mode tunnel.  <number> the number of the email profile to use.  Sets an email profile to use to send an email alert upon closing a connect mode tunnel.  <number> = the number of the email profile to use.  Returns to the tunnel level.  Characters already in the serial data buffer are retained upon establishing a connect mode tunnelling connection.  Flushs serial enable  Flushes the serial data buffer upon establishing a connect mode tunneling connection.  Flush start character disable  Enables forwarding of the connect start character into the network.  Enters the next lower level.  Specify the instance for the next lower level.  Specify the instance for the next lower level.  Specify the instance for the next lower level.  Specify the instance on connections to all hosts on the host list.</number></number></number>                                                                                                    | connect mode start character        | start character                                                          |
| Connects to the first host in the list that accepts the connection.    Gefault local port   Uses a random port number as the local port for establishing tunneling connections to other devices.                                                                                                    | cp output                           | Enters the next lower level.                                             |
| nection.                                                                                                    | default connect mode                | Restores the default connect mode as "disable".                          |
| ing tunneling connections to other devices.  Restores the default reconnect time value for connect mode tunneling.  Defaults the connect mode start character.  Sets an email profile to use to send an email alert upon establishing a connect mode tunnel.  -number> Sets an email profile to use to send an email alert upon establishing a connect mode tunnelnumber> = the number of the email profile to use. Sets an email profile to use to send an email alert upon closing a connect mode tunnelnumber> = the number of the email profile to use. Returns to the tunnel level.  Characters already in the serial data buffer are retained upon establishing a connect mode tunneling connection.  Flushes the serial data buffer upon establishing a connect mode tunneling connection.  Flushes the serial data buffer upon establishing a connect mode tunneling connection.  Flushes the serial data buffer upon establishing a connect mode tunneling connection.  Flushes the serial of the connect start character into the network.  Disables forwarding of the connect start character into the network.  Enables forwarding of the connect start character into the network.  Enters the next lower level.  Specify the instance for the next lower level.  Specify the instance for the next lower level.  Specify the instance for the next lower level.  Specify the instance for the next lower level.  Specify the instance for the next lower level.  Specify the instance for the next lower level.  Specify the instance for the next lower level.  Specify the instance for the next lower level.  Specify the instance for the next lower level.  Specify the instance for the next lower level.  Specify the instance for the next lower level.  Set an email profile to use to send an email alert upon establishing a connect mode tunneling connection.  Selects simultaneous connections to all hosts on the host list.                                                                                                    | default host mode                   |                                                                          |
| mode tunneling.  Defaults the connect mode start character.  Sets an email profile to use to send an email alert upon establishing a connect mode tunnel.  email disconnect  semail disconnect  semail disconnect  sets an email profile to use to send an email alert upon establishing a connect mode tunnel. semail disconnect  sets an email profile to use to send an email alert upon closing a connect mode tunnel. sense a memil profile to use to send an email alert upon closing a connect mode tunnel. sexit Returns to the tunnel level. Characters already in the serial data buffer are retained upon establishing a connect mode tunneling connection. flush serial enable Flushes the serial data buffer upon establishing a connect mode tunneling connection. flush start character disable Enables forwarding of the connect start character into the network. flush start character enable Disables forwarding of the connect start character into the network. Enters the next lower level. Specify the instance for the next lower level. Connects to the first host in the list that accepts the connection. Selects simultaneous connections to all hosts on the host list.                                                                                                    | default local port                  | ing tunneling                                                            |
| Sets an email profile to use to send an email alert upon establishing a connect mode tunnel. <pre>cmail disconnect <number></number></pre> Sets an email profile to use to send an email alert upon establishing a connect mode tunnel. <pre>closing a connect mode tunnel. <number> = the number of the email profile to use.</number></pre> Sets an email profile to use to send an email alert upon closing a connect mode tunnel. <number> = the number of the email profile to use.  Returns to the tunnel level.  Characters already in the serial data buffer are retained upon establishing a connect mode tunneling connection.  Flushes the serial data buffer upon establishing a connect mode tunneling connection.  Flushes the serial data buffer upon establishing a connect mode tunneling connection.  Flush start character disable  Enables forwarding of the connect start character into the network.  Disables forwarding of the connect start character into the network.  Enters the next lower level. Specify the instance for the next lower level.  Specify the instance for the next lower level.  Connects to the first host in the list that accepts the connect mode simultaneous  Selects simultaneous connections to all hosts on the host list.</number>                                                                                                    | default reconnect time              |                                                                          |
| establishing a connect mode tunnel. <number> = the number of the email profile to use.  Sets an email profile to use to send an email alert upon closing a connect mode tunnel. <number> = the number of the email profile to use.  Sets an email profile to use to send an email alert upon closing a connect mode tunnel. <number> = the number of the email profile to use.  Returns to the tunnel level.  Characters already in the serial data buffer are retained upon establishing a connect mode tunneling connection.  Flushes the serial data buffer upon establishing a connect mode tunneling connection.  Flushes the serial data buffer upon establishing a connect mode tunneling connection.  Flushes the serial data buffer upon establishing a connect mode tunneling connection.  Flushes the serial data buffer upon establishing a connect mode tunneling connection.  Flushes the serial data buffer upon establishing a connect mode tunneling connection.  Enables forwarding of the connect start character into the network.  Enables forwarding of the connect start character into the network.  Enters the next lower level.  Specify the instance for the next lower level.  Connects to the first host in the list that accepts the connection.  host mode simultaneous  Selects simultaneous connections to all hosts on the host list.</number></number></number>                                                                                                    | default start character             | Defaults the connect mode start character.                               |
| Sets an email profile to use to send an email alert upon closing a connect mode tunnel. <number> = the number of the email profile to use.  Returns to the tunnel level.  Characters already in the serial data buffer are retained upon establishing a connect mode tunneling connection.  Flushs serial enable  Flushes the serial data buffer upon establishing a connect mode tunneling connection.  Flush start character disable  Enables forwarding of the connect start character into the network.  Disables forwarding of the connect start character into the network.  Disables forwarding of the connect start character into the network.  Enters the next lower level.  Specify the instance for the next lower level.  Connects to the first host in the list that accepts the connection.  Selects simultaneous connections to all hosts on the host list.</number>                                                                                                    | email connect < number >            | establishing a connect mode tunnel.                                      |
| Characters already in the serial data buffer are retained upon establishing a connect mode tunneling connection.  Flushes the serial data buffer upon establishing a connect mode tunneling connection.  Flushes the serial data buffer upon establishing a connect mode tunneling connection.  Flushes the serial data buffer upon establishing a connect mode tunneling connection.  Enables forwarding of the connect start character into the network.  Disables forwarding of the connect start character into the network.  Enters the next lower level.  Specify the instance for the next lower level.  Connects to the first host in the list that accepts the connection.  host mode simultaneous  Selects simultaneous connections to all hosts on the host list.                                                                                                    | email disconnect <number></number>  | closing a connect mode tunnel.                                           |
| upon establishing a connect mode tunneling connection.  Flushes the serial data buffer upon establishing a connect mode tunneling connection.  Flushes the serial data buffer upon establishing a connect mode tunneling connection.  Flush start character disable  Enables forwarding of the connect start character into the network.  Disables forwarding of the connect start character into the network.  Enters the next lower level.  Specify the instance for the next lower level.  Connects to the first host in the list that accepts the connection.  host mode simultaneous  Selects simultaneous connections to all hosts on the host list.                                                                                                    | exit                                |                                                                          |
| mode tunneling connection.  Enables forwarding of the connect start character into the network.  Disables forwarding of the connect start character into the network.  Disables forwarding of the connect start character into the network.  Enters the next lower level.  Specify the instance for the next lower level.  Connects to the first host in the list that accepts the connection.  host mode simultaneous  Selects simultaneous connections to all hosts on the host list.                                                                                                    | flush serial disable                | upon establishing                                                        |
| network.  Disables forwarding of the connect start character into the network.  Enters the next lower level. Specify the instance for the next lower level.  Connects to the first host in the list that accepts the connection.  Connects simultaneous connections to all hosts on the host list.                                                                                                    | flush serial enable                 | mode tunneling                                                           |
| network.  Enters the next lower level. Specify the instance for the next lower level.  Connects to the first host in the list that accepts the connection.  host mode simultaneous  Selects simultaneous connections to all hosts on the host list.                                                                                                    | flush start character disable       |                                                                          |
| Specify the instance for the next lower level.  Connects to the first host in the list that accepts the connection.  host mode simultaneous  Selects simultaneous connections to all hosts on the host list.                                                                                                    | flush start character enable        |                                                                          |
| nection.  host mode simultaneous  Selects simultaneous connections to all hosts on the host list.                                                                                                    | host <instance></instance>          |                                                                          |
| list.                                                                                                    | host mode sequential                |                                                                          |
| Discussion of the control of the control of the con | host mode simultaneous              |                                                                          |
| kill connection  Disconnects the active connect mode tunneling connection or connections.                                                                                                    | kill connection                     | Disconnects the active connect mode tunneling connection or connections. |
| local port <number> Sets a specific port for use as the local port. <number> = the number of the port to use.</number></number>                                                                                                    | local port <number></number>        |                                                                          |
| no email connect Discontinues sending email alerts upon establishing a                                                                                                    | no email connect                    | Discontinues sending email alerts upon establishing a                    |

|                                              | connect mode tunnel.                                                                                                    |
|----------------------------------------------|----------------------------------------------------------------------------------------------------|
| no email disconnect                          | Discontinues sending email alerts upon closing a connect mode tunnel.                                                                                                    |
| promote host <number></number>               | Promotes the identified host, exchanging it place with the host above it, to adjust the order of the defined hosts.                                                                                                    |
| reconnect time <milliseconds></milliseconds> | Sets the reconnect time value for tunneling connections established by the device in milliseconds. <milliseconds> = timeout in milliseconds.</milliseconds>                                                                                      |
| show                                         | Displays the current configuration.                                                                                                    |
| show history                                 | Displays the last 20 commands entered during the current CLI session.                                                                                                    |
| show status                                  | Displays tunnel connect status.                                                                                                    |
| start character < control>                   | Sets the connect mode start character. The character may be input as text, control, decimal, or hex. A control character has the form <control>C. A decimal value character has the form \99. A hex value character has the form 0xFF.</control> |
| write                                        | Stores the current configuration in permanent memory.                                                                                                    |
| cp (email-cp:4) level commands               |                                                                                                    |
| clrscrn                                      | Clears the screen.                                                                                                    |
| exit                                         | Exits to the next higher level.                                                                                                    |
| group <text></text>                          | Specify a CP group that shall trigger an email. <text> = configurable pin group.</text>                                                                                                    |
| no group                                     | Disables the trigger to send an email.                                                                                                    |
| no trigger value                             | Clears the value that shall trigger an email.                                                                                                    |
| show                                         | Shows the current configuration.                                                                                                    |
| show history                                 | Displays the last 20 commands entered during the current CLI session.                                                                                                    |
| trigger value < <i>number</i> >              | Specify a value of the CP group that shall trigger an email. <number> = numeric value to watch for from the CP group. Can be specified as hex if prepended with "0x".</number>                                                                   |
| write                                        | Stores the current configuration in permanent memory.                                                                                                    |
| cp (email-cp:3) level commands               |                                                                                                    |
| clrscrn                                      | Clears the screen.                                                                                                    |
| exit                                         | Exits to the next higher level.                                                                                                    |
| group <text></text>                          | Specify a CP group that shall trigger an email. <text> = configurable pin group.</text>                                                                                                    |
| no group                                     | Disables the trigger to send an email.                                                                                                    |
| no trigger value                             | Clears the value that shall trigger an email.                                                                                                    |
| show                                         | Shows the current configuration.                                                                                                    |
| show history                                 | Displays the last 20 commands entered during the current CLI session.                                                                                                    |
| trigger value < <i>number</i> >              | Specify a value of the CP group that shall trigger an email. <number> = numeric value to watch for from the CP group. Can be specified as hex if prepended with "0x".</number>                                                                   |

| write                                               | Stores the current configuration in normanent memory                                                                                                    |
|-----------------------------------------------------|----------------------------------------------------------------------------------------------------|
|                                                     | Stores the current configuration in permanent memory.                                                                                                    |
| cp (email-cp:2) level commands                      | 01                                                                                                    |
| cirscrn                                             | Clears the screen.                                                                                                    |
| exit                                                | Exits to the next higher level.                                                                                                    |
| group <text></text>                                 | Specify a CP group that shall trigger an email.<br><text> = configurable pin group.</text>                                                                                     |
| no group                                            | Disables the trigger to send an email.                                                                                                    |
| no trigger value                                    | Clears the value that shall trigger an email.                                                                                                    |
| show                                                | Shows the current configuration.                                                                                                    |
| show history                                        | Displays the last 20 commands entered during the current CLI session.                                                                                                    |
| trigger value <number></number>                     | Specify a value of the CP group that shall trigger an email. <number> = numeric value to watch for from the CP group. Can be specified as hex if prepended with "0x".</number> |
| write                                               | Stores the current configuration in permanent memory.                                                                                                    |
| cp (email-cp:1) level commands                      |                                                                                                    |
| clrscrn                                             | Clears the screen.                                                                                                    |
| exit                                                | Exits to the next higher level.                                                                                                    |
| group <text></text>                                 | Specify a CP group that shall trigger an email. <text> = configurable pin group.</text>                                                                                        |
| no group                                            | Disables the trigger to send an email.                                                                                                    |
| no trigger value                                    | Clears the value that shall trigger an email.                                                                                                    |
| show                                                | Shows the current configuration.                                                                                                    |
| show history                                        | Displays the last 20 commands entered during the current CLI session.                                                                                                    |
| trigger value <number></number>                     | Specify a value of the CP group that shall trigger an email. <number> = numeric value to watch for from the CP group. Can be specified as hex if prepended with "0x".</number> |
| write                                               | Stores the current configuration in permanent memory.                                                                                                    |
| cp output (tunnel-connect-cp_output:1) level comman | ds                                                                                                    |
| cirscrn                                             | Clears the screen.                                                                                                    |
| connection value <number></number>                  | Sets the value to output to the CP Group upon connect mode connection. <number> = binary to output (typically 1 or 0).</number>                                                |
| default connection value                            | Restores the default value for connect mode connection.                                                                                                    |
| default disconnection value                         | Restores the default value for connect mode disconnection.                                                                                                    |
| disconnection value <number></number>               | Sets the value to output to the CP Group upon connect mode disconnection. <number> = binary to output (typically 1 or 0).</number>                                             |
| exit                                                | Exits to the next higher level.                                                                                                    |
| group <text></text>                                 | Configures the CP Group to set upon making or breaking a connect mode connection. <text> = CP Group.</text>                                                                    |
| no group                                            | Removes the CP Set Group for connect mode.                                                                                                    |
|                                                     |                                                                                                    |

| show                                                                                                    | Shows the current configuration.                                                                                                    |
|----------------------------------------------------------------------------------------------------|----------------------------------------------------------------------------------------------------|
| show history                                                                                                    | Displays the last 20 commands entered during the current CLI session.                                                                                                    |
| write                                                                                                    | Stores the current configuration in permanent memory.                                                                                                    |
| cp output (tunnel-accept-cp_output:1) level command                                                                                                    | S                                                                                                    |
| clrscrn                                                                                                    | Clears the screen.                                                                                                    |
| connection value <number></number>                                                                                                    | Sets the value to output to the CP Group upon accept mode connection. <number> = binary to output (typically 1 or 0).</number>                                                                                                    |
| default connection value                                                                                                    | Restores the default value for accept mode connection.                                                                                                    |
| default disconnection value                                                                                                    | Restores the default value for accept mode disconnection.                                                                                                    |
| disconnection value < number>                                                                                                    | Sets the value to output to the CP Group upon accept mode disconnection. <number> = binary to output (typically 1 or 0).</number>                                                                                                    |
| exit                                                                                                    | Exits to the next higher level.                                                                                                    |
| group <text></text>                                                                                                    | Configures the CP Group to set upon making or breaking an accept mode connection. <text> = CP Group.</text>                                                                                                    |
| no group                                                                                                    | Removes the CP Set Group for accept mode.                                                                                                    |
| show                                                                                                    | Shows the current configuration.                                                                                                    |
| show history                                                                                                    | Displays the last 20 commands entered during the current CLI session.                                                                                                    |
|                                                                                                    |                                                                                                    |
| write                                                                                                    | Stores the current configuration in permanent memory.                                                                                                    |
| write cpm (cpm) level commands                                                                                                    | Stores the current configuration in permanent memory.                                                                                                    |
|                                                                                                    | Adds the specified CP to the specified group.  < = configurable pin. <group> = the name of the group to which you want to add the CP.</group>                                                                                                    |
| cpm (cpm) level commands                                                                                                    | Adds the specified CP to the specified group.   = configurable pin. <group> = the name of the group to which you want to</group>                                                                                                    |
| cpm (cpm) level commands add <cp> to <group></group></cp>                                                                                                    | Adds the specified CP to the specified group. <cp>= configurable pin.  <group> = the name of the group to which you want to add the CP.  Adds a specified CP to a specified group at a specified bit position.  <cp>= configurable pin.  <group> = the name of the group to which you want to add the CP.</group></cp></group></cp>                                                                                                    |
| cpm (cpm) level commands add <cp> to <group> add <cp> to <group> <bit></bit></group></cp></group></cp>                                                                           | Adds the specified CP to the specified group. <cp> = configurable pin.  <group> = the name of the group to which you want to add the CP.  Adds a specified CP to a specified group at a specified bit position.  <cp> = configurable pin.  <group> = the name of the group to which you want to add the CP.  <br/> <br/> <br <="" td=""/></group></cp></group></cp> |
| cpm (cpm) level commands  add <cp> to <group>  add <cp> to <group> <bit>  clrscrn</bit></group></cp></group></cp>                                                                | Adds the specified CP to the specified group. <cp>= configurable pin.  <group> = the name of the group to which you want to add the CP.  Adds a specified CP to a specified group at a specified bit position.  <cp>= configurable pin.  <group> = the name of the group to which you want to add the CP.  <br/> <br/> <br/> <br> Clears the screen.  Creates a configurable pin (CP) group.</br></group></cp></group></cp>                                                                                                    |
| cpm (cpm) level commands  add <cp> to <group>  add <cp> to <group> <bit>  clrscrn  create <group></group></bit></group></cp></group></cp>                                        | Adds the specified CP to the specified group. <cp> = configurable pin.  <group> = the name of the group to which you want to add the CP.  Adds a specified CP to a specified group at a specified bit position.  <cp> = configurable pin.  <group> = the name of the group to which you want to add the CP.  <br/> <br/> <br/> <br/> <br/> <br/> <br/> <br/> Clears the screen.  Creates a configurable pin (CP) group.  <group> = the name for the new group.  Removes a CP from a specified group and sets the CP to its default configuration of input.  <cp> = configurable pin.</cp></group></group></cp></group></cp>                                                                                                    |
| cpm (cpm) level commands  add <cp> to <group>  add <cp> to <group> <bit>  clrscrn  create <group>  delete <cp> from <group></group></cp></group></bit></group></cp></group></cp> | Adds the specified CP to the specified group. <cp> = configurable pin.  <group> = the name of the group to which you want to add the CP.  Adds a specified CP to a specified group at a specified bit position.  <cp> = configurable pin.  <group> = the name of the group to which you want to add the CP.  <br/> <br/> <br/> <br/> <br/> <br/> Clears the screen.  Creates a configurable pin (CP) group.  <group> = the name for the new group.  Removes a CP from a specified group and sets the CP to its default configuration of input.  <cp> = configurable pin.  <group> = the name of the group.  Removes a group and resets all CPs in that group to the default configuration of input.</group></cp></group></group></cp></group></cp>                                                                                                    |

| exit                                                | Exits to the enable level.                                                                                                 |
|-----------------------------------------------------|----------------------------------------------------------------------------------------------------|
| get <group></group>                                 | Displays the value of the specified group.                                                                                 |
|                                                     | <pre><group> = the name of the group.</group></pre>                                                                        |
| set <cp> as input</cp>                              | Configures a CP as an asserted high input.  < cp> = configurable pin.                                                      |
| act cans as input assert law                        | Configures a CP as an asserted low input.                                                                                  |
| set <cp> as input assert low</cp>                   | <                                                                                                    |
| set <cp> as output</cp>                             | Configures a CP as an asserted high output.                                                                                |
|                                                     | <cp> = configurable pin.</cp>                                                                                              |
| set <cp> as output assert low</cp>                  | Configures a CP as an asserted low output.<br><cp> = configurable pin.</cp>                                                |
| set <group> <value></value></group>                 | Assigns a value to the specified group.                                                                                    |
|                                                     | <pre><group> = the name of the group. <value> = numeric value to assign to the CP group. Can</value></group></pre>         |
|                                                     | be specified as hex                                                                                                    |
|                                                     | if prepended with "0x".                                                                                                    |
| show <group></group>                                | Displays group information for specified group.<br><group> = the name of the group.</group>                                |
| show cp                                             | Displays configuration and group information for all CPs.                                                                  |
| show groups                                         | Displays all groups defined and their state.                                                                               |
| show history                                        | Displays the last 20 commands entered during the current CLI session.                                                      |
| write                                               | Stores the current configuration in permanent memory.                                                                      |
| device (device) level commands                      |                                                                                                    |
| auto show tlog                                      | Continuously displays the internal trouble log.                                                                            |
| auto show upload                                    | Continuously displays the status of firmware upload.                                                                       |
| clrscrn                                             | Clears the screen.                                                                                                    |
| default long name                                   | Restores the default product long name.                                                                                    |
| default short name                                  | Restores the default product short name.                                                                                   |
| dhrystone                                           | Runs the Dhrystone benchmark program.                                                                                      |
| exit                                                | Exit to the enable level.                                                                                                  |
| long name <name></name>                             | Sets the product long name, displayed in command mode and the Web interface.                                               |
| short name <name></name>                            | Sets the product short name, displayed in command mode and the Web interface. <name> = maximum of eight characters.</name> |
| show                                                | Show system information                                                                                                    |
| show buffer pool                                    | Displays information about the various buffer pools.                                                                       |
| show codefile memory                                | Displays memory utilization by code files.                                                                                 |
| show debug                                          | Displays debug information.                                                                                                |
| show delta memory                                   | Displays differences in memory utilization by code files or line reference.                                                |
| show hardware information                           | Displays information about the hardware.                                                                                   |
| show history                                        | Displays the last 20 commands entered during the current CLI session.                                                      |
| show linereference memory <code filename=""></code> | Displays memory utilization by line reference for one code file.                                                           |
| show memory                                         | Displays current memory usage information.                                                                                 |
| · ·                                                 | , , , , , , , , , , , , , , , , , , ,                                                                                      |

| show task memory                                | Displays task memory utilization.                                                                                                    |
|-------------------------------------------------|----------------------------------------------------------------------------------------------------|
| show task state                                 | Displays current task states.                                                                                                    |
| show tlog                                       | Displays the internal trouble log.                                                                                                    |
| show upload                                     | Displays the status of firmware upload.                                                                                                    |
| show xport_pro                                  | Show system information                                                                                                    |
| write                                           | Stores the current configuration in permanent memory.                                                                                                    |
| diagnostics (config-diagnostics) level commands |                                                                                                    |
| clrscrn                                         | Clears the screen.                                                                                                    |
| exit                                            | Returns to the config level.                                                                                                    |
| log                                             | Enters the next lower level.                                                                                                    |
| show                                            | Displays the current configuration.                                                                                                    |
| show history                                    | Displays the last 20 commands entered during the current CLI session.                                                                                                    |
| write                                           | Stores the current configuration in permanent memory.                                                                                                    |
| disconnect (tunnel-disconnect:1) level commands |                                                                                                    |
| clrscrn                                         | Clears the screen.                                                                                                    |
| exit                                            | Returns to the tunnel level.                                                                                                    |
| flush serial disable                            | Does not flush serial data upon closing a tunneling connection.                                                                                                    |
| flush serial enable                             | Flushes serial data buffer when a tunneling connection is closed.                                                                                                    |
| flush stop character disable                    | Forwards the stop character from the Line to the network.                                                                                                    |
| flush stop character enable                     | Prevents the stop character from the Line from being forwarded to the network.                                                                                                    |
| modem control disable                           | Does not watch the modem control pin to disconnect.                                                                                                    |
| modem control enable                            | Watches the modem control pin and disconnects if it is not asserted.                                                                                                    |
| no stop character                               | Removes the stop character.                                                                                                    |
| no timeout                                      | Disables disconnect after timeout feature for tunneling sessions.                                                                                                    |
| show                                            | Displays the current configuration.                                                                                                    |
| show history                                    | Displays the last 20 commands entered during the current CLI session.                                                                                                    |
| stop character <i><control></control></i>       | Sets the stop character. The character may be input as text, control, decimal, or hex. A control character has the form <control>C. A decimal value character has the form \99. A hex value character has the form 0xFF.</control> |
| timeout <milliseconds></milliseconds>           | Disconnects when no data has been received on the line (serial port) for the specified length of time. <milliseconds> = timeout in milliseconds.</milliseconds>                                                                    |
| write                                           | Stores the current configuration in permanent memory.                                                                                                    |
| dns (dns) level commands                        |                                                                                                    |
| clrscrn                                         | Clears the screen.                                                                                                    |
| exit                                            | Exits to the enable level.                                                                                                    |
| lookup <host_or_ip></host_or_ip>                | Return a lookup on the DNS name or IP address.                                                                                                    |
|                                                 |                                                                                                    |

| remove host <host> Removes an entry from the DNS Cache.  Show DNS status and cache entries.  Show DNS status and cache entries.  Displays the last 20 commands entered during the current CLI session.  Write Stores the current configuration in permanent memory.  Stores the current configuration in permanent memory.  Continuously displays email statistics.  Continuously displays email statistics.  Cotars all entries from the mail log.  Clears all entries from the mail log.  Clears all entries from the mail log.  Clears all entries from the mail log.  Clears the screen.  Clears the email cert.  Sets the local port (used to send email alerts) to random.  Cetarto email alerts.  To the email alerts.  To the email alerts.  To the email alerts.  To the email alerts.  To the email alerts.  To the email alerts.  To the email alerts.  To the email alerts.  To the email alerts.  To content of which will be the message body of an email alert.  To ext to email alerts.  To cot addresses for email alerts.  To ext the email counters to the aggregate values.</host>                                                                                                    | remove all                       | Removes all entries from the DNS Cache.                                                                                                    |
|----------------------------------------------------------------------------------------------------|----------------------------------|----------------------------------------------------------------------------------------------------|
| show history    Show DNS status and cache entries.                                                                                                    |                                  |                                                                                                    |
| show history  Displays the last 20 commands entered during the current CLI session.  Write  Stores the current configuration in permanent memory.  Mail (omail:1) loval commands  auto show statistics  Continuously displays email statistics.  Cc <fext> Sets Cc addresses for email alerts.  **ctext&gt; = a quoted, semicolon separated list of email addresses.  clear log  Clears all entries from the mail log.  clear mail counters  Clears the screen.  Cp  Enters the enail counters to zero.  Clears the screen.  Cp  Enters the next lower level.  Sets the local port (used to send email alerts) to random.  default local port  Sets the local port (used to send email alerts) to random.  default server port  Restores the factory default port for SMTP on the server side.  email <number>  Enters the configure email level.  Exits to the enable level.  Sets the Toron address for email alerts.  **ctext&gt; = email address to place in the From field of the email alert.  local port <number>  Sets the Icoal port used to send email alerts.  **ctext&gt; = email address to place in the From field of the email alert.  local port <number>  Sets the Coal port to use for email alerts.  **chumber&gt; local port to use for email alerts.  **chumber&gt; local port to use for email alerts.  **number&gt; local port to use for email alerts.  **number&gt; local port to use for</number></number></number></fext> |                                  |                                                                                                    |
| CLI session.                                                                                                    |                                  |                                                                                                    |
| auto show statistics  Continuously displays email statistics.  Cc < fext>  Sets Cc addresses for email alerts.                                                                                                    | show history                     | ' '                                                                                                    |
| auto show statistics  Cc <text> Sets Cc addresses for email alerts. <text> = a quoted, semicolon separated list of email addresses.  Clear log</text></text>                                                                                                    | write                            | Stores the current configuration in permanent memory.                                                                                         |
| Sets Cc addresses for email alerts.    Sets Cc addresses for email alerts.   Sets Cc addresses for email alerts.   Sets Cc addresses for email alerts.   Sets the email counters                                                                                                    | email 1 (email:1) level commands |                                                                                                    |
| clear log   Clears all entries from the mail log.   Clear mail counters   Sets the email counters to zero.   Clears the screen.   Cp   Enters the next lower level.   Clears the screen.   Cp   Enters the next lower level.   Clears the screen   Cp   Enters the next lower level.   Clears the screen   Cp   Enters the next lower level.   Clears the screen   Cp   Enters the next lower level.   Clears the screen   Cp   Enters the next lower level.   Clears the screen   Cp   Enters the next lower level.   Clears the screen   Cp   Clears the screen   Cp   Clears the screen   Cp   Clears the screen   Cp   Clears the screen   Cp   Clears the screen   Cp   Clears the screen   Cp   Clears the screen   Cp   Clears the screen   Cp   Clears the screen   Cp   Clears the screen   Cp   Clears the screen   Clears the screen   Cp   Clears the screen   Cp   Clears the screen   Cp   Clears the screen   Clears the screen   Clears the                                                                                                    | auto show statistics             | Continuously displays email statistics.                                                                                                    |
| clear mail counters  Clears the email counters to zero.  Clears the screen.  Clears the screen.  Clears the screen.  Clears the screen.  Clears the screen.  Clears the screen.  Clears the screen.  Chear the screen.  Chear the screen.  Chear the screen.  Chear the screen.  Chear the screen.  Chear the screen.  Chear the screen the coal port (used to send email alerts) to random.  default priority  Chear the screen the coal port (used to send email alerts) to random.  Chear the screen the screen the scr                                                                                                    | cc <text></text>                 | <text> = a quoted, semicolon separated list of email ad-</text>                                                                               |
| cirscrn  Clears the screen.  Cp  Enters the next lower level.  Sets the local port (used to send email alerts) to random.  default priority  Sets X-Priority for email alerts to 3 (normal).  default server port  Restores the factory default port for SMTP on the server side.  email <number> Enters the configure email level.  Exits to the enable level.  Exits to the enable level.  Sets the From address for email alerts.    cext &gt; Sets the From address for email alerts.     clear &gt; email alerts.     clear &gt; Sets the local port used to send email alerts.     clear &gt; email alerts.     clear &gt; Sets the local port used to send email alerts.     clear &gt; Sets the local port used to send email alerts.     clear &gt; Sets the local port used to send email alerts.     clear &gt; Sets the local port used to send email alerts.     clear &gt; Sets the local port used to send email alerts.     clear &gt; Sets the local port used to send email alerts.     clear &gt; Sets the local port to use for email alerts.     clear &gt; Sets the local port used to send email alerts.  <tabl< td=""><td>clear log</td><td>Clears all entries from the mail log.</td></tabl<></number>                                                                                                    | clear log                        | Clears all entries from the mail log.                                                                                                    |
| Enters the next lower level.  default local port  default local port  Sets the local port (used to send email alerts) to random.  default priority  Sets X-Priority for email alerts to 3 (normal).  default server port  Restores the factory default port for SMTP on the server side.  email <number> Enters the configure email level.  Exits to the enable level.  Sets the From address for email alerts.                                                                                        <table bord<="" td=""><td>clear mail counters</td><td>Sets the email counters to zero.</td></table></number>                                                                                                    | clear mail counters              | Sets the email counters to zero.                                                                                                    |
| default local port  default priority  Sets X-Priority for email alerts to 3 (normal).  default priority  Sets X-Priority for email alerts to 3 (normal).  Restores the factory default port for SMTP on the server side.  Enters the configure email level.  Exits to the enable level.  Exits to the enable level.  Sets the From address for email alerts.  **(ext) = email address to place in the From field of the email alert.    local port <number>   Sets the local port used to send email alerts.    sets the local port to use for email alerts.    sets the local port to use for email alerts.    sets the local port to use for email alerts.    sets the local port to use for email alerts.    sets the local port to use for email alerts.    sepcifies a text file, the contents of which will be the message body of an email alert.    set he name of a local file.    set on clear mail counters     no cc     no clear mail counters     no from     Removes the Cc addresses for email alerts.    no message file     Removes the From address for email alerts.    no message file     Removes the file name, so the message body will be empty.    no overriding domain     Removes the overriding domain name option.    no subject     no to     Removes the Reply To address for email alerts.    no to     Removes the To addresses for email alerts.    sets a domain name that will be used when connecting to an SMTP server to send an email alert instead of the device's domain name in EHLO.    sets X-Priority for email alerts to 2 (high).    priority high     Sets X-Priority for email alerts to 4 (low).</number>                                                                                                    | clrscrn                          | Clears the screen.                                                                                                    |
| default priority       Sets X-Priority for email alerts to 3 (normal).         default server port       Restores the factory default port for SMTP on the server side.         email <number>       Enters the configure email level.         exit       Exits to the enable level.         from <text>       Sets the From address for email alerts.         <ext>&lt;= email address to place in the From field of the email alert.</ext></text></number>                                                                                                    | ср                               | Enters the next lower level.                                                                                                    |
| default server port  Restores the factory default port for SMTP on the server side.  Enters the configure email level.  Exits to the enable level.  Exits to the enable level.  Sets the From address for email alerts.  ⟨text⟩ = email address to place in the From field of the email alert.  Sets the local port used to send email alerts.  ⟨number⟩ local port use for email alerts.  ⟨number⟩ local port use for email alerts.  ⟨subsequence of email alerts.  ⟨subsequence of email alerts.  ⟨subsequence of email alerts.  ⟨subsequence of email alerts.  ⟨subsequence of email alerts.  ⟨subsequence of email alerts.  ⟨subsequence of email alerts.  ⟨subsequence of email alerts.  ⟨subsequence of email alerts.  ⟨subsequence of email alerts.  ⟨subsequence of email alerts.  ⟨subsequence of email alerts.  ⟨subsequence of email alerts.  ⟨subsequence of email alerts.  Removes the email counters to the aggregate values.  Removes the file name, so the message body will be empty.  no overriding domain  Removes the overriding domain name option.  Removes the Reply To address for email alerts.  Removes the Reply To address for email alerts.  Removes the Reply To address for email alerts.  Removes the To addresses for email alerts.  Sets a domain name that will be used when connecting to an SMTP server to send an email alert instead of the device's domain name in EHLO.  ⟨setx > domain name to override the current domain name in EHLO.  ⟨setx > domain name to override the current domain name in EHLO.                                                                                                    | default local port               | Sets the local port (used to send email alerts) to random.                                                                                    |
| side.  Enters the configure email level.  Exits to the enable level.  Exits to the enable level.  Sets the From address for email alerts.    from <text> Sets the From address for email alerts. <text> = email address to place in the From field of the email alert.    local port <number> Sets the local port used to send email alerts.  message file <text> Specifies a text file, the contents of which will be the message body of an email alert. <text> = the name of a local file.    no cc Removes the Cc addresses for email alerts.    no clear mail counters Restores the email counters to the aggregate values.    no from Removes the From address for email alerts.   no message file Removes the file name, so the message body will be empty.    no overriding domain Removes the Reply To address for email alerts.   no to Removes the Reply To address for email alerts.   no to Removes the To addresses for email alerts.   overriding domain <table< td=""><td>default priority</td><td>Sets X-Priority for email alerts to 3 (normal).</td></table<></text></text></number></text></text>                                                                                                    | default priority                 | Sets X-Priority for email alerts to 3 (normal).                                                                                               |
| Exits to the enable level.  from <text>  Sets the From address for email alerts. <text> = email address to place in the From field of the email alert.  Sets the local port used to send email alerts. <number>   Sets the local port used to send email alerts.  message file <text>   Specifies a text file, the contents of which will be the message body of an email alert. <text> = the name of a local file.  no cc   Removes the Cc addresses for email alerts.  no clear mail counters   Restores the email counters to the aggregate values.  no from   Removes the From address for email alerts.  no message file   Removes the file name, so the message body will be empty.  no overriding domain   Removes the overriding domain name option.  no reply to   Removes the Reply To address for email alerts.  no subject   Removes subject used for email alerts.  no to   Removes the To addresses for email alerts.  Sets a domain name that will be used when connecting to an SMTP server to send an email alert instead of the device's domain name in EHLO.  priority high   Sets X-Priority for email alerts to 2 (high).  Sets X-Priority for email alerts to 4 (low).</text></text></number></text></text>                                                                                                    | default server port              |                                                                                                    |
| from <text> Sets the From address for email alerts. <text> = email address to place in the From field of the email alert.  Sets the local port used to send email alerts. <number> local port to use for email alerts.  Specifies a text file, the contents of which will be the message body of an email alert. <text> = the name of a local file.  Removes the Cc addresses for email alerts.  Restores the email counters to the aggregate values.  Ro from Removes the From address for email alerts.  Removes the From address for email alerts.  Removes the From address for email alerts.  Removes the From address for email alerts.  Removes the Removes the file name, so the message body will be empty.  Ro overriding domain Removes the overriding domain name option.  Ro reply to Removes the Reply To address for email alerts.  Ro to Removes the To addresses for email alerts.  Sets a domain name that will be used when connecting to an SMTP server to send an email alert instead of the device's domain name in EHLO.  Priority high Sets X-Priority for email alerts to 2 (high).  Sets X-Priority for email alerts to 4 (low).</text></number></text></text>                                                                                                    | email < <i>number</i> >          | Enters the configure email level.                                                                                                    |
| Sets the local port set of the email alert.                                                                                                    | exit                             | Exits to the enable level.                                                                                                    |
| Image:   Image:   I                                                                                                    | from <text></text>               | <text> = email address to place in the From field of the</text>                                                                               |
| sage body of an email alert. <text> = the name of a local file.  no cc  Removes the Cc addresses for email alerts.  no clear mail counters  Restores the email counters to the aggregate values.  no from  Removes the From address for email alerts.  no message file  Removes the file name, so the message body will be empty.  no overriding domain  Removes the overriding domain name option.  no reply to  Removes the Reply To address for email alerts.  no subject  Removes the To addresses for email alerts.  overriding domain &lt; text&gt;  Removes the To addresses for email alerts.  Sets a domain name that will be used when connecting to an SMTP server to send an email alert instead of the device's domain name in EHLO.  <text> = domain name to override the current domain name in EHLO.  priority high  Sets X-Priority for email alerts to 2 (high).  Sets X-Priority for email alerts to 4 (low).</text></text>                                                                                                    | local port <number></number>     |                                                                                                    |
| no clear mail counters  Restores the email counters to the aggregate values.  Removes the From address for email alerts.  Removes the file name, so the message body will be empty.  Removes the overriding domain name option.  Removes the Reply To address for email alerts.  Removes the Reply To address for email alerts.  Removes subject used for email alerts.  Removes the To addresses for email alerts.  Sets a domain name that will be used when connecting to an SMTP server to send an email alert instead of the device's domain name in EHLO.  Priority high  Sets X-Priority for email alerts to 2 (high).  Sets X-Priority for email alerts to 4 (low).                                                                                                    | message file <text></text>       | sage body<br>of an email alert.                                                                                                    |
| Removes the From address for email alerts.  Removes the file name, so the message body will be empty.  Removes the overriding domain name option.  Removes the Reply To address for email alerts.  Removes subject used for email alerts.  Removes the To addresses for email alerts.  Removes the To addresses for email alerts.  Sets a domain name that will be used when connecting to an SMTP server to send an email alert instead of the device's domain name in EHLO.  Vext> = domain name to override the current domain name in EHLO.  Priority high  Sets X-Priority for email alerts to 2 (high).  Sets X-Priority for email alerts to 4 (low).                                                                                                    | no cc                            | Removes the Cc addresses for email alerts.                                                                                                    |
| Removes the file name, so the message body will be empty.  Removes the overriding domain name option.  Removes the Reply To address for email alerts.  Removes subject used for email alerts.  Removes the To addresses for email alerts.  Removes the To addresses for email alerts.  Sets a domain name that will be used when connecting to an SMTP server to send an email alert instead of the device's domain name in EHLO.  riority high  Sets X-Priority for email alerts to 2 (high).  Sets X-Priority for email alerts to 4 (low).                                                                                                    | no clear mail counters           | Restores the email counters to the aggregate values.                                                                                          |
| empty.  no overriding domain  Removes the overriding domain name option.  Removes the Reply To address for email alerts.  Removes subject used for email alerts.  Removes the To addresses for email alerts.  Sets a domain name that will be used when connecting to an SMTP server to send an email alert instead of the device's domain name in EHLO.  riority high  Sets X-Priority for email alerts to 2 (high).  Sets X-Priority for email alerts to 4 (low).                                                                                                    | no from                          | Removes the From address for email alerts.                                                                                                    |
| no reply to  Removes the Reply To address for email alerts.  Removes subject used for email alerts.  Removes the To addresses for email alerts.  Sets a domain name that will be used when connecting to an SMTP server to send an email alert instead of the device's domain name in EHLO.  **retxt* = domain name to override the current domain name in EHLO.  priority high  Sets X-Priority for email alerts to 2 (high).  Sets X-Priority for email alerts to 4 (low).                                                                                                    | no message file                  |                                                                                                    |
| no subject  Removes subject used for email alerts.  Removes the To addresses for email alerts.  Sets a domain name that will be used when connecting to an SMTP server to send an email alert instead of the device's domain name in EHLO. <text> = domain name to override the current domain name in EHLO.  priority high  Sets X-Priority for email alerts to 2 (high).  Sets X-Priority for email alerts to 4 (low).</text>                                                                                                    | no overriding domain             | Removes the overriding domain name option.                                                                                                    |
| no to  Removes the To addresses for email alerts.  Sets a domain name that will be used when connecting to an SMTP server to send an email alert instead of the device's domain name in EHLO. <text> = domain name to override the current domain name in EHLO.  priority high  Sets X-Priority for email alerts to 2 (high).  Sets X-Priority for email alerts to 4 (low).</text>                                                                                                    | no reply to                      | Removes the Reply To address for email alerts.                                                                                                |
| overriding domain <text>  Sets a domain name that will be used when connecting to an SMTP server to send an email alert instead of the device's domain name in EHLO.  <text> = domain name to override the current domain name in EHLO.  priority high  Sets X-Priority for email alerts to 2 (high).  Sets X-Priority for email alerts to 4 (low).</text></text>                                                                                                    | no subject                       | Removes subject used for email alerts.                                                                                                    |
| an SMTP server to send an email alert instead of the device's domain name in EHLO. <text> = domain name to override the current domain name in EHLO.  priority high  Sets X-Priority for email alerts to 2 (high).  Sets X-Priority for email alerts to 4 (low).</text>                                                                                                    | no to                            | Removes the To addresses for email alerts.                                                                                                    |
| priority low Sets X-Priority for email alerts to 4 (low).                                                                                                    | overriding domain <text></text>  | an SMTP server to send an email alert instead of the device's domain name in EHLO. <text> = domain name to override the current domain</text> |
|                                                                                                    | priority high                    | Sets X-Priority for email alerts to 2 (high).                                                                                                 |
| priority normal Sets X-Priority for email alerts to 3 (normal).                                                                                                    | priority low                     | Sets X-Priority for email alerts to 4 (low).                                                                                                  |
|                                                                                                    | priority normal                  | Sets X-Priority for email alerts to 3 (normal).                                                                                               |

| priority urgent                  | Sets X-Priority for email alerts to 1 (urgent).                                                                                    |
|----------------------------------|----------------------------------------------------------------------------------------------------|
| priority very low                | Sets X-Priority for email alerts to 5 (very low).                                                                                  |
| reply to <text></text>           | Sets the Reply To address for email alerts. <text> = email address to place in the Reply To field of the email alert.</text>       |
| send                             | Sends an email using the current settings.                                                                                         |
| server port <number></number>    | Sets the port used by the SMTP server. <number> = port used for SMTP on the server side.</number>                                  |
| show                             | Displays the current configuration.                                                                                                |
| show history                     | Displays the last 20 commands entered during the current CLI session.                                                              |
| show log                         | Displays the email log.                                                                                                    |
| show statistics                  | Displays email statistics.                                                                                                    |
| subject <text></text>            | Sets the Subject for email alerts. <text> = text to placed as the subject.</text>                                                  |
| to <text></text>                 | Sets To addresses for email alerts. <text> = a quoted, semicolon separated list of email addresses.</text>                         |
| write                            | Stores the current configuration in permanent memory.                                                                              |
| email 2 (email:2) level commands |                                                                                                    |
| auto show statistics             | Continuously displays email statistics.                                                                                            |
| cc <text></text>                 | Sets Cc addresses for email alerts. <text> = a quoted, semicolon separated list of email addresses.</text>                         |
| clear log                        | Clears all entries from the mail log.                                                                                              |
| clear mail counters              | Sets the email counters to zero.                                                                                                   |
| clrscrn                          | Clears the screen.                                                                                                    |
| ср                               | Enters the next lower level.                                                                                                    |
| default local port               | Sets the local port (used to send email alerts) to random.                                                                         |
| default priority                 | Sets X-Priority for email alerts to 3 (normal).                                                                                    |
| default server port              | Restores the factory default port for SMTP on the server side.                                                                     |
| email <number></number>          | Enters the configure email level.                                                                                                  |
| exit                             | Exits to the enable level.                                                                                                    |
| from <text></text>               | Sets the From address for email alerts. <text> = email address to place in the From field of the email alert.</text>               |
| local port <number></number>     | Sets the local port used to send email alerts. <number> local port to use for email alerts.</number>                               |
| message file <text></text>       | Specifies a text file, the contents of which will be the message body of an email alert. <text> = the name of a local file.</text> |
| no cc                            | Removes the Cc addresses for email alerts.                                                                                         |
| no clear mail counters           | Restores the email counters to the aggregate values.                                                                               |
| no from                          | Removes the From address for email alerts.                                                                                         |
| no message file                  | Removes the file name, so the message body will be empty.                                                                          |

|                                        | I=                                                                                                    |
|----------------------------------------|----------------------------------------------------------------------------------------------------|
| no overriding domain                   | Removes the overriding domain name option.                                                                                                    |
| no reply to                            | Removes the Reply To address for email alerts.                                                                                                    |
| no subject                             | Removes subject used for email alerts.                                                                                                    |
| no to                                  | Removes the To addresses for email alerts.                                                                                                    |
| overriding domain <i><text></text></i> | Sets a domain name that will be used when connecting to an SMTP server to send an email alert instead of the device's domain name in EHLO. <text> = domain name to override the current domain name in EHLO.</text> |
| priority high                          | Sets X-Priority for email alerts to 2 (high).                                                                                                    |
| priority low                           | Sets X-Priority for email alerts to 4 (low).                                                                                                    |
| priority normal                        | Sets X-Priority for email alerts to 3 (normal).                                                                                                    |
| priority urgent                        | Sets X-Priority for email alerts to 1 (urgent).                                                                                                    |
| priority very low                      | Sets X-Priority for email alerts to 5 (very low).                                                                                                    |
| reply to <text></text>                 | Sets the Reply To address for email alerts. <text> = email address to place in the Reply To field of the email alert.</text>                                                                                        |
| send                                   | Sends an email using the current settings.                                                                                                    |
| server port <number></number>          | Sets the port used by the SMTP server. <number> = port used for SMTP on the server side.</number>                                                                                                    |
| show                                   | Displays the current configuration.                                                                                                    |
| show history                           | Displays the last 20 commands entered during the current CLI session.                                                                                                    |
| show log                               | Displays the email log.                                                                                                    |
| show statistics                        | Displays email statistics.                                                                                                    |
| subject <text></text>                  | Sets the Subject for email alerts. <text> = text to placed as the subject.</text>                                                                                                    |
| to <text></text>                       | Sets To addresses for email alerts. <text> = a quoted, semicolon separated list of email addresses.</text>                                                                                                    |
| write                                  | Stores the current configuration in permanent memory.                                                                                                    |
| email 3 (email:3) level commands       |                                                                                                    |
| auto show statistics                   | Continuously displays email statistics.                                                                                                    |
| cc <text></text>                       | Sets Cc addresses for email alerts. <text> = a quoted, semicolon separated list of email addresses.</text>                                                                                                    |
| clear log                              | Clears all entries from the mail log.                                                                                                    |
| clear mail counters                    | Sets the email counters to zero.                                                                                                    |
| clrscrn                                | Clears the screen.                                                                                                    |
| ср                                     | Enters the next lower level.                                                                                                    |
| default local port                     | Sets the local port (used to send email alerts) to random.                                                                                                    |
| default priority                       | Sets X-Priority for email alerts to 3 (normal).                                                                                                    |
| default server port                    | Restores the factory default port for SMTP on the server side.                                                                                                    |
| email <number></number>                | Enters the configure email level.                                                                                                    |
| exit                                   | Exits to the enable level.                                                                                                    |
| from <text></text>                     | Sets the From address for email alerts.                                                                                                    |
|                                        |                                                                                                    |

|                                  | <text> = email address to place in the From field of the email alert.</text>                                                                                                    |
|----------------------------------|----------------------------------------------------------------------------------------------------|
| local port <number></number>     | Sets the local port used to send email alerts. <number> local port to use for email alerts.</number>                                                                                                    |
| message file <text></text>       | Specifies a text file, the contents of which will be the message body of an email alert. <text> = the name of a local file.</text>                                                                                  |
| no cc                            | Removes the Cc addresses for email alerts.                                                                                                    |
| no clear mail counters           | Restores the email counters to the aggregate values.                                                                                                    |
| no from                          | Removes the From address for email alerts.                                                                                                    |
| no message file                  | Removes the file name, so the message body will be empty.                                                                                                    |
| no overriding domain             | Removes the overriding domain name option.                                                                                                    |
| no reply to                      | Removes the Reply To address for email alerts.                                                                                                    |
| no subject                       | Removes subject used for email alerts.                                                                                                    |
| no to                            | Removes the To addresses for email alerts.                                                                                                    |
| overriding domain <text></text>  | Sets a domain name that will be used when connecting to an SMTP server to send an email alert instead of the device's domain name in EHLO. <text> = domain name to override the current domain name in EHLO.</text> |
| priority high                    | Sets X-Priority for email alerts to 2 (high).                                                                                                    |
| priority low                     | Sets X-Priority for email alerts to 4 (low).                                                                                                    |
| priority normal                  | Sets X-Priority for email alerts to 3 (normal).                                                                                                    |
| priority urgent                  | Sets X-Priority for email alerts to 1 (urgent).                                                                                                    |
| priority very low                | Sets X-Priority for email alerts to 5 (very low).                                                                                                    |
| reply to <text></text>           | Sets the Reply To address for email alerts. <text> = email address to place in the Reply To field of the email alert.</text>                                                                                        |
| send                             | Sends an email using the current settings.                                                                                                    |
| server port <number></number>    | Sets the port used by the SMTP server. <number> = port used for SMTP on the server side.</number>                                                                                                    |
| show                             | Displays the current configuration.                                                                                                    |
| show history                     | Displays the last 20 commands entered during the current CLI session.                                                                                                    |
| show log                         | Displays the email log.                                                                                                    |
| show statistics                  | Displays email statistics.                                                                                                    |
| subject <text></text>            | Sets the Subject for email alerts. <text> = text to placed as the subject.</text>                                                                                                    |
| to <text></text>                 | Sets To addresses for email alerts. <text> = a quoted, semicolon separated list of email addresses.</text>                                                                                                    |
| write                            | Stores the current configuration in permanent memory.                                                                                                    |
| email 4 (email:4) level commands |                                                                                                    |
| auto show statistics             | Continuously displays email statistics.                                                                                                    |
| cc <text></text>                 | Sets Cc addresses for email alerts. <text> = a quoted, semicolon separated list of email ad-</text>                                                                                                    |
|                                  |                                                                                                    |

|                                 | dresses.                                                                                                    |
|---------------------------------|----------------------------------------------------------------------------------------------------|
| clear log                       | Clears all entries from the mail log.                                                                                                    |
| clear mail counters             | Sets the email counters to zero.                                                                                                    |
| clrscrn                         | Clears the screen.                                                                                                    |
| ср                              | Enters the next lower level.                                                                                                    |
| default local port              | Sets the local port (used to send email alerts) to random.                                                                                                    |
| default priority                | Sets X-Priority for email alerts to 3 (normal).                                                                                                    |
| default server port             | Restores the factory default port for SMTP on the server side.                                                                                                    |
| email <number></number>         | Enters the configure email level.                                                                                                    |
| exit                            | Exits to the enable level.                                                                                                    |
| from <text></text>              | Sets the From address for email alerts. <text> = email address to place in the From field of the email alert.</text>                                                                                                |
| local port < <i>number</i> >    | Sets the local port used to send email alerts. <number> local port to use for email alerts.</number>                                                                                                    |
| message file <text></text>      | Specifies a text file, the contents of which will be the message body of an email alert. <text> = the name of a local file.</text>                                                                                  |
| no cc                           | Removes the Cc addresses for email alerts.                                                                                                    |
| no clear mail counters          | Restores the email counters to the aggregate values.                                                                                                    |
| no from                         | Removes the From address for email alerts.                                                                                                    |
| no message file                 | Removes the file name, so the message body will be empty.                                                                                                    |
| no overriding domain            | Removes the overriding domain name option.                                                                                                    |
| no reply to                     | Removes the Reply To address for email alerts.                                                                                                    |
| no subject                      | Removes subject used for email alerts.                                                                                                    |
| no to                           | Removes the To addresses for email alerts.                                                                                                    |
| overriding domain <text></text> | Sets a domain name that will be used when connecting to an SMTP server to send an email alert instead of the device's domain name in EHLO. <text> = domain name to override the current domain name in EHLO.</text> |
| priority high                   | Sets X-Priority for email alerts to 2 (high).                                                                                                    |
| priority low                    | Sets X-Priority for email alerts to 4 (low).                                                                                                    |
| priority normal                 | Sets X-Priority for email alerts to 3 (normal).                                                                                                    |
| priority urgent                 | Sets X-Priority for email alerts to 1 (urgent).                                                                                                    |
| priority very low               | Sets X-Priority for email alerts to 5 (very low).                                                                                                    |
| reply to <text></text>          | Sets the Reply To address for email alerts. <text> = email address to place in the Reply To field of the email alert.</text>                                                                                        |
| send                            | Sends an email using the current settings.                                                                                                    |
| server port <number></number>   | Sets the port used by the SMTP server. <number> = port used for SMTP on the server side.</number>                                                                                                    |
| show                            | Displays the current configuration.                                                                                                    |
| show history                    | Displays the last 20 commands entered during the current                                                                                                    |

|                                                        | CLI session.                                                                                                    |
|--------------------------------------------------------|----------------------------------------------------------------------------------------------------|
| show log                                               | Displays the email log.                                                                                                    |
| show log show statistics                               | Displays email statistics.                                                                                                    |
|                                                        |                                                                                                    |
| subject <text></text>                                  | Sets the Subject for email alerts. <text> = text to placed as the subject.</text>                                                                                                    |
| to <text></text>                                       | Sets To addresses for email alerts. <text> = a quoted, semicolon separated list of email addresses.</text>                                                                                                    |
| write                                                  | Stores the current configuration in permanent memory.                                                                                                    |
| enable (enable) level commands                         |                                                                                                    |
| auto show interfaces                                   | Show interface statistics                                                                                                    |
| auto show processes                                    | Continuously show thread runtime information                                                                                                    |
| clear interfaces counters                              | Zeros interface session counters                                                                                                    |
| clrscrn                                                | Clears the screen.                                                                                                    |
| configure                                              | Enters the configuration level.                                                                                                    |
| connect                                                | Show name and number for lines.                                                                                                    |
| connect line <line></line>                             | Begin session on serial port.                                                                                                    |
| cpm                                                    | Enters the CP Manager level.                                                                                                    |
| device                                                 | Enters the device level.                                                                                                    |
| disable                                                | Exits the enable level.                                                                                                    |
| dns                                                    | Enters the DNS level.                                                                                                    |
| email <number></number>                                | Enters the configure email level.                                                                                                    |
| exit                                                   | Exit from the system                                                                                                    |
| filesystem                                             | Enters the filesystem level.                                                                                                    |
| kill ssh <session></session>                           | Kills SSH session with index from "show sessions"                                                                                                    |
| kill telnet <session></session>                        | Kills Telnet session with index from "show sessions"                                                                                                    |
| line                                                   | Enters the line level. <pre><li></li></pre> <pre></pre> <pre>&lt;</pre> |
| lpd                                                    | Enters the lpd level.                                                                                                    |
| no clear interfaces counters                           | Unzeros interface session counters                                                                                                    |
| ping <host></host>                                     | Ping destination continuously with 5 second timeout                                                                                                    |
| ping <host> <count></count></host>                     | Ping destination n times with 5 second timeout                                                                                                    |
| ping <host> <count> <timeout></timeout></count></host> | Ping destination n times with x timeout (in seconds)                                                                                                    |
| ppp <line></line>                                      | Enters the serial line PPP level.                                                                                                    |
| reload                                                 | Reboot system                                                                                                    |
| reload factory defaults                                | Reload factory defaults to permanent storage                                                                                                    |
| show                                                   | Show system information                                                                                                    |
| show history                                           | Displays the last 20 commands entered during the current CLI session.                                                                                                    |
| show interfaces                                        | Show interface statistics                                                                                                    |
| show ip sockets                                        | Show UDP/TCP state information                                                                                                    |
| show processes                                         | Show thread runtime information                                                                                                    |
| show sessions                                          | Show active Telnet and SSH Sessions                                                                                                    |
| show xport_pro                                         | Show system information                                                                                                    |
| ssh                                                    | Enters the SSH configuration level.                                                                                                    |
| ·                                                      | <u> </u>                                                                                                    |

| ssh <optclientusername> <host></host></optclientusername>                                         | Begin SSH session on network <host>. The optClientUserName must match an SSH Client: Users configuration entry. Use "" in optClientUserName to prompt for host username and password.</host>               |
|---------------------------------------------------------------------------------------------------|----------------------------------------------------------------------------------------------------|
| ssh <optclientusername> <host> <port></port></host></optclientusername>                           | Begin SSH session on network <host>:<port>. The optClientUserName must match an SSH Client: Users configuration entry. Use "" in optClientUserName to prompt for host username and password.</port></host> |
| ssl                                                                                               | Enters the SSL configuration level.                                                                                                    |
| telnet <host></host>                                                                              | Begin telnet session on network <host>.</host>                                                                                                    |
| telnet <host> <port></port></host>                                                                | Begin telnet session on network <host>:<port>.</port></host>                                                                                                    |
| trace route <host></host>                                                                         | Trace route to destination                                                                                                    |
| tunnel                                                                                            | Enters the tunnel level. <li>line&gt; = number of the tunnel line (serial port) to be configured.</li>                                                                                                    |
| write                                                                                             | Stores the current configuration in permanent memory.                                                                                                    |
| xml                                                                                               | Enters the XML level.                                                                                                    |
| filesystem (filesystem) level commands                                                            |                                                                                                    |
| cat <file></file>                                                                                 | Show the contents of a file                                                                                                    |
| cd <directory></directory>                                                                        | Change the current directory to the specified directory                                                                                                    |
| clrscrn                                                                                           | Clears the screen.                                                                                                    |
| compact                                                                                           | Compact the file system, freeing all dirty space                                                                                                    |
| cp <source file=""/> <destination file=""></destination>                                          | Copy an existing file                                                                                                    |
| dump <file></file>                                                                                | Show contents of a file as a hex dump                                                                                                    |
| exit                                                                                              | Exits to the enable level.                                                                                                    |
| format                                                                                            | Format the file system and lose all data                                                                                                    |
| Is                                                                                                | Show all files and directories in the current directory                                                                                                    |
| ls <directory></directory>                                                                        | Show all files and directories in the specified directory                                                                                                    |
| mkdir <directory></directory>                                                                     | Create a directory                                                                                                    |
| mv <source file=""/> <destination file=""></destination>                                          | Move a file on the file system                                                                                                    |
| pwd                                                                                               | Print working directory                                                                                                    |
| rm <file></file>                                                                                  | Remove a file                                                                                                    |
| rmdir <directory></directory>                                                                     | Remove a directory                                                                                                    |
| show                                                                                              | Show file system statistics                                                                                                    |
| show history                                                                                      | Displays the last 20 commands entered during the current CLI session.                                                                                                    |
| show tree                                                                                         | Show all files and directories from current directory                                                                                                    |
| tftp get ascii <source file=""/> <destination file=""> <host></host></destination>                | Get an ascii file using TFTP                                                                                                    |
| tftp get ascii <source file=""/> <destination file=""> <host> <port></port></host></destination>  | Get an ascii file using TFTP                                                                                                    |
| tftp get binary <source file=""/> <destination file=""> <host></host></destination>               | Get a binary file using TFTP                                                                                                    |
| tftp get binary <source file=""/> <destination file=""> <host> <port></port></host></destination> | Get a binary file using TFTP                                                                                                    |
| tftp put ascii <source file=""/> <destination file=""> <host></host></destination>                | Put an ascii file using TFTP                                                                                                    |
| tftp put ascii <source file=""/> <destination file=""> <host> <port></port></host></destination>  | Put an ascii file using TFTP                                                                                                    |
| tftp put binary <source file=""/> <destination file=""> <host></host></destination>               | Put a binary file using TFTP                                                                                                    |
|                                                                                                   |                                                                                                    |

| tftp put binary <source file=""/> <destination file=""> <host> <port></port></host></destination> | Put a binary file using TFTP                                                                                                    |
|---------------------------------------------------------------------------------------------------|----------------------------------------------------------------------------------------------------|
| touch <file></file>                                                                               | Create a file                                                                                                    |
| ftp (config-ftp) level commands                                                                   |                                                                                                    |
| admin password <text></text>                                                                      | Sets the administrative password for the FTP server. <text> = administrative password.</text>                                                                                                    |
| admin username <text></text>                                                                      | Sets the administrative username for the FTP server. <text> = administrative username. It also removes the administrative password.</text>                                                                                                    |
| clear counters                                                                                    | Zeros FTP counters.                                                                                                    |
| clrscrn                                                                                           | Clears the screen.                                                                                                    |
| default admin username                                                                            | Resets the FTP username to the default (admin).                                                                                                    |
| exit                                                                                              | Returns to the config level.                                                                                                    |
| no admin password                                                                                 | Removes the FTP administrative password.                                                                                                    |
| no clear counters                                                                                 | Unzeros FTP counters.                                                                                                    |
| show                                                                                              | Displays the current configuration.                                                                                                    |
| show history                                                                                      | Displays the last 20 commands entered during the current CLI session.                                                                                                    |
| show statistics                                                                                   | Displays the FTP statistics.                                                                                                    |
| state disable                                                                                     | Disables the FTP server.                                                                                                    |
| state enable                                                                                      | Enables the FTP server.                                                                                                    |
| write                                                                                             | Stores the current configuration in permanent memory.                                                                                                    |
| host 1 (tunnel-connect-host:1:1) level commands                                                   |                                                                                                    |
| address <text></text>                                                                             | Sets the remote host to establish tunneling connections with. <text> = IP address or host name of the remote host.</text>                                                                                                    |
| aes decrypt key <hexadecimal></hexadecimal>                                                       | Sets the connect tunnel AES decrypt key with up to 16 bytes. Each byte is represented by two adjacent hex digits. Bytes may run together or be separated by optional punctuation: 123ABC "12 3A BC" 12,3A,BC 12.3a.bc 12:3a:bc Note that quotes must enclose the value if it contains spaces. |
| aes decrypt key text <text></text>                                                                | Sets the connect tunnel AES decrypt key with up to 16 bytes. Each byte is represented by a single character. Note that quotes must enclose the value if it contains spaces.                                                                                                    |
| aes encrypt key <hexadecimal></hexadecimal>                                                       | Sets the connect tunnel AES encrypt key with up to 16 bytes. Each byte is represented by two adjacent hex digits. Bytes may run together or be separated by optional punctuation: 123ABC "12 3A BC" 12,3A,BC 12.3a.bc 12:3a:bc Note that quotes must enclose the value if it contains spaces. |
| aes encrypt key text < <i>text</i> >                                                              | Sets the connect tunnel AES encrypt key with up to 16 bytes. Each byte is represented by a single character. Note that quotes must enclose the value if it contains spaces.                                                                                                    |

| auto show statistics                         | show connection statistics                                                                                                    |
|----------------------------------------------|----------------------------------------------------------------------------------------------------|
| clrscrn                                      | Clears the screen.                                                                                                    |
| default protocol                             | Restores the default protocol as "TCP".                                                                                              |
| default tcp keep alive                       | Restores the default 45 second connect mode TCP keep alive timeout.                                                                  |
| exit                                         | Exits to the next higher level.                                                                                                    |
| no address                                   | Removes the remote host address used to establish tun-<br>neling connections.                                                        |
| no aes decrypt key                           | Removes the connect tunnel AES decrypt key.                                                                                          |
| no aes encrypt key                           | Removes the connect tunnel AES encrypt key.                                                                                          |
| no port                                      | Removes the remote port used to establish tunnel connections.                                                                        |
| no ssh username                              | Removes the SSH user name.                                                                                                    |
| no tcp keep alive                            | Disables the connect mode TCP keep alive timeout.                                                                                    |
| port <number></number>                       | Sets the remote port to use for connect mode tunneling. <pre><number> = number of the port to use.</number></pre>                    |
| protocol ssh                                 | Uses SSH protocol for connect mode tunneling.                                                                                        |
| protocol ssl                                 | Uses SSL protocol for connect mode tunneling.                                                                                        |
| protocol tcp                                 | Uses TCP protocol for connect mode tunneling.                                                                                        |
| protocol tcp aes                             | Uses TCP protocol with AES encryption for connect mode tunneling.                                                                    |
| protocol telnet                              | Uses Telnet protocol (with IAC) for connect mode tunneling.                                                                          |
| protocol udp                                 | Uses UDP protocol for connect mode tunneling.                                                                                        |
| protocol udp aes                             | Uses UDP protocol with AES encryption for connect mode tunneling.                                                                    |
| show                                         | Shows the current configuration.                                                                                                    |
| show history                                 | Displays the last 20 commands entered during the current CLI session.                                                                |
| show statistics                              | show connection statistics                                                                                                    |
| ssh username <text></text>                   | Sets the SSH user name for use when establishing tun-<br>neling connections<br>with other devices.<br><text> = SSH user name.</text> |
| tcp keep alive <milliseconds></milliseconds> | Enables TCP keep alive for connect mode tunneling and sets the timer. <milliseconds> = timer value, in milliseconds.</milliseconds>  |
| validate certificate disable                 | Skips verification of the server certificate when connecting.                                                                        |
| validate certificate enable                  | Requires verification of the server certificate when connecting.                                                                     |
| write                                        | Stores the current configuration in permanent memory.                                                                                |
| host 1 (config-host:1) level commands        |                                                                                                    |
| clrscrn                                      | Clears the screen.                                                                                                    |
| default protocol                             | Restores the default value of the protocol (Telnet).                                                                                 |
| default remote port                          | Sets the remote port (used to connect to the host) to the default value, which depends on the selected protocol.                     |

| exit                                                                           | Exits to the configuration level.                                                                                                    |
|--------------------------------------------------------------------------------|----------------------------------------------------------------------------------------------------|
| host <number></number>                                                         | Change to config host level                                                                                                    |
| name <text></text>                                                             | Sets the name of the host.                                                                                                    |
| Hame stext?                                                                    | <pre><text> = name of the host.</text></pre>                                                                                                    |
| no name                                                                        | Clears the name of the host.                                                                                                    |
| no remote address                                                              | Clears the remote address of the host.                                                                                                    |
| no ssh username                                                                | Clears the SSH username associated with the host.                                                                                                    |
| protocol ssh                                                                   | Sets the protocol to SSH.                                                                                                    |
| protocol telnet                                                                | Sets the protocol to Telnet.                                                                                                    |
| remote address <text></text>                                                   | Sets the IP address of the remote host to connect to when this host is selected on the login connect menu. <text> = IP address.</text>                                                                                                    |
| remote port <number></number>                                                  | Sets the remote port used to connect to the host. <pre><number> = port to be used.</number></pre>                                                                                                    |
| show                                                                           | Displays the current configuration.                                                                                                    |
| show history                                                                   | Displays the last 20 commands entered during the current CLI session.                                                                                                    |
| ssh username <text></text>                                                     | Sets the username for logging into the host via SSH. <a href="text"><text< a=""> = username.</text<></a>                                                                                                    |
| write                                                                          | Stores the current configuration in permanent memory.                                                                                                    |
| host 10 (tunnel-connect-host:1:10) level commands                              |                                                                                                    |
| address <text></text>                                                          | Sets the remote host to establish tunneling connections                                                                                                    |
|                                                                                | with.<br><text> = IP address or host name of the remote host.</text>                                                                                                    |
| aes decrypt key <hexadecimal></hexadecimal>                                    | with. <text> = IP address or host name of the remote host.  Sets the connect tunnel AES decrypt key with up to 16 bytes.  Each byte is represented by two adjacent hex digits.  Bytes may run together or be separated by optional punctuation:  123ABC "12 3A BC" 12,3A,BC 12.3a.bc 12:3a:bc  Note that quotes must enclose the value if it contains</text>                                                                                                    |
| aes decrypt key <hexadecimal> aes decrypt key text <text></text></hexadecimal> | with. <text> = IP address or host name of the remote host.  Sets the connect tunnel AES decrypt key with up to 16 bytes.  Each byte is represented by two adjacent hex digits.  Bytes may run together or be separated by optional punctuation:  123ABC "12 3A BC" 12,3A,BC 12.3a.bc 12:3a:bc</text>                                                                                                    |
|                                                                                | with. <text> = IP address or host name of the remote host.  Sets the connect tunnel AES decrypt key with up to 16 bytes.  Each byte is represented by two adjacent hex digits.  Bytes may run together or be separated by optional punctuation:  123ABC "12 3A BC" 12,3A,BC 12.3a.bc 12:3a:bc  Note that quotes must enclose the value if it contains spaces.  Sets the connect tunnel AES decrypt key with up to 16 bytes.  Each byte is represented by a single character.  Note that quotes must enclose the value if it contains</text>                                                                                                    |
| aes decrypt key text < <i>text</i> >                                           | with. <text> = IP address or host name of the remote host.  Sets the connect tunnel AES decrypt key with up to 16 bytes.  Each byte is represented by two adjacent hex digits.  Bytes may run together or be separated by optional punctuation:  123ABC "12 3A BC" 12,3A,BC 12.3a.bc 12:3a:bc  Note that quotes must enclose the value if it contains spaces.  Sets the connect tunnel AES decrypt key with up to 16 bytes.  Each byte is represented by a single character.  Note that quotes must enclose the value if it contains spaces.  Sets the connect tunnel AES encrypt key with up to 16 bytes.  Each byte is represented by two adjacent hex digits.  Bytes may run together or be separated by optional punctuation:  123ABC "12 3A BC" 12,3A,BC 12.3a.bc 12:3a:bc  Note that quotes must enclose the value if it contains</text>                                                                                                    |
| aes decrypt key text <text> aes encrypt key <hexadecimal></hexadecimal></text> | with. <text> = IP address or host name of the remote host.  Sets the connect tunnel AES decrypt key with up to 16 bytes. Each byte is represented by two adjacent hex digits. Bytes may run together or be separated by optional punctuation: 123ABC "12 3A BC" 12,3A,BC 12.3a.bc 12:3a:bc Note that quotes must enclose the value if it contains spaces.  Sets the connect tunnel AES decrypt key with up to 16 bytes. Each byte is represented by a single character. Note that quotes must enclose the value if it contains spaces.  Sets the connect tunnel AES encrypt key with up to 16 bytes. Each byte is represented by two adjacent hex digits. Bytes may run together or be separated by optional punctuation: 123ABC "12 3A BC" 12,3A,BC 12.3a.bc 12:3a:bc Note that quotes must enclose the value if it contains spaces.  Sets the connect tunnel AES encrypt key with up to 16 bytes. Each byte is represented by a single character. Note that quotes must enclose the value if it contains</text> |

|                                              | la.                                                                                                    |
|----------------------------------------------|----------------------------------------------------------------------------------------------------|
| cirscrn                                      | Clears the screen.                                                                                                    |
| default protocol                             | Restores the default protocol as "TCP".                                                                                              |
| default tcp keep alive                       | Restores the default 45 second connect mode TCP keep alive timeout.                                                                  |
| exit                                         | Exits to the next higher level.                                                                                                    |
| no address                                   | Removes the remote host address used to establish tunneling connections.                                                             |
| no aes decrypt key                           | Removes the connect tunnel AES decrypt key.                                                                                          |
| no aes encrypt key                           | Removes the connect tunnel AES encrypt key.                                                                                          |
| no port                                      | Removes the remote port used to establish tunnel connections.                                                                        |
| no ssh username                              | Removes the SSH user name.                                                                                                    |
| no tcp keep alive                            | Disables the connect mode TCP keep alive timeout.                                                                                    |
| port <number></number>                       | Sets the remote port to use for connect mode tunneling. <number> = number of the port to use.</number>                               |
| protocol ssh                                 | Uses SSH protocol for connect mode tunneling.                                                                                        |
| protocol ssl                                 | Uses SSL protocol for connect mode tunneling.                                                                                        |
| protocol tcp                                 | Uses TCP protocol for connect mode tunneling.                                                                                        |
| protocol tcp aes                             | Uses TCP protocol with AES encryption for connect mode tunneling.                                                                    |
| protocol telnet                              | Uses Telnet protocol (with IAC) for connect mode tunneling.                                                                          |
| protocol udp                                 | Uses UDP protocol for connect mode tunneling.                                                                                        |
| protocol udp aes                             | Uses UDP protocol with AES encryption for connect mode tunneling.                                                                    |
| show                                         | Shows the current configuration.                                                                                                    |
| show history                                 | Displays the last 20 commands entered during the current CLI session.                                                                |
| show statistics                              | show connection statistics                                                                                                    |
| ssh username <text></text>                   | Sets the SSH user name for use when establishing tun-<br>neling connections<br>with other devices.<br><text> = SSH user name.</text> |
| tcp keep alive <milliseconds></milliseconds> | Enables TCP keep alive for connect mode tunneling and sets the timer. <milliseconds> = timer value, in milliseconds.</milliseconds>  |
| validate certificate disable                 | Skips verification of the server certificate when connecting.                                                                        |
| validate certificate enable                  | Requires verification of the server certificate when connecting.                                                                     |
| write                                        | Stores the current configuration in permanent memory.                                                                                |
| host 10 (config-host:10) level commands      |                                                                                                    |
| clrscrn                                      | Clears the screen.                                                                                                    |
| default protocol                             | Restores the default value of the protocol (Telnet).                                                                                 |
| default remote port                          | Sets the remote port (used to connect to the host) to the default value, which depends on the selected protocol.                     |
| exit                                         | Exits to the configuration level.                                                                                                    |
|                                              | -                                                                                                    |

|                                             | I                                                                                                    |
|---------------------------------------------|----------------------------------------------------------------------------------------------------|
| host <number></number>                      | Change to config host level                                                                                                    |
| name <text></text>                          | Sets the name of the host. <text> = name of the host.</text>                                                                                                    |
| no name                                     | Clears the name of the host.                                                                                                    |
| no remote address                           | Clears the remote address of the host.                                                                                                    |
| no ssh username                             | Clears the SSH username associated with the host.                                                                                                    |
| protocol ssh                                | Sets the protocol to SSH.                                                                                                    |
| protocol telnet                             | Sets the protocol to Telnet.                                                                                                    |
| remote address <text></text>                | Sets the IP address of the remote host to connect to when this host is selected on the login connect menu. <text> = IP address.</text>                                                                                                    |
| remote port <number></number>               | Sets the remote port used to connect to the host. <pre><number> = port to be used.</number></pre>                                                                                                    |
| show                                        | Displays the current configuration.                                                                                                    |
| show history                                | Displays the last 20 commands entered during the current CLI session.                                                                                                    |
| ssh username <text></text>                  | Sets the username for logging into the host via SSH. <a href="text"><a href="text"><a 12="" 12,3a,bc="" 12.3a.bc="" 12:3a:bc="" 3a="" bc"="" contains="" enclose="" href="text&lt;/td&gt;&lt;/tr&gt;&lt;tr&gt;&lt;td&gt;write&lt;/td&gt;&lt;td&gt;Stores the current configuration in permanent memory.&lt;/td&gt;&lt;/tr&gt;&lt;tr&gt;&lt;td&gt;host 11 (tunnel-connect-host:1:11) level commands&lt;/td&gt;&lt;td&gt;&lt;/td&gt;&lt;/tr&gt;&lt;tr&gt;&lt;td&gt;address &lt;text&gt;&lt;/td&gt;&lt;td&gt;Sets the remote host to establish tunneling connections with.  &lt;text&gt; = IP address or host name of the remote host.&lt;/td&gt;&lt;/tr&gt;&lt;tr&gt;&lt;td&gt;aes decrypt key &lt;hexadecimal&gt;&lt;/td&gt;&lt;td&gt;Sets the connect tunnel AES decrypt key with up to 16 bytes. Each byte is represented by two adjacent hex digits. Bytes may run together or be separated by optional punctuation: 123ABC " if="" it="" must="" note="" quotes="" spaces.<="" td="" that="" the="" value=""></a></a> |
| aes decrypt key text <text></text>          | Sets the connect tunnel AES decrypt key with up to 16 bytes. Each byte is represented by a single character. Note that quotes must enclose the value if it contains spaces.                                                                                                    |
| aes encrypt key <hexadecimal></hexadecimal> | Sets the connect tunnel AES encrypt key with up to 16 bytes. Each byte is represented by two adjacent hex digits. Bytes may run together or be separated by optional punctuation: 123ABC "12 3A BC" 12,3A,BC 12.3a.bc 12:3a:bc Note that quotes must enclose the value if it contains spaces.                                                                                                    |
| aes encrypt key text <text></text>          | Sets the connect tunnel AES encrypt key with up to 16 bytes. Each byte is represented by a single character. Note that quotes must enclose the value if it contains spaces.                                                                                                    |
| auto show statistics                        | show connection statistics                                                                                                    |
| clrscrn                                     | Clears the screen.                                                                                                    |
| Olisotti                                    |                                                                                                    |

|                                              | I                                                                                                    |
|----------------------------------------------|----------------------------------------------------------------------------------------------------|
| default protocol                             | Restores the default protocol as "TCP".                                                                                              |
| default tcp keep alive                       | Restores the default 45 second connect mode TCP keep alive timeout.                                                                  |
| exit                                         | Exits to the next higher level.                                                                                                    |
| no address                                   | Removes the remote host address used to establish tunneling connections.                                                             |
| no aes decrypt key                           | Removes the connect tunnel AES decrypt key.                                                                                          |
| no aes encrypt key                           | Removes the connect tunnel AES encrypt key.                                                                                          |
| no port                                      | Removes the remote port used to establish tunnel connections.                                                                        |
| no ssh username                              | Removes the SSH user name.                                                                                                    |
| no tcp keep alive                            | Disables the connect mode TCP keep alive timeout.                                                                                    |
| port < <i>number</i> >                       | Sets the remote port to use for connect mode tunneling. <number> = number of the port to use.</number>                               |
| protocol ssh                                 | Uses SSH protocol for connect mode tunneling.                                                                                        |
| protocol ssl                                 | Uses SSL protocol for connect mode tunneling.                                                                                        |
| protocol tcp                                 | Uses TCP protocol for connect mode tunneling.                                                                                        |
| protocol tcp aes                             | Uses TCP protocol with AES encryption for connect mode tunneling.                                                                    |
| protocol telnet                              | Uses Telnet protocol (with IAC) for connect mode tunneling.                                                                          |
| protocol udp                                 | Uses UDP protocol for connect mode tunneling.                                                                                        |
| protocol udp aes                             | Uses UDP protocol with AES encryption for connect mode tunneling.                                                                    |
| show                                         | Shows the current configuration.                                                                                                    |
| show history                                 | Displays the last 20 commands entered during the current CLI session.                                                                |
| show statistics                              | show connection statistics                                                                                                    |
| ssh username <text></text>                   | Sets the SSH user name for use when establishing tun-<br>neling connections<br>with other devices.<br><text> = SSH user name.</text> |
| tcp keep alive <milliseconds></milliseconds> | Enables TCP keep alive for connect mode tunneling and sets the timer. <milliseconds> = timer value, in milliseconds.</milliseconds>  |
| validate certificate disable                 | Skips verification of the server certificate when connecting.                                                                        |
| validate certificate enable                  | Requires verification of the server certificate when connecting.                                                                     |
| write                                        | Stores the current configuration in permanent memory.                                                                                |
| host 11 (config-host:11) level commands      |                                                                                                    |
| clrscrn                                      | Clears the screen.                                                                                                    |
| default protocol                             | Restores the default value of the protocol (Telnet).                                                                                 |
| default remote port                          | Sets the remote port (used to connect to the host) to the default value, which depends on the selected protocol.                     |
| exit                                         | Exits to the configuration level.                                                                                                    |
| host <number></number>                       | Change to config host level                                                                                                    |
|                                              |                                                                                                    |

| name <text></text>                                 | Sets the name of the host.<br><text> = name of the host.</text>                                                                                                    |
|----------------------------------------------------|----------------------------------------------------------------------------------------------------|
| no name                                            | Clears the name of the host.                                                                                                    |
| no remote address                                  | Clears the remote address of the host.                                                                                                    |
| no ssh username                                    | Clears the SSH username associated with the host.                                                                                                    |
| protocol ssh                                       | Sets the protocol to SSH.                                                                                                    |
| protocol telnet                                    | Sets the protocol to Telnet.                                                                                                    |
| remote address <text></text>                       | Sets the IP address of the remote host to connect to when this host is selected on the login connect menu. <text> = IP address.</text>                                                                                                    |
| remote port <number></number>                      | Sets the remote port used to connect to the host. <pre><number> = port to be used.</number></pre>                                                                                                    |
| show                                               | Displays the current configuration.                                                                                                    |
| show history                                       | Displays the last 20 commands entered during the current CLI session.                                                                                                    |
| ssh username <text></text>                         | Sets the username for logging into the host via SSH. <a href="text"><text< a=""> = username.</text<></a>                                                                                                    |
| write                                              | Stores the current configuration in permanent memory.                                                                                                    |
| host 12 (tunnel-connect-host:1:12) level commands  |                                                                                                    |
| address <text></text>                              | Sets the remote host to establish tunneling connections with. <text> = IP address or host name of the remote host.</text>                                                                                                    |
| aes decrypt key <hexadecimal></hexadecimal>        | Sets the connect tunnel AES decrypt key with up to 16 bytes. Each byte is represented by two adjacent hex digits. Bytes may run together or be separated by optional punctuation: 123ABC "12 3A BC" 12,3A,BC 12.3a.bc 12:3a:bc Note that quotes must enclose the value if it contains spaces. |
| aes decrypt key text <text></text>                 | Sets the connect tunnel AES decrypt key with up to 16 bytes. Each byte is represented by a single character. Note that quotes must enclose the value if it contains spaces.                                                                                                    |
| aes encrypt key <i><hexadecimal></hexadecimal></i> | Sets the connect tunnel AES encrypt key with up to 16 bytes. Each byte is represented by two adjacent hex digits. Bytes may run together or be separated by optional punctuation: 123ABC "12 3A BC" 12,3A,BC 12.3a.bc 12:3a:bc Note that quotes must enclose the value if it contains spaces. |
| aes encrypt key text <text></text>                 | Sets the connect tunnel AES encrypt key with up to 16 bytes. Each byte is represented by a single character. Note that quotes must enclose the value if it contains spaces.                                                                                                    |
| auto show statistics                               | show connection statistics                                                                                                    |
| clrscrn                                            | Clears the screen.                                                                                                    |
|                                                    | Destares the default protocol on IITCDII                                                                                                    |
| default protocol                                   | Restores the default protocol as "TCP".                                                                                                    |

| default tcp keep alive                       | Restores the default 45 second connect mode TCP keep alive timeout.                                                                 |
|----------------------------------------------|----------------------------------------------------------------------------------------------------|
| exit                                         | Exits to the next higher level.                                                                                                    |
| no address                                   | Removes the remote host address used to establish tunneling connections.                                                            |
| no aes decrypt key                           | Removes the connect tunnel AES decrypt key.                                                                                         |
| no aes encrypt key                           | Removes the connect tunnel AES encrypt key.                                                                                         |
| no port                                      | Removes the remote port used to establish tunnel connections.                                                                       |
| no ssh username                              | Removes the SSH user name.                                                                                                    |
| no tcp keep alive                            | Disables the connect mode TCP keep alive timeout.                                                                                   |
| port < <i>number</i> >                       | Sets the remote port to use for connect mode tunneling. <number> = number of the port to use.</number>                              |
| protocol ssh                                 | Uses SSH protocol for connect mode tunneling.                                                                                       |
| protocol ssl                                 | Uses SSL protocol for connect mode tunneling.                                                                                       |
| protocol tcp                                 | Uses TCP protocol for connect mode tunneling.                                                                                       |
| protocol tcp aes                             | Uses TCP protocol with AES encryption for connect mode tunneling.                                                                   |
| protocol telnet                              | Uses Telnet protocol (with IAC) for connect mode tunneling.                                                                         |
| protocol udp                                 | Uses UDP protocol for connect mode tunneling.                                                                                       |
| protocol udp aes                             | Uses UDP protocol with AES encryption for connect mode tunneling.                                                                   |
| show                                         | Shows the current configuration.                                                                                                    |
| show history                                 | Displays the last 20 commands entered during the current CLI session.                                                               |
| show statistics                              | show connection statistics                                                                                                    |
| ssh username <text></text>                   | Sets the SSH user name for use when establishing tunneling connections with other devices. <text> = SSH user name.</text>           |
| tcp keep alive <milliseconds></milliseconds> | Enables TCP keep alive for connect mode tunneling and sets the timer. <milliseconds> = timer value, in milliseconds.</milliseconds> |
| validate certificate disable                 | Skips verification of the server certificate when connecting.                                                                       |
| validate certificate enable                  | Requires verification of the server certificate when connecting.                                                                    |
| write                                        | Stores the current configuration in permanent memory.                                                                               |
| host 12 (config-host:12) level commands      |                                                                                                    |
| clrscrn                                      | Clears the screen.                                                                                                    |
| default protocol                             | Restores the default value of the protocol (Telnet).                                                                                |
| default remote port                          | Sets the remote port (used to connect to the host) to the default value, which depends on the selected protocol.                    |
| exit                                         | Exits to the configuration level.                                                                                                   |
| host <number></number>                       | Change to config host level                                                                                                    |
| name <text></text>                           | Sets the name of the host.                                                                                                    |
|                                              | 1.1.11                                                                                                    |

|                                                   | <text> = name of the host.</text>                                                                                                    |
|---------------------------------------------------|----------------------------------------------------------------------------------------------------|
| no name                                           | Clears the name of the host.                                                                                                    |
| no remote address                                 | Clears the remote address of the host.                                                                                                    |
| no ssh username                                   | Clears the SSH username associated with the host.                                                                                                    |
| protocol ssh                                      |                                                                                                    |
| <u>'</u>                                          | Sets the protocol to SSH.                                                                                                    |
| remote address <text></text>                      | Sets the protocol to Telnet.  Sets the IP address of the remote host to connect to when                                                                                                    |
| Terriote address                                  | this host is selected on the login connect menu. <text> = IP address.</text>                                                                                                    |
| remote port <number></number>                     | Sets the remote port used to connect to the host. <number> = port to be used.</number>                                                                                                    |
| show                                              | Displays the current configuration.                                                                                                    |
| show history                                      | Displays the last 20 commands entered during the current CLI session.                                                                                                    |
| ssh username <text></text>                        | Sets the username for logging into the host via SSH. <text> = username.</text>                                                                                                    |
| write                                             | Stores the current configuration in permanent memory.                                                                                                    |
| host 13 (tunnel-connect-host:1:13) level commands |                                                                                                    |
| address <text></text>                             | Sets the remote host to establish tunneling connections with. <text> = IP address or host name of the remote host.</text>                                                                                                    |
| aes decrypt key <hexadecimal></hexadecimal>       | Sets the connect tunnel AES decrypt key with up to 16                                                                                                    |
| acs decrypt key snexadecimals                     | bytes. Each byte is represented by two adjacent hex digits. Bytes may run together or be separated by optional punctuation: 123ABC "12 3A BC" 12,3A,BC 12.3a.bc 12:3a:bc Note that quotes must enclose the value if it contains spaces.                                                       |
| aes decrypt key text <text></text>                | Sets the connect tunnel AES decrypt key with up to 16 bytes. Each byte is represented by a single character. Note that quotes must enclose the value if it contains spaces.                                                                                                    |
| aes encrypt key <hexadecimal></hexadecimal>       | Sets the connect tunnel AES encrypt key with up to 16 bytes. Each byte is represented by two adjacent hex digits. Bytes may run together or be separated by optional punctuation: 123ABC "12 3A BC" 12,3A,BC 12.3a.bc 12:3a:bc Note that quotes must enclose the value if it contains spaces. |
| aes encrypt key text <text></text>                | Sets the connect tunnel AES encrypt key with up to 16 bytes. Each byte is represented by a single character.                                                                                                    |
|                                                   | Note that quotes must enclose the value if it contains spaces.                                                                                                    |
| auto show statistics                              | Note that quotes must enclose the value if it contains                                                                                                    |
| auto show statistics clrscrn                      | Note that quotes must enclose the value if it contains spaces.                                                                                                    |
|                                                   | Note that quotes must enclose the value if it contains spaces.  show connection statistics                                                                                                    |

|                                              | alive timeout.                                                                                                    |
|----------------------------------------------|----------------------------------------------------------------------------------------------------|
| exit                                         | Exits to the next higher level.                                                                                                    |
| no address                                   | Removes the remote host address used to establish tunneling connections.                                                            |
| no aes decrypt key                           | Removes the connect tunnel AES decrypt key.                                                                                         |
| no aes encrypt key                           | Removes the connect tunnel AES encrypt key.                                                                                         |
| no port                                      | Removes the remote port used to establish tunnel connections.                                                                       |
| no ssh username                              | Removes the SSH user name.                                                                                                    |
| no tcp keep alive                            | Disables the connect mode TCP keep alive timeout.                                                                                   |
| port <number></number>                       | Sets the remote port to use for connect mode tunneling. <number> = number of the port to use.</number>                              |
| protocol ssh                                 | Uses SSH protocol for connect mode tunneling.                                                                                       |
| protocol ssl                                 | Uses SSL protocol for connect mode tunneling.                                                                                       |
| protocol tcp                                 | Uses TCP protocol for connect mode tunneling.                                                                                       |
| protocol tcp aes                             | Uses TCP protocol with AES encryption for connect mode tunneling.                                                                   |
| protocol telnet                              | Uses Telnet protocol (with IAC) for connect mode tunneling.                                                                         |
| protocol udp                                 | Uses UDP protocol for connect mode tunneling.                                                                                       |
| protocol udp aes                             | Uses UDP protocol with AES encryption for connect mode tunneling.                                                                   |
| show                                         | Shows the current configuration.                                                                                                    |
| show history                                 | Displays the last 20 commands entered during the current CLI session.                                                               |
| show statistics                              | show connection statistics                                                                                                    |
| ssh username <text></text>                   | Sets the SSH user name for use when establishing tunneling connections with other devices. <text> = SSH user name.</text>           |
| tcp keep alive <milliseconds></milliseconds> | Enables TCP keep alive for connect mode tunneling and sets the timer. <milliseconds> = timer value, in milliseconds.</milliseconds> |
| validate certificate disable                 | Skips verification of the server certificate when connecting.                                                                       |
| validate certificate enable                  | Requires verification of the server certificate when connecting.                                                                    |
| write                                        | Stores the current configuration in permanent memory.                                                                               |
| host 13 (config-host:13) level commands      |                                                                                                    |
| clrscrn                                      | Clears the screen.                                                                                                    |
| default protocol                             | Restores the default value of the protocol (Telnet).                                                                                |
| default remote port                          | Sets the remote port (used to connect to the host) to the default value, which depends on the selected protocol.                    |
| exit                                         | Exits to the configuration level.                                                                                                   |
| host <number></number>                       | Change to config host level                                                                                                    |
| name <text></text>                           | Sets the name of the host. <text> = name of the host.</text>                                                                        |

| no name                                           | Clears the name of the host.                                                                                                    |
|---------------------------------------------------|----------------------------------------------------------------------------------------------------|
| no remote address                                 | Clears the remote address of the host.                                                                                                    |
| no ssh username                                   | Clears the SSH username associated with the host.                                                                                                    |
| protocol ssh                                      | Sets the protocol to SSH.                                                                                                    |
| protocol telnet                                   | Sets the protocol to Telnet.                                                                                                    |
| remote address <text></text>                      | Sets the IP address of the remote host to connect to when this host is selected on the login connect menu. <pre><text> = IP address.</text></pre>                                                                                                    |
| remote port <number></number>                     | Sets the remote port used to connect to the host. <pre><number> = port to be used.</number></pre>                                                                                                    |
| show                                              | Displays the current configuration.                                                                                                    |
| show history                                      | Displays the last 20 commands entered during the current CLI session.                                                                                                    |
| ssh username <text></text>                        | Sets the username for logging into the host via SSH. <text> = username.</text>                                                                                                    |
| write                                             | Stores the current configuration in permanent memory.                                                                                                    |
| host 14 (tunnel-connect-host:1:14) level commands |                                                                                                    |
| address <text></text>                             | Sets the remote host to establish tunneling connections with. <text> = IP address or host name of the remote host.</text>                                                                                                    |
| aes decrypt key <hexadecimal></hexadecimal>       | Sets the connect tunnel AES decrypt key with up to 16 bytes. Each byte is represented by two adjacent hex digits. Bytes may run together or be separated by optional punctuation: 123ABC "12 3A BC" 12,3A,BC 12.3a.bc 12:3a:bc Note that quotes must enclose the value if it contains spaces. |
| aes decrypt key text <text></text>                | Sets the connect tunnel AES decrypt key with up to 16 bytes. Each byte is represented by a single character. Note that quotes must enclose the value if it contains spaces.                                                                                                    |
| aes encrypt key <hexadecimal></hexadecimal>       | Sets the connect tunnel AES encrypt key with up to 16 bytes. Each byte is represented by two adjacent hex digits. Bytes may run together or be separated by optional punctuation: 123ABC "12 3A BC" 12,3A,BC 12.3a.bc 12:3a:bc Note that quotes must enclose the value if it contains spaces. |
| aes encrypt key text <text></text>                | Sets the connect tunnel AES encrypt key with up to 16 bytes. Each byte is represented by a single character. Note that quotes must enclose the value if it contains spaces.                                                                                                    |
| auto show statistics                              | show connection statistics                                                                                                    |
| clrscrn                                           | Clears the screen.                                                                                                    |
| default protocol                                  | Restores the default protocol as "TCP".                                                                                                    |
| default tcp keep alive                            | Restores the default 45 second connect mode TCP keep alive timeout.                                                                                                    |

| exit                                         | Evite to the post higher level                                                                                                    |
|----------------------------------------------|----------------------------------------------------------------------------------------------------|
|                                              | Exits to the next higher level.                                                                                                    |
| no address                                   | Removes the remote host address used to establish tun-<br>neling connections.                                                        |
| no aes decrypt key                           | Removes the connect tunnel AES decrypt key.                                                                                          |
| no aes encrypt key                           | Removes the connect tunnel AES encrypt key.                                                                                          |
| no port                                      | Removes the remote port used to establish tunnel connections.                                                                        |
| no ssh username                              | Removes the SSH user name.                                                                                                    |
| no tcp keep alive                            | Disables the connect mode TCP keep alive timeout.                                                                                    |
| port <number></number>                       | Sets the remote port to use for connect mode tunneling. <pre><number> = number of the port to use.</number></pre>                    |
| protocol ssh                                 | Uses SSH protocol for connect mode tunneling.                                                                                        |
| protocol ssl                                 | Uses SSL protocol for connect mode tunneling.                                                                                        |
| protocol tcp                                 | Uses TCP protocol for connect mode tunneling.                                                                                        |
| protocol tcp aes                             | Uses TCP protocol with AES encryption for connect mode tunneling.                                                                    |
| protocol telnet                              | Uses Telnet protocol (with IAC) for connect mode tunneling.                                                                          |
| protocol udp                                 | Uses UDP protocol for connect mode tunneling.                                                                                        |
| protocol udp aes                             | Uses UDP protocol with AES encryption for connect mode tunneling.                                                                    |
| show                                         | Shows the current configuration.                                                                                                    |
| show history                                 | Displays the last 20 commands entered during the current CLI session.                                                                |
| show statistics                              | show connection statistics                                                                                                    |
| ssh username <text></text>                   | Sets the SSH user name for use when establishing tun-<br>neling connections<br>with other devices.<br><text> = SSH user name.</text> |
| tcp keep alive <milliseconds></milliseconds> | Enables TCP keep alive for connect mode tunneling and sets the timer. <milliseconds> = timer value, in milliseconds.</milliseconds>  |
| validate certificate disable                 | Skips verification of the server certificate when connecting.                                                                        |
| validate certificate enable                  | Requires verification of the server certificate when connecting.                                                                     |
| write                                        | Stores the current configuration in permanent memory.                                                                                |
| host 14 (config-host:14) level commands      |                                                                                                    |
| clrscrn                                      | Clears the screen.                                                                                                    |
| default protocol                             | Restores the default value of the protocol (Telnet).                                                                                 |
| default remote port                          | Sets the remote port (used to connect to the host) to the default value, which depends on the selected protocol.                     |
| exit                                         | Exits to the configuration level.                                                                                                    |
| host <number></number>                       | Change to config host level                                                                                                    |
| name <text></text>                           | Sets the name of the host. <text> = name of the host.</text>                                                                         |
| no name                                      | Clears the name of the host.                                                                                                    |
|                                              |                                                                                                    |

| no remote address                           | Clears the remote address of the host.                                                                                                    |
|---------------------------------------------|----------------------------------------------------------------------------------------------------|
| no ssh username                             | Clears the SSH username associated with the host.                                                                                                    |
| protocol ssh                                | Sets the protocol to SSH.                                                                                                    |
| protocol telnet                             | Sets the protocol to Telnet.                                                                                                    |
| remote address <text></text>                | Sets the IP address of the remote host to connect to when this host is selected on the login connect menu. <text> = IP address.</text>                                                                                                    |
| remote port <number></number>               | Sets the remote port used to connect to the host. <pre><number> = port to be used.</number></pre>                                                                                                    |
| show                                        | Displays the current configuration.                                                                                                    |
| show history                                | Displays the last 20 commands entered during the current CLI session.                                                                                                    |
| ssh username <text></text>                  | Sets the username for logging into the host via SSH. <a href="text"><a href="text"><a 12="" 12,3a,bc="" 12.3a.bc="" 12:3a:bc="" 3a="" bc"="" contains="" enclose="" href="text&lt;/td&gt;&lt;/tr&gt;&lt;tr&gt;&lt;td&gt;write&lt;/td&gt;&lt;td&gt;Stores the current configuration in permanent memory.&lt;/td&gt;&lt;/tr&gt;&lt;tr&gt;&lt;td&gt;host 15 (tunnel-connect-host:1:15) level comm&lt;/td&gt;&lt;td&gt;nands&lt;/td&gt;&lt;/tr&gt;&lt;tr&gt;&lt;td&gt;address &lt;text&gt;&lt;/td&gt;&lt;td&gt;Sets the remote host to establish tunneling connections with. &lt;text&gt; = IP address or host name of the remote host.&lt;/td&gt;&lt;/tr&gt;&lt;tr&gt;&lt;td&gt;aes decrypt key &lt;hexadecimal&gt;&lt;/td&gt;&lt;td&gt;Sets the connect tunnel AES decrypt key with up to 16 bytes. Each byte is represented by two adjacent hex digits. Bytes may run together or be separated by optional punctuation: 123ABC " if="" it="" must="" note="" quotes="" spaces.<="" td="" that="" the="" value=""></a></a> |
| aes decrypt key text <text></text>          | Sets the connect tunnel AES decrypt key with up to 16 bytes. Each byte is represented by a single character. Note that quotes must enclose the value if it contains spaces.                                                                                                    |
| aes encrypt key <hexadecimal></hexadecimal> | Sets the connect tunnel AES encrypt key with up to 16 bytes. Each byte is represented by two adjacent hex digits. Bytes may run together or be separated by optional punctuation: 123ABC "12 3A BC" 12,3A,BC 12.3a.bc 12:3a:bc Note that quotes must enclose the value if it contains spaces.                                                                                                    |
| aes encrypt key text < <i>text</i> >        | Sets the connect tunnel AES encrypt key with up to 16 bytes. Each byte is represented by a single character. Note that quotes must enclose the value if it contains spaces.                                                                                                    |
| auto show statistics                        | show connection statistics                                                                                                    |
| clrscrn                                     | Clears the screen.                                                                                                    |
| default protocol                            | Restores the default protocol as "TCP".                                                                                                    |
| default tcp keep alive                      | Restores the default 45 second connect mode TCP keep alive timeout.                                                                                                    |
| exit                                        | Exits to the next higher level.                                                                                                    |
|                                             |                                                                                                    |

| no address                                   | Removes the remote host address used to establish tunneling connections.                                                            |
|----------------------------------------------|----------------------------------------------------------------------------------------------------|
| no aes decrypt key                           | Removes the connect tunnel AES decrypt key.                                                                                         |
| no aes encrypt key                           | Removes the connect tunnel AES encrypt key.                                                                                         |
| no port                                      | Removes the remote port used to establish tunnel connections.                                                                       |
| no ssh username                              | Removes the SSH user name.                                                                                                    |
| no tcp keep alive                            | Disables the connect mode TCP keep alive timeout.                                                                                   |
| port <number></number>                       | Sets the remote port to use for connect mode tunneling. <pre><number> = number of the port to use.</number></pre>                   |
| protocol ssh                                 | Uses SSH protocol for connect mode tunneling.                                                                                       |
| protocol ssl                                 | Uses SSL protocol for connect mode tunneling.                                                                                       |
| protocol tcp                                 | Uses TCP protocol for connect mode tunneling.                                                                                       |
| protocol tcp aes                             | Uses TCP protocol with AES encryption for connect mode tunneling.                                                                   |
| protocol telnet                              | Uses Telnet protocol (with IAC) for connect mode tunneling.                                                                         |
| protocol udp                                 | Uses UDP protocol for connect mode tunneling.                                                                                       |
| protocol udp aes                             | Uses UDP protocol with AES encryption for connect mode tunneling.                                                                   |
| show                                         | Shows the current configuration.                                                                                                    |
| show history                                 | Displays the last 20 commands entered during the current CLI session.                                                               |
| show statistics                              | show connection statistics                                                                                                    |
| ssh username <text></text>                   | Sets the SSH user name for use when establishing tunneling connections with other devices. <text> = SSH user name.</text>           |
| tcp keep alive <milliseconds></milliseconds> | Enables TCP keep alive for connect mode tunneling and sets the timer. <milliseconds> = timer value, in milliseconds.</milliseconds> |
| validate certificate disable                 | Skips verification of the server certificate when connecting.                                                                       |
| validate certificate enable                  | Requires verification of the server certificate when connecting.                                                                    |
| write                                        | Stores the current configuration in permanent memory.                                                                               |
| host 15 (config-host:15) level commands      |                                                                                                    |
| clrscrn                                      | Clears the screen.                                                                                                    |
| default protocol                             | Restores the default value of the protocol (Telnet).                                                                                |
| default remote port                          | Sets the remote port (used to connect to the host) to the default value, which depends on the selected protocol.                    |
| exit                                         | Exits to the configuration level.                                                                                                   |
| host <number></number>                       | Change to config host level                                                                                                    |
| name <text></text>                           | Sets the name of the host. <text> = name of the host.</text>                                                                        |
| no name                                      | Clears the name of the host.                                                                                                    |
| no remote address                            | Clears the remote address of the host.                                                                                              |
|                                              |                                                                                                    |

| Sets the protocol to SSH.                                                                                                    |                                                   |                                                                                                    |
|----------------------------------------------------------------------------------------------------|---------------------------------------------------|----------------------------------------------------------------------------------------------------|
| Sets the protocol to Telnet.                                                                                                    | no ssh username                                   | Clears the SSH username associated with the host.                                                                                                    |
| Sets the IP address of the remote host to connect to when this host is selected on the login connect menu.  **text> = IP address.*  Sets the remote port used to connect to the host.  **snumber> = port to be used.  Displays the current configuration.  Show history  Sets the remote port used to connect to the host.  **snumber> = port to be used.  Displays the last 20 commands entered during the current CLI session.  Sets the username for logging into the host via SSH.  **text> = username.  **write*  Sets the username for logging into the host via SSH.  **text> = username.  **write*  Sets the current configuration in permanent memory.  **host 16 (tunnel-connect-host:1:16) level commands  **address < fext>  Sets the remote host to establish tunneling connections with.  **text> = IP address or host name of the remote host.  Sets the connect tunnel AES decrypt key with up to 16 bytes.  Each byte is represented by two adjacent hex digits.  Bytes may run together or be separated by optional punctuation:  123ABC "12.3AB C" 12.3AB C 12.3a bc 12.3a bc  Note that quotes must enclose the value if it contains spaces.  Sets the connect tunnel AES decrypt key with up to 16 bytes.  Each byte is represented by two adjacent hex digits.  Bytes account tunnel AES decrypt key with up to 16 bytes.  Each byte is represented by a single character.  Note that quotes must enclose the value if it contains spaces.  Sets the connect tunnel AES encrypt key with up to 16 bytes.  Each byte is represented by two adjacent hex digits.  Bytes may run together or be separated by optional punctuation:  123ABC "12.3A BC "12.3A BC 12.3a bc 12.3a bc  Note that quotes must enclose the value if it contains spaces.  Sets the connect tunnel AES encrypt key with up to 16 bytes.  Each byte is represented by two adjacent hex digits.  Bytes may run together or be separated by optional punctuation:  123ABC "12 3A BC" 12.3A BC 12.3a bc 12.3a bc  Note that quotes must enclose the value if it contains spaces.  Sets the connect tunnel AES encrypt key with up to 16        | protocol ssh                                      | Sets the protocol to SSH.                                                                                                    |
| this host is selected on the login connect menu.                                                                                                    | protocol telnet                                   | Sets the protocol to Telnet.                                                                                                    |
| Source   Source   S         | remote address <text></text>                      | selected on the login connect menu.                                                                                                    |
| show history  Displays the last 20 commands entered during the current CLI session.  Sets the username for logging into the host via SSH. <a href="text">text"&gt;text</a> = username.  Stores the current configuration in permanent memory.  host 16 (tunnel-connect-host:1:15) level commands  address <a href="text">text</a> = IP address or host name of the remote host.  Sets the remote host to establish tunneling connections with. <a href="text">text</a> = IP address or host name of the remote host.  Sets the connect tunnel AES decrypt key with up to 16 bytes.  Each byte is represented by two adjacent hex digits.  Bytes may run together or be separated by optional punctuation:  123ABC "12 3A BC" 12,3A,BC 12.3a.bc 12.3a.bc  Note that quotes must enclose the value if it contains spaces.  Sets the connect tunnel AES decrypt key with up to 16 bytes.  Each byte is represented by a single character.  Note that quotes must enclose the value if it contains spaces.  Sets the connect tunnel AES encrypt key with up to 16 bytes.  Each byte is represented by two adjacent hex digits.  Bytes may run together or be separated by optional punctuation:  123ABC "12 3A BC" 12,3A,BC 12.3a.bc 12.3a.bc  Note that quotes must enclose the value if it contains spaces.  Sets the connect tunnel AES encrypt key with up to 16 bytes.  Each byte is represented by two adjacent hex digits.  Bytes may run together or be separated by optional punctuation:  123ABC "12 3A BC" 12,3A,BC 12.3a.bc 12.3a.bc  Note that quotes must enclose the value if it contains spaces.  Sets the connect tunnel AES encrypt key with up to 16 bytes.  Each byte is represented by a single character.  Note that quotes must enclose the value if it contains spaces.  Sets the connect tunnel AES encrypt key with up to 16 bytes.  Each byte is represented by a single character.  Note that quotes must enclose the value if it contains spaces.  Sets the connect tunnel AES encrypt key with up to 16 bytes.  Each byte is represented by a single character.  Note that quotes must enclose the va      | remote port <number></number>                     |                                                                                                    |
| CLI session.                                                                                                    | show                                              | Displays the current configuration.                                                                                                    |
| <text> = username.    </text>                                                                                                    | show history                                      | Displays the last 20 commands entered during the current CLI session.                                                                                                    |
| Address < text>  Sets the remote host to establish tunneling connections with.  Sets the connect tunnel AES decrypt key with up to 16 bytes.  Each byte is represented by two adjacent hex digits. Bytes may run together or be separated by optional punctuation:  123ABC "12 3A BC" 12,3A,BC 12.3a,bc 12.3a,bc Note that quotes must enclose the value if it contains spaces.  Sets the connect tunnel AES decrypt key with up to 16 bytes.  Each byte is represented by two adjacent hex digits. Bytes may run together or be separated by optional punctuation:  123ABC "12 3A BC" 12,3A,BC 12.3a,bc 12.3a,bc 12.3a,bc Note that quotes must enclose the value if it contains spaces.  Each byte is represented by a single character. Note that quotes must enclose the value if it contains spaces.  Sets the connect tunnel AES encrypt key with up to 16 bytes.  Each byte is represented by two adjacent hex digits. Bytes may run together or be separated by optional punctuation:  123ABC "12 3A BC" 12,3A,BC 12.3a,bc 12.3a,bc Note that quotes must enclose the value if it contains spaces.  Sets the connect tunnel AES encrypt key with up to 16 bytes.  Each byte is represented by a single character. Note that quotes must enclose the value if it contains spaces.  Sets the connect tunnel AES encrypt key with up to 16 bytes.  Each byte is represented by a single character. Note that quotes must enclose the value if it contains spaces.  Sets the connect tunnel AES encrypt key with up to 16 bytes.  Each byte is represented by a single character. Note that quotes must enclose the value if it contains spaces.  Clears the screen.  Getaut to several default protocol as "TCP".  Restores the default protocol as "TCP".  Restores the default protocol as "TCP".  Restores the default 45 second connect mode TCP keep alive timeout.  Exits to the next higher level.                                                                                                    | ssh username <text></text>                        |                                                                                                    |
| Sets the remote host to establish tunneling connections with. <text>= IP address or host name of the remote host.  Sets the connect tunnel AES decrypt key with up to 16 bytes.  Each byte is represented by two adjacent hex digits. Bytes may run together or be separated by optional punctuation:  123ABC "12,3A,BC 12.3a,bc 12:3a:bc Note that quotes must enclose the value if it contains spaces.  Sets the connect tunnel AES decrypt key with up to 16 bytes.  Each byte is represented by a single character. Note that quotes must enclose the value if it contains spaces.  Sets the connect tunnel AES encrypt key with up to 16 bytes.  Each byte is represented by a single character. Note that quotes must enclose the value if it contains spaces.  Sets the connect tunnel AES encrypt key with up to 16 bytes.  Each byte is represented by two adjacent hex digits. Bytes may run together or be separated by optional punctuation:  123ABC "12,3A,BC 12.3a.bc 12:3a:bc Note that quotes must enclose the value if it contains spaces.  Sets the connect tunnel AES encrypt key with up to 16 bytes.  Each byte is represented by a single character. Note that quotes must enclose the value if it contains spaces.  Sets the connect tunnel AES encrypt key with up to 16 bytes.  Each byte is represented by a single character. Note that quotes must enclose the value if it contains spaces.  Sets the connect tunnel AES encrypt key with up to 16 bytes.  Each byte is represented by a single character. Note that quotes must enclose the value if it contains spaces.  Sets the connect tunnel AES encrypt key with up to 16 bytes.  Each byte is represented by a single character. Note that quotes must enclose the value if it contains spaces.  Sets the connect tunnel AES encrypt key with up to 16 bytes.  Each byte is represented by a single character. Note that quotes must enclose the value if it contains spaces.  Sets the connect tunnel AES encrypt key with up to 16 bytes.  Each byte is represented by a single character. Note that quotes must enclose the value if i</text> | write                                             | Stores the current configuration in permanent memory.                                                                                                    |
| with. <text> = IP address or host name of the remote host.  Sets the connect tunnel AES decrypt key with up to 16 bytes. Each byte is represented by two adjacent hex digits. Bytes may run together or be separated by optional punctuation: 123ABC "12 3A BC" 12,3A,BC 12.3a.bc 12:3a:bc Note that quotes must enclose the value if it contains spaces.  Sets the connect tunnel AES decrypt key with up to 16 bytes. Each byte is represented by a single character. Note that quotes must enclose the value if it contains spaces.  Sets the connect tunnel AES encrypt key with up to 16 bytes. Each byte is represented by two adjacent hex digits. Bytes may run together or be separated by optional punctuation: 123ABC "12 3A BC" 12.3A,BC 12.3a.bc 12:3a:bc Note that quotes must enclose the value if it contains spaces.  Sets the connect tunnel AES encrypt key with up to 16 bytes. Each byte is represented by two adjacent hex digits. Bytes may run together or be separated by optional punctuation: 123ABC "12 3A BC" 12.3A,BC 12.3a.bc 12:3a:bc Note that quotes must enclose the value if it contains spaces.  Sets the connect tunnel AES encrypt key with up to 16 bytes. Each byte is represented by a single character. Note that quotes must enclose the value if it contains spaces.  suto show statistics  clears the screen.  Clears the screen.  default protocol  Restores the default protocol as "TCP".  Restores the default protocol as "TCP".  Restores the default protocol as "TCP".  Restores the default 45 second connect mode TCP keep alive timeout.  Exits to the next higher level.</text>                                                                                                    | host 16 (tunnel-connect-host:1:16) level commands |                                                                                                    |
| bytes. Each byte is represented by two adjacent hex digits. Bytes may run together or be separated by optional punctuation: 123ABC "12 3A BC" 12,3A,BC 12.3a.bc 12:3a:bc Note that quotes must enclose the value if it contains spaces.  aes decrypt key text <text>  Sets the connect tunnel AES decrypt key with up to 16 bytes. Each byte is represented by a single character. Note that quotes must enclose the value if it contains spaces.  Sets the connect tunnel AES encrypt key with up to 16 bytes. Each byte is represented by two adjacent hex digits. Bytes may run together or be separated by optional punctuation: 123ABC "12 3A BC" 12,3A,BC 12.3a.bc 12:3a:bc Note that quotes must enclose the value if it contains spaces.  Sets the connect tunnel AES encrypt key with up to 16 bytes. Each byte is represented by a single character. Note that quotes must enclose the value if it contains spaces.  Sets the connect tunnel AES encrypt key with up to 16 bytes. Each byte is represented by a single character. Note that quotes must enclose the value if it contains spaces.  Sets the connect tunnel AES encrypt key with up to 16 bytes. Each byte is represented by a single character. Note that quotes must enclose the value if it contains spaces.  Sets the connect tunnel AES encrypt key with up to 16 bytes.  Clears the default protocol as "TCP".  Restores the default protocol as "TCP".  Restores the default protocol as "TCP".  Restores the default protocol as "TCP".  Restores the default protocol as "TCP".  Restores the default 45 second connect mode TCP keep alive timeout.  Exits to the next higher level.</text>                                                                                                    | address <text></text>                             | with.                                                                                                    |
| bytes. Each byte is represented by a single character. Note that quotes must enclose the value if it contains spaces.  Sets the connect tunnel AES encrypt key with up to 16 bytes. Each byte is represented by two adjacent hex digits. Bytes may run together or be separated by optional punctuation: 123ABC "12 3A BC" 12,3A,BC 12.3a.bc 12:3a:bc Note that quotes must enclose the value if it contains spaces.  Sets the connect tunnel AES encrypt key with up to 16 bytes. Each byte is represented by a single character. Note that quotes must enclose the value if it contains spaces.  auto show statistics  clrscrn  Clears the screen.  default protocol  Restores the default protocol as "TCP".  Restores the default 45 second connect mode TCP keep alive timeout.  exit  Exits to the next higher level.  Removes the remote host address used to establish tun-                                                                                                    | aes decrypt key <hexadecimal></hexadecimal>       | bytes. Each byte is represented by two adjacent hex digits. Bytes may run together or be separated by optional punctuation: 123ABC "12 3A BC" 12,3A,BC 12.3a.bc 12:3a:bc Note that quotes must enclose the value if it contains |
| bytes. Each byte is represented by two adjacent hex digits. Bytes may run together or be separated by optional punctuation: 123ABC "12 3A BC" 12,3A,BC 12.3a.bc 12:3a:bc Note that quotes must enclose the value if it contains spaces.  aes encrypt key text <text>  Sets the connect tunnel AES encrypt key with up to 16 bytes. Each byte is represented by a single character. Note that quotes must enclose the value if it contains spaces.  auto show statistics  clrscrn  Clears the screen.  default protocol  Restores the default protocol as "TCP".  Restores the default 45 second connect mode TCP keep alive timeout.  exit  Exits to the next higher level.  Removes the remote host address used to establish tun-</text>                                                                                                    | aes decrypt key text <text></text>                | bytes.  Each byte is represented by a single character.  Note that quotes must enclose the value if it contains                                                                                                    |
| bytes. Each byte is represented by a single character. Note that quotes must enclose the value if it contains spaces.  auto show statistics  clrscrn  Clears the screen.  default protocol  Restores the default protocol as "TCP".  default tcp keep alive  Restores the default 45 second connect mode TCP keep alive timeout.  exit  Exits to the next higher level.  Removes the remote host address used to establish tun-                                                                                                    | aes encrypt key <hexadecimal></hexadecimal>       | bytes. Each byte is represented by two adjacent hex digits. Bytes may run together or be separated by optional punctuation: 123ABC "12 3A BC" 12,3A,BC 12.3a.bc 12:3a:bc Note that quotes must enclose the value if it contains |
| Clears the screen.  default protocol  default tcp keep alive  Restores the default protocol as "TCP".  Restores the default 45 second connect mode TCP keep alive timeout.  exit  Exits to the next higher level.  Removes the remote host address used to establish tun-                                                                                                    | aes encrypt key text <text></text>                | bytes.  Each byte is represented by a single character.  Note that quotes must enclose the value if it contains                                                                                                    |
| default protocol  Restores the default protocol as "TCP".  Restores the default 45 second connect mode TCP keep alive timeout.  exit  Exits to the next higher level.  Removes the remote host address used to establish tun-                                                                                                    | auto show statistics                              | show connection statistics                                                                                                    |
| default tcp keep alive  Restores the default 45 second connect mode TCP keep alive timeout.  exit  Exits to the next higher level.  Removes the remote host address used to establish tun-                                                                                                    | clrscrn                                           | Clears the screen.                                                                                                    |
| alive timeout.  exit Exits to the next higher level.  no address Removes the remote host address used to establish tun-                                                                                                    | default protocol                                  | Restores the default protocol as "TCP".                                                                                                    |
| no address Removes the remote host address used to establish tun-                                                                                                    | default tcp keep alive                            |                                                                                                    |
|                                                                                                    | exit                                              | Exits to the next higher level.                                                                                                    |
|                                                                                                    | no address                                        |                                                                                                    |

| Removes the connect tunnel AES decrypt key.                                                                                          |
|----------------------------------------------------------------------------------------------------|
| Removes the connect tunnel AES encrypt key.                                                                                          |
| Removes the remote port used to establish tunnel connections.                                                                        |
| Removes the SSH user name.                                                                                                    |
| Disables the connect mode TCP keep alive timeout.                                                                                    |
| Sets the remote port to use for connect mode tunneling. <number> = number of the port to use.</number>                               |
| Uses SSH protocol for connect mode tunneling.                                                                                        |
| Uses SSL protocol for connect mode tunneling.                                                                                        |
| Uses TCP protocol for connect mode tunneling.                                                                                        |
| Uses TCP protocol with AES encryption for connect mode tunneling.                                                                    |
| Uses Telnet protocol (with IAC) for connect mode tunneling.                                                                          |
| Uses UDP protocol for connect mode tunneling.                                                                                        |
| Uses UDP protocol with AES encryption for connect mode tunneling.                                                                    |
| Shows the current configuration.                                                                                                    |
| Displays the last 20 commands entered during the current CLI session.                                                                |
| show connection statistics                                                                                                    |
| Sets the SSH user name for use when establishing tun-<br>neling connections<br>with other devices.<br><text> = SSH user name.</text> |
| Enables TCP keep alive for connect mode tunneling and sets the timer. <milliseconds> = timer value, in milliseconds.</milliseconds>  |
| Skips verification of the server certificate when connecting.                                                                        |
| Requires verification of the server certificate when connecting.                                                                     |
| Stores the current configuration in permanent memory.                                                                                |
|                                                                                                    |
| Clears the screen.                                                                                                    |
| Restores the default value of the protocol (Telnet).                                                                                 |
| Sets the remote port (used to connect to the host) to the default value, which depends on the selected protocol.                     |
| Exits to the configuration level.                                                                                                    |
| Change to config host level                                                                                                    |
| Sets the name of the host. <text> = name of the host.</text>                                                                         |
| Clears the name of the host.                                                                                                    |
|                                                                                                    |
| Clears the remote address of the host.                                                                                               |
| Clears the remote address of the host. Clears the SSH username associated with the host.                                             |
|                                                                                                    |

| protocol telnet                                    | Sets the protocol to Telnet.                                                                                                    |
|----------------------------------------------------|----------------------------------------------------------------------------------------------------|
| remote address <text></text>                       | Sets the IP address of the remote host to connect to when                                                                                                    |
| TETHOLE AUDIESS NEXT                               | this host is                                                                                                    |
|                                                    | selected on the login connect menu.                                                                                                    |
|                                                    | <text> = IP address.</text>                                                                                                    |
| remote port <number></number>                      | Sets the remote port used to connect to the host. <number> = port to be used.</number>                                                                                                    |
| show                                               | Displays the current configuration.                                                                                                    |
| show history                                       | Displays the last 20 commands entered during the current CLI session.                                                                                                    |
| ssh username <text></text>                         | Sets the username for logging into the host via SSH. <a href="text"><text< a=""> = username.</text<></a>                                                                                                    |
| write                                              | Stores the current configuration in permanent memory.                                                                                                    |
| host 2 (tunnel-connect-host:1:2) level commands    |                                                                                                    |
| address <text></text>                              | Sets the remote host to establish tunneling connections with. <text> = IP address or host name of the remote host.</text>                                                                                                    |
| aes decrypt key <i><hexadecimal></hexadecimal></i> | Sets the connect tunnel AES decrypt key with up to 16 bytes.                                                                                                    |
|                                                    | Each byte is represented by two adjacent hex digits.<br>Bytes may run together or be separated by optional punctuation:                                                                                                    |
|                                                    | 123ABC "12 3A BC" 12,3A,BC 12.3a.bc 12:3a:bc<br>Note that quotes must enclose the value if it contains<br>spaces.                                                                                                    |
| aes decrypt key text <i><text></text></i>          | Sets the connect tunnel AES decrypt key with up to 16 bytes.  Each byte is represented by a single character.  Note that quotes must enclose the value if it contains spaces.                                                                                                    |
| aes encrypt key <i><hexadecimal></hexadecimal></i> | Sets the connect tunnel AES encrypt key with up to 16 bytes. Each byte is represented by two adjacent hex digits. Bytes may run together or be separated by optional punctuation: 123ABC "12 3A BC" 12,3A,BC 12.3a.bc 12:3a:bc Note that quotes must enclose the value if it contains spaces. |
| aes encrypt key text < <i>text</i> >               | Sets the connect tunnel AES encrypt key with up to 16 bytes. Each byte is represented by a single character. Note that quotes must enclose the value if it contains spaces.                                                                                                    |
| auto show statistics                               | show connection statistics                                                                                                    |
| clrscrn                                            | Clears the screen.                                                                                                    |
| default protocol                                   | Restores the default protocol as "TCP".                                                                                                    |
| default tcp keep alive                             | Restores the default 45 second connect mode TCP keep alive timeout.                                                                                                    |
| exit                                               | Exits to the next higher level.                                                                                                    |
| no address                                         | Removes the remote host address used to establish tunneling connections.                                                                                                    |
| no aes decrypt key                                 | Removes the connect tunnel AES decrypt key.                                                                                                    |
| no aes encrypt key                                 | Removes the connect tunnel AES encrypt key.                                                                                                    |
|                                                    |                                                                                                    |

| no port                                      | Removes the remote port used to establish tunnel connections.                                                                        |
|----------------------------------------------|----------------------------------------------------------------------------------------------------|
| no ssh username                              | Removes the SSH user name.                                                                                                    |
| no tcp keep alive                            | Disables the connect mode TCP keep alive timeout.                                                                                    |
| port <number></number>                       | Sets the remote port to use for connect mode tunneling. <pre><number> = number of the port to use.</number></pre>                    |
| protocol ssh                                 | Uses SSH protocol for connect mode tunneling.                                                                                        |
| protocol ssl                                 | Uses SSL protocol for connect mode tunneling.                                                                                        |
| protocol tcp                                 | Uses TCP protocol for connect mode tunneling.                                                                                        |
| protocol tcp aes                             | Uses TCP protocol with AES encryption for connect mode tunneling.                                                                    |
| protocol telnet                              | Uses Telnet protocol (with IAC) for connect mode tunneling.                                                                          |
| protocol udp                                 | Uses UDP protocol for connect mode tunneling.                                                                                        |
| protocol udp aes                             | Uses UDP protocol with AES encryption for connect mode tunneling.                                                                    |
| show                                         | Shows the current configuration.                                                                                                    |
| show history                                 | Displays the last 20 commands entered during the current CLI session.                                                                |
| show statistics                              | show connection statistics                                                                                                    |
| ssh username <text></text>                   | Sets the SSH user name for use when establishing tun-<br>neling connections<br>with other devices.<br><text> = SSH user name.</text> |
| tcp keep alive <milliseconds></milliseconds> | Enables TCP keep alive for connect mode tunneling and sets the timer. <milliseconds> = timer value, in milliseconds.</milliseconds>  |
| validate certificate disable                 | Skips verification of the server certificate when connecting.                                                                        |
| validate certificate enable                  | Requires verification of the server certificate when connecting.                                                                     |
| write                                        | Stores the current configuration in permanent memory.                                                                                |
| host 2 (config-host:2) level commands        |                                                                                                    |
| clrscrn                                      | Clears the screen.                                                                                                    |
| default protocol                             | Restores the default value of the protocol (Telnet).                                                                                 |
| default remote port                          | Sets the remote port (used to connect to the host) to the default value, which depends on the selected protocol.                     |
| exit                                         | Exits to the configuration level.                                                                                                    |
| host <number></number>                       | Change to config host level                                                                                                    |
| name <text></text>                           | Sets the name of the host. <text> = name of the host.</text>                                                                         |
| no name                                      | Clears the name of the host.                                                                                                    |
| no remote address                            | Clears the remote address of the host.                                                                                               |
| no ssh username                              | Clears the SSH username associated with the host.                                                                                    |
| protocol ssh                                 | Sets the protocol to SSH.                                                                                                    |
| protocol telnet                              | Sets the protocol to Telnet.                                                                                                    |
| remote address <text></text>                 | Sets the IP address of the remote host to connect to when                                                                            |
|                                              |                                                                                                    |

|                                                 | this host is selected on the login connect menu. <text> = IP address.</text>                                                                                                    |
|-------------------------------------------------|----------------------------------------------------------------------------------------------------|
| remote port <number></number>                   | Sets the remote port used to connect to the host. <number> = port to be used.</number>                                                                                                    |
| show                                            | Displays the current configuration.                                                                                                    |
| show history                                    | Displays the last 20 commands entered during the current CLI session.                                                                                                    |
| ssh username <text></text>                      | Sets the username for logging into the host via SSH. <text> = username.</text>                                                                                                    |
| write                                           | Stores the current configuration in permanent memory.                                                                                                    |
| host 3 (tunnel-connect-host:1:3) level commands |                                                                                                    |
| address <text></text>                           | Sets the remote host to establish tunneling connections with. <text> = IP address or host name of the remote host.</text>                                                                                                    |
| aes decrypt key <hexadecimal></hexadecimal>     | Sets the connect tunnel AES decrypt key with up to 16 bytes. Each byte is represented by two adjacent hex digits. Bytes may run together or be separated by optional punctuation: 123ABC "12 3A BC" 12,3A,BC 12.3a.bc 12:3a:bc Note that quotes must enclose the value if it contains spaces. |
| aes decrypt key text <text></text>              | Sets the connect tunnel AES decrypt key with up to 16 bytes. Each byte is represented by a single character. Note that quotes must enclose the value if it contains spaces.                                                                                                    |
| aes encrypt key <hexadecimal></hexadecimal>     | Sets the connect tunnel AES encrypt key with up to 16 bytes. Each byte is represented by two adjacent hex digits. Bytes may run together or be separated by optional punctuation: 123ABC "12 3A BC" 12,3A,BC 12.3a.bc 12:3a:bc Note that quotes must enclose the value if it contains spaces. |
| aes encrypt key text <text></text>              | Sets the connect tunnel AES encrypt key with up to 16 bytes. Each byte is represented by a single character. Note that quotes must enclose the value if it contains spaces.                                                                                                    |
| auto show statistics                            | show connection statistics                                                                                                    |
| clrscrn                                         | Clears the screen.                                                                                                    |
| default protocol                                | Restores the default protocol as "TCP".                                                                                                    |
| default tcp keep alive                          | Restores the default 45 second connect mode TCP keep alive timeout.                                                                                                    |
| exit                                            | Exits to the next higher level.                                                                                                    |
| no address                                      | Removes the remote host address used to establish tunneling connections.                                                                                                    |
| no aes decrypt key                              | Removes the connect tunnel AES decrypt key.                                                                                                    |
| no aes encrypt key                              | Removes the connect tunnel AES encrypt key.                                                                                                    |
| no port                                         | Removes the remote port used to establish tunnel connections.                                                                                                    |
| no port                                         | · ·                                                                                                    |

| no ssh username                              | Removes the SSH user name.                                                                                                    |
|----------------------------------------------|----------------------------------------------------------------------------------------------------|
| no tcp keep alive                            | Disables the connect mode TCP keep alive timeout.                                                                                    |
| port <number></number>                       | Sets the remote port to use for connect mode tunneling. <number> = number of the port to use.</number>                               |
| protocol ssh                                 | Uses SSH protocol for connect mode tunneling.                                                                                        |
| protocol ssl                                 | Uses SSL protocol for connect mode tunneling.                                                                                        |
| protocol tcp                                 | Uses TCP protocol for connect mode tunneling.                                                                                        |
| protocol tcp aes                             | Uses TCP protocol with AES encryption for connect mode tunneling.                                                                    |
| protocol telnet                              | Uses Telnet protocol (with IAC) for connect mode tunneling.                                                                          |
| protocol udp                                 | Uses UDP protocol for connect mode tunneling.                                                                                        |
| protocol udp aes                             | Uses UDP protocol with AES encryption for connect mode tunneling.                                                                    |
| show                                         | Shows the current configuration.                                                                                                    |
| show history                                 | Displays the last 20 commands entered during the current CLI session.                                                                |
| show statistics                              | show connection statistics                                                                                                    |
| ssh username <text></text>                   | Sets the SSH user name for use when establishing tun-<br>neling connections<br>with other devices.<br><text> = SSH user name.</text> |
| tcp keep alive <milliseconds></milliseconds> | Enables TCP keep alive for connect mode tunneling and sets the timer. <milliseconds> = timer value, in milliseconds.</milliseconds>  |
| validate certificate disable                 | Skips verification of the server certificate when connecting.                                                                        |
| validate certificate enable                  | Requires verification of the server certificate when connecting.                                                                     |
| write                                        | Stores the current configuration in permanent memory.                                                                                |
| host 3 (config-host:3) level commands        |                                                                                                    |
| clrscrn                                      | Clears the screen.                                                                                                    |
| default protocol                             | Restores the default value of the protocol (Telnet).                                                                                 |
| default remote port                          | Sets the remote port (used to connect to the host) to the default value, which depends on the selected protocol.                     |
| exit                                         | Exits to the configuration level.                                                                                                    |
| host <number></number>                       | Change to config host level                                                                                                    |
| name <text></text>                           | Sets the name of the host. <text> = name of the host.</text>                                                                         |
| no name                                      | Clears the name of the host.                                                                                                    |
| no remote address                            | Clears the remote address of the host.                                                                                               |
| no ssh username                              | Clears the SSH username associated with the host.                                                                                    |
| protocol ssh                                 | Sets the protocol to SSH.                                                                                                    |
| protocol telnet                              | Sets the protocol to Telnet.                                                                                                    |
| remote address <text></text>                 | Sets the IP address of the remote host to connect to when this host is selected on the login connect menu.                           |
|                                              |                                                                                                    |

|                                             | <text> = IP address.</text>                                                                                                    |
|---------------------------------------------|----------------------------------------------------------------------------------------------------|
| remote port <number></number>               | Sets the remote port used to connect to the host. <number> = port to be used.</number>                                                                                                    |
| show                                        | Displays the current configuration.                                                                                                    |
| show history                                | Displays the last 20 commands entered during the current CLI session.                                                                                                    |
| ssh username <text></text>                  | Sets the username for logging into the host via SSH. <a href="text"><a href="text"><a 12="" 12,3a,bc="" 12.3a.bc="" 12:3a:bc="" 3a="" bc"="" contains="" enclose="" href="text&lt;/td&gt;&lt;/tr&gt;&lt;tr&gt;&lt;td&gt;write&lt;/td&gt;&lt;td&gt;Stores the current configuration in permanent memory.&lt;/td&gt;&lt;/tr&gt;&lt;tr&gt;&lt;td&gt;host 4 (tunnel-connect-host:1:4) level commands&lt;/td&gt;&lt;td&gt;&lt;/td&gt;&lt;/tr&gt;&lt;tr&gt;&lt;td&gt;address &lt;text&gt;&lt;/td&gt;&lt;td&gt;Sets the remote host to establish tunneling connections with. &lt;text&gt; = IP address or host name of the remote host.&lt;/td&gt;&lt;/tr&gt;&lt;tr&gt;&lt;td&gt;aes decrypt key &lt;hexadecimal&gt;&lt;/td&gt;&lt;td&gt;Sets the connect tunnel AES decrypt key with up to 16 bytes. Each byte is represented by two adjacent hex digits. Bytes may run together or be separated by optional punctuation: 123ABC " if="" it="" must="" note="" quotes="" spaces.<="" td="" that="" the="" value=""></a></a> |
| aes decrypt key text <text></text>          | Sets the connect tunnel AES decrypt key with up to 16 bytes. Each byte is represented by a single character. Note that quotes must enclose the value if it contains spaces.                                                                                                    |
| aes encrypt key <hexadecimal></hexadecimal> | Sets the connect tunnel AES encrypt key with up to 16 bytes. Each byte is represented by two adjacent hex digits. Bytes may run together or be separated by optional punctuation: 123ABC "12 3A BC" 12,3A,BC 12.3a.bc 12:3a:bc Note that quotes must enclose the value if it contains spaces.                                                                                                    |
| aes encrypt key text <text></text>          | Sets the connect tunnel AES encrypt key with up to 16 bytes. Each byte is represented by a single character. Note that quotes must enclose the value if it contains spaces.                                                                                                    |
| auto show statistics                        | show connection statistics                                                                                                    |
| clrscrn                                     | Clears the screen.                                                                                                    |
| default protocol                            | Restores the default protocol as "TCP".                                                                                                    |
| default tcp keep alive                      | Restores the default 45 second connect mode TCP keep alive timeout.                                                                                                    |
| exit                                        | Exits to the next higher level.                                                                                                    |
| no address                                  | Removes the remote host address used to establish tunneling connections.                                                                                                    |
| no aes decrypt key                          | Removes the connect tunnel AES decrypt key.                                                                                                    |
| no aes encrypt key                          | Removes the connect tunnel AES encrypt key.                                                                                                    |
| no port                                     | Removes the remote port used to establish tunnel connections.                                                                                                    |
| no ssh username                             | Removes the SSH user name.                                                                                                    |
|                                             |                                                                                                    |

| no tcp keep alive                            | Disables the connect mode TCP keep alive timeout.                                                                                      |
|----------------------------------------------|----------------------------------------------------------------------------------------------------|
|                                              | ·                                                                                                    |
| port <number></number>                       | Sets the remote port to use for connect mode tunneling. <number> = number of the port to use.</number>                                 |
| protocol ssh                                 | Uses SSH protocol for connect mode tunneling.                                                                                          |
| protocol ssl                                 | Uses SSL protocol for connect mode tunneling.                                                                                          |
| protocol tcp                                 | Uses TCP protocol for connect mode tunneling.                                                                                          |
| protocol tcp aes                             | Uses TCP protocol with AES encryption for connect mode tunneling.                                                                      |
| protocol telnet                              | Uses Telnet protocol (with IAC) for connect mode tunneling.                                                                            |
| protocol udp                                 | Uses UDP protocol for connect mode tunneling.                                                                                          |
| protocol udp aes                             | Uses UDP protocol with AES encryption for connect mode tunneling.                                                                      |
| show                                         | Shows the current configuration.                                                                                                    |
| show history                                 | Displays the last 20 commands entered during the current CLI session.                                                                  |
| show statistics                              | show connection statistics                                                                                                    |
| ssh username <text></text>                   | Sets the SSH user name for use when establishing tun-<br>neling connections<br>with other devices.<br><text> = SSH user name.</text>   |
| tcp keep alive <milliseconds></milliseconds> | Enables TCP keep alive for connect mode tunneling and sets the timer. <milliseconds> = timer value, in milliseconds.</milliseconds>    |
| validate certificate disable                 | Skips verification of the server certificate when connecting.                                                                          |
| validate certificate enable                  | Requires verification of the server certificate when connecting.                                                                       |
| write                                        | Stores the current configuration in permanent memory.                                                                                  |
| host 4 (config-host:4) level commands        |                                                                                                    |
| clrscrn                                      | Clears the screen.                                                                                                    |
| default protocol                             | Restores the default value of the protocol (Telnet).                                                                                   |
| default remote port                          | Sets the remote port (used to connect to the host) to the default value, which depends on the selected protocol.                       |
| exit                                         | Exits to the configuration level.                                                                                                    |
| host <number></number>                       | Change to config host level                                                                                                    |
| name <text></text>                           | Sets the name of the host. <text> = name of the host.</text>                                                                           |
| no name                                      | Clears the name of the host.                                                                                                    |
| no remote address                            | Clears the remote address of the host.                                                                                                 |
| no ssh username                              | Clears the SSH username associated with the host.                                                                                      |
| protocol ssh                                 | Sets the protocol to SSH.                                                                                                    |
| protocol telnet                              | Sets the protocol to Telnet.                                                                                                    |
| remote address <text></text>                 | Sets the IP address of the remote host to connect to when this host is selected on the login connect menu. <text> = IP address.</text> |

| remote port <number></number>                      | Sets the remote port used to connect to the host. <pre><number> = port to be used.</number></pre>                                                                                                    |
|----------------------------------------------------|----------------------------------------------------------------------------------------------------|
| show                                               | Displays the current configuration.                                                                                                    |
| show history                                       | Displays the last 20 commands entered during the current CLI session.                                                                                                    |
| ssh username <text></text>                         | Sets the username for logging into the host via SSH. <text> = username.</text>                                                                                                    |
| write                                              | Stores the current configuration in permanent memory.                                                                                                    |
| host 5 (tunnel-connect-host:1:5) level commands    |                                                                                                    |
| address <text></text>                              | Sets the remote host to establish tunneling connections with. <text> = IP address or host name of the remote host.</text>                                                                                                    |
| aes decrypt key <i><hexadecimal></hexadecimal></i> | Sets the connect tunnel AES decrypt key with up to 16 bytes. Each byte is represented by two adjacent hex digits. Bytes may run together or be separated by optional punctuation: 123ABC "12 3A BC" 12,3A,BC 12.3a.bc 12:3a:bc Note that quotes must enclose the value if it contains spaces. |
| aes decrypt key text <text></text>                 | Sets the connect tunnel AES decrypt key with up to 16 bytes. Each byte is represented by a single character. Note that quotes must enclose the value if it contains spaces.                                                                                                    |
| aes encrypt key <hexadecimal></hexadecimal>        | Sets the connect tunnel AES encrypt key with up to 16 bytes. Each byte is represented by two adjacent hex digits. Bytes may run together or be separated by optional punctuation: 123ABC "12 3A BC" 12,3A,BC 12.3a.bc 12:3a:bc Note that quotes must enclose the value if it contains spaces. |
| aes encrypt key text <text></text>                 | Sets the connect tunnel AES encrypt key with up to 16 bytes. Each byte is represented by a single character. Note that quotes must enclose the value if it contains spaces.                                                                                                    |
| auto show statistics                               | show connection statistics                                                                                                    |
| clrscrn                                            | Clears the screen.                                                                                                    |
| default protocol                                   | Restores the default protocol as "TCP".                                                                                                    |
| default tcp keep alive                             | Restores the default 45 second connect mode TCP keep alive timeout.                                                                                                    |
| exit                                               | Exits to the next higher level.                                                                                                    |
| no address                                         | Removes the remote host address used to establish tunneling connections.                                                                                                    |
| no aes decrypt key                                 | Removes the connect tunnel AES decrypt key.                                                                                                    |
| no aes encrypt key                                 | Removes the connect tunnel AES encrypt key.                                                                                                    |
| no port                                            | Removes the remote port used to establish tunnel connections.                                                                                                    |
| no ssh username                                    | Removes the SSH user name.                                                                                                    |
| no tcp keep alive                                  | Disables the connect mode TCP keep alive timeout.                                                                                                    |
|                                                    |                                                                                                    |

| port < <i>number</i> >                       | Sets the remote port to use for connect mode tunneling. <number> = number of the port to use.</number>                                 |
|----------------------------------------------|----------------------------------------------------------------------------------------------------|
| protocol ssh                                 | Uses SSH protocol for connect mode tunneling.                                                                                          |
| protocol ssl                                 | Uses SSL protocol for connect mode tunneling.                                                                                          |
| protocol tcp                                 | Uses TCP protocol for connect mode tunneling.                                                                                          |
| protocol tcp aes                             | Uses TCP protocol with AES encryption for connect mode tunneling.                                                                      |
| protocol telnet                              | Uses Telnet protocol (with IAC) for connect mode tunneling.                                                                            |
| protocol udp                                 | Uses UDP protocol for connect mode tunneling.                                                                                          |
| protocol udp aes                             | Uses UDP protocol with AES encryption for connect mode tunneling.                                                                      |
| show                                         | Shows the current configuration.                                                                                                    |
| show history                                 | Displays the last 20 commands entered during the current CLI session.                                                                  |
| show statistics                              | show connection statistics                                                                                                    |
| ssh username <text></text>                   | Sets the SSH user name for use when establishing tun-<br>neling connections<br>with other devices.<br><text> = SSH user name.</text>   |
| tcp keep alive <milliseconds></milliseconds> | Enables TCP keep alive for connect mode tunneling and sets the timer. <milliseconds> = timer value, in milliseconds.</milliseconds>    |
| validate certificate disable                 | Skips verification of the server certificate when connecting.                                                                          |
| validate certificate enable                  | Requires verification of the server certificate when connecting.                                                                       |
| write                                        | Stores the current configuration in permanent memory.                                                                                  |
| host 5 (config-host:5) level commands        |                                                                                                    |
| clrscrn                                      | Clears the screen.                                                                                                    |
| default protocol                             | Restores the default value of the protocol (Telnet).                                                                                   |
| default remote port                          | Sets the remote port (used to connect to the host) to the default value, which depends on the selected protocol.                       |
| exit                                         | Exits to the configuration level.                                                                                                    |
| host <number></number>                       | Change to config host level                                                                                                    |
| name <text></text>                           | Sets the name of the host. <text> = name of the host.</text>                                                                           |
| no name                                      | Clears the name of the host.                                                                                                    |
| no remote address                            | Clears the remote address of the host.                                                                                                 |
| no ssh username                              | Clears the SSH username associated with the host.                                                                                      |
| protocol ssh                                 | Sets the protocol to SSH.                                                                                                    |
| protocol telnet                              | Sets the protocol to Telnet.                                                                                                    |
| remote address <text></text>                 | Sets the IP address of the remote host to connect to when this host is selected on the login connect menu. <text> = IP address.</text> |
| remote port <number></number>                | Sets the remote port used to connect to the host. <number> = port to be used.</number>                                                 |
|                                              |                                                                                                    |

| show                                            | Displays the current configuration.                                                                                                    |
|-------------------------------------------------|----------------------------------------------------------------------------------------------------|
| show history                                    | Displays the last 20 commands entered during the current                                                                                                    |
| SHOW HISTORY                                    | CLI session.                                                                                                    |
| ssh username <text></text>                      | Sets the username for logging into the host via SSH. <text> = username.</text>                                                                                                    |
| write                                           | Stores the current configuration in permanent memory.                                                                                                    |
| host 6 (tunnel-connect-host:1:6) level commands |                                                                                                    |
| address <text></text>                           | Sets the remote host to establish tunneling connections with. <text> = IP address or host name of the remote host.</text>                                                                                                    |
| aes decrypt key <hexadecimal></hexadecimal>     | Sets the connect tunnel AES decrypt key with up to 16 bytes. Each byte is represented by two adjacent hex digits. Bytes may run together or be separated by optional punctuation: 123ABC "12 3A BC" 12,3A,BC 12.3a.bc 12:3a:bc Note that quotes must enclose the value if it contains spaces. |
| aes decrypt key text <text></text>              | Sets the connect tunnel AES decrypt key with up to 16 bytes. Each byte is represented by a single character. Note that quotes must enclose the value if it contains spaces.                                                                                                    |
| aes encrypt key <hexadecimal></hexadecimal>     | Sets the connect tunnel AES encrypt key with up to 16 bytes. Each byte is represented by two adjacent hex digits. Bytes may run together or be separated by optional punctuation: 123ABC "12 3A BC" 12,3A,BC 12.3a.bc 12:3a:bc Note that quotes must enclose the value if it contains spaces. |
| aes encrypt key text <text></text>              | Sets the connect tunnel AES encrypt key with up to 16 bytes. Each byte is represented by a single character. Note that quotes must enclose the value if it contains spaces.                                                                                                    |
| auto show statistics                            | show connection statistics                                                                                                    |
| clrscrn                                         | Clears the screen.                                                                                                    |
| default protocol                                | Restores the default protocol as "TCP".                                                                                                    |
| default tcp keep alive                          | Restores the default 45 second connect mode TCP keep alive timeout.                                                                                                    |
| exit                                            | Exits to the next higher level.                                                                                                    |
| no address                                      | Removes the remote host address used to establish tunneling connections.                                                                                                    |
| no aes decrypt key                              | Removes the connect tunnel AES decrypt key.                                                                                                    |
| no aes encrypt key                              | Removes the connect tunnel AES encrypt key.                                                                                                    |
| no port                                         | Removes the remote port used to establish tunnel connections.                                                                                                    |
| no ssh username                                 | Removes the SSH user name.                                                                                                    |
| no tcp keep alive                               | Disables the connect mode TCP keep alive timeout.                                                                                                    |
| port <number></number>                          | Sets the remote port to use for connect mode tunneling. <number> = number of the port to use.</number>                                                                                                    |

| protocol ssh                                 | Uses SSH protocol for connect mode tunneling.                                                                                          |
|----------------------------------------------|----------------------------------------------------------------------------------------------------|
| protocol ssl                                 | Uses SSL protocol for connect mode tunneling.                                                                                          |
| protocol tcp                                 | Uses TCP protocol for connect mode tunneling.                                                                                          |
| protocol tcp aes                             | Uses TCP protocol with AES encryption for connect mode tunneling.                                                                      |
| protocol telnet                              | Uses Telnet protocol (with IAC) for connect mode tunneling.                                                                            |
| protocol udp                                 | Uses UDP protocol for connect mode tunneling.                                                                                          |
| protocol udp aes                             | Uses UDP protocol with AES encryption for connect mode tunneling.                                                                      |
| show                                         | Shows the current configuration.                                                                                                    |
| show history                                 | Displays the last 20 commands entered during the current CLI session.                                                                  |
| show statistics                              | show connection statistics                                                                                                    |
| ssh username <text></text>                   | Sets the SSH user name for use when establishing tunneling connections with other devices. <text> = SSH user name.</text>              |
| tcp keep alive <milliseconds></milliseconds> | Enables TCP keep alive for connect mode tunneling and sets the timer. <milliseconds> = timer value, in milliseconds.</milliseconds>    |
| validate certificate disable                 | Skips verification of the server certificate when connecting.                                                                          |
| validate certificate enable                  | Requires verification of the server certificate when connecting.                                                                       |
| write                                        | Stores the current configuration in permanent memory.                                                                                  |
| host 6 (config-host:6) level commands        |                                                                                                    |
| clrscrn                                      | Clears the screen.                                                                                                    |
| default protocol                             | Restores the default value of the protocol (Telnet).                                                                                   |
| default remote port                          | Sets the remote port (used to connect to the host) to the default value, which depends on the selected protocol.                       |
| exit                                         | Exits to the configuration level.                                                                                                    |
| host <number></number>                       | Change to config host level                                                                                                    |
| name <text></text>                           | Sets the name of the host. <text> = name of the host.</text>                                                                           |
| no name                                      | Clears the name of the host.                                                                                                    |
| no remote address                            | Clears the remote address of the host.                                                                                                 |
| no ssh username                              | Clears the SSH username associated with the host.                                                                                      |
| protocol ssh                                 | Sets the protocol to SSH.                                                                                                    |
| protocol telnet                              | Sets the protocol to Telnet.                                                                                                    |
| remote address <text></text>                 | Sets the IP address of the remote host to connect to when this host is selected on the login connect menu. <text> = IP address.</text> |
| remote port <number></number>                | Sets the remote port used to connect to the host. <pre><number> = port to be used.</number></pre>                                      |
| show                                         | Displays the current configuration.                                                                                                    |
|                                              |                                                                                                    |

| show history                                    | Displays the last 20 commands entered during the current CLI session.                                                                                                    |
|-------------------------------------------------|----------------------------------------------------------------------------------------------------|
| ssh username <text></text>                      | Sets the username for logging into the host via SSH. <text> = username.</text>                                                                                                    |
| write                                           | Stores the current configuration in permanent memory.                                                                                                    |
| host 7 (tunnel-connect-host:1:7) level commands |                                                                                                    |
| address <text></text>                           | Sets the remote host to establish tunneling connections with. <text> = IP address or host name of the remote host.</text>                                                                                                    |
| aes decrypt key <hexadecimal></hexadecimal>     | Sets the connect tunnel AES decrypt key with up to 16 bytes. Each byte is represented by two adjacent hex digits. Bytes may run together or be separated by optional punctuation: 123ABC "12 3A BC" 12,3A,BC 12.3a.bc 12:3a:bc Note that quotes must enclose the value if it contains spaces. |
| aes decrypt key text <text></text>              | Sets the connect tunnel AES decrypt key with up to 16 bytes. Each byte is represented by a single character. Note that quotes must enclose the value if it contains spaces.                                                                                                    |
| aes encrypt key <hexadecimal></hexadecimal>     | Sets the connect tunnel AES encrypt key with up to 16 bytes. Each byte is represented by two adjacent hex digits. Bytes may run together or be separated by optional punctuation: 123ABC "12 3A BC" 12,3A,BC 12.3a.bc 12:3a:bc Note that quotes must enclose the value if it contains spaces. |
| aes encrypt key text <text></text>              | Sets the connect tunnel AES encrypt key with up to 16 bytes. Each byte is represented by a single character. Note that quotes must enclose the value if it contains spaces.                                                                                                    |
| auto show statistics                            | show connection statistics                                                                                                    |
| clrscrn                                         | Clears the screen.                                                                                                    |
| default protocol                                | Restores the default protocol as "TCP".                                                                                                    |
| default tcp keep alive                          | Restores the default 45 second connect mode TCP keep alive timeout.                                                                                                    |
| exit                                            | Exits to the next higher level.                                                                                                    |
| no address                                      | Removes the remote host address used to establish tunneling connections.                                                                                                    |
| no aes decrypt key                              | Removes the connect tunnel AES decrypt key.                                                                                                    |
| no aes encrypt key                              | Removes the connect tunnel AES encrypt key.                                                                                                    |
| no port                                         | Removes the remote port used to establish tunnel connections.                                                                                                    |
| no ssh username                                 | Removes the SSH user name.                                                                                                    |
| no tcp keep alive                               | Disables the connect mode TCP keep alive timeout.                                                                                                    |
| port <number></number>                          | Sets the remote port to use for connect mode tunneling. <pre><number> = number of the port to use.</number></pre>                                                                                                    |
| protocol ssh                                    | Uses SSH protocol for connect mode tunneling.                                                                                                    |
|                                                 |                                                                                                    |

| tunneling.  protocol teinet  Uses Teinet protocol (with IAC) for connect mode tunneling.  protocol udp  Uses UDP protocol for connect mode tunneling.  Uses UDP protocol with AES encryption for connect mode tunneling.  show  Shows the current configuration.  Show show history  Displays the last 20 commands entered during the current CLI session.  Show statistics  show connection statistics  show connection statistics  show connection statistics  show connections with other devices. <text> Sets the SSH user name for use when establishing tunneling connections with other devices.  <text> Enables TCP keep alive for connect mode tunneling and sets the timer.  <milliseconds> = timer value, in milliseconds.  validate certificate disable  Skips verification of the server certificate when connecting.  write  Requires verification of the server certificate when connecting.  write  Stores the current configuration in permanent memory.  host? (config-host?) level commands  cirsorn  Clears the screen.  default protocol  default protocol  Restores the default value of the protocol (Telnet).  Sets the remote port (used to connect to the host) to the default value, which depends on the selected protocol.  exit  Exits to the configuration level.  Change to config host level  name <text>  Sets the name of the host.  <text> = name of the host.  <text> = name of the host.  Clears the sSH username associated with the host.  Clears the remote address of the host.  To remote address  Clears the remote address of the host.  Clears the sSH username associated with the host.  Sets the protocol to SSH.  Sets the protocol to Telnet.</text></text></text></milliseconds></text></text>                                                                                                    |                                              |                                                                       |
|----------------------------------------------------------------------------------------------------|----------------------------------------------|-----------------------------------------------------------------------|
| protocol tcp aes  Uses TCP protocol with AES encryption for connect mode tunneling.  protocol telnet  Uses USP protocol (with IAC) for connect mode tunneling.  protocol udp  Uses USP protocol (with IAC) for connect mode tunneling.  Uses USP protocol with AES encryption for connect mode tunneling.  Show Uses USP protocol with AES encryption for connect mode tunneling.  Show Ise current configuration.  Displays the last 20 commands entered during the current CLI session.  Show statistics  Show connections attistics  Show connections entaits it is show connection statistics  Show connections with other devices. <tab< td=""><td>protocol ssl</td><td>Uses SSL protocol for connect mode tunneling.</td></tab<>                                                                                                    | protocol ssl                                 | Uses SSL protocol for connect mode tunneling.                         |
| tunneling.  protocol telnet  Uses Telnet protocol (with IAC) for connect mode tunneling.  protocol udp  Uses UDP protocol with AES encryption for connect mode tunneling.  Show  Show the current configuration.  Displays the last 20 commands entered during the curren call season.  Show statistics  show connection statistics  show connection statistics  show connection statistics  show connection statistics  show connection statistics  show connection statistics  step the SSH user name for use when establishing tunneling connections with other devices. <a href="https://ext-&gt; SSH user name">kext-&gt; kext-&gt; SSH user name</a> to keep alive <a href="https://ext-&gt; SSH user name">meling connections with other devices.</a> set who as SH user name.  to keep alive <a href="https://ext-&gt; SSH user name">meling connections with other devices.</a> set who as SH user name.  to keep alive <a href="https://ext-&gt; SSH user name">meling connections with other devices.</a> set who as set inter value, in milliseconds.  validate certificate disable  Skips verification of the server certificate when connecting.  validate certificate enable  Requires verification of the server certificate when connecting.  validate certificate enable  Requires verification of the server certificate when connecting.  Validate certificate enable  Requires verification of the server certificate when connecting.  Validate certificate enable  Requires verification of the server certificate when connecting.  Validate certificate enable  Requires verification of the server certificate when connecting.  Validate certificate enable  Requires verification of the server certificate when connecting.  Validate certificate enable  Requires verification of the server certificate when connecting.  Validate certificate disable in milliseconds?  Validate certificate enable  Requires verification of the server certificate when connecting.  Validate certificate enable  Requires verification of the server certificate when connecting.  Validate certificate during the curre                   | protocol tcp                                 | Uses TCP protocol for connect mode tunneling.                         |
| ing.    Juses UDP protocol for connect mode tunneling.   Juses UDP protocol with AES encryption for connect mode tunneling.   Juses UDP protocol with AES encryption for connect mode tunneling.   Juses UDP protocol with AES encryption for connect mode tunneling.   Juses UDP protocol with AES encryption for connect mode tunneling.   Juses UDP protocol with AES encryption for connect mode tunneling.   Show shatistics                                                                                                    | protocol tcp aes                             | Uses TCP protocol with AES encryption for connect mode tunneling.     |
| protocol udp aes  Uses UDP protocol with AES encryption for connect mode tunneling.  Show  Show the current configuration.  Displays the last 20 commands entered during the current CLI session.  Show statistics  show connection statistics  Sets the SSH user name for use when establishing tunneling connections with other devices.    step keep alive <milliseconds>   Exp keep alive <milliseconds> Enables TCP keep alive for connect mode tunneling and sets the timer.  <milliseconds> = timer value, in milliseconds.  Skips verification of the server certificate when connecting.  write  Skips verification of the server certificate when connecting.  write  Stores the current configuration in permanent memory.  Requires verification of the server certificate when connecting.  write  Stores the current configuration in permanent memory.  Rost (config-host-7) level commands  clears the screen.  Gefault protocol  default protocol  default protocol  Restores the default value of the protocol (Telnet).  Sets the remote port (used to connect to the host) to the default value, which depends on the selected protocol.  exit  Exits to the configuration level.  host &lt; number&gt;  Change to config host level  sets the name of the host.    host &lt; number&gt;  Change to config host level  sets the name of the host.    clears the name of the host.        no rame Clears the screen.   Clears the screen.   Clears the name of the host.         exit Exits to the configuration level.  host &lt; number&gt;  Change to config host level  Sets the name of the host.        <table border<="" td=""><td>protocol telnet</td><td>I. ' ' ' '</td></table></milliseconds></milliseconds></milliseconds>                                                                                                    | protocol telnet                              | I. ' ' ' '                                                            |
| show Shows the current configuration.  Show history Displays the last 20 commands entered during the current CLI session.  Show statistics Show connection statistics  Sash username <text> Sets the SSH user name for use when establishing tunneling connections with other devices.   step keep alive <milliseconds>   tcp keep alive <milliseconds> Enables TCP keep alive for connect mode tunneling and sets the timer. Skips verification of the server certificate when connecting.   validate certificate disable Skips verification of the server certificate when connecting.   validate certificate enable Requires verification of the server certificate when connecting.   write Recover the current configuration in permanent memory.   host 7 (config-host.7) level commands   cirscrn Clears the screen.   default protocol Restores the default value of the protocol (Telnet).   default remote port Sets the remote port (used to connect to the host) to the default value, which depends on the selected protocol.   exit Exits to the configuration level.   host <number> Change to config host level   name  Sets the name of the host.    <text> = name of the host.    <text> = name of the host.    <text> = name of the host.    <text> = name of the host.    <text> = name of the host.    <text> = name of the host.    <text> = name of the host.    <text> = name of the host.    <text> = name of the nost.  &lt;</text></text></text></text></text></text></text></text></text></number></milliseconds></milliseconds></text>                                                                                                    | protocol udp                                 | Uses UDP protocol for connect mode tunneling.                         |
| show history  Displays the last 20 commands entered during the current CLI session.  show statistics  show connection statistics  Sets the SSH user name for use when establishing tunneling connections with other devices.    stext = SSH user name   tcp keep alive <milliseconds> Enables TCP keep alive for connect mode tunneling and sets the timer.  <milliseconds> = timer value, in milliseconds.   validate certificate disable Skips verification of the server certificate when connecting.   validate certificate enable Requires verification of the server certificate when connecting.   write Stores the current configuration in permanent memory.   nost7 (config-nost7) loval commands   clrscrn Clears the screen.   default protocol Restores the default value of the protocol (Telnet).   default protocol Restores the default value of the protocol (Telnet).   default remote port Sets the remote port (used to connect to the host) to the default value, which depends on the selected protocol.   exit Exits to the configuration level.   host <number> Change to config host level   no name Clears the name of the host.   or emote address Clears the name of the host.   or emote address Clears the remote address of the host.   no ssh username Clears the SSH username associated with the host.   protocol telnet Sets the protocol to Telnet.   remote address <fext> Sets the IP address.   sets the IP address. Sets the remote port used to connect to wher this host is selected on the login connect menu.   stext = IP address.</fext></number></milliseconds></milliseconds>                                                                                                    | protocol udp aes                             | Uses UDP protocol with AES encryption for connect mode tunneling.     |
| CLI session.                                                                                                    | show                                         | Shows the current configuration.                                      |
| Sets the SSH user name for use when establishing tunneling connections with other devices.   tcp keep alive <milliseconds> Enables TCP keep alive for connect mode tunneling and sets the timer.  <milliseconds> = timer value, in milliseconds.   validate certificate disable Skips verification of the server certificate when connecting.   validate certificate enable Requires verification of the server certificate when connecting.   write Stores the current configuration in permanent memory.   host 7 (config-host:7) level commands   cirscm Clears the screen.   default protocol Restores the default value of the protocol (Telnet).   default remote port Sets the remote port (used to connect to the host) to the default value, which depends on the selected protocol.   exit Exits to the configuration level.   host <number> Change to config host level   name <fext> Sets the name of the host.   <text> = name of the host.   <text> = name of the host.   <text> = name of the host.   <text> = name of the host.   <text> = name of the host.   <text> = normal protocol to SSH.   protocol telnet Sets the protocol to SSH.   sets the protocol to Telnet.   sets the P address of the remote host to connect to where this host is selected on the login connect menu.   <text> = IP address.   sets the remote port used to connect to the host.   <number> = port to be used.   show Displays the current configuration.   Show bistory Displays the last 20 commands entered during the current  <!--</td--><td>show history</td><td>Displays the last 20 commands entered during the current CLI session.</td></number></text></text></text></text></text></text></text></fext></number></milliseconds></milliseconds>                                                                                                    | show history                                 | Displays the last 20 commands entered during the current CLI session. |
| neling connections with other devices. <text> = SSH user name.  tcp keep alive <milliseconds>  Enables TCP keep alive for connect mode tunneling and sets the timer. <milliseconds> = timer value, in milliseconds.  validate certificate disable  Skips verification of the server certificate when connecting.  validate certificate enable  Requires verification of the server certificate when connecting.  write  Stores the current configuration in permanent memory.  host 7 (config-host:7) level commands  cirscrn  Clears the screen.  default protocol  Restores the default value of the protocol (Telinet).  Sets the remote port (used to connect to the host) to the default value, which depends on the selected protocol.  exit  Exits to the configuration level.  host <number>  Change to config host level  name <text>  Sets the name of the host. <text> = name of the host.  text&gt; = name of the host.  clears the remote address of the host.  Clears the remote address of the host.  Clears the name of the host.  Clears the selected protocol to SSH.  protocol ssh  protocol telnet  Sets the protocol to SSH.  Sets the Paddress of the remote host to connect to wher this host is selected on the login connect menu.  <text> = IP address.  Sets the remote port used to connect to the host.  cnumber&gt; = port to be used.  Show  Displays the current configuration.  Show history  Displays the last 20 commands entered during the current.</text></text></text></number></milliseconds></milliseconds></text>                                                                                                    | show statistics                              | show connection statistics                                            |
| sets the timer.  *milliseconds> = timer value, in milliseconds.  validate certificate disable  Skips verification of the server certificate when connecting.  validate certificate enable  Requires verification of the server certificate when connecting.  write  Stores the current configuration in permanent memory.  host 7 (config-host-7) level commands  cliscrn  Clears the screen.  default protocol  Restores the default value of the protocol (Telnet).  default remote port  Sets the remote port (used to connect to the host) to the default value, which depends on the selected protocol.  exit  Exits to the configuration level.  Change to config host level  sets the name of the host.  Clears the name of the host.  Clears the name of the host.  Clears the name of the host.  Clears the remote address of the host.  Clears the screen.  Clears the Sets username associated with the host.  Sets the protocol to SSH.  Sets the protocol to Telnet.  Sets the IP address of the remote host to connect to wher this host is selected on the login connect menu.  **cext> = IP address.  remote port <number>  Sets the remote port used to connect to the host.  **cnumber&gt; = port to be used.  Show  Displays the current configuration.  Show history  Displays the last 20 commands entered during the current.</number>                                                                                                    | ssh username <text></text>                   | neling connections with other devices.                                |
| validate certificate enable  Requires verification of the server certificate when connecting.  write  Stores the current configuration in permanent memory.  host 7 (config-host:7) level commands  cirscm  Clears the screen.  default protocol  Restores the default value of the protocol (Telnet).  Sets the remote port (used to connect to the host) to the default value, which depends on the selected protocol.  exit  Exits to the configuration level.  Change to config host level  sets the name of the host.  Clears the name of the host.  Clears the name of the host.  Clears the remote address of the host.  Clears the remote address of the host.  Clears the protocol to SSH.  protocol ssh  protocol telnet  Sets the protocol to Telnet.  Sets the IP address of the remote host to connect to wher this host is selected on the login connect menu.   sets the remote port values Sets the remote port used to connect to the host.   show Displays the current configuration.   Displays the last 20 commands entered during the current                                                                                                    | tcp keep alive <milliseconds></milliseconds> | sets the timer.                                                       |
| recting.  write  Stores the current configuration in permanent memory.  host 7 (config-host:7) level commands  cirscri  default protocol  Restores the default value of the protocol (Telnet).  Sets the remote port (used to connect to the host) to the default value, which depends on the selected protocol.  exit  Exits to the configuration level.  host <number>  Change to config host level  sets the name of the host.  text&gt; = name of the host.  Clears the name of the host.  Clears the remote address of the host.  Clears the remote address of the host.  Clears the SSH username associated with the host.  protocol ssh  Sets the protocol to SSH.  Sets the IP address of the remote host to connect to wher this host is selected on the login connect menu.  <text> = IP address.  Sets the remote port used to connect to the host.  <number> = port to be used.  Show  Displays the last 20 commands entered during the current show history  Displays the last 20 commands entered during the current configuration.</number></text></number>                                                                                                    | validate certificate disable                 | I. ·                                                                  |
| cirscrin  clears the screen.  default protocol  default remote port  default remote port  Sets the remote port (used to connect to the host) to the default value, which depends on the selected protocol.  exit  Exits to the configuration level.  host <number>  Change to config host level  Sets the name of the host.  <text> = name of the host.  Clears the remote address of the host.  Clears the remote address of the host.  Clears the SSH username associated with the host.  protocol ssh  protocol telnet  Sets the protocol to Telnet.  Sets the IP address of the remote host to connect to wher this host is selected on the login connect menu.  <text> = laddress.  Sets the remote port used to connect to the host.  Sets the remote port used to connect to the host.  Sets the remote port used to connect to the host.  Solution on the login connect menu.  <text> = laddress.  Sets the remote port used to connect to the host.  Solution on the login connect menu.  <text> = laddress.  Sets the remote port used to connect to the host.  Solution on the login connect menu.  <text> = laddress.  Sets the remote port used to connect to the host.  <number> = port to be used.  Show  Displays the current configuration.  Displays the last 20 commands entered during the current.</number></text></text></text></text></text></number>                                                                                                    | validate certificate enable                  |                                                                       |
| clrscrn       Clears the screen.         default protocol       Restores the default value of the protocol (Telnet).         default remote port       Sets the remote port (used to connect to the host) to the default value, which depends on the selected protocol.         exit       Exits to the configuration level.         host <number>       Change to config host level         name <text>       Sets the name of the host.         ctext&gt; = name of the host.       Clears the name of the host.         no remote address       Clears the remote address of the host.         no ssh username       Clears the SSH username associated with the host.         protocol ssh       Sets the protocol to SSH.         protocol telnet       Sets the protocol to Telnet.         remote address <text>       Sets the IP address of the remote host to connect to wher this host is selected on the login connect menu.         stext&gt; = IP address.       Sets the remote port used to connect to the host.         show       Displays the current configuration.         show history       Displays the last 20 commands entered during the current</text></text></number>                                                                                                    | write                                        | Stores the current configuration in permanent memory.                 |
| default protocol  Restores the default value of the protocol (Telnet).  Sets the remote port (used to connect to the host) to the default value, which depends on the selected protocol.  exit  Exits to the configuration level.  host <number> Change to config host level  name <text> Sets the name of the host. <text> = name of the host.  10 clears the name of the host.  11 clears the remote address of the host.  12 clears the SSH username associated with the host.  13 clears the protocol to SSH.  14 cremote address of the remote host to connect to where this host is selected on the login connect menu.  15 cets the remote port used to connect to the host.  16 cremote port <number>  17 clears the default value of the protocol.  18 cets the protocol to SSH.  19 clears the selected on the login connect menu.  19 clears the remote port used to connect to the host.  20 clears the remote port used to connect to the host.  21 clears the remote port used to connect to the host.  22 clears the remote port used to connect to the host.  23 clears the remote port used to connect to the host.  24 clears the remote port used to connect to the host.  25 clears the remote port used to connect to the host.  26 clears the remote port used to connect to the host.  27 clears the remote port used to connect to the host.  28 clears the remote port used to connect to the host.  29 clears the remote port used to connect to the host.  20 clears the remote port used to connect to the host.  20 clears the name of the host.  20 clears the name of the host.  20 clears the name of the host.  20 clears the name of the host.  20 clears the name of the host.  20 clears the name of the host.  21 clears the name of the host.  22 clears the name of the host.  23 clears the name of the host.  24 clears the name of the host.  25 clears the name of the host.  26 clears the name of the host.  26 clears the name of the host.  27 clears the name of the host.  28 clears the name of the host.  29 clears the name of the host.  20 clears the name of the host.</number></text></text></number> | host 7 (config-host:7) level commands        |                                                                       |
| default remote port  Sets the remote port (used to connect to the host) to the default value, which depends on the selected protocol.  Exit  Exits to the configuration level.  Change to config host level  name <text>  Sets the name of the host. <text> = name of the host.  Clears the name of the host.  10 clears the remote address of the host.  Clears the remote address of the host.  Clears the SSH username associated with the host.  Displays the login connect menu.  Sets the IP address.  Sets the remote host to connect to where this host is selected on the login connect menu.  Sets the remote port used to connect to the host.  Sets the remote port used to connect to the host.</text></text>                                                                                                    | clrscrn                                      | Clears the screen.                                                    |
| default value, which depends on the selected protocol.  exit  Exits to the configuration level.  host <number> Change to config host level  sets the name of the host. <text> = name of the host.  clears the name of the host.  clears the remote address of the host.  clears the sSH username associated with the host.  protocol ssh  protocol telnet  sets the protocol to Telnet.  remote address <text> Sets the IP address of the remote host to connect to where this host is selected on the login connect menu. <text> = IP address.  sets the remote port used to connect to the host.  show  Displays the current configuration.  Displays the last 20 commands entered during the current.</text></text></text></number>                                                                                                    | default protocol                             | Restores the default value of the protocol (Telnet).                  |
| host <number>     Change to config host level  Sets the name of the host. <text> = name of the host.  Text&gt; = name of the host.  Clears the name of the host.  Clears the name of the host.  Clears the remote address of the host.  Clears the SSH username associated with the host.  Protocol ssh  Protocol telnet  Sets the protocol to Telnet.  Sets the IP address of the remote host to connect to where this host is selected on the login connect menu.  <text> = IP address.  Sets the remote port used to connect to the host.  Sets the remote port used to connect to the host.</text></text></number>                                                                                                    | default remote port                          | default value,                                                        |
| name <text> Sets the name of the host. <text> = name of the host.  clears the name of the host.  Clears the remote address of the host.  Clears the remote address of the host.  Clears the SSH username associated with the host.  protocol ssh  protocol telnet  Sets the protocol to SSH.  Sets the protocol to Telnet.  Sets the IP address of the remote host to connect to wher this host is selected on the login connect menu. <text> = IP address.  Sets the remote port used to connect to the host. <number> = port to be used.  show  Displays the current configuration.  Displays the last 20 commands entered during the current.</number></text></text></text>                                                                                                    | exit                                         | Exits to the configuration level.                                     |
| ctext> = name of the host.         no name       Clears the name of the host.         no remote address       Clears the remote address of the host.         no ssh username       Clears the SSH username associated with the host.         protocol ssh       Sets the protocol to SSH.         protocol telnet       Sets the protocol to Telnet.         remote address < text>       Sets the IP address of the remote host to connect to wher this host is selected on the login connect menu. <text> = IP address.         remote port &lt; number&gt;       Sets the remote port used to connect to the host.         <number> = port to be used.         show       Displays the current configuration.         Show history       Displays the last 20 commands entered during the current</number></text>                                                                                                    | host <number></number>                       | Change to config host level                                           |
| no remote address  Clears the remote address of the host.  Clears the SSH username associated with the host.  Protocol ssh  Sets the protocol to SSH.  Protocol telnet  Sets the protocol to Telnet.  Sets the IP address of the remote host to connect to wher this host is selected on the login connect menu.  **ext> = IP address.  Sets the remote port used to connect to the host.  **cnumber> = port to be used.  Show  Displays the current configuration.  Displays the last 20 commands entered during the current.                                                                                                    | name <text></text>                           |                                                                       |
| no ssh username  Clears the SSH username associated with the host.  protocol ssh  protocol telnet  Sets the protocol to Telnet.  Sets the IP address of the remote host to connect to wher this host is selected on the login connect menu. <text> = IP address.  remote port <number>  Sets the remote port used to connect to the host.  <number> = port to be used.  Show  Displays the current configuration.  Since the SSH username associated with the host.  Sets the protocol to Telnet.  Sets the IP address of the remote host to connect to where this host is selected on the login connect menu.  <text> = IP address.  Sets the remote port used to connect to the host.  <number> = port to be used.  Show Displays the current configuration.  Displays the last 20 commands entered during the current configuration.</number></text></number></number></text>                                                                                                    | no name                                      | Clears the name of the host.                                          |
| protocol ssh  Sets the protocol to SSH.  protocol telnet  Sets the protocol to Telnet.  Sets the IP address of the remote host to connect to wher this host is selected on the login connect menu. <text> = IP address.  Sets the remote port used to connect to the host.  <number> = port to be used.  Show  Displays the current configuration.  Since the protocol to SSH.  Sets the protocol to SSH.  Sets the remote host to connect to wher this host is selected on the login connect menu.  <text> = IP address.  Sets the remote port used to connect to the host.  <number> = port to be used.  Displays the current configuration.  Show history  Displays the last 20 commands entered during the current configuration.</number></text></number></text>                                                                                                    | no remote address                            | Clears the remote address of the host.                                |
| protocol telnet  Sets the protocol to Telnet.  Sets the IP address of the remote host to connect to wher this host is selected on the login connect menu. <text> = IP address.  remote port <number>  Sets the remote port used to connect to the host.  <number> = port to be used.  Show  Displays the current configuration.  Show history  Displays the last 20 commands entered during the current.</number></number></text>                                                                                                    | no ssh username                              | Clears the SSH username associated with the host.                     |
| remote address <text>  Sets the IP address of the remote host to connect to wher this host is selected on the login connect menu. <text> = IP address.  remote port <number>  Sets the remote port used to connect to the host. <number> = port to be used.  Show  Displays the current configuration.  Show history  Displays the last 20 commands entered during the current</number></number></text></text>                                                                                                    | protocol ssh                                 | Sets the protocol to SSH.                                             |
| this host is selected on the login connect menu. <text> = IP address.  remote port <number>  Sets the remote port used to connect to the host.  <number> = port to be used.  Show  Displays the current configuration.  Show history  Displays the last 20 commands entered during the current.</number></number></text>                                                                                                    | protocol telnet                              | Sets the protocol to Telnet.                                          |
| <pre>show</pre> <pre>conumber&gt; = port to be used.</pre> Show Displays the current configuration. Show history Displays the last 20 commands entered during the current                                                                                                    | remote address <text></text>                 | selected on the login connect menu.                                   |
| show history Displays the last 20 commands entered during the current                                                                                                    |                                              |                                                                       |
|                                                                                                    | remote port < <i>number</i> >                |                                                                       |
|                                                                                                    |                                              | <number> = port to be used.</number>                                  |

| ssh username <text></text>                     | Sets the username for logging into the host via SSH. <text> = username.</text>                                                                                                    |
|------------------------------------------------|----------------------------------------------------------------------------------------------------|
| write                                          | Stores the current configuration in permanent memory.                                                                                                    |
| host 8 (tunnel-connect-host:1:8) level command | ls                                                                                                    |
| address <text></text>                          | Sets the remote host to establish tunneling connections with. <text> = IP address or host name of the remote host.</text>                                                                                                    |
| aes decrypt key <hexadecimal></hexadecimal>    | Sets the connect tunnel AES decrypt key with up to 16 bytes. Each byte is represented by two adjacent hex digits. Bytes may run together or be separated by optional punctuation: 123ABC "12 3A BC" 12,3A,BC 12.3a.bc 12:3a:bc Note that quotes must enclose the value if it contains spaces. |
| aes decrypt key text <text></text>             | Sets the connect tunnel AES decrypt key with up to 16 bytes. Each byte is represented by a single character. Note that quotes must enclose the value if it contains spaces.                                                                                                    |
| aes encrypt key <hexadecimal></hexadecimal>    | Sets the connect tunnel AES encrypt key with up to 16 bytes. Each byte is represented by two adjacent hex digits. Bytes may run together or be separated by optional punctuation: 123ABC "12 3A BC" 12,3A,BC 12.3a.bc 12:3a:bc Note that quotes must enclose the value if it contains spaces. |
| aes encrypt key text <text></text>             | Sets the connect tunnel AES encrypt key with up to 16 bytes. Each byte is represented by a single character. Note that quotes must enclose the value if it contains spaces.                                                                                                    |
| auto show statistics                           | show connection statistics                                                                                                    |
| clrscrn                                        | Clears the screen.                                                                                                    |
| default protocol                               | Restores the default protocol as "TCP".                                                                                                    |
| default tcp keep alive                         | Restores the default 45 second connect mode TCP keep alive timeout.                                                                                                    |
| exit                                           | Exits to the next higher level.                                                                                                    |
| no address                                     | Removes the remote host address used to establish tunneling connections.                                                                                                    |
| no aes decrypt key                             | Removes the connect tunnel AES decrypt key.                                                                                                    |
| no aes encrypt key                             | Removes the connect tunnel AES encrypt key.                                                                                                    |
| no port                                        | Removes the remote port used to establish tunnel connections.                                                                                                    |
| no ssh username                                | Removes the SSH user name.                                                                                                    |
| no tcp keep alive                              | Disables the connect mode TCP keep alive timeout.                                                                                                    |
| port <number></number>                         | Sets the remote port to use for connect mode tunneling. <number> = number of the port to use.</number>                                                                                                    |
| protocol ssh                                   | Uses SSH protocol for connect mode tunneling.                                                                                                    |
| protocol ssl                                   | Uses SSL protocol for connect mode tunneling.                                                                                                    |
| protocol tcp                                   | Uses TCP protocol for connect mode tunneling.                                                                                                    |
|                                                |                                                                                                    |

| protocol tcp aes                             | Uses TCP protocol with AES encryption for connect mode tunneling.                                                                                                    |
|----------------------------------------------|----------------------------------------------------------------------------------------------------|
| protocol telnet                              | Uses Telnet protocol (with IAC) for connect mode tunneling.                                                                                                    |
| protocol udp                                 | Uses UDP protocol for connect mode tunneling.                                                                                                    |
| protocol udp aes                             | Uses UDP protocol with AES encryption for connect mode tunneling.                                                                                                    |
| show                                         | Shows the current configuration.                                                                                                    |
| show history                                 | Displays the last 20 commands entered during the current CLI session.                                                                                                    |
| show statistics                              | show connection statistics                                                                                                    |
| ssh username <text></text>                   | Sets the SSH user name for use when establishing tunneling connections with other devices. <text> = SSH user name.</text>                                                                                                    |
| tcp keep alive <milliseconds></milliseconds> | Enables TCP keep alive for connect mode tunneling and sets the timer. <milliseconds> = timer value, in milliseconds.</milliseconds>                                                                                                    |
| validate certificate disable                 | Skips verification of the server certificate when connecting.                                                                                                    |
| validate certificate enable                  | Requires verification of the server certificate when connecting.                                                                                                    |
| write                                        | Stores the current configuration in permanent memory.                                                                                                    |
| host 8 (config-host:8) level commands        |                                                                                                    |
| clrscrn                                      | Clears the screen.                                                                                                    |
| default protocol                             | Restores the default value of the protocol (Telnet).                                                                                                    |
| default remote port                          | Sets the remote port (used to connect to the host) to the default value, which depends on the selected protocol.                                                                                                    |
| exit                                         | Exits to the configuration level.                                                                                                    |
| host <number></number>                       | Change to config host level                                                                                                    |
| name <text></text>                           | Sets the name of the host. <text> = name of the host.</text>                                                                                                    |
| no name                                      | Clears the name of the host.                                                                                                    |
| no remote address                            | Clears the remote address of the host.                                                                                                    |
| no ssh username                              | Clears the SSH username associated with the host.                                                                                                    |
| protocol ssh                                 | Sets the protocol to SSH.                                                                                                    |
| protocol telnet                              | Sets the protocol to Telnet.                                                                                                    |
| remote address <text></text>                 | Sets the IP address of the remote host to connect to when this host is selected on the login connect menu. <text> = IP address.</text>                                                                                                    |
| remote port <number></number>                | Sets the remote port used to connect to the host. <pre><number> = port to be used.</number></pre>                                                                                                    |
| show                                         | Displays the current configuration.                                                                                                    |
| show history                                 | Displays the last 20 commands entered during the current CLI session.                                                                                                    |
| ssh username <text></text>                   | Sets the username for logging into the host via SSH. <a href="text"><a href="text"></a></a> |

| write                                              | Stores the current configuration in permanent memory.                                                                                                    |
|----------------------------------------------------|----------------------------------------------------------------------------------------------------|
| host 9 (tunnel-connect-host:1:9) level commands    |                                                                                                    |
| address <text></text>                              | Sets the remote host to establish tunneling connections with.                                                                                                    |
|                                                    | <pre><text> = IP address or host name of the remote host.</text></pre>                                                                                                    |
| aes decrypt key <i><hexadecimal></hexadecimal></i> | Sets the connect tunnel AES decrypt key with up to 16 bytes.  Each byte is represented by two adjacent hex digits.  Bytes may run together or be separated by optional punctuation:  123ABC "12 3A BC" 12,3A,BC 12.3a.bc 12:3a:bc  Note that quotes must enclose the value if it contains spaces. |
| aes decrypt key text < <i>text</i> >               | Sets the connect tunnel AES decrypt key with up to 16 bytes. Each byte is represented by a single character. Note that quotes must enclose the value if it contains spaces.                                                                                                    |
| aes encrypt key <i><hexadecimal></hexadecimal></i> | Sets the connect tunnel AES encrypt key with up to 16 bytes. Each byte is represented by two adjacent hex digits. Bytes may run together or be separated by optional punctuation: 123ABC "12 3A BC" 12,3A,BC 12.3a.bc 12:3a:bc Note that quotes must enclose the value if it contains spaces.     |
| aes encrypt key text < <i>text</i> >               | Sets the connect tunnel AES encrypt key with up to 16 bytes. Each byte is represented by a single character. Note that quotes must enclose the value if it contains spaces.                                                                                                    |
| auto show statistics                               | show connection statistics                                                                                                    |
| clrscrn                                            | Clears the screen.                                                                                                    |
| default protocol                                   | Restores the default protocol as "TCP".                                                                                                    |
| default tcp keep alive                             | Restores the default 45 second connect mode TCP keep alive timeout.                                                                                                    |
| exit                                               | Exits to the next higher level.                                                                                                    |
| no address                                         | Removes the remote host address used to establish tunneling connections.                                                                                                    |
| no aes decrypt key                                 | Removes the connect tunnel AES decrypt key.                                                                                                    |
| no aes encrypt key                                 | Removes the connect tunnel AES encrypt key.                                                                                                    |
| no port                                            | Removes the remote port used to establish tunnel connections.                                                                                                    |
| no ssh username                                    | Removes the SSH user name.                                                                                                    |
| no tcp keep alive                                  | Disables the connect mode TCP keep alive timeout.                                                                                                    |
| port <number></number>                             | Sets the remote port to use for connect mode tunneling. <pre><number> = number of the port to use.</number></pre>                                                                                                    |
| protocol ssh                                       | Uses SSH protocol for connect mode tunneling.                                                                                                    |
| protocol ssl                                       | Uses SSL protocol for connect mode tunneling.                                                                                                    |
| protocol tcp                                       | Uses TCP protocol for connect mode tunneling.                                                                                                    |
| protocol tcp aes                                   | Uses TCP protocol with AES encryption for connect mode tunneling.                                                                                                    |

| protocol udp aes  tur show Show history Discord Show statistics Show statistics Show statistic       | ses UDP protocol for connect mode tunneling.  ses UDP protocol with AES encryption for connect mode nneling.  nows the current configuration.  splays the last 20 commands entered during the current LI session.  now connection statistics  ets the SSH user name for use when establishing tuneling connections th other devices.  ext> = SSH user name.  nables TCP keep alive for connect mode tunneling and ets the timer.                                                                                                    |
|----------------------------------------------------------------------------------------------------|----------------------------------------------------------------------------------------------------|
| show show history Discolar Show statistics Show statistics Sho       | nneling.  nows the current configuration.  splays the last 20 commands entered during the current LI session.  now connection statistics  ets the SSH user name for use when establishing tun- eling connections th other devices.  ext> = SSH user name.  nables TCP keep alive for connect mode tunneling and                                                                                                    |
| show history  Show statistics  sh username <text>  Se ne with seconds&gt;  En se <n <number="" certificate="" clidefault="" cliscrin="" default="" disable="" enable="" exit="" host="" indicate="" ing="" port="" protocol="" remote="" seconds="" sk="" ste="" validate="" write="">  Cr</n></text>                                                                                                    | splays the last 20 commands entered during the current LI session.  Now connection statistics  Lets the SSH user name for use when establishing tundling connections the other devices.  Lets the SSH user name for use when establishing tundling connections the other devices.  Lets the SSH user name for use when establishing tundling connections the other devices.  Lets the SSH user name for use when establishing tundling connections the other devices.  Lets the SSH user name for use when establishing tundling connections the other devices. |
| show statistics  sh username <text>  Se ne with seconds seconds seconds second second</text> | LI session.  now connection statistics  ets the SSH user name for use when establishing tun- eling connections th other devices.  ext> = SSH user name.  nables TCP keep alive for connect mode tunneling and                                                                                                    |
| ssh username <text>  Se ne will seconds&gt;  En se <n (config-host:9)="" 9="" <number="" certificate="" clrscrn="" commands="" default="" disable="" enable="" exit="" host="" level="" port="" protocol="" remote="" validate="" write="">  Se ne  Claude default enable  Claude default enable  Extended default enable  Claude default enable  Claude default enable  Extended default enable  Claude default enable  Claude enable  Claude enable  Claude enable  Enable enable  Claude enable  Claude enable  Claude enable  Enable enable  Claude enable  Claude enab</n></text>             | ets the SSH user name for use when establishing tun-<br>eling connections<br>th other devices.<br>ext> = SSH user name.<br>nables TCP keep alive for connect mode tunneling and                                                                                                    |
| tcp keep alive <milliseconds>  En se <n (config-host:9)="" 9="" <number="" certificate="" cle="" clrscrn="" commands="" default="" disable="" enable="" exit="" host="" inost="" level="" port="" protocol="" remote="" ste="" validate="" write="">  Cr</n></milliseconds>                                                                                                    | eling connections th other devices. ext> = SSH user name. hables TCP keep alive for connect mode tunneling and                                                                                                    |
| validate certificate disable  validate certificate enable  validate certificate enable  write  host 9 (config-host:9) level commands  clrscrn  clefault protocol  default remote port  exit  host <number>  se <number> Str</number></number>                                                                                                    |                                                                                                    |
| validate certificate enable  write  Ste  host 9 (config-host:9) level commands  clrscrn  default protocol  default remote port  exit  host <number>  ing  Re  ne  Ste  ne  Ste  A  Clr  Clr  Clr  Clr  Clr  Clr  Clr</number>                                                                                                    | milliseconds> = timer value, in milliseconds.                                                                                                    |
| me write Sto  host 9 (config-host:9) level commands  clrscrn Cle  default protocol Re  default remote port Se  de  wh  exit Ex  host <number> Cr</number>                                                                                                    | kips verification of the server certificate when connect-                                                                                                    |
| host 9 (config-host:9) level commands  clrscrn  default protocol  default remote port  set  de  de  de  de  de  de  de  de  de                                                                                                    | equires verification of the server certificate when con-<br>ecting.                                                                                                    |
| clrscrn Cle default protocol Re default remote port Se de wh exit Ex host <number> Cr</number>                                                                                                    | ores the current configuration in permanent memory.                                                                                                    |
| default protocol  default remote port  Se de whren when sexit Ex host <number>  Cr</number>                                                                                                    |                                                                                                    |
| default remote port  Se de wh exit  Ex host <number>  Cr</number>                                                                                                    | ears the screen.                                                                                                    |
| exit Ex host <number> Cr</number>                                                                                                    | estores the default value of the protocol (Telnet).                                                                                                    |
| host <number> Cr</number>                                                                                                    | ets the remote port (used to connect to the host) to the sfault value, nich depends on the selected protocol.                                                                                                    |
|                                                                                                    | kits to the configuration level.                                                                                                    |
| name <text></text>                                                                                                    | hange to config host level                                                                                                    |
|                                                                                                    | ets the name of the host.<br>ext> = name of the host.                                                                                                    |
| no name Clo                                                                                                    | ears the name of the host.                                                                                                    |
| no remote address Cle                                                                                                    | ears the remote address of the host.                                                                                                    |
| no ssh username Cle                                                                                                    | ears the SSH username associated with the host.                                                                                                    |
| protocol ssh Se                                                                                                    | ets the protocol to SSH.                                                                                                    |
| protocol telnet Se                                                                                                    | ets the protocol to Telnet.                                                                                                    |
| thi                                                                                                    | ets the IP address of the remote host to connect to when is host is elected on the login connect menu. ext> = IP address.                                                                                                    |
|                                                                                                    | ets the remote port used to connect to the host.<br>number> = port to be used.                                                                                                    |
| show Dis                                                                                                    | splays the current configuration.                                                                                                    |
|                                                                                                    | splays the last 20 commands entered during the current LI session.                                                                                                    |
|                                                                                                    | ets the username for logging into the host via SSH.                                                                                                    |
| write Ste                                                                                                    | ext> = username.                                                                                                    |

| auth <uri> <realm></realm></uri>                          | Creates a new HTTP server authentication directive. <uri> = URI of the server. <realm> = domain of the server.</realm></uri>                                                                                                    |
|-----------------------------------------------------------|----------------------------------------------------------------------------------------------------|
| auth type <uri> basic</uri>                               | Sets an HTTP server authentication directive to the Basic Access Authentication scheme. <ur><ur><ur><ur><ur><ur><ur><ur><ur><ur></ur></ur></ur></ur></ur></ur></ur></ur></ur></ur>                                                                                                    |
| auth type < <i>uri</i> > digest                           | Sets an HTTP server authentication directive to the Digest Access Authentication scheme. <ur><ur><ur><ur><ur><ur><ur><ur><ur><ur></ur></ur></ur></ur></ur></ur></ur></ur></ur></ur>                                                                                                    |
| auth type < <i>uri</i> > none                             | Sets the authentication type for an HTTP server authentication directive to none. <ur> <ur> <ur> -                                                                                                    - &lt;</ur></ur></ur>                                                                                                    |
| auth type < <i>uri</i> > ssl                              | Sets the authentication type for an HTTP server authentication directive to SSL. <uri> = URI of the server.</uri>                                                                                                    |
| auth type <uri> ssl-basic</uri>                           | Sets the authentication type for an HTTP server authentication directive to SSL-Basic. <ur> <ur> <td< td=""></td<></ur></ur> |
| auth type <uri> ssl-digest</uri>                          | Sets the authentication type for an HTTP server authentication directive to SSL-Digest. <ur> <ur> <ur> <li>uri&gt; = URI of the server.</li> </ur></ur></ur>                                                                                                    |
| auth user <uri> <user> <password></password></user></uri> | Creates or modifies a user for an HTTP server authentication directive. <uri> = URI of the server. <user> = username. <password> = password associated with the username.</password></user></uri>                                                                                                    |
| authentication timeout <minutes></minutes>                | For any Digest AuthType, sets the timeout for authentication. <pre><minutes> = authentication timeout value.</minutes></pre>                                                                                                    |
| clear counters                                            | Sets the HTTP counters to zero.                                                                                                    |
| clear log                                                 | Clears the HTTP server log.                                                                                                    |
| clrscrn                                                   | Clears the screen.                                                                                                    |
| default authentication timeout                            | Resets the authentication timeout to its default value.                                                                                                    |
| default log format                                        | Restores the HTTP Server log format string to its default value.                                                                                                    |
| default max bytes                                         | Resets the maximum bytes to its default value.                                                                                                    |
| default max log entries                                   | Restores the default maximum number of HTTP Server log entries.                                                                                                    |
| default max timeout                                       | Resets the timeout to its default value.                                                                                                    |
| default port                                              | Resets the HTTP Server port to its default value.                                                                                                    |
| default secure port                                       | Resets the HTTP Server SSL port to its default value.                                                                                                    |
| default secure protocols                                  | Restores the default secure protocol selections.                                                                                                    |
| delete auth <uri></uri>                                   | Deletes an existing HTTP Server authentication directive.<br><uri> = URI of the server.</uri>                                                                                                    |
| delete auth user <uri> <user></user></uri>                | Deletes an existing user for an HTTP Server authentication directive. <uri>= URI of the server.</uri>                                                                                                    |

|                                   | <user> = username.</user>                                                                                                    |
|-----------------------------------|----------------------------------------------------------------------------------------------------|
| exit                              | Returns to the config level.                                                                                                    |
| log format <text></text>          | Sets the log format string for the HTTP server, using the following directives: %a remote ip address (could be a proxy) %b bytes sent excluding headers %B bytes sent excluding headers (0 = '-') %h remote host (same as %a) %{h}i header contents from request (h = header string) %m request method %p ephemeral local port value used for request %q query string (prepend with '?' or empty '-') %t timestamp HH:MM:SS (same as Apache '%(%H:%M:%S)t') %u remote user (could be bogus for 401 status) %U URL path info %r first line of request (same as '%m %U%q <version>') %s return status</version> |
| logging disable                   | Disables HTTP server logging.                                                                                                    |
| logging state enable              | Enables HTTP server logging.                                                                                                    |
| max bytes < <i>number</i> >       | Sets the maximum number of bytes the HTTP server accepts when receiving a request.                                                                                                    |
| max log entries < <i>number</i> > | Sets the maximum number of HTTP server log entries. <number> = maximum number of HTTP server log entries.</number>                                                                                                    |
| max timeout <seconds></seconds>   | Sets the maximum time the HTTP server waits when receiving a request. <seconds> = maximum timeout value.</seconds>                                                                                                    |
| no clear counters                 | Restores the HTTP counters to the aggregate values.                                                                                                    |
| no port                           | Disables the HTTP Server port.                                                                                                    |
| no secure port                    | Disables the HTTP Server SSL port.                                                                                                    |
| port < <i>number</i> >            | Sets the port number the HTTP server will use. <number> = port number.</number>                                                                                                    |
| secure port < <i>number</i> >     | Sets the port number the HTTP server will use over SSL. <number> = port number.</number>                                                                                                    |
| secure protocols ssl3 disable     | Disables the protocol.                                                                                                    |
| secure protocols ssl3 enable      | Enables the protocol.                                                                                                    |
| secure protocols tls1.0 disable   | Disables the protocol.                                                                                                    |
| secure protocols tls1.0 enable    | Enables the protocol.                                                                                                    |
| secure protocols tls1.1 disable   | Disables the protocol.                                                                                                    |
| secure protocols tls1.1 enable    | Enables the protocol.                                                                                                    |
| show                              | Displays the current configuration.                                                                                                    |
| show auth                         | Displays the HTTP server authentication settings.                                                                                                    |
| show history                      | Displays the last 20 commands entered during the current CLI session.                                                                                                    |
| show log                          | Displays the HTTP server log.                                                                                                    |
| show statistics                   | Displays the HTTP statistics.                                                                                                    |
| state disable                     | Disables the HTTP server.                                                                                                    |
| state enable                      | Enables the HTTP server.                                                                                                    |

| write                                   | Stores the current configuration in permanent memory.                                                                                                |
|-----------------------------------------|----------------------------------------------------------------------------------------------------|
| icmp (config-icmp) level commands       |                                                                                                    |
| auto show statistics                    | Continuously shows ICMP statistics                                                                                                    |
| clear counters                          | Zeros counters                                                                                                    |
| clrscrn                                 | Clears the screen.                                                                                                    |
| exit                                    | Exits to the configuration level.                                                                                                    |
| no clear counters                       | Unzeros IP counters                                                                                                    |
| show                                    | Displays the current configuration.                                                                                                    |
| show history                            | Displays the last 20 commands entered during the current CLI session.                                                                                |
| show statistics                         | Shows ICMP statistics                                                                                                    |
| state disable                           | Prevents ICMP packets from being sent or received.                                                                                                   |
| state enable                            | Allows ICMP packets to be sent and received.                                                                                                    |
| write                                   | Stores the current configuration in permanent memory.                                                                                                |
| if 1 (config-if:eth0) level commands    |                                                                                                    |
| bootp disable                           | Disables BOOTP.                                                                                                    |
| bootp enable                            | Enables BOOTP.                                                                                                    |
| clrscrn                                 | Clears the screen.                                                                                                    |
| default gateway <ip address=""></ip>    | Sets the configurable gateway IP address to the default value.                                                                                       |
| default mtu                             | Restores the default Maximum Transmission Unit (MTU) size.                                                                                           |
| dhcp client id binary<br>binary>        | Sets the client id allowing binary characters. Within [] use binary decimal up to 255 or hex up to 0xFF.                                             |
| dhcp client id set <text></text>        | Sets the client id in text format.                                                                                                    |
| dhcp disable                            | Disables DHCP.                                                                                                    |
| dhcp enable                             | Enables DHCP.                                                                                                    |
| dhcp renew                              | Force DHCP to renew                                                                                                    |
| domain <text></text>                    | Sets the domain name. <text> = name of the domain.</text>                                                                                            |
| exit                                    | Exits to the config level.                                                                                                    |
| hostname <text></text>                  | Sets the host name.<br><text> = name of the host.</text>                                                                                             |
| ip address <ip address="" cidr=""></ip> | Sets the IP address and network mask. Formats accepted: 192.168.1.1 (default mask) 192.168.1.1/24 (CIDR) "192.168.1.1 255.255.255.0" (explicit mask) |
| link                                    | Enter link configuration level                                                                                                    |
| mtu<br>bytes>                           | Sets the Maximum Transmission Unit (MTU) size.                                                                                                    |
| no default gateway                      | Clears the default gateway.                                                                                                    |
| no dhcp client id                       | Clears the DHCP client ID.                                                                                                    |
| no domain                               | Clears the domain name.                                                                                                    |
| no hostname                             | Clears the host name.                                                                                                    |
| no ip address                           | Clears the IP address.                                                                                                    |
| no primary dns                          | Clears the name of the primary DNS server.                                                                                                    |

| Clears the name of the secondary DNS server.                                                                                                    | no secondary dns                                                                                                    | la                                                                                                    |
|----------------------------------------------------------------------------------------------------|----------------------------------------------------------------------------------------------------|----------------------------------------------------------------------------------------------------|
| secondary dns <ip>secondary dns <ip>secondary dns <ip>sets the IP address of the secondary DNS server. show Displays the current configuration. Displays the last 20 commands entered during the current CLI session. show status Show interface status write IP (config-ip) level commands auto show statistics Clear counters Clear counters Clears the screen. default ip time to live Restores the default IP time to live. default ip time to live and in the configuration level. Exit Exits to the configuration level. sets the IP multicast time to live, which is one hop. exit Exits to the configuration level. Sets the IP multicast time to live, known by SNMP as 'ipDefaultTTL' - lopefault TTL' - shops&gt; = number of hops that a typical IP packet is allowed to live. multicast time to live  - lope = number of hops that a typical IP packet is allowed to live. no clear counters Displays the current configuration. Displays the current configuration. Displays the current configuration. Displays the current configuration. Show   Displays the last 20 commands entered during the current CLI session. show statistics Shows   P statistics Shows   P statistics Shows   P statistics Shows   P statistics Shows   P statistics Shows   P statistics Shows   P statistics Shows   P statistics Statistic   Stores the current configuration in permanent memory.   p filtor (config-filter) level commands add - yp address&gt; &lt; subnet mask&gt; Adds an entry to the IP filter table. Clears the screen. exit Removes an entry from the IP filter table. Displays the last 20 commands entered during the current CLI session. Show history Displays the Inst table. Displays the Inst 20 commands entered during the current CLI se</ip></ip></ip>                                                                                                    |                                                                                                    | Clears the name of the secondary DNS server.                                                                                                    |
| show bistory  Displays the last 20 commands entered during the current CLI session.  show status  Show interface status  Stores the current configuration in permanent memory. If (config-ip) level commands auto show statistics  Card counters  clear counters  clear counters  clears the screen.  default in time to live  default in time to live  Restores the default IP time to live.  default multicast time to live  Restores the default IP multicast time to live, which is one hop.  exit  Exits to the configuration level.  Sets the IP time to live, known by SNMP as "ipDefaultTTL", shops> = number of hops that a typical IP packet is allowed to live.  multicast time to live <hops>  Sets the IP multicast time to live.  **chops&gt; = number of hops that a typical IP packet is allowed to live.  no clear counters  Unzeros IP counters  show  Displays the current configuration.  Show statistics  Shows IP statistics  Shows IP statistics</hops>                                                                                                    |                                                                                                    |                                                                                                    |
| show history  Displays the last 20 commands entered during the current CLI session.  Show status  Show status  Show interface status  write  Stores the current configuration in permanent memory.  Displays the counters  Continuously shows IP statistics  Continuously shows IP statistics  Clear counters  Clear counters  Clear counters  Clears the screen.  default ip time to live  Restores the default IP time to live.  Restores the default IP multicast time to live, which is one hop.  exit  Exits to the configuration level.  Exits to the configuration level.  Sets the IP multicast time to live, known by SNMP as "ipDefaultTTL".  *hops= number of hops that a typical IP packet is allowed to live.  multicast time to live   *ops= number of hops that a multicast IP packet is allowed to live.  multicast time to live   *ops= number of hops that a multicast IP packet is allowed to live.  multicast time to live   *ops= number of hops that a multicast IP packet is allowed to live.  Displays the current configuration.  Displays the current configuration.  Show history  Displays the last 20 commands entered during the current CLI session.  Shows IP statistics  write  Stores the current configuration in permanent memory.  Diffilter (config-filter) level commands  add *ip address> < subnet mask>  Adds an entry to the IP filter table.  Clears the screen.  exit  Returns to the config level.  Removes filtering so ALL addresses are allowed.  remove *ip address> < subnet mask>  Removes an entry from the IP filter table.  Displays the last 20 commands entered during the current CLI session.  Show history  Displays the last 20 commands entered during the current CLI session.  Show history  Displays the last 20 commands entered during the current CLI session.  Show history  Displays the last 20 commands entered during the current CLI session.  Show history  Displays the last 20 commands entered during the current CLI session.  Show history  Displays the last 20 commands entered during the current CLI session.  Show history  D                                                                                                    | secondary dns <ip address=""></ip>                                                                                                    | -                                                                                                    |
| CLI session.  show status  Show interface status  write  Stores the current configuration in permanent memory.  procedure in the continuously shows IP statistics  clear counters  Clear counters  Clear counters  Clears the screen.  default ip time to live  Restores the default IP time to live.  Restores the default IP multicast time to live, which is one hop.  exit  Exits to the configuration level.  ptime to live <nops>  Sets the IP time to live, known by SNMP as "ipDefaultITIL", shops&gt; = number of hops that a typical IP packet is allowed to live.  multicast time to live <nops>  Sets the IP multicast time to live.  <nops> = number of hops that a multicast IP packet is allowed to live.  no clear counters  Unzeros IP counters  show  Displays the current configuration.  show statistics  Shows IP statistics  Shows IP statistics  write  Stores the default IP file to live, which is one hop.  statist to the configuration level.  Unzeros IP counters  Unzeros IP counters  Show IP statistics  Shows IP statistics  Shows IP statistics  Adds an entry to the IP filter table.  clrscrm  Clears the screen.  exit  Returns to the configuration in permanent memory.  In filtering  Removes an entry from the IP filter table.  Show IP statistics  Shows IP statistics  Show IP statistics  Show IP statistics  Show IP statistics  Show IP statistics  Show IP statistics  Show IP statistics  Stores the current configuration in permanent memory.  In filtering  Removes an entry from the IP filter table.  Clears the screen.  Externs to the config level.  No filtering to the configuration in permanent memory.  Displays the last 20 commands entered during the current CLI session.  Show bistory  Displays the last 20 commands entered during the current CLI session.  Show bistory  Displays the last 20 commands entered during the current CLI session.  Show bistory  Displays the last 20 commands entered during the current CLI session.  Show bistory  Displays the last 20 commands entered during the current CLI session.  Show bistory  Displays the last</nops></nops></nops>                                                                                                    | show                                                                                                    |                                                                                                    |
| write Stores the current configuration in permanent memory.                                                                                                    | show history                                                                                                    |                                                                                                    |
| auto show statistics  Clear counters  Clear counters  Clears the screen.  default ip time to live  Restores the default IP time to live.  Restores the default IP multicast time to live, which is one hop.  exit  Exits to the configuration level.  ip time to live <hops>  Sets the IP time to live, known by SNMP as "ipDefaultTTL".  <hops> - number of hops that a typical IP packet is allowed to live.  multicast time to live <hops>  Sets the IP multicast time to live.  Sets the IP multicast time to live.  multicast time to live <hops>  Sets the IP multicast time to live.  *hops&gt; = number of hops that a typical IP packet is allowed to live.  mo clear counters  Unzeros IP counters  show  Displays the last 20 commands entered during the current CLI session.  show statistics  write  Stores the current configuration in permanent memory.  Ip filter (config-filter) level commands  add <ip address=""> <subnet mask="">  Adds an entry to the IP filter table.  clrscrn  Clears the screen.  Returns to the config level.  no filtering  Removes an entry from the IP filter table.  show  Displays the IP filter table.  Permove <ip address=""> <subnet mask="">  Removes an entry from the IP filter table.  Show history  Displays the IP filter table.  Show history  Displays the IP filter table.  Show history  Displays the IP filter table.  Show bitsory  Displays the IP filter table.  Show bitsory  Displays the IP filter table.  Show bitsory  Displays the IP filter table.  Stores the current configuration in permanent memory.  Ine 1 (line:1) level commands  auto show statistics  Continuously displays line statistics.  Sets the line speed.  Shits per second&gt;  Sets the line speed.  Standard speeds include 1200, 2400, 4800, 9600, 19200, and so on.  clear line counters  Sets the serial counters to zero.</subnet></ip></subnet></ip></hops></hops></hops></hops>                                                                                                    | show status                                                                                                    | Show interface status                                                                                                    |
| auto show statistics  clear counters  clear counters  clrscm  clear counters  clrscm  clear time to live  default in time to live  default in time to live  Restores the default IP time to live.  Restores the default IP multicast time to live, which is one hop.  exit  Exits to the configuration level.  ip time to live <hops>  Sets the IP time to live, known by SNMP as "ipDefaultTTL", "chops&gt; = number of hops that a typical IP packet is allowed to live.  multicast time to live <hops>  Sets the IP multicast time to live, known by SNMP as "ipDefaultTTL", shops&gt; = number of hops that a typical IP packet is allowed to live.  multicast time to live <hops>  Sets the IP multicast time to live, known by SNMP as "ipDefaultTTL", shops&gt; = number of hops that a multicast IP packet is allowed to live.  multicast time to live <hops> Sets the IP multicast time to live, known by SNMP as "ipDefaultTTL", shops&gt; = number of hops that a multicast IP packet is allowed to live.  In clear counters  Unzeros IP counters  blow   Unzeros IP counters  Show   Unzeros IP counters  Show   Statistics   Shaps the last 20 commands entered during the current CLI session.  Show statistics   Shows IP statistics  Shows IP statistics  Shows IP statistics  yip filter (config-filter) level commands  add <ip address=""> <subnet mask=""></subnet></ip></hops></hops></hops></hops>                                                                                                    | write                                                                                                    | Stores the current configuration in permanent memory.                                                                                                    |
| clear counters clrscm  Clears the screen.  Clears the screen.  Clears the screen.  Clears the screen.  Clears the default IP time to live.  Restores the default IP multicast time to live, which is one hop.  exit  Exits to the configuration level.  ip time to live  Sets the IP time to live, known by SNMP as "IDPERIUNTET". <a **hops="" href="https://poss.org/linear-in-linear-in-linear-in&lt;/td&gt;&lt;td&gt;ip (config-ip) level commands&lt;/td&gt;&lt;td&gt;&lt;/td&gt;&lt;/tr&gt;&lt;tr&gt;&lt;td&gt;cliscrn  Clears the screen.  default ip time to live  Restores the default IP time to live.  Restores the default IP multicast time to live, which is one hop.  exit  Exits to the configuration level.  Exits to the configuration level.  Sets the IP time to live, known by SNMP as " ipdefaulttil".=""> = number of hops that a typical IP packet is allowed to live.  multicast time to live &lt;*hops&gt;  Sets the IP multicast time to live.  **hops&gt; = number of hops that a multicast IP packet is allowed to live.  no clear counters  Unzeros IP counters  show  Displays the current configuration.  Show shistory  Displays the current configuration.  Shows IP statistics  write  Stores the current configuration in permanent memory.  Ip filter (config-filter) level commands  add   add *p address&gt; <subnet mask="">  Adds an entry to the IP filter table.  Clears the screen.  exit  Returns to the config level.  no filtering  Removes an entry from the IP filter table.  Show  Displays the last 20 commands entered during the current configuration in permanent memory.  Ip filter (config-filter) level commands  add   Adds an entry to the IP filter table.  Clears the screen.  exit  Returns to the config level.  no filtering  Removes an entry from the IP filter table.  Displays the IP filter table.  Displays the IP filter table.  Show  Displays the IP filter table.  Show bistory  Displays the IP filter table.  Show bistory  Displays the last 20 commands entered during the current CLI session.  Write  Stores the current configuration in permanent memory.  Inc 1 ((Inc:1) level commands  auto show statistics  Continuously displays line statistics.  Sets the line speed.  *Stores the serial counters to zero.</subnet></a> | auto show statistics                                                                                                    | Continuously shows IP statistics                                                                                                    |
| default ip time to live       Restores the default IP time to live.         default multicast time to live       Restores the default IP multicast time to live, which is one hop.         exit       Exits to the configuration level.         ip time to live <hops>       Sets the IP time to live, known by SNMP as "ipDefaultTTL"." <hops> = number of hops that a typical IP packet is allowed to live.         multicast time to live <hops>       Sets the IP multicast time to live.         <hops> = number of hops that a multicast IP packet is allowed to live.         no clear counters       Unzeros IP counters         show       Displays the current configuration.         show history       Displays the last 20 commands entered during the current CLI session.         show statistics       Shows IP statistics         write       Stores the current configuration in permanent memory.         Ip filter (config-filter) level commands         add <ip address=""> &lt; subnet mask&gt;       Adds an entry to the IP filter table.         clears the screen.       exit         no filtering       Removes filtering so ALL addresses are allowed.         remove <ip address=""> &lt; subnet mask&gt;       Removes an entry from the IP filter table.         show history       Displays the last 20 commands entered during the current CLI session.         write       Stores the current configuration in permanent memory.         I</ip></ip></hops></hops></hops></hops>                                                                                                    | clear counters                                                                                                    | Zeros counters                                                                                                    |
| default multicast time to live  Restores the default IP multicast time to live, which is one hop.  Exit Exits to the configuration level.  Sets the IP time to live, known by SNMP as "ipDefaultTIL". <a href="https://wnops&gt;">https://wnops&gt;"&gt;https://wnops&gt;"&gt;https://wnops&gt;"</a>                                                                                                    | clrscrn                                                                                                    | Clears the screen.                                                                                                    |
| hop.                                                                                                    | default ip time to live                                                                                                    | Restores the default IP time to live.                                                                                                    |
| ip time to live <hops>  Sets the IP time to live, known by SNMP as "ipDefaultTTL". <hops> = number of hops that a typical IP packet is allowed to live.  multicast time to live <hops> Sets the IP multicast time to live. <hops> = number of hops that a multicast IP packet is allowed to live.  no clear counters Unzeros IP counters  show Displays the current configuration.  Show shistory Displays the last 20 commands entered during the current CLI session.  shows add <ip address=""> <subnet mask=""> Clears the screen.  Adds an entry to the IP filter table.  Clears the screen.  exit Returns to the config level.  no filtering Removes filtering so ALL addresses are allowed.  remove <ip address=""> <subnet mask=""> Removes an entry from the IP filter table.  show Displays the IP filter table.  Displays the IP filter table.  Show history Displays the last 20 commands entered during the current configuration in permanent memory.  In filter (config-filter) level commands  Removes an entry from the IP filter table.  Show bistory Displays the IP filter table.  Show history Displays the last 20 commands entered during the current cLI session.  Stores the current configuration in permanent memory.  Intel (line-1) level commands  auto show statistics Continuously displays line statistics.  Sets the line speed.  <a <pre="" href="https://doi.org/10.1001/journal.org/10.1001/journal.o&lt;/td&gt;&lt;td&gt;default multicast time to live&lt;/td&gt;&lt;td&gt;I.&lt;/td&gt;&lt;/tr&gt;&lt;tr&gt;&lt;td&gt;" ipdefaultttl".=""></a></subnet></ip></subnet></ip></hops></hops></hops></hops>                                                                                                    | exit                                                                                                    | Exits to the configuration level.                                                                                                    |
| chops> = number of hops that a multicast IP packet is allowed to live.                                                                                                    | ip time to live <hops></hops>                                                                                                    | "ipDefaultTTL".<br><hops> = number of hops that a typical IP packet is al-</hops>                                                                                                    |
| show Displays the current configuration.  show history Displays the last 20 commands entered during the current CLI session.  show statistics Shows IP statistics  write Stores the current configuration in permanent memory.  ip filter (config-filter) level commands  add <ip address=""> <subnet mask=""> Adds an entry to the IP filter table.  Clears the screen.  exit Returns to the config level.  no filtering Removes filtering so ALL addresses are allowed.  remove <ip address=""> <subnet mask=""> Removes an entry from the IP filter table.  show Displays the IP filter table.  Show history Displays the last 20 commands entered during the current CLI session.  write Stores the current configuration in permanent memory.  line 1 (line:1) level commands  auto show statistics Continuously displays line statistics.  Sets the line speed.  Sets the line speed.  Standard speeds include 1200, 2400, 4800, 9600, 19200, and so on.  clear line counters Sets the serial counters to zero.</subnet></ip></subnet></ip>                                                                                                    | multicast time to live <hops></hops>                                                                                                    | <hops> = number of hops that a multicast IP packet is</hops>                                                                                                    |
| show history  Displays the last 20 commands entered during the current CLI session.  Shows IP statistics  write  Stores the current configuration in permanent memory.  ip filter (config-filter) level commands  add <ip address=""> <subnet mask="">  Adds an entry to the IP filter table.  clrscrn  clears the screen.  exit  Returns to the config level.  no filtering  Removes filtering so ALL addresses are allowed.  Removes an entry from the IP filter table.  Displays the IP filter table.  Displays the IP filter table.  Stores the current configuration in permanent memory.  Ine 1 (line:1) level commands  auto show statistics  Continuously displays line statistics.  Sets the line speed.  Sitandard speeds include 1200, 2400, 4800, 9600, 19200, and so on.  clear line counters  Sets the serial counters to zero.</subnet></ip>                                                                                                    | no clear counters                                                                                                    | Unzeros IP counters                                                                                                    |
| Show statistics  Shows IP statistics  Write  Stores the current configuration in permanent memory.  Ip filter (config-filter) level commands  add <ip address=""> <subnet mask="">  Adds an entry to the IP filter table.  Clears the screen.  exit  Returns to the config level.  no filtering  Removes filtering so ALL addresses are allowed.  remove <ip address=""> <subnet mask="">  Removes an entry from the IP filter table.  Show  Displays the IP filter table.  Show bistory  Displays the last 20 commands entered during the current CLI session.  Write  Stores the current configuration in permanent memory.  Ine 1 (line:1) level commands  auto show statistics  Continuously displays line statistics.  Sets the line speed.  <br/> <br/> <br/> Stindard speeds include 1200, 2400, 4800, 9600, 19200, and so on.  clear line counters  Sets the serial counters to zero.</subnet></ip></subnet></ip>                                                                                                    | show                                                                                                    | Displays the current configuration.                                                                                                    |
| write Stores the current configuration in permanent memory.  ip filter (config-filter) level commands add <ip address=""> <subnet mask=""> Adds an entry to the IP filter table.  clrscrn Clears the screen.  exit Returns to the config level. no filtering Removes filtering so ALL addresses are allowed.  remove <ip address=""> <subnet mask=""> Removes an entry from the IP filter table.  show Displays the IP filter table.  show history Displays the last 20 commands entered during the current CLI session.  write Stores the current configuration in permanent memory.  line 1 (line:1) level commands auto show statistics Continuously displays line statistics.  baud rate <bis per="" second=""> Sets the line speed. <br/> <br/> <br/> Stores the speed. <br/> <br/> Stores the speed. <br/> <br/> Stores the speed. <br/> <br/> Stores the speed. <br/> <br/> Stores the speed. <br/> <br/> Stores the speed. <br/> <br/> Stores the speed. <br/> <br/> Stores the speed. <br/> <br/> Stores the speed. <br/> <br/> Stores the speed. <br/> <br/> Stores the speed. <br/> <br/> Stores the speed. <br/> <br/> Stores the speed. <br/> <br/> Stores the speed. <br/> Stores the speed.</bis></subnet></ip></subnet></ip>                                                                                                    | show history                                                                                                    |                                                                                                    |
| ip filter (config-filter) level commands  add <ip address=""> <subnet mask=""></subnet></ip>                                                                                                    | l .                                                                                                    | Shows IP statistics                                                                                                    |
| add <ip address=""> <subnet mask="">  Clears the screen.  Returns to the config level.  no filtering  Removes filtering so ALL addresses are allowed.  Removes an entry from the IP filter table.  show  Displays the IP filter table.  Show history  Displays the last 20 commands entered during the current CLI session.  write  Stores the current configuration in permanent memory.  Iine 1 (line:1) level commands  auto show statistics  Continuously displays line statistics.  Sets the line speed.  Sits per second&gt; = the speed.  Standard speeds include 1200, 2400, 4800, 9600, 19200, and so on.  clear line counters  Sets the serial counters to zero.</subnet></ip>                                                                                                    | show statistics                                                                                                    |                                                                                                    |
| clrscrn  exit  Returns to the config level.  no filtering  Removes filtering so ALL addresses are allowed.  remove <ip address=""> <subnet mask="">  Removes an entry from the IP filter table.  show  Displays the IP filter table.  show history  Displays the last 20 commands entered during the current CLI session.  write  Stores the current configuration in permanent memory.  line 1 (line:1) level commands  auto show statistics  Continuously displays line statistics.  baud rate <bits per="" second="">  Sets the line speed.  <br/> <br/> Standard speeds include 1200, 2400, 4800, 9600, 19200, and so on.  clear line counters  Sets the serial counters to zero.</bits></subnet></ip>                                                                                                    |                                                                                                    | Stores the current configuration in permanent memory.                                                                                                    |
| exit  Returns to the config level.  Removes filtering so ALL addresses are allowed.  Remove <ip address=""> <subnet mask=""> Removes an entry from the IP filter table.  Show Displays the IP filter table.  Show history Displays the last 20 commands entered during the current CLI session.  Write Stores the current configuration in permanent memory.  Iine 1 (line:1) level commands  auto show statistics Continuously displays line statistics.  baud rate <bis per="" second=""> Sets the line speed. <br/></bis></subnet></ip>                                                                                                    | write                                                                                                    | Stores the current configuration in permanent memory.                                                                                                    |
| no filtering  Removes filtering so ALL addresses are allowed.  Remove <ip address=""> <subnet mask=""> Removes an entry from the IP filter table.  Show Displays the IP filter table.  Show history Displays the last 20 commands entered during the current CLI session.  Write Stores the current configuration in permanent memory.  Iine 1 (line:1) level commands  auto show statistics Continuously displays line statistics.  baud rate <bis per="" second=""> Sets the line speed. <br/></bis></subnet></ip>                                                                                                    | write ip filter (config-filter) level commands                                                                                                    |                                                                                                    |
| remove <ip address=""> <subnet mask="">  Removes an entry from the IP filter table.  Show  Displays the IP filter table.  Displays the last 20 commands entered during the current CLI session.  Write  Stores the current configuration in permanent memory.  Iine 1 (line:1) level commands  auto show statistics  Continuously displays line statistics.  baud rate <bits per="" second="">  Sets the line speed.  <br/> <br/> <br/> Standard speeds include 1200, 2400, 4800, 9600, 19200, and so on.  Clear line counters  Sets the serial counters to zero.</bits></subnet></ip>                                                                                                    | write  ip filter (config-filter) level commands  add <ip address=""> <subnet mask=""></subnet></ip>                                                                                                    | Adds an entry to the IP filter table.                                                                                                    |
| show Displays the IP filter table.  show history Displays the last 20 commands entered during the current CLI session.  write Stores the current configuration in permanent memory.  line 1 (line:1) level commands  auto show statistics Continuously displays line statistics.  baud rate <bis per="" second=""> Sets the line speed. <br/> <br/> <br/> Sits per second&gt; = the speed. <br/> Standard speeds include 1200, 2400, 4800, 9600, 19200, and so on.  clear line counters Sets the serial counters to zero.</bis>                                                                                                    | write  ip filter (config-filter) level commands  add <ip address=""> <subnet mask="">  clrscrn</subnet></ip>                                                                                                    | Adds an entry to the IP filter table.  Clears the screen.                                                                                                    |
| show history  Displays the last 20 commands entered during the current CLI session.  Write  Stores the current configuration in permanent memory.  Iine 1 (line:1) level commands  auto show statistics  Continuously displays line statistics.  baud rate <bits per="" second="">  Sets the line speed.  <br/> <br/> Standard speeds include 1200, 2400, 4800, 9600, 19200, and so on.  Clear line counters  Sets the serial counters to zero.</bits>                                                                                                    | write  ip filter (config-filter) level commands  add <ip address=""> <subnet mask="">  clrscrn  exit</subnet></ip>                                                                                                    | Adds an entry to the IP filter table.  Clears the screen.  Returns to the config level.                                                                                                    |
| CLI session.  write  Stores the current configuration in permanent memory.  line 1 (line:1) level commands  auto show statistics  Continuously displays line statistics.  baud rate <bits per="" second="">  Sets the line speed.  <bits per="" second=""> = the speed.  Standard speeds include 1200, 2400, 4800, 9600, 19200, and so on.  clear line counters  Sets the serial counters to zero.</bits></bits>                                                                                                    | write  ip filter (config-filter) level commands  add <ip address=""> <subnet mask="">  clrscrn  exit  no filtering</subnet></ip>                                                                                                    | Adds an entry to the IP filter table.  Clears the screen.  Returns to the config level.  Removes filtering so ALL addresses are allowed.                                                                                                    |
| line 1 (line:1) level commands  auto show statistics  Continuously displays line statistics.  baud rate <bits per="" second="">  Sets the line speed.  <br/> <br/> <br/> Sits per second&gt; = the speed.  Standard speeds include 1200, 2400, 4800, 9600, 19200, and so on.  Clear line counters  Sets the serial counters to zero.</bits>                                                                                                    | write  ip filter (config-filter) level commands  add <ip address=""> <subnet mask="">  clrscrn  exit  no filtering  remove <ip address=""> <subnet mask=""></subnet></ip></subnet></ip>                                                                                                    | Adds an entry to the IP filter table.  Clears the screen.  Returns to the config level.  Removes filtering so ALL addresses are allowed.  Removes an entry from the IP filter table.                                                                                                    |
| auto show statistics  Continuously displays line statistics.  baud rate <bits per="" second="">  Sets the line speed. <bits per="" second=""> = the speed. Standard speeds include 1200, 2400, 4800, 9600, 19200, and so on.  Clear line counters  Sets the serial counters to zero.</bits></bits>                                                                                                    | write  ip filter (config-filter) level commands  add <ip address=""> <subnet mask="">  clrscrn  exit  no filtering  remove <ip address=""> <subnet mask="">  show</subnet></ip></subnet></ip>                                                                                                    | Adds an entry to the IP filter table.  Clears the screen.  Returns to the config level.  Removes filtering so ALL addresses are allowed.  Removes an entry from the IP filter table.  Displays the IP filter table.  Displays the last 20 commands entered during the current                                                                                                    |
| baud rate<br>baud rate<br>baud rate<br>baud rate<br>Sets the line speed.<br><br>Sits per second> = the speed.<br>Standard speeds include 1200, 2400, 4800, 9600, 19200, and so on.<br>Clear line counters Sets the serial counters to zero.                                                                                                    | write  ip filter (config-filter) level commands  add <ip address=""> <subnet mask="">  clrscrn  exit  no filtering  remove <ip address=""> <subnet mask="">  show  show history</subnet></ip></subnet></ip>                                                                                                    | Adds an entry to the IP filter table.  Clears the screen.  Returns to the config level.  Removes filtering so ALL addresses are allowed.  Removes an entry from the IP filter table.  Displays the IP filter table.  Displays the last 20 commands entered during the current CLI session.                                                                                                    |
| <pre></pre>                                                                                                    | write  ip filter (config-filter) level commands  add <ip address=""> <subnet mask="">  clrscrn  exit  no filtering  remove <ip address=""> <subnet mask=""> show show history  write</subnet></ip></subnet></ip>                                                                                                   | Adds an entry to the IP filter table.  Clears the screen.  Returns to the config level.  Removes filtering so ALL addresses are allowed.  Removes an entry from the IP filter table.  Displays the IP filter table.  Displays the last 20 commands entered during the current CLI session.                                                                                                    |
|                                                                                                    | write  ip filter (config-filter) level commands  add <ip address=""> <subnet mask="">  clrscrn  exit  no filtering  remove <ip address=""> <subnet mask=""> show show history  write  line 1 (line:1) level commands</subnet></ip></subnet></ip>                                                                   | Adds an entry to the IP filter table.  Clears the screen.  Returns to the config level.  Removes filtering so ALL addresses are allowed.  Removes an entry from the IP filter table.  Displays the IP filter table.  Displays the last 20 commands entered during the current CLI session.  Stores the current configuration in permanent memory.                                                                                                    |
| clrscrn Clears the screen.                                                                                                    | write  ip filter (config-filter) level commands  add <ip address=""> <subnet mask="">  clrscrn  exit  no filtering  remove <ip address=""> <subnet mask=""> show show history  write  line 1 (line:1) level commands auto show statistics</subnet></ip></subnet></ip>                                              | Adds an entry to the IP filter table.  Clears the screen.  Returns to the config level.  Removes filtering so ALL addresses are allowed.  Removes an entry from the IP filter table.  Displays the IP filter table.  Displays the last 20 commands entered during the current CLI session.  Stores the current configuration in permanent memory.  Continuously displays line statistics.  Sets the line speed.<br><br>Stis per second> = the speed.  Standard speeds include 1200, 2400, 4800, 9600, 19200,            |
|                                                                                                    | write  ip filter (config-filter) level commands  add <ip address=""> <subnet mask="">  clrscrn  exit  no filtering  remove <ip address=""> <subnet mask="">  show  show history  write  line 1 (line:1) level commands  auto show statistics  baud rate <bits per="" second=""></bits></subnet></ip></subnet></ip> | Adds an entry to the IP filter table.  Clears the screen.  Returns to the config level.  Removes filtering so ALL addresses are allowed.  Removes an entry from the IP filter table.  Displays the IP filter table.  Displays the last 20 commands entered during the current CLI session.  Stores the current configuration in permanent memory.  Continuously displays line statistics.  Sets the line speed.<br><br>Sits per second> = the speed.  Standard speeds include 1200, 2400, 4800, 9600, 19200, and so on. |

| trol of a CP.  command mode cy <pp group=""> <pre></pre></pp>                                                                                                    |                                                      |                                                                                                    |
|----------------------------------------------------------------------------------------------------|------------------------------------------------------|----------------------------------------------------------------------------------------------------|
| trol of a CP.  command mode cy <pp group=""> <pre></pre></pp>                                                                                                    | command mode always                                  | Sets the current line to always be in command mode.                                                                                |
| command mode echo serial string disable  command mode echo serial string enable  Command mode serial string  Enables user-defined serial boot string to be echoed in the CLI.  Command mode serial string  Enables user to enter a custom string at boot time to er command mode.  Command mode serial string <a href="#">Serial boot string to be echoed in the CLI.</a> Command mode serial string string <a href="#">Serial boot string to be echoed in the CLI.</a> Command mode.  Sets a string that can be entered at boot time to enter command mode. <a href="#">Sets a binary string that can be entered at boot time to enter command mode.</a> Sets a binary string that may contain binary characters.  Within [] use binary decimal up to 255 or hex up to 0xFl  Command mode signon message <a href="#">Sets an ASCII sign-on message that is sent from the seal port when the elevice boots and when the line is in command mode.</a> Sets a binary sign-on message that is sent from the seal port when the elevice boots and when the line is in command mode. Settings = text.  Command mode wait time <a href="#">Sets a binary sign-on message that is sent from the seal port when the elevice boots and when the line is in command mode. Settings = text.  Command mode wait time <a href="#">Sets a binary sign-on message that is sent from the seal port when the elevice boots and when the line is in command mode. Settings = text.  Command mode wait time <a href="#">Sets a binary sign-on message that is sent from the seal port when the elevice boots and when the line is in command mode. Settings = text.  Command mode wait time <a href="#">Sets a binary sign-on message that is sent from the seal port when the elevice boots and when the line is in command mode. Settings = text.  Command mode wait time <a href="#">Sets a binary sign-on message that is sent from the seal port when the seal port when the seal port when the seal port when the seal port when the seal port when the seal port when the seal port when the seal port when the seal port when the se</a></a></a></a></a>                                                                                              | command mode cp                                      | Sets the current line to enter command mode under control of a CP.                                                                 |
| the CLI.  command mode echo serial string enable  Enables user to enter a custom string at boot time to er command mode serial string  Enables user to enter a custom string at boot time to er command mode.  Sets a string that can be entered at boot time to enter command mode.  Sets a string that can be entered at boot time to enter command mode.  Sets a string that can be entered at boot time to enter command mode.  Sets as binary string that can be entered at boot time to enter command mode.  Sets as binary string that can be entered at boot time to enter command mode.  Sets and SCII sign—on message that is sent from the set al port when the device boots and when the line is in command mode.  Sets and SCII sign—on message that is sent from the set al port when the device boots and when the line is in command mode.  Sets trings—a text.  Sets a binary sign-on message that is sent from the set port when the device boots and when the line is in command mode.  Sets boot-up wait time for command mode serial string.  Sets a binary sign-on message that is sent from the set port when the device boots and when the line is in command mode.  Sets boot-up wait time for command mode serial string.  Sets boot-up wait time for command mode serial string.  Sets boot-up wait time for command mode serial string.  Sets boot-up wait time for command mode serial string.  Sets boot-up wait time for data on the line.  Sets boot-up wait time for data on the line.  Sets boot-up wait time for data on the line.  Sets boot-up wait time for data on the line.  Sets boot-up wait time for data on the line.  Sets seven bits for data on the line.  Sets set of data to the line.  Sets set default of no flow control.  Restores the default of no flow control.  Restores the default of no parity.  Sets at the set of set of set of set of set of set of set of set of set of set of set of set of set of set of set of set of set of set of set of set of set of set of set of set of set of set of set of set of set of set of set of set of set of set of set of                                                                                                    | command mode cp <cp group=""> <value></value></cp>   | Specifies the CP group and trigger value.                                                                                          |
| the CLI.  command mode serial string   Enables user to enter a custom string at boot time to er command mode.  command mode serial string <string>   Sets a string that can be entered at boot time to enter command mode.  string&gt; = text.  command mode serial string binary <string>   Sets a binary string that can be entered at boot time to enter command mode.  string&gt; = string that may contain binary characters.  Within [] use binary decimal up to 255 or hex up to 0xFl  command mode signon message <string>   Sets an ASCII sign-on message that is sent from the se al port when the device boots and when the line is in command mode.  string&gt; = text.  command mode signon message binary <string>   Sets a binary sign-on message that is sent from the se al port when the device boots and when the line is in command mode.  string&gt; = text.  command mode wait time <milliseconds>   Sets boot-up wait time for command mode serial string.  configure current settings    Configures line with the current value of settings.  data bits 7    Uses seven bits for data on the line.  data bits 8    Uses seight bits for data on the line.  default baud rate    Restores the default of eight data bits.  default flow control    Restores the default of no parity.  default flow control    Restores the default of no parity.  default parity    Restores the default of no as top bit.  default threshold    Restores the default of no as top bit.  default threshold    Restores the default of no as top bit.  default threshold    Restores the default of no stop bit.  default threshold    Restores the default of no and the line.  default threshold    Restores the default of no no stop bit.  default threshold    Restores the default of no no stop bit.  default threshold    Restores the default of no no stop bit.  default threshold    Restores the default of no no stop bit.  default threshold    Restores the default of no no stop bit.  default threshold    Restores the default of no hareacter on this line.  default won char    Restores the default of no hare</milliseconds></string></string></string></string>                                              | command mode echo serial string disable              | Disables user-defined serial boot string to be echoed in the CLI.                                                                  |
| command mode.  command mode serial string <string>  Sets a string that can be entered at boot time to enter command mode.  string&gt; = text.  command mode serial string binary <string>  Sets a binary string that can be entered at boot time to enter command mode.  string&gt; = string that may contain binary characters.  Within [] use binary decimal up to 255 or hex up to 0xFl  command mode signon message <string>  Sets an ASCII sign-on message that is sent from the set al port when the device boots and when the line is in command mode.  string&gt; = text.  command mode signon message binary <string>  Sets a binary sign-on message that is sent from the set al port when the device boots and when the line is in command mode.  string&gt; = string that may contain binary characters.  within [] use binary decimal up to 255 or hex up to 0xFl  command mode wait time <milliseconds>  Sets a binary sign-on message that is sent from the set port when the device boots and when the line is in command mode.  string&gt; = string that may contain binary characters.  Within [] use binary decimal up to 255 or hex up to 0xFl  command mode wait time <milliseconds>  Sets a binary sign-on message that is sent from the set al port when the line is in command mode.  string&gt; = string that may contain binary characters.  Within [] use binary decimal up to 255 or hex up to 0xFl  command mode wait time <milliseconds>  Sets a binary sign-on message that is sent from the set al port when the line is in command mode.  string&gt; = string that may contain binary characters.  Within [] use binary decimal up to 255 or hex up to 0xFl  Sets a binary sign-on message that is sent from the set al port when the line is in command mode.  string&gt; = string that may contain binary character on the set al port when the up the device boots and when the line is in command mode.  Sets boot-up wait time for command mode serial string.  "milliseconds&gt; = wait time.  Configures line with the current value of settings.  Uses seven bits for data on the line.  Sets to default son cha</milliseconds></milliseconds></milliseconds></string></string></string></string> | command mode echo serial string enable               |                                                                                                    |
| command mode serial string binary <string> text.  Sets a binary string that can be entered at boot time to enter command mode.  Seting&gt; = timp that may contain binary characters. Within [] use binary decimal up to 255 or hex up to 0xFl command mode signon message <string> Sets an ASCII sign-on message that is sent from the seal port when the device boots and when the line is in command mode.  Sets a binary sign-on message that is sent from the seal port when the device boots and when the line is in command mode. Setting&gt; = text.  Sets a binary sign-on message that is sent from the seaport when the device boots and when the line is in command mode. Setting&gt; = text.  Sets a binary sign-on message that is sent from the seaport when the device boots and when the line is in command mode. Setting&gt; = text.  Sets a binary sign-on message that is sent from the seaport when the device boots and when the line is in command mode. Setting&gt; = text.  Sets boot-up wait time for command mode serial string. Sets boot-up wait time for command mode serial string. Sets boot-up wait time for command mode serial string. Sets boot-up wait time for command mode serial string. Sets boot-up wait time for command mode serial string. Sets boot-up wait time for command mode serial string. Sets boot-up wait time for command mode serial string. Sets boot-up wait time for command mode serial string. Sets boot-up wait time for command mode serial string. Sets boot-up wait time for command mode serial string. Sets boot-up wait time for command mode serial string. Sets boot-up wait time for command mode serial string. Sets boot-up wait time for command mode serial string. Sets be default on the line. Sets be default on the line. Sets be default on the line. Set sets be default on the line. Sets be default parity. Sets be default on the line. Sets be default protocol on the line. Sets be default to for parity. Sets be default to for parity. Sets be default to for parity. Sets be default to for parity. Sets be default to for parity. Sets be default</string></string>                                                                            | command mode serial string                           | Enables user to enter a custom string at boot time to enter command mode.                                                          |
| enter command mode.                                                                                                    | command mode serial string <string></string>         | command mode.                                                                                                    |
| al port when the device boots and when the line is in command mode.                                                                                                    | command mode serial string binary <string></string>  | enter command mode.                                                                                                    |
| port when the device boots and when the line is in command mode.  string> = string that may contain binary characters.  Within [] use binary decimal up to 255 or hex up to 0xFl  command mode wait time <milliseconds> Sets boot-up wait time for command mode serial string.  smilliseconds&gt; = wait time.  Configure current settings Configures line with the current value of settings.  data bits 7 Uses seven bits for data on the line.  data bits 8 Uses eight bits for data on the line.  default baud rate Restores the default speed of 9600 bits per second.  default data bits Restores the default of eight data bits.  default flow control Restores the default of no flow control.  default interface Restores the default of no parity.  default parity Restores the default of no parity.  default protocol Restores the default of one stop bit.  default stop bits Restores the default of one stop bit.  default threshold Restores the default volf character on this line.  default xor char Restores the default xor character on this line.  exit Exits to the enable level  flow control hardware Uses hardware (RTS/CTS) flow control on the line.  flow control software Uses software (xon/xoff characters) flow control on the line.  Sets the gap timer in milliseconds. If some data has bereceived, it will</milliseconds>                                                                                                    | command mode signon message <string></string>        | device boots and when the line is in command mode.                                                                                 |
| <milliseconds> = wait time. configure current settings Configures line with the current value of settings. data bits 7 Uses seven bits for data on the line. data bits 8 Uses eight bits for data on the line. default baud rate Restores the default speed of 9600 bits per second. default data bits Restores the default of eight data bits. default flow control Restores the default of no flow control. default interface Restores the default interface type to this line. default parity Restores the default of no parity. default protocol Restores the default protocol on the line. default stop bits Restores the default of one stop bit. Restores the default of one stop bit. Restores the default xoff character on this line. default xoff char Restores the default xoff character on this line. Restores the default xon character on this line. Exit to the enable level Juses hardware (RTS/CTS) flow control on the line. Goes not provide flow control on the line. Uses software (xon/xoff characters) flow control on the line. Goes not provide flow control on the line. Uses software (xon/xoff characters) flow control on the line. Sets the gap timer in milliseconds. If some data has be received, it will</milliseconds>                                                                                                    | command mode signon message binary < <i>string</i> > | device boots and when the line is in command mode.                                                                                 |
| data bits 7  data bits 8  Uses eight bits for data on the line.  default baud rate  Restores the default speed of 9600 bits per second.  default data bits  Restores the default of eight data bits.  default flow control  Restores the default of no flow control.  default interface  Restores the default interface type to this line.  default parity  Restores the default of no parity.  default protocol  Restores the default protocol on the line.  default stop bits  Restores the default of one stop bit.  default threshold  Restores the default woff character on this line.  default xoff char  Restores the default xoff character on this line.  default xon char  Restores the default xon character on this line.  default xon char  Restores the default xon character on this line.  Does not provide flow control on the line.  Juses hardware (RTS/CTS) flow control on the line.  Uses software (xon/xoff characters) flow control on the line.  Sets the gap timer in milliseconds. If some data has being eight and the line in the line.  Sets the gap timer in milliseconds. If some data has being eight and the line in the line.                                                                                                    | command mode wait time <milliseconds></milliseconds> | Sets boot-up wait time for command mode serial string.<br><milliseconds> = wait time.</milliseconds>                               |
| data bits 8  Uses eight bits for data on the line.  default baud rate  Restores the default speed of 9600 bits per second.  default data bits  Restores the default of eight data bits.  default flow control  Restores the default of no flow control.  default interface  Restores the default interface type to this line.  default parity  Restores the default of no parity.  default protocol  Restores the default protocol on the line.  default stop bits  Restores the default of one stop bit.  Restores the default threshold.  Restores the default worf character on this line.  default xoff char  Restores the default xoff character on this line.  exit  Exits to the enable level  flow control hardware  Uses hardware (RTS/CTS) flow control on the line.  flow control software  Uses software (xon/xoff characters) flow control on the line.  Sets the gap timer in milliseconds. If some data has be received, it will                                                                                                    | configure current settings                           | Configures line with the current value of settings.                                                                                |
| default baud rate  Restores the default speed of 9600 bits per second.  Restores the default of eight data bits.  default flow control  Restores the default of no flow control.  default interface  Restores the default interface type to this line.  default parity  Restores the default of no parity.  default protocol  Restores the default protocol on the line.  default stop bits  Restores the default of one stop bit.  Restores the default of one stop bit.  Restores the default threshold.  Restores the default xoff character on this line.  default xoff char  Restores the default xoff character on this line.  default xon char  Restores the default xon character on this line.  Exit  Exits to the enable level  flow control hardware  Uses hardware (RTS/CTS) flow control on the line.  flow control software  Uses software (xon/xoff characters) flow control on the line.  Sets the gap timer in milliseconds. If some data has bereceived, it will                                                                                                    | data bits 7                                          | Uses seven bits for data on the line.                                                                                              |
| default data bits  default flow control  Restores the default of no flow control.  default interface  Restores the default interface type to this line.  default parity  Restores the default of no parity.  default protocol  Restores the default protocol on the line.  default stop bits  Restores the default of one stop bit.  default threshold  Restores the default threshold.  default xoff char  Restores the default xoff character on this line.  default xon char  Restores the default xon character on this line.  default xon char  Restores the default xon character on this line.  Does not provide flow control on the line.  flow control software  Uses software (xon/xoff characters) flow control on the line.  Sets the gap timer in milliseconds. If some data has bereceived, it will                                                                                                    | data bits 8                                          | Uses eight bits for data on the line.                                                                                              |
| default flow control  default interface  Restores the default interface type to this line.  default parity  Restores the default of no parity.  default protocol  Restores the default protocol on the line.  default stop bits  Restores the default of one stop bit.  default threshold  Restores the default woff character on this line.  default xoff char  Restores the default xoff character on this line.  default xon char  Restores the default xon character on this line.  default xon char  Restores the default xon character on this line.  Exits to the enable level  flow control hardware  Uses hardware (RTS/CTS) flow control on the line.  flow control software  Uses software (xon/xoff characters) flow control on the line.  Sets the gap timer in milliseconds. If some data has bereceived, it will                                                                                                    | default baud rate                                    | Restores the default speed of 9600 bits per second.                                                                                |
| default interface  default parity  Restores the default of no parity.  default protocol  Restores the default protocol on the line.  default stop bits  Restores the default of one stop bit.  Restores the default threshold.  Restores the factory default threshold.  default xoff char  Restores the default xoff character on this line.  default xon char  Restores the default xon character on this line.  Exits to the enable level  flow control hardware  Uses hardware (RTS/CTS) flow control on the line.  flow control software  Uses software (xon/xoff characters) flow control on the line.  Sets the gap timer in milliseconds. If some data has bereceived, it will                                                                                                    | default data bits                                    | Restores the default of eight data bits.                                                                                           |
| default parity  Restores the default of no parity.  Restores the default protocol on the line.  Restores the default protocol on the line.  Restores the default of one stop bit.  Restores the factory default threshold.  Restores the default xoff character on this line.  Restores the default xon character on this line.  Restores the default xon character on this line.  Restores the default xon character on this line.  Exits to the enable level  Ilow control hardware  Uses hardware (RTS/CTS) flow control on the line.  Ilow control software  Uses software (xon/xoff characters) flow control on the line.  Sets the gap timer in milliseconds. If some data has berreceived, it will                                                                                                    | default flow control                                 | Restores the default of no flow control.                                                                                           |
| default protocol  Restores the default protocol on the line.  Restores the default of one stop bit.  Restores the default of one stop bit.  Restores the factory default threshold.  Restores the default xoff character on this line.  Restores the default xoff character on this line.  Restores the default xon character on this line.  Exits to the enable level  flow control hardware  Uses hardware (RTS/CTS) flow control on the line.  flow control none  Does not provide flow control on the line.  Uses software (xon/xoff characters) flow control on the line.  gap timer <milliseconds>  Sets the gap timer in milliseconds. If some data has bedreceived, it will</milliseconds>                                                                                                    | default interface                                    | Restores the default interface type to this line.                                                                                  |
| default stop bits  Restores the default of one stop bit.  Restores the factory default threshold.  Restores the default xoff character on this line.  Restores the default xoff character on this line.  Restores the default xon character on this line.  Exit to the enable level  flow control hardware  Uses hardware (RTS/CTS) flow control on the line.  flow control software  Uses software (xon/xoff characters) flow control on the line.  Sets the gap timer in milliseconds. If some data has been received, it will                                                                                                    | default parity                                       | Restores the default of no parity.                                                                                                 |
| default threshold  default xoff char  default xoff char  Restores the default xoff character on this line.  Restores the default xon character on this line.  Restores the default xon character on this line.  Exits to the enable level  flow control hardware  Uses hardware (RTS/CTS) flow control on the line.  flow control none  Does not provide flow control on the line.  Uses software (xon/xoff characters) flow control on the line.  gap timer <milliseconds>  Sets the gap timer in milliseconds. If some data has been received, it will</milliseconds>                                                                                                    | default protocol                                     | Restores the default protocol on the line.                                                                                         |
| default xoff char  default xoff char  default xon char  Restores the default xon character on this line.  Restores the default xon character on this line.  Exits to the enable level  Gow control hardware  Uses hardware (RTS/CTS) flow control on the line.  Does not provide flow control on the line.  Uses software (xon/xoff characters) flow control on the line.  Gow control software  Sets the gap timer in milliseconds. If some data has been received, it will                                                                                                    | default stop bits                                    | Restores the default of one stop bit.                                                                                              |
| default xon char  Restores the default xon character on this line.  Exits to the enable level  flow control hardware  Uses hardware (RTS/CTS) flow control on the line.  flow control none  Does not provide flow control on the line.  Uses software (xon/xoff characters) flow control on the line.  gap timer <milliseconds>  Sets the gap timer in milliseconds. If some data has been received, it will</milliseconds>                                                                                                    | default threshold                                    | Restores the factory default threshold.                                                                                            |
| exit  Exits to the enable level  Glow control hardware  Uses hardware (RTS/CTS) flow control on the line.  Does not provide flow control on the line.  Uses software (xon/xoff characters) flow control on the line.  Uses software (xon/xoff characters) flow control on the line.  Sets the gap timer in milliseconds. If some data has been received, it will                                                                                                    | default xoff char                                    | Restores the default xoff character on this line.                                                                                  |
| flow control hardware  flow control none  flow control software  flow control software  flow control software  flow control software  flow control software  flow control software  flow control software  flow control software  flow control software  flow control software  flow control software  flow control software  flow control on the line.  Sets the gap timer in milliseconds. If some data has been received, it will                                                                                                    | default xon char                                     | Restores the default xon character on this line.                                                                                   |
| flow control none  Does not provide flow control on the line.  Uses software (xon/xoff characters) flow control on the line.  gap timer <milliseconds>  Sets the gap timer in milliseconds. If some data has been received, it will</milliseconds>                                                                                                    | exit                                                 | Exits to the enable level                                                                                                    |
| flow control software  Uses software (xon/xoff characters) flow control on the line.  gap timer <milliseconds>  Sets the gap timer in milliseconds. If some data has been received, it will</milliseconds>                                                                                                    | flow control hardware                                | Uses hardware (RTS/CTS) flow control on the line.                                                                                  |
| gap timer <milliseconds>  Sets the gap timer in milliseconds. If some data has been received, it will</milliseconds>                                                                                                    | flow control none                                    | Does not provide flow control on the line.                                                                                         |
| received, it will                                                                                                    | flow control software                                | I                                                                                                    |
| be forwarded after this time time the det orderester.                                                                                                    | gap timer <milliseconds></milliseconds>              | Sets the gap timer in milliseconds. If some data has been received, it will be forwarded after this time since the last character. |

| interface rs232                | Sets the line interface to RS232.                                                                                                    |
|--------------------------------|----------------------------------------------------------------------------------------------------|
| interface rs485 full-duplex    | Sets the line interface to RS485 in full-duplex mode.                                                                                                 |
| interface rs485 half-duplex    | Sets the line interface to RS485 in half-duplex mode.                                                                                                 |
| kill session                   | Kills command mode session on the Line                                                                                                    |
| line                           | Enters the line level.                                                                                                    |
|                                | <pre><li><li>&lt; = number of the line (serial port) to be configured.</li></li></pre>                                                                |
| lpd                            | Enters the configure lpd level. <pre><li><li>&lt; = number of the line (lpd serial port) to be configured.</li></li></pre>                            |
| name <text></text>             | Sets the name for this line.                                                                                                    |
| no clear line counters         | Restores the serial counters to the aggregate values.                                                                                                 |
| no command mode                | Disables command mode for the current line.                                                                                                    |
| no command mode cp             | Disables control of a CP to enter command mode.                                                                                                    |
| no command mode serial string  | Prevents the user-defined serial boot string from being used to enter command mode in the CLI.                                                        |
| no command mode signon message | Clears the signon message displayed at boot time and when entering command mode.                                                                      |
| no gap timer                   | Removes the gap timer, so forwarding depends on the line speed.                                                                                       |
| no name                        | Removes the name of this line.                                                                                                    |
| parity even                    | Uses a parity bit on the line for even parity.                                                                                                    |
| parity none                    | Does not use a parity bit on the line.                                                                                                    |
| parity odd                     | Uses a parity bit on the line for odd parity.                                                                                                    |
| ppp <line></line>              | Enters the serial line PPP level.                                                                                                    |
| protocol lpd                   | Applies Line Printer Daemon (LPD) protocol on the line.                                                                                               |
| protocol lpd or tunnel         | Applies LPD or tunnel protocol on the line.                                                                                                    |
| protocol modbus ascii          | Applies Modbus ASCII protocol on the line.                                                                                                    |
| protocol modbus rtu            | Applies Modbus RTU protocol on the line.                                                                                                    |
| protocol none                  | Uses no protocol on the line.                                                                                                    |
| protocol ppp                   | Applies point-to-point protocol (PPP) on the line.                                                                                                    |
| protocol tunnel                | Applies tunnel protocol on the line.                                                                                                    |
| reassert                       | Asserts line status with current configured values.                                                                                                   |
| show                           | Displays the current status.                                                                                                    |
| show command mode              | Shows the command mode settings for the current line.                                                                                                 |
| show history                   | Displays the last 20 commands entered during the current CLI session.                                                                                 |
| show line                      | Displays the current configuration.                                                                                                    |
| show statistics                | Shows the line statistics.                                                                                                    |
| state disable                  | Disables the line so data cannot be sent/received.                                                                                                    |
| state enable                   | Enables the line so data can be sent/received.                                                                                                    |
| stop bits 1                    | Uses one stop bit after data on the line.                                                                                                    |
| stop bits 2                    | Uses two stop bits after data on the line.                                                                                                    |
| terminal                       | Enters the configure-terminal level. <pre><li><li><pre><li>line&gt; = number of the terminal line (serial port) to be con-</li></pre></li></li></pre> |

|                                             | figured.                                                                                                    |
|---------------------------------------------|----------------------------------------------------------------------------------------------------|
| terminal network                            | Enters the configure-terminal level for the network.                                                                                                    |
| threshold <bytes></bytes>                   | Sets the threshold in bytes. After this many bytes are received, they are forwarded without delay.                                                                                                    |
| tunnel                                      | Enters the tunnel level. <li><li><li>= number of the tunnel line (serial port) to be configured.</li></li></li>                                                                                                    |
| write                                       | Stores the current configuration in permanent memory.                                                                                                    |
| xoff char <control></control>               | Sets the xoff character for use with software flow control on this line.  The character may be input as text, control, decimal, or hex.  A control character has the form <control>C.  A decimal value character has the form \( \)99.  A hex value character has the form \( \)xFF.</control> |
| xon char <control></control>                | Sets the xon character for use with software flow control on this line.  The character may be input as text, control, decimal, or hex.  A control character has the form <control>C.  A decimal value character has the form \( \)99.  A hex value character has the form \( \)xFF.</control>  |
| link (config-ethernet:eth0) level commands  |                                                                                                    |
| clrscrn                                     | Clears the screen.                                                                                                    |
| default duplex                              | Restores the default duplex setting, which is auto.                                                                                                    |
| default speed                               | Restores the default speed setting, which is autonegotiate.                                                                                                    |
| duplex auto                                 | Sets duplex mode to auto.                                                                                                    |
| duplex full                                 | Sets duplex mode to full.                                                                                                    |
| duplex half                                 | Sets duplex mode to half.                                                                                                    |
| exit                                        | Exit back to interface configuration level                                                                                                    |
| show                                        | Displays the current configuration.                                                                                                    |
| show history                                | Displays the last 20 commands entered during the current CLI session.                                                                                                    |
| speed 10                                    | Sets the speed of the Ethernet link to 10 Mbps.                                                                                                    |
| speed 100                                   | Sets the speed of the Ethernet link to 100 Mbps.                                                                                                    |
| speed auto                                  | Sets the speed of the Ethernet link to auto-negotiate.                                                                                                    |
| write                                       | Stores the current configuration in permanent memory.                                                                                                    |
| log (config-diagnostics-log) level commands |                                                                                                    |
| clrscrn                                     | Clears the screen.                                                                                                    |
| default max length                          | Restores the factory default maximum Log file size.                                                                                                    |
| default output                              | Disables log output.                                                                                                    |
| default severity level                      | Log all events.                                                                                                    |
| exit                                        | Exits to the next higher level.                                                                                                    |
|                                             |                                                                                                    |
| max length <i><kbytes></kbytes></i>         | Sets the maximum size in Kbytes for the Log file.                                                                                                    |
|                                             | Sets the maximum size in Kbytes for the Log file.  Disables log output.                                                                                                    |

| output line <number></number>                                                                                                    | Enables log to serial line.                                                                                                    |
|----------------------------------------------------------------------------------------------------|----------------------------------------------------------------------------------------------------|
| severity level debug                                                                                                    | Log all events.                                                                                                    |
| severity level error                                                                                                    | Log only Error and more severe events.                                                                                                    |
| severity level information                                                                                                    | Log only Information and more severe events.                                                                                                    |
| severity level notice                                                                                                    | Log only Notice and more severe events.                                                                                                    |
| severity level warning                                                                                                    | Log only Warning and more severe events.                                                                                                    |
| show                                                                                                    | Shows the current configuration.                                                                                                    |
| show history                                                                                                    | Displays the last 20 commands entered during the current CLI session.                                                                                                    |
| write                                                                                                    | Stores the current configuration in permanent memory.                                                                                                    |
| lpd (lpd) level commands                                                                                                    |                                                                                                    |
| auto show                                                                                                    | Continuously displays lpd status for the specified line. <li><li>&lt; = LPD line to display.</li></li>                                                                                                    |
| clrscrn                                                                                                    | Clears the screen.                                                                                                    |
| exit                                                                                                    | Exits to the enable level.                                                                                                    |
| kill <line></line>                                                                                                    | Kills the current print job on the specified line. <li><li>&lt; = LPD line with print job.</li></li>                                                                                                    |
| show <line></line>                                                                                                    | Displays lpd status for the specified line. <li><li><li>&lt; = LPD line to display.</li></li></li>                                                                                                    |
| show history                                                                                                    | Displays the last 20 commands entered during the current CLI session.                                                                                                    |
| write                                                                                                    | Stores the current configuration in permanent memory.                                                                                                    |
| lpd 1 (config-lpd:1) level commands                                                                                                    |                                                                                                    |
|                                                                                                    |                                                                                                    |
| banner disable                                                                                                    | Disables printing banner for all print jobs. Only print the banner when a job requests it.                                                                                                    |
| :                                                                                                    | banner when a                                                                                                    |
| banner disable                                                                                                    | banner when a job requests it.                                                                                                    |
| banner disable banner enable                                                                                                    | banner when a job requests it.  Enables printing banner for all print jobs.  Treats print job as ascii text. Filters out all non-ascii characters and                                                                                                    |
| banner disable banner enable binary disable                                                                                                    | banner when a job requests it.  Enables printing banner for all print jobs.  Treats print job as ascii text. Filters out all non-ascii characters and certain control characters.  Treats print job as binary. Sends data byte-for-byte to the                                                                                                    |
| banner disable banner enable binary disable binary enable                                                                                               | banner when a job requests it.  Enables printing banner for all print jobs.  Treats print job as ascii text. Filters out all non-ascii characters and certain control characters.  Treats print job as binary. Sends data byte-for-byte to the printer.                                                                                                    |
| banner disable  banner enable  binary disable  binary enable  capture disable                                                                           | banner when a job requests it.  Enables printing banner for all print jobs.  Treats print job as ascii text. Filters out all non-ascii characters and certain control characters.  Treats print job as binary. Sends data byte-for-byte to the printer.  Redirects serial output back to the line.                                                                                                    |
| banner disable  banner enable  binary disable  binary enable  capture disable  capture enable                                                           | banner when a job requests it.  Enables printing banner for all print jobs.  Treats print job as ascii text. Filters out all non-ascii characters and certain control characters.  Treats print job as binary. Sends data byte-for-byte to the printer.  Redirects serial output back to the line.  Redirects serial output from the line to this CLI session.                                                                                                    |
| banner disable  banner enable  binary disable  binary enable  capture disable  capture enable  clrscrn                                                  | banner when a job requests it.  Enables printing banner for all print jobs.  Treats print job as ascii text. Filters out all non-ascii characters and certain control characters.  Treats print job as binary. Sends data byte-for-byte to the printer.  Redirects serial output back to the line.  Redirects serial output from the line to this CLI session.  Clears the screen.  Disables converting single new line and carriage return characters to                                                                                                    |
| banner disable  banner enable  binary disable  binary enable  capture disable  capture enable  clrscrn  convert newline disable                         | banner when a job requests it.  Enables printing banner for all print jobs.  Treats print job as ascii text. Filters out all non-ascii characters and certain control characters.  Treats print job as binary. Sends data byte-for-byte to the printer.  Redirects serial output back to the line.  Redirects serial output from the line to this CLI session.  Clears the screen.  Disables converting single new line and carriage return characters to DOS-style line endings.  Enables converting single new line and carriage return characters to DOS-style line endings. If characters are already in DOS line-ending order,                                                                                       |
| banner disable  banner enable  binary disable  binary enable  capture disable  capture enable  clrscrn  convert newline disable  convert newline enable | banner when a job requests it.  Enables printing banner for all print jobs.  Treats print job as ascii text. Filters out all non-ascii characters and certain control characters.  Treats print job as binary. Sends data byte-for-byte to the printer.  Redirects serial output back to the line.  Redirects serial output from the line to this CLI session.  Clears the screen.  Disables converting single new line and carriage return characters to DOS-style line endings.  Enables converting single new line and carriage return characters to DOS-style line endings. If characters are already in DOS line-ending order, they are not converted.                                                               |
| banner disable  banner enable  binary disable  binary enable  capture disable  capture enable  clrscrn  convert newline disable  convert newline enable | banner when a job requests it.  Enables printing banner for all print jobs.  Treats print job as ascii text. Filters out all non-ascii characters and certain control characters.  Treats print job as binary. Sends data byte-for-byte to the printer.  Redirects serial output back to the line.  Redirects serial output from the line to this CLI session.  Clears the screen.  Disables converting single new line and carriage return characters to DOS-style line endings.  Enables converting single new line and carriage return characters to DOS-style line endings. If characters are already in DOS line-ending order, they are not converted.  Disables sending the end-of-job string after each print job. |

| Sets the end-of-job text.    Sets the end-of-job text.   Sets the set   Sets                                                                                                    |                                                                                                    | Within [] use binary decimal up to 255 or hex up to 0xFF.                                                                                                    |
|----------------------------------------------------------------------------------------------------|----------------------------------------------------------------------------------------------------|----------------------------------------------------------------------------------------------------|
| formfeed disable  Disables the printer from advancing to the next page at the end of each print job.  formfeed enable  Forces the printer to advance to the next page at the end of each print job.  Ends the current print job on this lpd line.  Enters the line level.    Ine < line >                                                                                                    | eoj text set <text></text>                                                                                                    | <text> = ascii string that will be sent to the printer at the end of each</text>                                                                                                    |
| the end of each print job.  Forces the printer to advance to the next page at the end of each print job.  kill Ends the current print job on this lpd line.  Enters the line level.    Ine    Enters the line level.   Ine < line >                                                                                                    | exit                                                                                                    | Exits to the configuration level.                                                                                                    |
| of each print job.  kill Ends the current print job on this lpd line.  line <li>line </li> <li>line </li> <li>line (serial port) to be configured.</li> <li>lipd </li> <li>line &gt; = number of the line (serial port) to be configured.</li> <li>lipd </li> <li>line &gt; = number of the line (lpd serial port) to be configured.</li> <li>lipd </li> <li>line &gt; = number of the line (lpd serial port) to be configured.</li> <li>lipd </li> <li>lipd </li> <li>lipd</li>                                                                    | formfeed disable                                                                                                    | the end of each                                                                                                    |
| Enters the line level.                                                                                                    | formfeed enable                                                                                                    |                                                                                                    |
| cline> = number of the line (serial port) to be configured.                                                                                                    | kill                                                                                                    | Ends the current print job on this lpd line.                                                                                                    |
| sline> = number of the line (lpd serial port) to be configured.   no eoj text                                                                                                    | line <line></line>                                                                                                    |                                                                                                    |
| no queue name  Removes the queue name.  Removes the start-of-job string.  Enters the serial line PPP level.  Sets the name of the queue that this lpd line belongs to. <text></text>                                                                                                    | lpd <line></line>                                                                                                    | <pre><li><li>&lt; = number of the line (lpd serial port) to be config-</li></li></pre>                                                                                                    |
| no soj text  Removes the start-of-job string.  Enters the serial line PPP level.  Sets the name of the queue that this lpd line belongs to. < text> = name for the queue.  Show  Displays the current configuration.  Displays the last 20 commands entered during the current CLI session.  Show statistics  Displays statistics and status information for this lpd line.  Soj disable  Disables sending the start-of-job string after each print job.  Soj text binary < binary>  Sets the start-of-job text allowing for binary characters. <                                                                                                    | no eoj text                                                                                                    | Removes the end-of-job string.                                                                                                    |
| ppp <li>ppp <li>Enters the serial line PPP level.</li> <li>queue name <text></text></li> <li>Sets the name of the queue that this lpd line belongs to. <text> = name for the queue.</text></li> <li>show</li> <li>Displays the current configuration.</li> <li>show history</li> <li>Displays the last 20 commands entered during the current CLI session.</li> <li>Show statistics</li> <li>Displays statistics and status information for this lpd line.</li> <li>soj disable</li> <li>Disables sending the start-of-job string after each print job.</li> <li>soj enable</li> <li>Enables sending the start-of-job string after each print job.</li> <li>soj text binary <br/>binary&gt;</li> <li>Sets the start-of-job text allowing for binary characters. <br/> <br/> &lt;</li></li>                                              | no queue name                                                                                                    | Removes the queue name.                                                                                                    |
| queue name <text> Sets the name of the queue that this lpd line belongs to. <text> = name for the queue.  Show  Displays the current configuration.  Displays the last 20 commands entered during the current CLI session.  Displays statistics and status information for this lpd line.  Soj disable  Displays statistics and status information for this lpd line.  Soj disable  Displays statistics and status information for this lpd line.  Soj disable  Displays sending the start-of-job string after each print job.  Soj text binary <br/> Sets the start-of-job text allowing for binary characters. <br/> <br/> <br/> Soj text binary <br/> Soj text start-of-job text allowing for binary characters. <br/> <br/> <br/> Soj text set <text> Sets the start-of-job text allowing for binary characters. <br/> <br/> <br/> <br/> Soj text set start-of-job text allowing for binary characters. <br/> <br/> <br/> <br/> <br/> Soj text set start-of-job text. <br/> <br/> <br/> <br/> <br/> <br/> <br/> <br/> Sets the start-of-job text. <br/> <br/> <br/> <br/> <br/> <br/> <br/> <br/> Sets the start-of-job text. <br/> <br/> <br/> <br/> <br/> <br/> <br/> <br/> Sets the start-of-job text. <br/> <br/> <br/> <br/> <br/> <br/> <br/> <br/> Sets the start-of-job text. <br/> <br/> <br/> <br/> <br/> <br/> <br/> <br/> Sets the start-of-job text. <br/> <br/> <br/> <br/> <br/> <br/> <br/> <br/> <br/> Sets the start-of-job text. <br/> <br/> <br/> <br/> <br/> <br/> <br/> <br/> <br/> Sets the start-of-job text. <br/> <br/></text></text></text>                                                        | no soj text                                                                                                    | Removes the start-of-job string.                                                                                                    |
| Stext = name for the queue.                                                                                                    | ppp                                                                                                    | Enters the serial line PPP level.                                                                                                    |
| show history  Displays the last 20 commands entered during the current CLI session.  Displays statistics and status information for this Ipd line.  Disables sending the start-of-job string after each print job.  soj enable  Enables sending the start-of-job string after each print job.  Sets the start-of-job text allowing for binary characters. <a href="https://doi.org/"></a>                                                                                                    | queue name <text></text>                                                                                                    |                                                                                                    |
| Show statistics  Displays statistics and status information for this Ipd line.  Soj disable  Disables sending the start-of-job string after each print job.  Soj enable  Enables sending the start-of-job string after each print job.  Sets the start-of-job text allowing for binary characters.<br><br><br><br><br>Soj text binary<br><br>Soj text binary<br><br>Soj text set <text>  Sets the start-of-job text allowing for binary characters.  <br/> <br/> <br/> <br/> <br/> <br/> <br/> Soj text set <text>  Sets the start-of-job text.  <br/> <text> = ascii string that will be sent to the printer at the beginning of each print job.  Sets the start-of-job text.  <br/> <text> = ascii string that will be sent to the printer at the beginning of each print job.  Sets the configure-terminal level.  <br/> &lt; ne&gt; = number of the terminal line (serial port) to be configured.  Sets the configure-terminal level for the network.  Sets the start-of-job text.  <br/> <text> = ascii string that will be sent to the printer at the beginning of each print job.  Sets the start-of-job text.  <br/> <text> = ascii string that will be sent to the printer at the beginning of each print job.  Sets the start-of-job text.  <br/> <text> = ascii string that will be sent to the printer at the beginning of each print job.  Sets the start-of-job text.  <br/> <text> = ascii string that will be sent to the printer at the beginning of each print job.  Sets the start-of-job text.  <br/> <text> = ascii string that will be sent to the printer at the beginning of each print job.  Sets the start-of-job text.  <br/> <text> = ascii string that will be sent to the printer at the beginning of each print job.  Sets the start-of-job text.  <br/> <text> = ascii string that will be sent to the printer at the beginning of each print job.  Sets the start-of-job text.  <br/> <text> = ascii string that will be sent to the printer at the beginning of each print job.  Sets the start-of-job text.  <br/> <text> = ascii string that will be sent to the printer a</text></text></text></text></text></text></text></text></text></text></text></text></text> | show                                                                                                    | Displays the current configuration.                                                                                                    |
| Disables sending the start-of-job string after each print job.                                                                                                    | show history                                                                                                    |                                                                                                    |
| job.  soj enable  Enables sending the start-of-job string after each print job.  soj text binary<br>soj text binary >  Sets the start-of-job text allowing for binary characters.<br>binary> = string in binary format that will be sent to the printer at the beginning of each print job. Within [] use binary decimal up to 255 or hex up to 0xFF.  soj text set <text> Sets the start-of-job text. <br/> <text> = ascii string that will be sent to the printer at the beginning of each print job.  terminal <li>line&gt; = number of the terminal level. <br/> <li>line&gt; = number of the terminal level for the network.  test print <number lines="" of=""> <br/> Prints lines of text directly to the lpd line. <br/> <number lines="" of=""> = number of lines to print.  tunnel <li>line&gt; = number of the tunnel level. <br/> <li>line&gt; = number of the tunnel line (serial port) to be configured.</li></li></number></number></li></li></text></text>                                                                                                    | show statistics                                                                                                    | Displays statistics and status information for this lpd line.                                                                                                    |
| Sets the start-of-job text allowing for binary characters.<br><br><br>soj text set <text> <br/> Soj text set <text> <br/> Sets the start-of-job text allowing for binary characters. <br/> <br/> <br/> <br/> <br/> Sets the start-of-job text. <br/> <br/> <text> = ascii string that will be sent to the printer at the beginning of each print job. <br/> Sets the start-of-job text. <br/> <text> = ascii string that will be sent to the printer at the beginning of each print job. <br/> <br/></text></text></text></text>                                                        | soj disable                                                                                                    |                                                                                                    |
| <pre></pre>                                                                                                    | soj enable                                                                                                    | Enables sending the start-of-job string after each print job.                                                                                                    |
| <pre></pre>                                                                                                    | soj text binary<br>soj text binary<br> | <br><br><br< td=""></br<> |
| <pre></pre>                                                                                                    | soj text set <text></text>                                                                                                    | <text> = ascii string that will be sent to the printer at the beginning of</text>                                                                                                    |
| test print <number lines="" of="">  Prints lines of text directly to the lpd line. <number lines="" of=""> = number of lines to print.  tunnel <li>line&gt;  Enters the tunnel level. <li>line&gt; = number of the tunnel line (serial port) to be configured.</li></li></number></number>                                                                                                    | terminal                                                                                                    | <pre><li><li><li>= number of the terminal line (serial port) to be con-</li></li></li></pre>                                                                                                    |
| <pre>converse content in the second content in the second content</pre>                                                                       | terminal network                                                                                                    | Enters the configure-terminal level for the network.                                                                                                    |
| <pre><li>line&gt; = number of the tunnel line (serial port) to be con- figured.</li></pre>                                                                                                    | test print <number lines="" of=""></number>                                                                                                    |                                                                                                    |
| write Stores the current configuration in permanent memory.                                                                                                    | tunnel                                                                                                    | <pre><li><li>= number of the tunnel line (serial port) to be con-</li></li></pre>                                                                                                    |
|                                                                                                    | write                                                                                                    | Stores the current configuration in permanent memory.                                                                                                    |

| additional port <number></number>              | Sets an additional TCP server port.                                                  |
|------------------------------------------------|--------------------------------------------------------------------------------------|
| clrscrn                                        | Clears the screen.                                                                   |
| default response timeout                       | Restores the default Modbus Response Timeout.                                        |
| exit                                           | Exits to the config level.                                                           |
| kill connection <index></index>                | Kills modbus connection selected by index from show connections.                     |
| no additional port                             | Removes the additional TCP server port.                                              |
| response timeout <milliseconds></milliseconds> | Sets the Modbus Response Timeout in milliseconds.                                    |
| rss                                            | Enters the next lower level.                                                         |
| show                                           | Displays the current configuration.                                                  |
| show connections                               | Displays connections.                                                                |
| show history                                   | Displays the last 20 commands entered during the current CLI session.                |
| show statistics                                | Displays statistics.                                                                 |
| tcp server state disable                       | Disables the Modbus TCP Server.                                                      |
| tcp server state enable                        | Enables the Modbus TCP Server.                                                       |
| write                                          | Stores the current configuration in permanent memory.                                |
| modem (tunnel-modem:1) level commands          |                                                                                      |
| clrscrn                                        | Clears the screen.                                                                   |
| connect string <text></text>                   | Sets the CONNECT string used in modem emulation. <string> = connect string.</string> |
| default incoming connection                    | Default disables incoming network connections.                                       |
| default response type                          | Default uses text type responses.                                                    |
| display remote ip disable                      | The incoming RING has nothing following it.                                          |
| display remote ip enable                       | The incoming RING is followed by the IP address of the caller.                       |
| echo commands disable                          | Does not echo modem commands.                                                        |
| echo commands enable                           | Echoes modem commands.                                                               |
| echo pluses disable                            | Does not echo the +++ characters when entering modem command mode.                   |
| echo pluses enable                             | Echoes the +++ characters when entering modem command mode.                          |
| error unknown commands disable                 | Returns OK on unknown AT commands.                                                   |
| error unknown commands enable                  | Returns an error upon unknown AT commands.                                           |
| exit                                           | Returns to the tunnel level.                                                         |
| incoming connection automatic                  | Automatically answer incoming network connections.                                   |
| incoming connection disabled                   | Disable incoming network connections.                                                |
| incoming connection manual                     | Wait for an ATA command before answering an incoming network connection.             |
| no connect string                              | Removes optional CONNECT string information for modem emulation.                     |
| reassert                                       | Asserts tunnel modem status with current configured values.                          |
| response type numeric                          | Uses numeric type responses.                                                         |
| response type text                             | Uses text type responses.                                                            |
| show                                           | Displays the current configuration.                                                  |
|                                                |                                                                                      |

| show history                                       | Displays the last 20 commands entered during the current CLI session.                                                                                                    |
|----------------------------------------------------|----------------------------------------------------------------------------------------------------|
| show status                                        | Displays tunnel modem status.                                                                                                    |
| verbose response disable                           | Does not send Modem Response Codes.                                                                                                    |
| verbose response enable                            | Sends Modem Response Codes out on the Serial Line.                                                                                                    |
| write                                              | Stores the current configuration in permanent memory.                                                                                                    |
| packing (tunnel-packing:1) level commands          |                                                                                                    |
| clrscrn                                            | Clears the screen.                                                                                                    |
| default packing mode                               | Sets to default packing mode, which is "Disable"                                                                                                    |
| default send character                             | Removes the send character for packing mode.                                                                                                    |
| default threshold                                  | Restores the default threshold.                                                                                                    |
| default timeout                                    | Restores the default packing mode timeout.                                                                                                    |
| exit                                               | Returns to the tunnel level.                                                                                                    |
| no trailing character                              | Removes the trailing character for packing mode.                                                                                                    |
| packing mode disable                               | Disables packing. Data is sent to the network when received.                                                                                                    |
| packing mode send character                        | Sets packing mode to accumulate data and transmit it upon receiving the configured send character on the line (serial port).                                                                                                    |
| packing mode timeout                               | Sets packing mode to accumulate data and transmit it after a specified amount of time (timeout).                                                                                                    |
| send character <control></control>                 | Sets the send character for packing mode. The character may be input as text, control, decimal, or hex. A control character has the form <control>C. A decimal value character has the form \99. A hex value character has the form 0xFF.</control>     |
| show                                               | Displays the current configuration.                                                                                                    |
| show history                                       | Displays the last 20 commands entered during the current CLI session.                                                                                                    |
| threshold<br>bytes>                                | Sets the threshold (byte count). If the queued data reaches this threshold then the data will be sent.<br><br><br><br><br>                                                                                                    |
| timeout <milliseconds></milliseconds>              | Sets the timeout value for packing mode in milliseconds. <milliseconds> = timeout value, in milliseconds.</milliseconds>                                                                                                    |
| trailing character <control></control>             | Sets the trailing character for packing mode. The character may be input as text, control, decimal, or hex. A control character has the form <control>C. A decimal value character has the form \99. A hex value character has the form 0xFF.</control> |
| write                                              | Stores the current configuration in permanent memory.                                                                                                    |
| password (tunnel-accept-password:1) level commands |                                                                                                    |
| clrscrn                                            | Clears the screen.                                                                                                    |
| exit                                               | Exits to the next higher level.                                                                                                    |
| no password                                        | Removes the password so connections will be accepted unchallenged.                                                                                                    |
| password <text></text>                             | Sets the password required on the network side of the                                                                                                    |
|                                                    |                                                                                                    |

|                                       | tunnel to begin                                                                                                    |
|---------------------------------------|----------------------------------------------------------------------------------------------------|
| Land Fall                             | a connection.                                                                                                    |
| prompt disable                        | Inhibits any prompting for password on the network side of the tunnel.                                                                                                    |
| prompt enable                         | Sets up so a user on the network side of the tunnel will be prompted for a password.                                                                                                    |
| show                                  | Shows the current configuration.                                                                                                    |
| show history                          | Displays the last 20 commands entered during the current CLI session.                                                                                                    |
| write                                 | Stores the current configuration in permanent memory.                                                                                                    |
| ppp 1 (ppp:1) level commands          |                                                                                                    |
| authentication mode chap              | Sets authentication to Challenge-Handshake Authentication Protocol (CHAP).                                                                                                    |
| authentication mode ms-chap           | Sets authentication to MS-CHAP version 1.                                                                                                    |
| authentication mode ms-chapv2         | Sets authentication to MS-CHAP version 2.                                                                                                    |
| authentication mode none              | Removes PPP authentication.                                                                                                    |
| authentication mode pap               | Sets authentication to Password Authentication Protocol (PAP).                                                                                                    |
| clrscrn                               | Clears the screen.                                                                                                    |
| default authentication mode           | Removes PPP authentication.                                                                                                    |
| exit                                  | Exits to the configuration level.                                                                                                    |
| line                                  | Enters the line level. <pre></pre> <pre><pre><pre></pre><pre></pre></pre></pre> |
| local ip <ip address="" cidr=""></ip> | Sets the Local IP address and network mask. Formats accepted: 192.168.1.1 (default mask) 192.168.1.1/24 (CIDR) "192.168.1.1 255.255.255.0" (explicit mask)                                                                                                    |
| Ipd <line></line>                     | Enters the configure lpd level. <pre><li><li>&lt;= number of the line (lpd serial port) to be configured.</li></li></pre>                                                                                                    |
| no local ip                           | Removes the Local IP address.                                                                                                    |
| no password                           | Removes the PPP authentication password.                                                                                                    |
| no peer ip                            | Removes the peer IP address.                                                                                                    |
| no username                           | Removes the PPP authentication username.                                                                                                    |
| password <text></text>                | Sets the password for PPP authentication.                                                                                                    |
| peer ip <ip address=""></ip>          | Sets the IP Address assigned to the peer when requested during negotiation. <ip>address&gt; IP address of the peer device.</ip>                                                                                                    |
| ppp <line></line>                     | Enters the serial line PPP level.                                                                                                    |
| show                                  | Displays the current configuration.                                                                                                    |
| show history                          | Displays the last 20 commands entered during the current CLI session.                                                                                                    |
| terminal <line></line>                | Enters the configure-terminal level. <li>line&gt; = number of the terminal line (serial port) to be configured.</li>                                                                                                    |
| terminal network                      | Enters the configure-terminal level for the network.                                                                                                    |
|                                       |                                                                                                    |

|                                                        | <pre><li><li>&lt; = number of the tunnel line (serial port) to be con-<br/>figured.</li></li></pre> |
|--------------------------------------------------------|----------------------------------------------------------------------------------------------------|
| username <text></text>                                 | Sets the user name for PPP authentication.                                                          |
| write                                                  | Stores the current configuration in permanent memory.                                               |
| query port (config-query_port) level commands          |                                                                                                    |
| clear counters                                         | Zeros Query Port counters                                                                           |
| clrscrn                                                | Clears the screen.                                                                                  |
| exit                                                   | Returns to the config level.                                                                        |
| no clear counters                                      | Unzeros Query Port counters                                                                         |
| show                                                   | Displays statistics and information about the query port.                                           |
| show history                                           | Displays the last 20 commands entered during the current CLI session.                               |
| state disable                                          | Disables response to 77FE requests.                                                                 |
| state enable                                           | Permits response to 77FE requests.                                                                  |
| write                                                  | Stores the current configuration in permanent memory.                                               |
| root level commands                                    |                                                                                                    |
| clrscrn                                                | Clears the screen.                                                                                  |
| enable                                                 | Enters the enable level.                                                                            |
| exit                                                   | Exit from the system                                                                                |
| ping <host></host>                                     | Ping destination continuously with 5 second timeout                                                 |
| ping <host> <count></count></host>                     | Ping destination n times with 5 second timeout                                                      |
| ping <host> <count> <timeout></timeout></count></host> | Ping destination n times with x timeout (in seconds)                                                |
| show                                                   | Show system information                                                                             |
| show history                                           | Displays the last 20 commands entered during the current CLI session.                               |
| show xport_pro                                         | Show system information                                                                             |
| trace route <host></host>                              | Trace route to destination                                                                          |
| rss (config-rss) level commands                        |                                                                                                    |
| clear rss                                              | Clear the RSS Feed data                                                                             |
| clrscrn                                                | Clears the screen.                                                                                  |
| default max entries                                    | Restores the default number of RSS feed entries.                                                    |
| exit                                                   | Exits to the configuration level.                                                                   |
| feed disable                                           | Disables RSS feed.                                                                                  |
| feed enable                                            | Enables RSS feed.                                                                                   |
| max entries <number></number>                          | Sets the maximum number of RSS feed entries.                                                        |
| persist disable                                        | Disables RSS feed data persistence.                                                                 |
| persist enable                                         | Enables RSS feed data persistence.                                                                  |
| show                                                   | Displays the current configuration.                                                                 |
| show history                                           | Displays the last 20 commands entered during the current CLI session.                               |
| show status                                            | Display the RSS Feed status                                                                         |
| write                                                  | Stores the current configuration in permanent memory.                                               |
| rss (modbus-rss) level commands                        |                                                                                                    |
| clrscrn                                                | Clears the screen.                                                                                  |
|                                                        |                                                                                                    |

| exit                                                                                                    | Exits to the next higher level.                                                                                                    |
|----------------------------------------------------------------------------------------------------|----------------------------------------------------------------------------------------------------|
| show                                                                                                    | Shows the current configuration.                                                                                                    |
| show history                                                                                                    | Displays the last 20 commands entered during the current                                                                                                    |
| Show history                                                                                                    | CLI session.                                                                                                    |
| trace input disable                                                                                                    | Disables RSS trace of Modbus PDUs received on the serial line.                                                                                                    |
| trace input enable                                                                                                    | Enables RSS trace of Modbus PDUs received on the serial line.                                                                                                    |
| write                                                                                                    | Stores the current configuration in permanent memory.                                                                                                    |
| serial (tunnel-serial:1) level commands                                                                                                    |                                                                                                    |
| clrscrn                                                                                                    | Clears the screen.                                                                                                    |
| default dtr                                                                                                    | Restores default DTR control, asserted while connected.                                                                                                    |
| dtr asserted while connected                                                                                                    | Asserts DTR whenever a connect or accept mode tunnel connection is active.                                                                                                    |
| dtr continuously asserted                                                                                                    | Asserts DTR regardless of any connections.                                                                                                    |
| dtr truport                                                                                                    | Asserts DTR to match remote DSR when connected via Telnet.                                                                                                    |
| dtr unasserted                                                                                                    | Does not assert DTR.                                                                                                    |
| exit                                                                                                    | Returns to the tunnel level.                                                                                                    |
| show                                                                                                    | Displays the current configuration.                                                                                                    |
| show history                                                                                                    | Displays the last 20 commands entered during the current CLI session.                                                                                                    |
| write                                                                                                    | Stores the current configuration in permanent memory.                                                                                                    |
| server (ssh-server) level commands                                                                                                    |                                                                                                    |
| authorized user <username> <password></password></username>                                                                                                    | Sets authorized username, password, and optionally RSA and/or DSA public keys                                                                                                    |
| clrscrn                                                                                                    |                                                                                                    |
| I = = =                                                                                                    | Clears the screen.                                                                                                    |
| delete all authorized users                                                                                                    | Removes all authorized users                                                                                                    |
|                                                                                                    |                                                                                                    |
| delete all authorized users                                                                                                    | Removes all authorized users                                                                                                    |
| delete all authorized users delete authorized user <username></username>                                                                                                    | Removes all authorized users  Remove an authorized user                                                                                                    |
| delete all authorized users delete authorized user <username> exit</username>                                                                                                    | Removes all authorized users  Remove an authorized user  Exits to the ssh level.                                                                                                    |
| delete all authorized users delete authorized user <username> exit host generate dsa 1024</username>                                                                                                    | Removes all authorized users  Remove an authorized user  Exits to the ssh level.  Generate DSA public and private keys                                                                                                    |
| delete all authorized users delete authorized user <username> exit host generate dsa 1024 host generate dsa 512</username>                                                                                                    | Removes all authorized users Remove an authorized user Exits to the ssh level. Generate DSA public and private keys Generate DSA public and private keys                                                                                                    |
| delete all authorized users delete authorized user <username> exit host generate dsa 1024 host generate dsa 512 host generate dsa 768</username>                                                                                                    | Removes all authorized users  Remove an authorized user  Exits to the ssh level.  Generate DSA public and private keys  Generate DSA public and private keys  Generate DSA public and private keys                                                                                                    |
| delete all authorized users delete authorized user <username> exit host generate dsa 1024 host generate dsa 512 host generate dsa 768 host generate rsa 1024</username>                                                                                                    | Removes all authorized users Remove an authorized user Exits to the ssh level. Generate DSA public and private keys Generate DSA public and private keys Generate DSA public and private keys Generate RSA public and private keys                                                                                                    |
| delete all authorized users delete authorized user <username> exit host generate dsa 1024 host generate dsa 512 host generate dsa 768 host generate rsa 1024 host generate rsa 512</username>                                                                                                    | Removes all authorized users  Remove an authorized user  Exits to the ssh level.  Generate DSA public and private keys  Generate DSA public and private keys  Generate DSA public and private keys  Generate RSA public and private keys  Generate RSA public and private keys  Generate RSA public and private keys                                                                                                    |
| delete all authorized users delete authorized user <username> exit host generate dsa 1024 host generate dsa 512 host generate dsa 768 host generate rsa 1024 host generate rsa 512 host generate rsa 568</username>                                                                                                    | Removes all authorized users Remove an authorized user Exits to the ssh level. Generate DSA public and private keys Generate DSA public and private keys Generate DSA public and private keys Generate RSA public and private keys Generate RSA public and private keys Generate RSA public and private keys Generate RSA public and private keys                                                                                                    |
| delete all authorized users delete authorized user <username> exit host generate dsa 1024 host generate dsa 512 host generate dsa 768 host generate rsa 1024 host generate rsa 512 host generate rsa 512 host generate rsa 768 host keys</username>                                                                                      | Removes all authorized users  Remove an authorized user  Exits to the ssh level.  Generate DSA public and private keys  Generate DSA public and private keys  Generate DSA public and private keys  Generate RSA public and private keys  Generate RSA public and private keys  Generate RSA public and private keys  Generate RSA public and private keys  Sets RSA or DSA public and/or private keys                                                                                                    |
| delete all authorized users delete authorized user <username> exit host generate dsa 1024 host generate dsa 512 host generate dsa 768 host generate rsa 1024 host generate rsa 512 host generate rsa 568 host generate rsa 768 host keys no host dsa</username>                                                                          | Removes all authorized users Remove an authorized user Exits to the ssh level. Generate DSA public and private keys Generate DSA public and private keys Generate DSA public and private keys Generate RSA public and private keys Generate RSA public and private keys Generate RSA public and private keys Generate RSA public and private keys Sets RSA or DSA public and/or private keys Removes DSA public and private keys                                                                                                    |
| delete all authorized users delete authorized user <username> exit host generate dsa 1024 host generate dsa 512 host generate dsa 768 host generate rsa 1024 host generate rsa 1024 host generate rsa 512 host generate rsa 768 host keys no host dsa no host rsa</username>                                                             | Removes all authorized users  Remove an authorized user  Exits to the ssh level.  Generate DSA public and private keys  Generate DSA public and private keys  Generate DSA public and private keys  Generate RSA public and private keys  Generate RSA public and private keys  Generate RSA public and private keys  Generate RSA public and private keys  Generate RSA public and private keys  Sets RSA or DSA public and/or private keys  Removes DSA public and private keys                                                                                                    |
| delete all authorized users delete authorized user <username> exit host generate dsa 1024 host generate dsa 512 host generate dsa 768 host generate rsa 1024 host generate rsa 512 host generate rsa 568 host generate rsa 768 host generate rsa 768 host keys no host dsa no host rsa show</username>                                   | Removes all authorized users Remove an authorized user Exits to the ssh level. Generate DSA public and private keys Generate DSA public and private keys Generate DSA public and private keys Generate RSA public and private keys Generate RSA public and private keys Generate RSA public and private keys Generate RSA public and private keys Sets RSA or DSA public and/or private keys Removes DSA public and private keys Removes RSA public and private keys Show SSH Server settings                                                                                                    |
| delete all authorized users delete authorized user <username> exit host generate dsa 1024 host generate dsa 512 host generate dsa 768 host generate rsa 1024 host generate rsa 1024 host generate rsa 512 host generate rsa 768 host keys no host dsa no host rsa show show authorized user <username></username></username>             | Removes all authorized users  Remove an authorized user  Exits to the ssh level.  Generate DSA public and private keys  Generate DSA public and private keys  Generate DSA public and private keys  Generate RSA public and private keys  Generate RSA public and private keys  Generate RSA public and private keys  Generate RSA public and private keys  Generate RSA public and private keys  Sets RSA or DSA public and/or private keys  Removes DSA public and private keys  Removes RSA public and private keys  Show SSH Server settings  Show information for an authorized user  Displays the last 20 commands entered during the current |
| delete all authorized users delete authorized user <username> exit host generate dsa 1024 host generate dsa 512 host generate dsa 768 host generate rsa 1024 host generate rsa 512 host generate rsa 512 host generate rsa 768 host keys no host dsa no host rsa show show authorized user <username> show history</username></username> | Removes all authorized users  Remove an authorized user  Exits to the ssh level.  Generate DSA public and private keys  Generate DSA public and private keys  Generate DSA public and private keys  Generate RSA public and private keys  Generate RSA public and private keys  Generate RSA public and private keys  Generate RSA public and private keys  Sets RSA or DSA public and/or private keys  Removes DSA public and private keys  Removes RSA public and private keys  Show SSH Server settings  Show information for an authorized user  Displays the last 20 commands entered during the current CLI session.                          |

| write                             | Stores the current configuration in permanent memory.                                                         |
|-----------------------------------|----------------------------------------------------------------------------------------------------|
| smtp (config-smtp) level commands |                                                                                                    |
| cirscrn                           | Clears the screen.                                                                                            |
| default relay port                | Restores the SMTP relay port to its default.                                                                  |
| exit                              | Exits to the configuration level.                                                                             |
| no relay address                  | Removes the SMTP relay address.                                                                               |
| relay address <text></text>       | Sets an SMTP relay address to direct all outbound email messages through a mail server.                       |
| relay port <number></number>      | Sets the SMTP relay port.                                                                                     |
| show                              | Displays the current configuration.                                                                           |
| show history                      | Displays the last 20 commands entered during the current CLI session.                                         |
| write                             | Stores the current configuration in permanent memory.                                                         |
| snmp (config-snmp) level commands |                                                                                                    |
| clrscrn                           | Clears the screen.                                                                                            |
| default read community            | Clears the SNMP read-only community.                                                                          |
| default system description        | Restores the SNMP system description to its default.                                                          |
| default system name               | Restores the SNMP system name to default: the product name.                                                   |
| default write community           | Clears the SNMP read/write community.                                                                         |
| exit                              | Returns to the config level.                                                                                  |
| no system contact                 | Clears the SNMP system contact.                                                                               |
| no system location                | Clears the SNMP system location.                                                                              |
| read community <text></text>      | Sets the SNMP read-only community string. <text> = name of the read-only community string to be set.</text>   |
| show                              | Displays the current configuration.                                                                           |
| show history                      | Displays the last 20 commands entered during the current CLI session.                                         |
| show status                       | Displays the SNMP agent status.                                                                               |
| state disable                     | Disables the SNMP server.                                                                                     |
| state enable                      | Enables the SNMP server.                                                                                      |
| system contact <text></text>      | Sets the SNMP system contact information. <text> = system contact information.</text>                         |
| system description <text></text>  | Sets the SNMP system description. <text> = description of device.</text>                                      |
| system location <text></text>     | Sets the SNMP system location. <text> = location of device.</text>                                            |
| system name <text></text>         | Sets the SNMP system name. <text> = SNMP system name.</text>                                                  |
| traps                             | Enters the next lower level.                                                                                  |
| write                             | Stores the current configuration in permanent memory.                                                         |
| write community <text></text>     | Sets the SNMP read-write community string. <text> = name of the read-write community string to be set.</text> |
| ssh (ssh) level commands          |                                                                                                    |

|                                         | I=                                                                                                    |
|-----------------------------------------|----------------------------------------------------------------------------------------------------|
| client                                  | Enters the SSH Client configuration level.                                                                  |
| clrscrn                                 | Clears the screen.                                                                                          |
| exit                                    | Exits to the enable level.                                                                                  |
| server                                  | Enters the SSH Server configuration level.                                                                  |
| show history                            | Displays the last 20 commands entered during the current CLI session.                                       |
| write                                   | Stores the current configuration in permanent memory.                                                       |
| ssh (config-cli-ssh) level commands     |                                                                                                    |
| clear counters                          | Sets the SSH counters to zero.                                                                              |
| clrscrn                                 | Clears the screen.                                                                                          |
| default max sessions                    | Restores the default maximum allowed concurrent incoming SSH sessions.                                      |
| default port                            | Restores the default local port to the SSH server.                                                          |
| exit                                    | Exits to the CLI level.                                                                                     |
| max sessions <number></number>          | Sets the maximum allowed concurrent incoming SSH sessions.                                                  |
| no clear counters                       | Restores the SSH counters to the aggregate values.                                                          |
| port <number></number>                  | Sets the local port that the SSH server uses. <number> = local port number.</number>                        |
| show                                    | Displays the current configuration.                                                                         |
| show history                            | Displays the last 20 commands entered during the current CLI session.                                       |
| show statistics                         | Displays the SSH server statistics.                                                                         |
| state disable                           | Disables the SSH Server.                                                                                    |
| state enable                            | Enables the SSH Server.                                                                                     |
| write                                   | Stores the current configuration in permanent memory.                                                       |
| ssl (ssl) level commands                |                                                                                                    |
| authority                               | Adds an Authority Certificate.                                                                              |
| clrscrn                                 | Clears the screen.                                                                                          |
| exit                                    | Exits to the enable level.                                                                                  |
| generate rsa                            | Generates a new Self-Signed RSA Certificate.                                                                |
| no intermediate authority <cert></cert> | Removes an Intermediate Authority Certificate. <cert> = index displayed by "show authority" command.</cert> |
| no rsa                                  | Removes RSA Certificate and Private Key                                                                     |
| no trusted authority <cert></cert>      | Removes a Trusted Authority Certificate. <cert> = index displayed by "show authority" command.</cert>       |
| rsa                                     | Adds RSA Certificate and Private Key.                                                                       |
| show                                    | Displays Certificate Information.                                                                           |
| show authority                          | Displays Authority Certificate Information.                                                                 |
| show history                            | Displays the last 20 commands entered during the current CLI session.                                       |
| write                                   | Stores the current configuration in permanent memory.                                                       |
| syslog (config-syslog) level commands   | ·                                                                                                    |
| clrscrn                                 | Clears the screen.                                                                                          |
| default local port                      | Restores the default syslog local port.                                                                     |
|                                         |                                                                                                    |

|                                       | I                                                                                                    |
|---------------------------------------|----------------------------------------------------------------------------------------------------|
| default remote port                   | Restores the default syslog remote port.                                                                                                    |
| default severity log level            | No logging.                                                                                                    |
| exit                                  | Returns to the config level.                                                                                                    |
| host <text></text>                    | Sets the address of the syslog recipient. <text> = IP address or name of the host.</text>                                                                        |
| local port <number></number>          | Sets the syslog local port. <number> = number of the local port used when making a syslog connection.</number>                                                   |
| no host                               | Removes the address of the syslog recipient.                                                                                                    |
| remote port <number></number>         | Sets the syslog remote port. <number> = number of the remote port used when making a syslog connection.</number>                                                 |
| severity log level alert              | Log only Alert and more severe events.                                                                                                    |
| severity log level critical           | Log only Critical and more severe events.                                                                                                    |
| severity log level debug              | Log all events.                                                                                                    |
| severity log level emergency          | Log only Emergency events.                                                                                                    |
| severity log level error              | Log only Error and more severe events.                                                                                                    |
| severity log level information        | Log only Information and more severe events.                                                                                                    |
| severity log level none               | No logging.                                                                                                    |
| severity log level notice             | Log only Notice and more severe events.                                                                                                    |
| severity log level warning            | Log only Warning and more severe events.                                                                                                    |
| show                                  | Displays the current configuration.                                                                                                    |
| show history                          | Displays the last 20 commands entered during the current CLI session.                                                                                            |
| show statistics                       | Displays the syslog statistics.                                                                                                    |
| state disable                         | Disables syslog logging.                                                                                                    |
| state enable                          | Enables syslog logging.                                                                                                    |
| write                                 | Stores the current configuration in permanent memory.                                                                                                    |
| tcp (config-tcp) level commands       |                                                                                                    |
| ack limit <packets></packets>         | Sets the number of packets that must be received before an ACK is forced.  If there is a large amount of data to acknowledge, an ACK will be forced before this. |
| auto show statistics                  | Continuously shows TCP statistics                                                                                                    |
| clear counters                        | Zeros TCP counters                                                                                                    |
| clrscrn                               | Clears the screen.                                                                                                    |
| default ack limit                     | Restores the default ack limit of 3 packets.                                                                                                    |
| default max retrans                   | Restores the default Maximum Retransmissions.                                                                                                    |
| default max retrans syn ack           | Restores the default Maximum Retransmissions for SYN/ACK.                                                                                                    |
| default max timeout                   | Restores the default Maximum Timeout between retransmissions.                                                                                                    |
| default send data                     | Sets TCP to send data in accordance with standards.                                                                                                    |
| exit                                  | Exits to the configuration level.                                                                                                    |
| max retrans <number></number>         | Sets the Maximum Retransmisssions.                                                                                                    |
| max retrans syn ack <number></number> | Sets the Maximum Retransmisssions for SYN/ACK.                                                                                                    |
|                                       |                                                                                                    |

|                                               | It is lower than "Max Retrans" to thwart denial-of-service attacks.                                                          |
|-----------------------------------------------|----------------------------------------------------------------------------------------------------|
| max timeout <seconds></seconds>               | Sets the Maximum Timeout between retransmisssions in seconds.                                                                |
| no clear counters                             | Unzeros TCP counters                                                                                                    |
| resets disable                                | Does not send TCP RSTs upon connection to unused ports.                                                                      |
| resets enable                                 | Sends TCP RSTs upon connection to unused ports.                                                                              |
| send data expedited                           | Sets TCP to send data whenever the window is sufficiently open, for improved real-time performance.                          |
| send data standard                            | Sets TCP to send data in accordance with standards.                                                                          |
| show                                          | Displays the current configuration.                                                                                          |
| show history                                  | Displays the last 20 commands entered during the current CLI session.                                                        |
| show statistics                               | Shows TCP statistics                                                                                                    |
| write                                         | Stores the current configuration in permanent memory.                                                                        |
| telnet (config-cli-telnet) level commands     |                                                                                                    |
| clear counters                                | Sets the Telnet counters to zero.                                                                                            |
| clrscrn                                       | Clears the screen.                                                                                                    |
| default max sessions                          | Restores the default maximum allowed concurrent incoming Telnet sessions.                                                    |
| default port                                  | Restores the default local port to the Telnet server.                                                                        |
| exit                                          | Exits to the CLI level.                                                                                                    |
| max sessions <number></number>                | Sets the maximum allowed concurrent incoming Telnet sessions.                                                                |
| no clear counters                             | Restores the Telnet counters to the aggregate values.                                                                        |
| port <number></number>                        | Sets the local port that the Telnet server uses. <pre><number> = local port number.</number></pre>                           |
| show                                          | Displays the current configuration.                                                                                          |
| show history                                  | Displays the last 20 commands entered during the current CLI session.                                                        |
| show statistics                               | Displays the Telnet statistics.                                                                                              |
| state disable                                 | Disables the Telnet Server.                                                                                                  |
| state enable                                  | Enables the Telnet Server.                                                                                                   |
| write                                         | Stores the current configuration in permanent memory.                                                                        |
| terminal 1 (config-terminal:1) level commands |                                                                                                    |
| break duration <milliseconds></milliseconds>  | Sets how long a break should last when it is being sent to the line. <milliseconds> = number of milliseconds.</milliseconds> |
| cirscrn                                       | Clears the screen.                                                                                                    |
| default break duration                        | Restores the break duration to the default value (500 ms).                                                                   |
| default terminal type                         | Sets the default terminal type, "UNKNOWN".                                                                                   |
| echo disable                                  | Disables echoing of characters received on the line back to the line.                                                        |
| echo enable                                   | Enables echoing of characters received on the line back to the line.                                                         |

| exit                                                 | Exits to the configuration level.                                                                                                    |
|------------------------------------------------------|----------------------------------------------------------------------------------------------------|
| exit connect menu disable                            | On the login connect menu, removes the menu item al-                                                                                                    |
| CAR CONNECT MENU disable                             | lowing the user to exit to the CLI.                                                                                                    |
| exit connect menu enable                             | On the login connect menu, inserts the menu item allowing the user to exit to the CLI.                                                                                                    |
| line                                                 | Enters the line level. <pre><li><pre></pre></li></pre> <pre></pre> <pre><pre></pre><pre></pre><pre></pre><pre></pre><pre></pre></pre> <pre></pre> <pre></pre> |
| login connect menu disable                           | Disables the login connect menu, so a user will get the CLI immediately after logging in.                                                                                                    |
| login connect menu enable                            | Enables the login connect menu, so a user will get the menu rather than the CLI immediately after logging in.                                                                                                    |
| lpd                                                  | Enters the configure lpd level. <li><li><li>&lt; = number of the line (lpd serial port) to be configured.</li></li></li>                                                                                                    |
| no send break                                        | Removes the configured send break character.                                                                                                    |
| ppp <line></line>                                    | Enters the serial line PPP level.                                                                                                    |
| preview connect menu                                 | Shows the layout of the connect menu with current settings.                                                                                                    |
| send break <control></control>                       | Sets the optional send break character. <text> = the character.  The character may be input as text, control, decimal, or hex.  A control character has the form <control>C.  A decimal value character has the form \( \)99.  A hex value character has the form \( \)xFF.</control></text>                                                                                                    |
| show                                                 | Displays the current configuration.                                                                                                    |
| show history                                         | Displays the last 20 commands entered during the current CLI session.                                                                                                    |
| terminal                                             | Enters the configure-terminal level. <pre><li><li>&lt; = number of the terminal line (serial port) to be configured.</li></li></pre>                                                                                                    |
| terminal network                                     | Enters the configure-terminal level for the network.                                                                                                    |
| terminal type <text></text>                          | Sets the terminal type.                                                                                                    |
| tunnel <line></line>                                 | Enters the tunnel level. <li><li>&lt;= number of the tunnel line (serial port) to be configured.</li></li>                                                                                                    |
| write                                                | Stores the current configuration in permanent memory.                                                                                                    |
| terminal network (config-terminal:network) level com | mands                                                                                                    |
| break duration <milliseconds></milliseconds>         | Sets how long a break should last when it is being sent to the line. <milliseconds> = number of milliseconds.</milliseconds>                                                                                                    |
| clrscrn                                              | Clears the screen.                                                                                                    |
| default break duration                               | Restores the break duration to the default value (500 ms).                                                                                                    |
| default terminal type                                | Sets the default terminal type, "UNKNOWN".                                                                                                    |
| echo disable                                         | Disables echoing of characters received on the line back to the line.                                                                                                    |
| echo enable                                          | Enables echoing of characters received on the line back                                                                                                    |
|                                                      | -                                                                                                    |

|                                   | to the line.                                                                                                    |
|-----------------------------------|----------------------------------------------------------------------------------------------------|
| exit                              | Exits to the configuration level.                                                                                                    |
| exit connect menu disable         | On the login connect menu, removes the menu item allowing the user to exit to the CLI.                                                                                                    |
| exit connect menu enable          | On the login connect menu, inserts the menu item allowing the user to exit to the CLI.                                                                                                    |
| line <li>line&gt;</li>            | Enters the line level. <li><li><li>&lt; = number of the line (serial port) to be configured.</li></li></li>                                                                                                    |
| login connect menu disable        | Disables the login connect menu, so a user will get the CLI immediately after logging in.                                                                                                    |
| login connect menu enable         | Enables the login connect menu, so a user will get the menu rather than the CLI immediately after logging in.                                                                                                    |
| lpd <line></line>                 | Enters the configure lpd level. <li>line&gt; = number of the line (lpd serial port) to be configured.</li>                                                                                                    |
| no send break                     | Removes the configured send break character.                                                                                                    |
| ppp <line></line>                 | Enters the serial line PPP level.                                                                                                    |
| preview connect menu              | Shows the layout of the connect menu with current settings.                                                                                                    |
| send break <control></control>    | Sets the optional send break character. <text> = the character. The character may be input as text, control, decimal, or hex. A control character has the form <control>C. A decimal value character has the form \99. A hex value character has the form 0xFF.</control></text> |
| show                              | Displays the current configuration.                                                                                                    |
| show history                      | Displays the last 20 commands entered during the current CLI session.                                                                                                    |
| terminal <line></line>            | Enters the configure-terminal level. <li><li><li>= number of the terminal line (serial port) to be configured.</li></li></li>                                                                                                    |
| terminal network                  | Enters the configure-terminal level for the network.                                                                                                    |
| terminal type <text></text>       | Sets the terminal type.                                                                                                    |
| tunnel <li>line&gt;</li>          | Enters the tunnel level. <li>line&gt; = number of the tunnel line (serial port) to be configured.</li>                                                                                                    |
| write                             | Stores the current configuration in permanent memory.                                                                                                    |
| tftp (config-tftp) level commands |                                                                                                    |
| allow file creation disable       | Prohibits the TFTP server from creating files on the file system.                                                                                                    |
| allow file creation enable        | Enables the TFTP server to create files on the file system.                                                                                                    |
| allow firmware update disable     | The TFTP server rejects any attempt to update firmware.                                                                                                    |
| allow firmware update enable      | The TFTP server accepts a firmware image for update based on the file name.                                                                                                    |
| allow xcr import disable          | The TFTP server rejects any attempt to import XML configuration.                                                                                                    |

| allow yer import enable                  | The TFTP server accepts an XCR file for configuration                                                          |
|------------------------------------------|----------------------------------------------------------------------------------------------------|
| allow xcr import enable                  | update based on the file name.                                                                                 |
| clear counters                           | Sets the TFTP counters to zero.                                                                                |
| clrscrn                                  | Clears the screen.                                                                                             |
| exit                                     | Returns to the config level.                                                                                   |
| no clear counters                        | Restores the TFTP counters to the aggregate values.                                                            |
| show                                     | Displays the current configuration.                                                                            |
| show history                             | Displays the last 20 commands entered during the current CLI session.                                          |
| show statistics                          | Displays the TFTP statistics.                                                                                  |
| state disable                            | Disables the TFTP server.                                                                                      |
| state enable                             | Enables the TFTP server.                                                                                       |
| write                                    | Stores the current configuration in permanent memory.                                                          |
| traps (config-snmp-traps) level commands |                                                                                                    |
| clrscrn                                  | Clears the screen.                                                                                             |
| exit                                     | Exits to the next higher level.                                                                                |
| no primary destination                   | Deletes the primary SNMP trap host.                                                                            |
| no secondary destination                 | Deletes the secondary SNMP trap host.                                                                          |
| primary destination <text></text>        | Sets the primary SNMP trap host. <text> = IP address of host running the SNMP trap.</text>                     |
| secondary destination <text></text>      | Sets the secondary SNMP trap host. <text> = IP address of host running the SNMP trap.</text>                   |
| show                                     | Shows the current configuration.                                                                               |
| show history                             | Displays the last 20 commands entered during the current CLI session.                                          |
| state disable                            | Disables the sending of SNMP trap messages.                                                                    |
| state enable                             | Enables the sending of SNMP trap messages.                                                                     |
| write                                    | Stores the current configuration in permanent memory.                                                          |
| tunnel 1 (tunnel:1) level commands       |                                                                                                    |
| accept                                   | Enters the accept level for this tunnel.                                                                       |
| auto show statistics                     | show connection statistics                                                                                     |
| clear counters                           | Zeros all tunnel counters                                                                                      |
| clrscrn                                  | Clears the screen.                                                                                             |
| connect                                  | Enters the connect level for this tunnel.                                                                      |
| disconnect                               | Enters the disconnect level for this tunnel.                                                                   |
| exit                                     | Exits to the enable level.                                                                                     |
| line <line></line>                       | Enters the line level. <li>&lt;= number of the line (serial port) to be configured.</li>                       |
| lpd                                      | Enters the configure lpd level. <li><li>&lt;= number of the line (lpd serial port) to be configured.</li></li> |
| modem                                    | Enters the modem level for this tunnel.                                                                        |
| no clear counters                        | Unzeros all tunnel counters                                                                                    |
| packing                                  | Enters the packing level for this tunnel.                                                                      |
| ppp <line></line>                        | Enters the serial line PPP level.                                                                              |
|                                          |                                                                                                    |

| Enters the serial level for this tunnel.                                                                                                 |
|----------------------------------------------------------------------------------------------------|
| Displays the last 20 commands entered during the current                                                                                 |
| CLI session.                                                                                                    |
| show connection statistics                                                                                                    |
| Enters the configure-terminal level.<br><pre><li><li>= number of the terminal line (serial port) to be con-<br/>figured.</li></li></pre> |
| Enters the configure-terminal level for the network.                                                                                     |
| Enters the tunnel level. <li>line&gt; = number of the tunnel line (serial port) to be configured.</li>                                   |
| Stores the current configuration in permanent memory.                                                                                    |
|                                                                                                    |
| Continuously shows UDP statistics                                                                                                    |
| Zeros counters                                                                                                    |
| Clears the screen.                                                                                                    |
| Exits to the configuration level.                                                                                                    |
| Unzeros IP counters                                                                                                    |
| Displays the last 20 commands entered during the current CLI session.                                                                    |
| Shows UDP statistics                                                                                                    |
| Stores the current configuration in permanent memory.                                                                                    |
|                                                                                                    |
| Show XML statistics                                                                                                    |
| Zeros XML statistics                                                                                                    |
| Clears the screen.                                                                                                    |
| Exits to the enable level.                                                                                                    |
| Unzeros XML statistics                                                                                                    |
| Dump XML configuration containing secrets to the console                                                                                 |
| Dump specified XML configuration containing secrets to the console                                                                       |
| Save XML configuration containing secrets to a file                                                                                      |
| Save specified XML configuration containing secrets to a local file                                                                      |
| Displays the last 20 commands entered during the current CLI session.                                                                    |
| Show XML statistics                                                                                                    |
| Stores the current configuration in permanent memory.                                                                                    |
| Dump XML configuration to the console                                                                                                    |
| Dump specified XML configuration to the console                                                                                          |
| Save XML configuration to a file                                                                                                    |
| Save specified XML configuration to a local file                                                                                         |
| Load XML configuration from a local file                                                                                                 |
| Load specified XML configuration from a local file                                                                                       |
|                                                                                                    |
|                                                                                                    |

| xsr dump                                         | Dump XML Status Records to the console           |
|--------------------------------------------------|--------------------------------------------------|
| xsr dump <group list=""></group>                 | Dump specified XML Status Records to the console |
| xsr export <file></file>                         | Save XML Status Record to a file                 |
| xsr export <file> <group list=""></group></file> | Save specified XML Status Record to a local file |
| xsr list                                         | List XML Status Record groups to the console     |